Instituto Federal de Educação, Ciência e Tecnologia da Paraíba Programa de Pós Graduação em Engenharia Elétrica

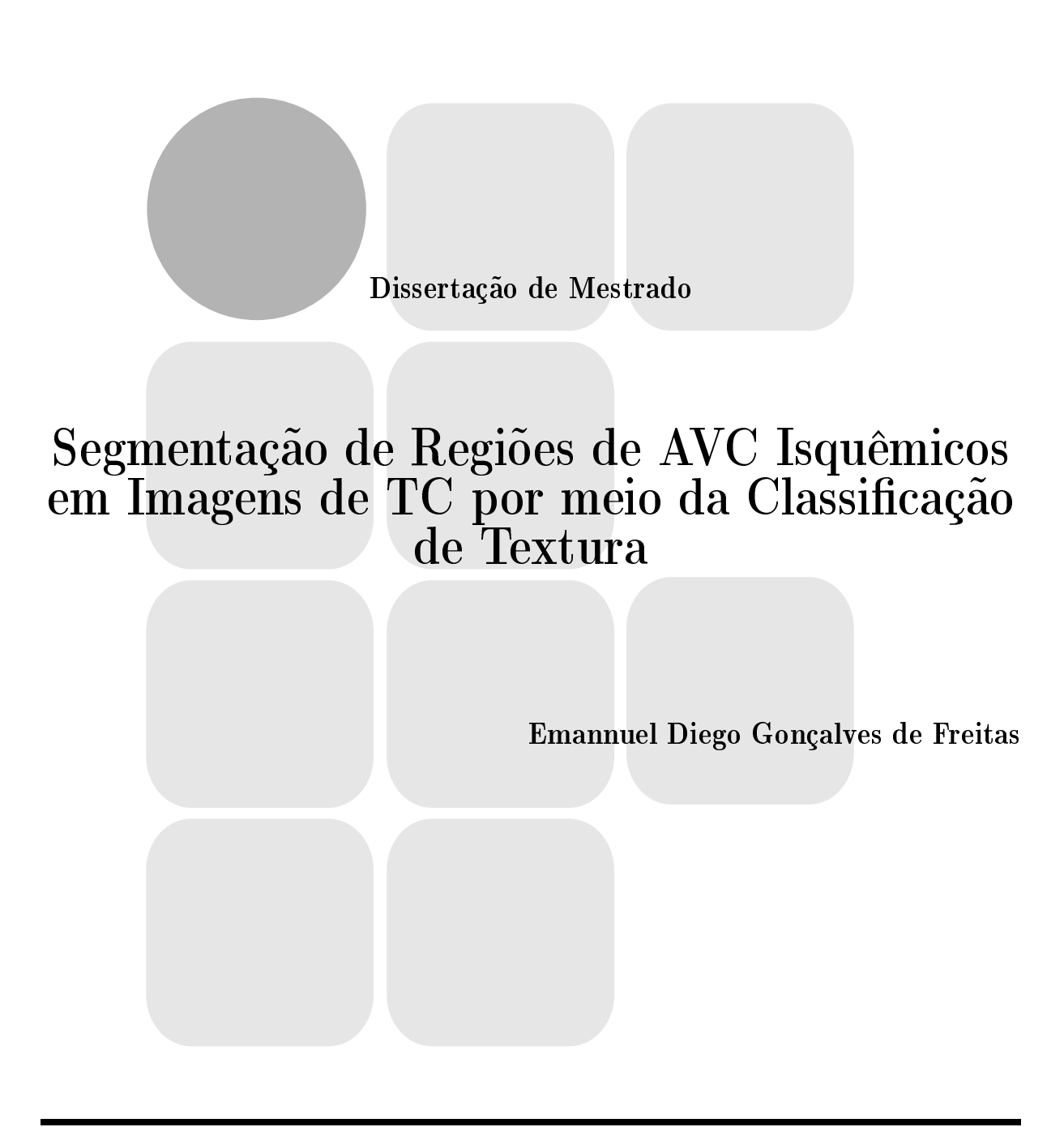

João Pessoa - PB

 $Julho - 2016$ 

Instituto Federal de Educação, Ciência e Tecnologia da Paraíba Programa de Pós Graduação em Engenharia Elétrica

## Segmentação de Regiões de AVC Isquêmicos em Imagens de TC por meio da Classificação de Textura

Emannuel Diego Gonçalves de Freitas

Dissertação de Mestrado submetida à Coordenação do Programa de Pós Graduação em Engenharia Elétrica do Instituto Federal de Educação, Ciência e Tecnologia da Paraíba como requisito necessário para obtenção do grau de Mestre em Engenharia Elétrica.

Área de Concentração: Processamento de Sinais.

Suzete Élida Nóbrega Correia, D.Sc. Orientadora

Carlos Danilo Miranda Regis, D.Sc. Co-Orientador

João Pessoa, Paraíba, Brasil 19 de Julho de 2016 ©Emannuel Diego Gonçalves de Freitas

Dados Internacionais de Catalogação na Publicação - CIP<br>Biblioteca Nilo Peçanha - IFPB, campus João Pessoa

 $\ddot{\phantom{0}}$ 

 $\overline{\rho}$  .

٦

 $\ddot{\phantom{a}}$ 

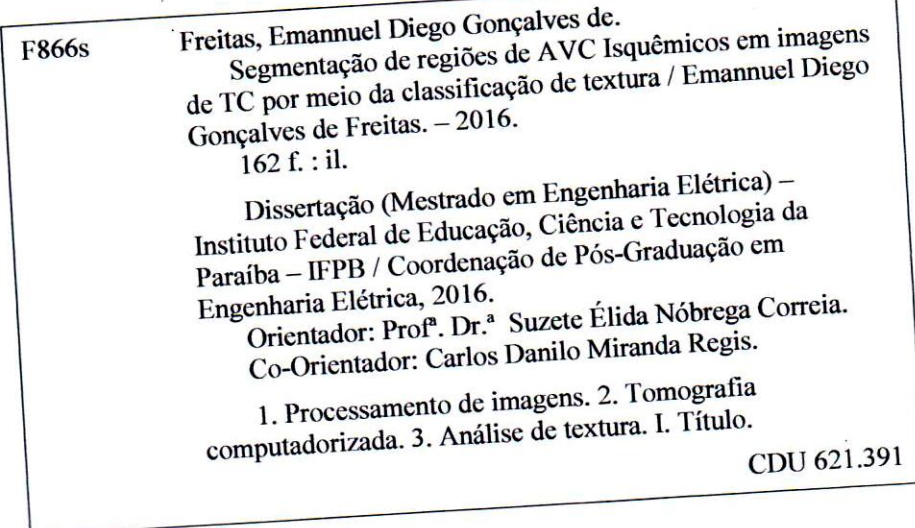

Instituto Federal de Educação, Ciência e Tecnologia da Paraíba Programa de Pós Graduação em Engenharia Elétrica

### Segmentação de Regiões de AVC Isquêmicos em Imagens de TC por meio Classificação de Textura

Emannuel Diego Gonçalves de Freitas

Dissertação de Mestrado defendida e aprovada em  $22 / 07 / 20 / 6$ .

Banca examinadora:

Dery to Chidan  $6<sub>m</sub>$ 

Profa. Suzete Élida Nóbrega Correia, D.Sc. Orientadora (IFPB)

Parlos

Prof. Carlos Danilo Miranda Régis, D.Sc. Co-Orientador (IFPB)

Prof. Cleumar da Silva Moreira, D.Sc. Membro da Banca (IFPB)

Prof. Manoel Alves Filho, D.Sc. Membro da Banca (IFPB)

enno Aires de Araújo Neto, Dr. Membro da Banca (UFPB)

João Pessoa, Paraíba, Brasil

 $\ddot{\phantom{a}}$ 

Dedico este trabalho a todos que me ensinaram o que aprendi: aos meus queridos, por meio do amor; e aos meus desafetos, por meio da dor. Especialmente à Sr<sup>ª</sup> Raimunda Gonçalves (Lêda) e ao Sr José de Freitas (Freitas), meus amados pais; e à Nayara, minha querida esposa.

# Agradecimentos

- ➣ A Deus, Senhor do Universo, pelo dom da vida, por tudo que eu pude fazer até hoje, pelas pessoas que conheci, e por tudo que ainda está por vir;
- ➣ Aos meus pais, Lêda e Freitas, por não medirem esforços enquanto providenciavam os meios pelos quais pude chegar até aqui, pelo amor incondicional e por depositaram esperança e fé em mim;
- ➣ À minha esposa Nayara, pelo companheirismo afetuoso, pelo amor gratuito e por entender a minha ausência nos muitos momentos desde que ingressei no mestrado, até a conclusão desta dissertação;
- ➣ Ao amigo Renato William, pela irmandade e apoio em muitos momentos importantes que esteve presente pela simples vontade de me ajudar;
- $\geq$  Ao amigo Jorge Henrique, pela amizade sincera, pela companhia fiel e pelos ensinamentos de serenidade e calma para as situações de nervosismo;
- ➣ À Professora Suzete Correia, por compreender as situações pelas quais passei enquanto realizava a pesquisa, e por depositar sua confiança em mim, ao tempo em que incentivava e me ensinava, indiretamente, como deverei orientar meus alunos;
- ➣ Ao Professor Danilo Regis, por me aceitar em seu grupo de pesquisa, pela paciência com a qual conduziu sua orientação e por confiar à minha pessoa a ideia que fez nascer o objetivo deste trabalho;
- ➣ Aos colegas Victor (de Natal-RN), Ismael Feitosa (de Santana do Cariri), Francildo (de Cedro), Ventura (de Lavras) e Hernando (de Iguatu), por terem compartilhado comigo momentos únicos enquanto dividimos o apartamento em João Pessoa;
- ➣ Aos colegas Paulo, Evandson e Francisco Alves, pela ajuda e contribuição nos momentos de estudo.

Julgue seu sucesso pelas coisas que você teve que renunciar para conseguir. (Dalai Lama)

## Resumo

Imagens de Tomografia Computadorizada (TC) são utilizadas como instrumentos de auxílio ao diagnóstico médico, possibilitando a detecção precoce, bem como o acompanhamento, de diversas doenças tais como o Acidente Vascular Cerebral (AVC), cuja análise da imagem do crânio é realizada pelo médico de forma visual, o qual localiza a lesão, diferencia o AVC isquêmico do hemorrágico e realiza a demarcação manualmente. Técnicas de análise computacional dessas imagens, podem ampliar a quantidade de informação adquirida e contribuir para o diagnóstico correto em um procedimento médico. Tal razão motiva o desenvolvimento de sistemas computadorizados para o auxílio à detecção e ao diagnóstico (Computer-Aided Detection and Diagnosis - CADDx) para doenças, empregando técnicas de Processamento Digital de Imagens e Visão Computacional. Neste contexto, são utilizados vários métodos com a finalidade de segmentar, reconhecer e identificar detalhes da região de interesse na imagem de TC analisada. Esta pesquisa centraliza seus esforços em estabelecer um método de segmentação da região das áreas isquêmicas, no acidente vascular cerebral, em imagens de Tomografia Computadorizada. Ao nal do processo de segmentação, um contorno é delineado automaticamente em volta da região segmentada sem a necessidade de uma intervenção humana. Para tanto, é feita a classificação de informações de textura extraídas da imagem, obtidas com os descritores de Haralick. Duas investigações foram realizadas: a determinação do melhor conjunto de descritores de Harlick usados como medidas de textura e análise de desempenho dos descritores selecionados para segmentação. Em ambas foram empregadas Redes Neurais Artificiais MLP (Multilayer Perceptron) para a classificação de áreas de textura com e sem Acidente Vascular Cerebral Isquêmico (AVCi). Para a análise dos descritores de Haralick foram feitos testes de signicância estatística e testes de classicação com a RNA para 1, 2 e 3 descritores de Haralick combinados entre si. Os resultados obtidos foram comparados com o padrão ouro, dado pela segmentação manual das regiões isquêmicas. Nos testes realizados o sistema obteve bons resultados com o conjunto de descritores Correlação, Homogeneidade e Soma das Médias, que mostrou-se capaz de promover a classicação necessária para segmentar a região cerebral atingida pelo AVC com precisão.

Palavras-Chave: Processamento Digital de Imagens, Segmentação, AVCi, Análise de Textura.

## Abstract

Images of Computed Tomography (CT) are often used as aid instruments on medical diagnosis, allowing early detection and monitoring of various diseases such as cerebrovascular accident (CVA), whose skull image analysis is performed, visually, by the physician who locates the lesion, differentiating ischemic from hemorrhagic stroke and performs segmentation manually. The computational analysis techniques of these images can increase the amount of information acquired and contribute to the correct diagnosis in a medical procedure. Such reason motivates the development of computerized systems in order to aid in the detection and diagnosis (CADD) of diseases, by using digital processing techniques and computer vision. In this context, various methods are used in order to segment, recognize, and identify details about the region of interest in the analyzed CT image. This research focuses on establishing a method of segmenting the region of ischemic areas in stroke in plain CT images. By the end of the process, the system automatically delineates a contour around the segmented region without the need of human intervention. Therefore, the proposed system makes the classification of texture information extracted from the image, obtained with the Haralick features. With this in mind, two investigations were performed: determining the best set of Harlick features used as measures of texture and analyzing features performance which were selected for segmentation. For both, the system applied Artificial Neural Networks (ANN) MLP (Multilayer Perceptron) to classify texture areas with and without Ischemic Stroke (AIS). For the analysis of Haralick features, statistical significance tests and classification tests with ANN 1, 2, and 3 combined Haralick features were performed. The results were compared to the gold standard obtained by manual segmentation of ischemic regions. In the tests, the system achieved good results with the features set formed by correlation, Homogeneity, and the Sum of Means which proved to be able to promote the necessary classification to segment, accurately, the brain region affected by the stroke.

Key-Words: Digital Image Processing, Segmentation, ischemic stroke, texture analysis.

## Lista de Siglas e Abreviaturas

- AC Acurácia
- $ACR American College of Radiology$
- $ANSI American National Standards Institute$
- $AS-Sum \ Average$  (Média da Soma)
- ASM Angular Second Moment (Segundo Momento Angular)
- AUC Area Under Curve
- AVC Acidente Vascular Cerebral
- AVCh Acidente Vascular Cerebral Hemorrágico
- AVCi Acidente Vascular Isquêmico
- AVE Acidente Vascular Encefálico
- $CBF Cerebral Blood Flow$
- $CBV Cerebral Blood Volume$
- $CCD Charge-Coupled\ Device$
- CMOS Complementary Metal Oxide Semiconductor
- $CT Computed Tomography$
- DCMTK DICOM ToolKit
- $DICOM Digital Imaging and Communication in Medicine$
- DV Diference Variance (Variância da Diferença)
- EMI Electrical and Musical Industries
- $Esp Especificidade$
- FLAIR Free Liquid Atenuated Inversion Recovery
- FN Falso Negativo
- $FOV Field$  of Vieu
- FP FALSO Positivo
- $GLCM G\,T\,u$  Level Co-Occurrence Matrix
- $HU Hounsfield$  Units
- IMD *Inverse Diference Moment* (Momento da diferença inversa)
- $JPEG Joint Photographic$  Experts Group
- $MLP Multilayer Perceptron$
- $MTT Mean$  Transit Time
- NEMA National Electricol Manufacturers Associotion

OCR - Optical Character Recognition

OFFIS Oldenburger Forschungs - Institut für Informatik

PDI – Processamento Digital de Imagens

RM Ressonância Magnética

RNA - Rede Neural Artificial

 $ROC - Receiver Operating Characteristic$ 

 $ROI - Region of Interest$ 

 $SE - Sum Entropy$  (Entropia da Soma)

Sen - Sensibilidade

 $SPSS - Statistical Package to Social Sciences SV - Sum Variance (Variância da Soma)$ 

TC - Tomografia Computadorizada

VC - Visão Computacional

VN - VERDADEIRO Negativo

VP VERDADEIRO Positivo

 $WL - Window Level$ 

 $WW - Window$  Width

## Lista de Símbolos

 $\mu$  – Coeficientes de Atenuação Linear

 $\mu_t$  – Coeficiente de Atenuação Linear do Tecido

- $\mu_{\text{agua}}$  Coeficiente de Atenuação Linear da Água
- *θ* Posição angular do nível de cinza *j* de um pixel dentro de sua vizinhança
- *d* é distância entre dois níveis de cinza em uma GLCM
- *i* Referência horizontal para os *pixels* de uma imagem
- *j* Referência vertical para os *pixels* de uma imagem
- $N_g$  Quantidade de níveis de cinza de uma imagem
- $N_x$  Número de *pixels* na direção horizontal de uma GLCM
- *N<sup>y</sup>* Número de pixels na direção vertical de uma GLCM
- $P(i, j)$  Valor do elemento  $(i, j)$  em uma GLCM
- *f*<sup>1</sup> Segundo Momento Angular
- $f_2$  Contraste
- *f*<sup>3</sup> Correlação
- *f*<sup>4</sup> Variância
- *f*<sup>5</sup> Homogeneidade
- *f*<sub>6</sub> Soma das Médias
- *f*<sup>7</sup> Soma da Variância
- *f*<sup>8</sup> Entropia da Soma
- $f_{\rm 9}$  Entropia
- *f*<sup>10</sup> Variância da Diferença
- *f*<sup>11</sup> Entropia da Diferença
- *f*<sup>12</sup> Informações de Medidas de Correlação 1
- *f*<sup>13</sup> Informações de Medidas de Correlação 2
- *δ* Desvio Padrão

# Lista de Figuras

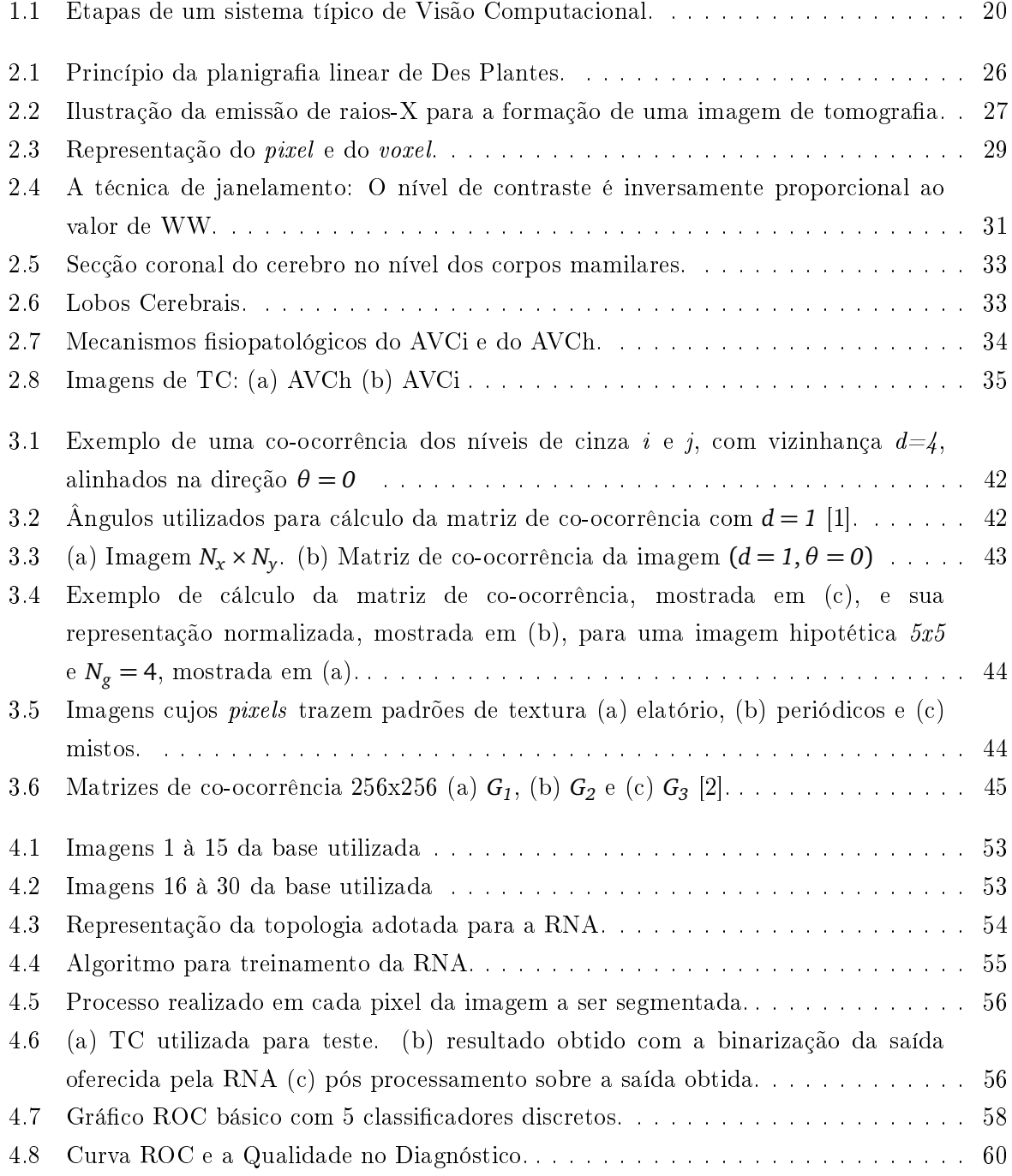

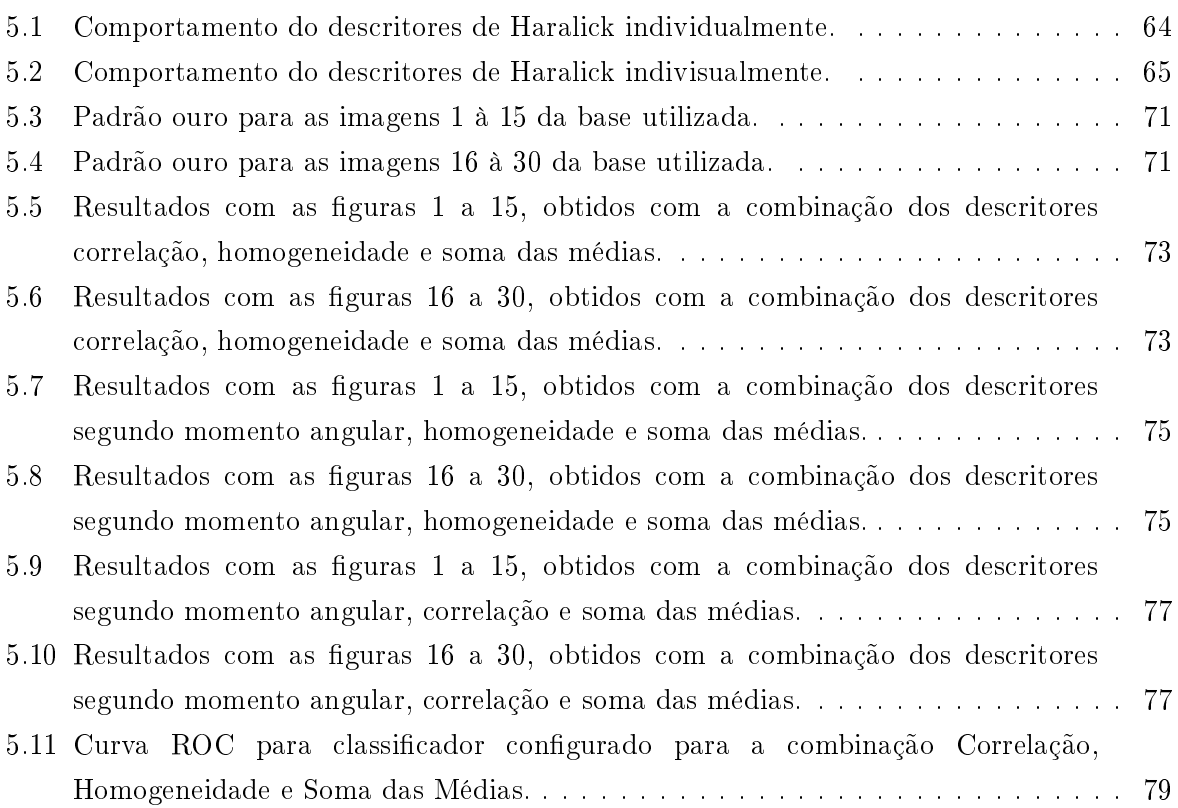

# Lista de Tabelas

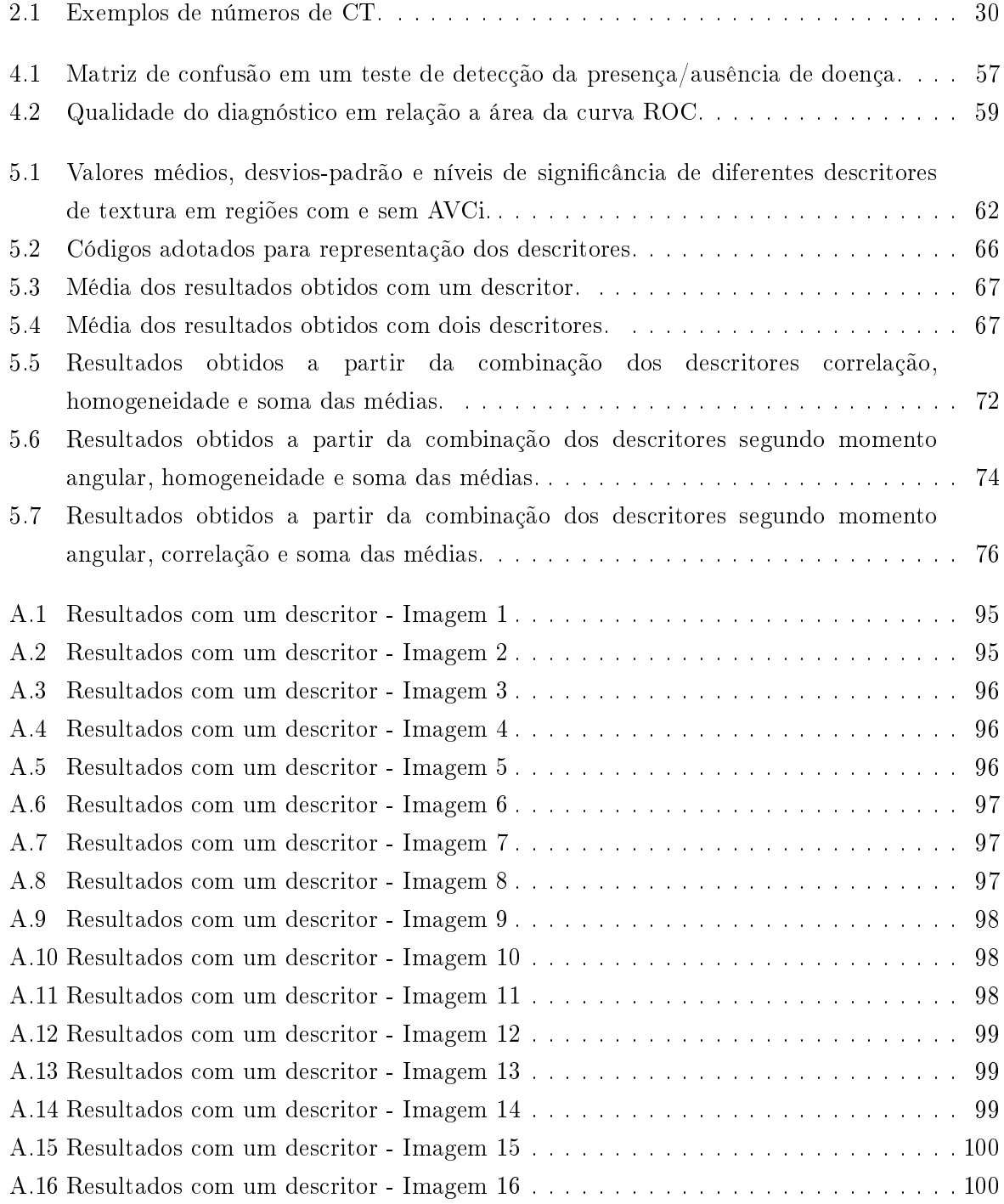

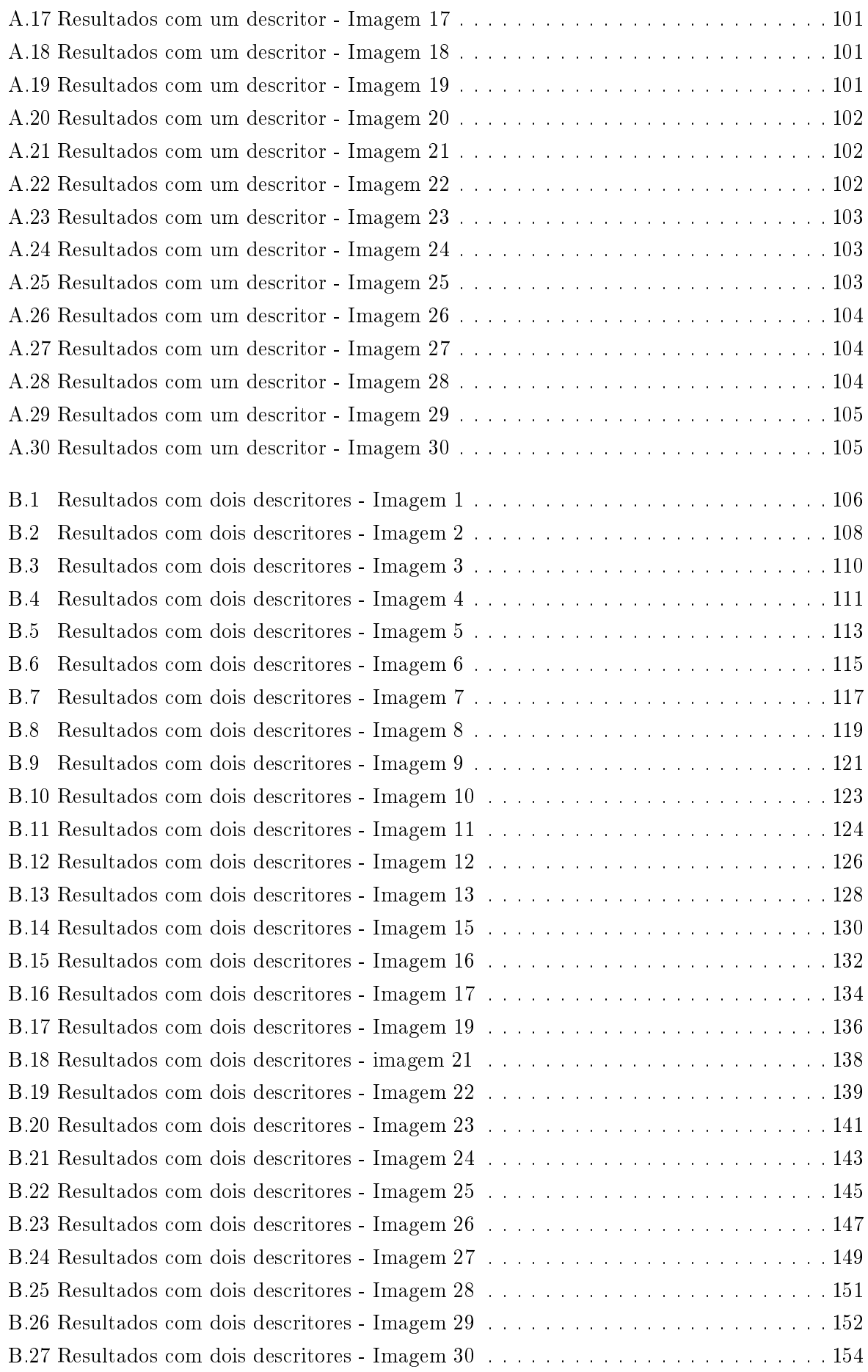

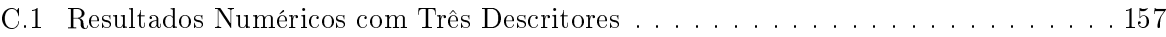

# Sumário

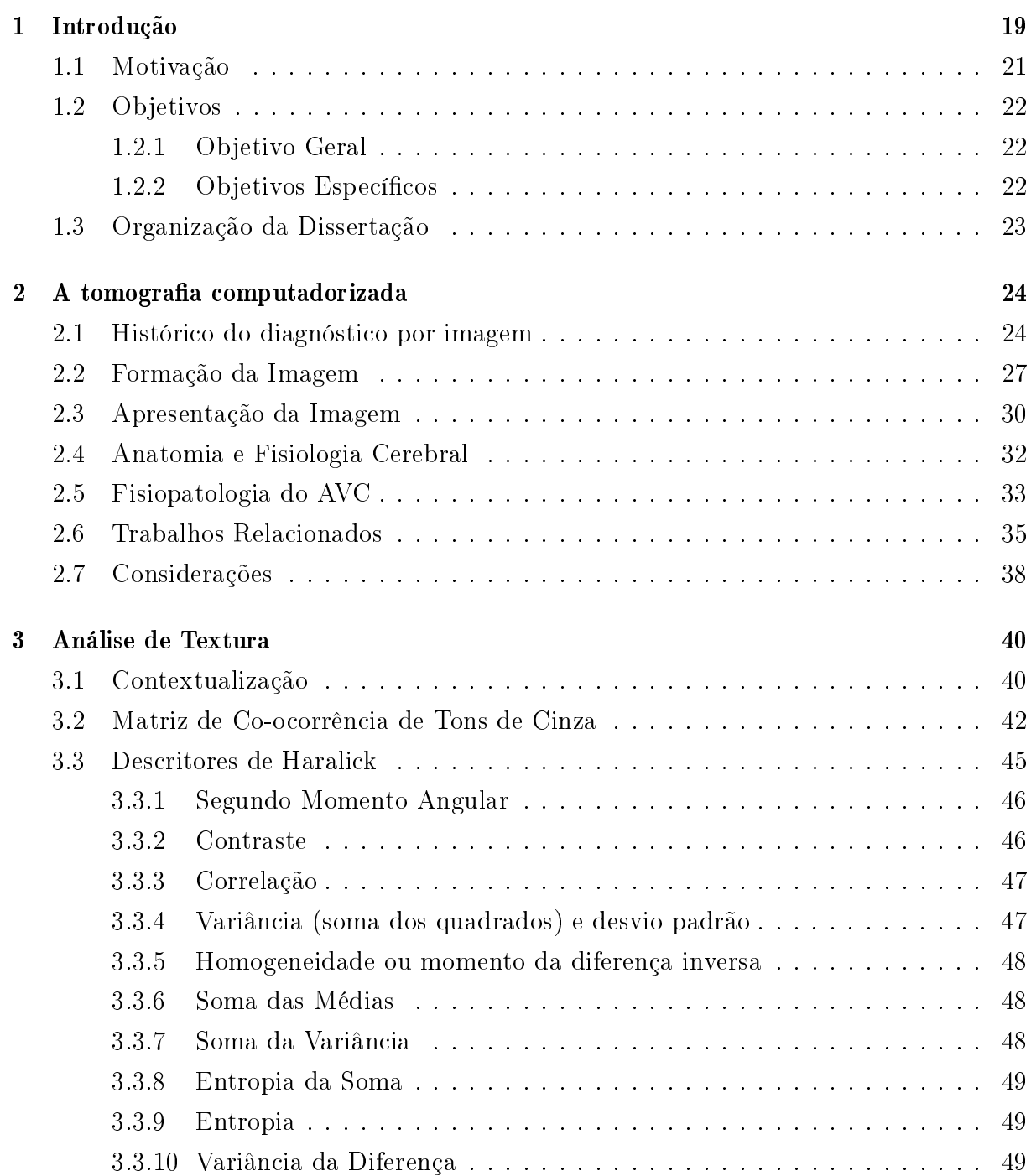

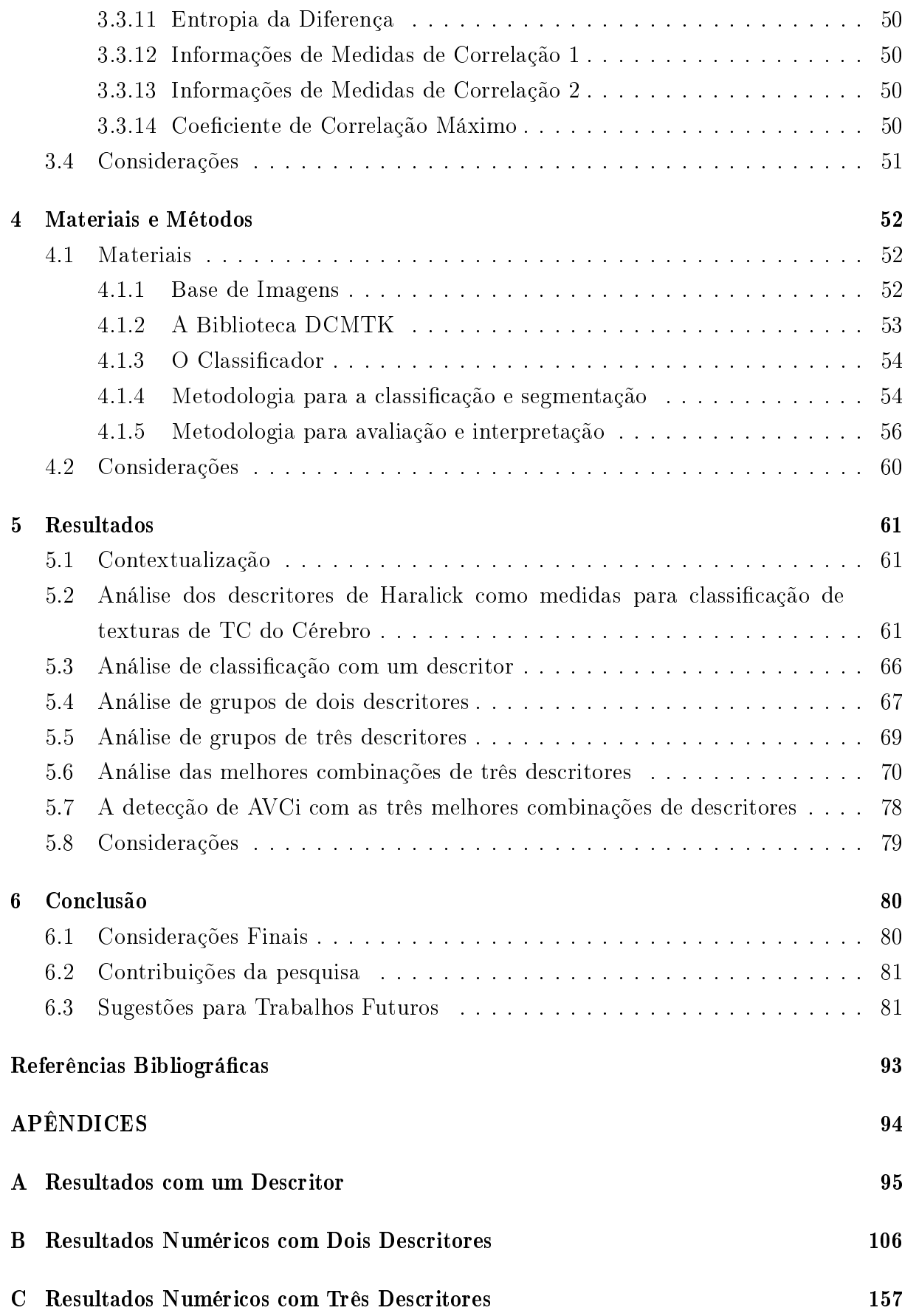

 $Capitulo$   $\overline{\mathbf{1}}$ 

## Introdução

Sistemas computacionais concebidos por meio da associação com o conhecimento médico têm possibilitado o desenvolvimento de equipamentos com importantes contribuições para a identicação de doenças e seus tratamentos. Atualmente, o uso desses equipamentos está eminentemente presente na medicina, em aplicações que vão desde simples exames laboratoriais até exames de elevada complexidade [3].

O impacto dessas tecnologias é tão grande que a abordagem diagnóstica médica sofreu relevantes influências e vem sendo progressivamente modificada, como por exemplo, com o uso de equipamentos radiológicos cada vez mais sofisticados que geram sinais de qualidade suficiente para evidenciar informações com mínimos detalhes [4], tais como a Tomografia Computadorizada (TC), considerada pelos profissionais da área como uma das inovações médicas mais importantes desde a descoberta dos raios-X [5].

Movidas pela importância deste contexto, diversas empresas vêm desenvolvendo diversos tipos de equipamentos médicos, com o propósito de oferecer ferramentas de auxílio ao diagnóstico capazes de diminuir a subjetividade dos resultados, bem como o tempo das análises médicas. Além do tomógrafo, também são exemplos dos referidos equipamentos: o eletroencefalógrafo, o eletrocardiógrafo, o ecocardiógrafo, o angiógrafo e endoscópios, dentre outros. Estes equipamentos são utilizados em diversas áreas da medicina, mas, segundo Alexandria et al [6], ambos possuem em comum as imagens e/ou gráficos como representação do estado do objeto em análise. Este fato traz à tona o uso de técnicas de Visão Computacional (VC), em aplicações para processos da medicina, baseadas em Processamento de Imagens Médicas.

A Visão Computacional utiliza várias técnicas de Processamento Digital de Imagens (PDI) com a finalidade de segmentar, reconhecer e/ou identificar detalhes de regiões de interesse em uma determinada imagem, de modo automático ou semiautomático. Normalmente um sistema de VC possui como entrada uma cena, e como saída uma fonte de atributos desta mesma cena. Estes sistemas são divididos basicamente em cinco etapas (Figura 1.1): aquisição, pré-processamento, segmentação, extração de atributos e reconhecimento e interpretação [2].

Na etapa de aquisição, a imagem é capturada por meio de um dispositivo sensor e convertida para uma representação adequada para a etapa subsequente. Usualmente

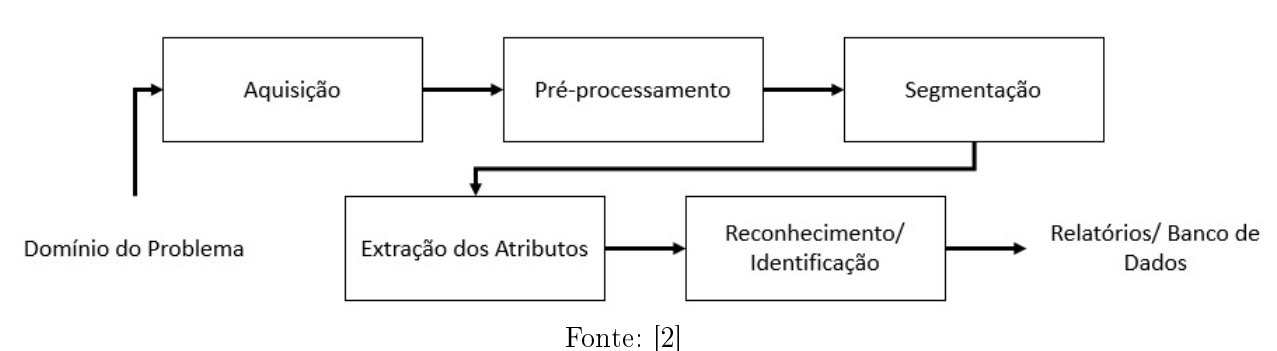

Figura 1.1 - Etapas de um sistema típico de Visão Computacional.

utiliza-se câmeras de vídeo, máquinas fotográficas ou outros dispositivos com tecnologia CCD e CMOS.

Na aquisição de imagens médicas são utilizados equipamentos de raios-X, doppler colorido, tomógrafos, ultrassonografia, dentre outros. Dentre os aspectos envolvidos nesta etapa estão as condições de iluminação, preparação da cena, ajuste e aferição dos dispositivos de aquisição e número de cores ou tons de cinza da imagem digitalizada [1]. A imagem resultante desta primeira etapa pode apresentar imperfeições ou degradações decorrentes, por exemplo, das condições do ambiente ou do equipamento de aquisição.

A segunda etapa, de pré-processamento, tem por objetivo condicionar o aspecto visual de certas características estruturais, bem como fornecer outros subsídios para a sua interpretação, por meio da aplicação de técnicas de supressão de ruído, suavização de determinadas propriedades da imagem e correção de contraste ou brilho.

Na etapa de segmentação é realizada a extração e identicação de áreas de interesse, dividindo a imagem em regiões de similaridades de acordo com propriedades prédenidas ou estabelecendo contornos baseados na detecção de descontinuidades (bordas). Conforme Alexandria [7], o processo de segmentação é de fundamental importância em qualquer sistema de Visão Computacional, de tal forma, que o desempenho destes sistemas é essencialmente dependente do desempenho da referida etapa, pois, uma segmentação realizada de forma adequada em um sistema de visão é um passo substancialmente importante para o seu funcionamento.

A etapa de extração de atributos consiste em escolher uma representação adequada para descrever os elementos segmentados na etapa anterior, por isso também referenciada como "etapa de representação e descrição", tal como é descrito por Pedrini [1]. Nesta fase as características ou atributos de regiões segmentadas são então obtidas e, muitas vezes, são representadas por dados métricos chamados de descritores. Para esta etapa a entrada ainda é uma imagem, mas a saída é um conjunto de dados correspondentes àquela imagem, cuja estrutura é conveniente ao sistema de reconhecimento de imagens que será utilizado na próxima etapa.

Na etapa de reconhecimento e interpretação são classificados os objetos selecionados, ou seja, reconhecimento ou interpretação é o processo que atribui um identificador ou uma etiqueta aos objetivos cujos descritores foram selecionados. Normalmente esse processo é realizado por algoritmos computacionais, que rotulam os objetos em grupos ou classes de acordo com informações pré-estabelecidas. Tais algoritmos baseiam-se, principalmente, em técnicas de Reconhecimento de Padrões, Estatística ou Inteligência Artificial.

Por m, os dados obtidos são apresentados da forma mais conveniente para a aplicação, podendo ser na tela de um computador, relatórios, banco de dados ou outras formas de saída de dados, conforme se confere na Figura 1.1.

A seguir são listadas algumas das aplicações de Visão Computacional:

- $\geq$  Sistemas biométricos para identificação de pessoas [8,9];
- ➣ Reconhecimento Óptico de Caracteres (OCR) e reconhecimento de manuscritos [10- 12];
- $\geq$  Processos industriais, tais como controle de medidas de peças e análise metalográfica de materiais [13, 14];
- $\geq$  Rastreamento de objetos e sistema de percepção para robôs [15-17];
- $\geq$  Auxílio no diagnóstico de patologias em imagens médicas [7, 18, 19].

Tratando-se de auxílio no diagnóstico de patologias em imagens médicas, sistemas de VC são capazes, dentre outras coisas, de conseguir detalhes em imagens inalcançáveis à percepção natural da visão humana e, consequentemente, maior confiabilidade nas análises realizadas, proporcionando inclusive maior segurança quanto aos procedimentos de cirurgiões, conforme é apresentado por Markman [20].

Desta forma, técnicas de visão computacional para segmentação e extração de atributos de um acidente vascular cerebral (AVC) em imagens de Tomografia Computadorizada (TC), aplicação na qual são centralizados os esforços deste trabalho, podem oferecer aos médicos e pacientes, mais uma importante ferramenta no auxílio ao diagnóstico e na avaliação de danos no tecido cerebral causados pelo AVC e sua resposta ao tratamento.

#### 1.1. Motivação

Devido ao grande número de casos, as graves consequências das doenças vasculares cerebrais e o caráter emergencial do atendimento, pesquisas para desenvolvimento de ferramentas que auxiliem o diagnóstico do médico especialista, especificamente na análise de imagens de TC simples do cérebro, podem contribuir com a oferta de meios para avaliação do desenvolvimento da doença, bem como a resposta da mesma ao tratamento adotado.

Contudo, o processo de segmentação das regiões de interesse para o exame é, muitas vezes, feito por análise visual humana, na qual um especialista ou radiologista realiza a classificação da patologia manualmente  $[18, 21, 22]$ . Quando não, os exames são conduzidos, em sua maioria, por médicos que utilizam softwares não especializados em uma determinada patologia, já existentes nos tomógrafos [23], apesar da existência de várias pesquisas a respeito do AVC, principalmente o isquêmico.

Neste sentido, o desenvolvimento de técnicas de segmentação de regiões de AVC em imagens de TC simples (sem contraste) do cérebro, pode acelerar o processo de análise dos exames feitos por um médico especialista, visto que essa é uma atividade que, geralmente, consome bastante do tempo (muitas vezes escasso) dos profissionais envolvidos. Além disto, pode-se citar como fator de contribuição a melhoria da precisão do diagnóstico do médico especialista, devido ao aumento do número de informações à sua disposição sobre o estado do paciente [24].

Portanto, como a interpretação cuidadosa de imagens radiográficas despende um valioso tempo com observação minuciosa, e treinar uma equipe de radiologistas para processar um maior número de imagens em menos tempo é uma opção relativamente cara, o desenvolvimento de um software que auxilie os médicos no diagnóstico de AVCi é de muita valia. Cabe ressaltar que mesmo as menores contribuições desse enfoque podem signicar importante suporte para o desenvolvimento de técnicas de considerável relevância em trabalhos futuros.

#### 1.2. Objetivos

#### 1.2.1. Objetivo Geral

Esta dissertação propõe um método para a segmentação da região cerebral atingida por Acidente Vascular Cerebral isquêmico (AVCi) em imagens de TC simples (sem contraste), baseado na classicação de informações de textura, com o propósito de construir uma ferramenta de software computacional capaz de gerar tal segmentação.

#### 1.2.2. Objetivos Específicos

Como objetivos específicos desta dissertação, podemos citar:

- ➣ Pesquisar e estudar métodos de segmentação de imagens baseados em textura;
- $\geq$  Empregar classificadores na detecção de regiões cerebrais com AVCi;
- $\geq$  Desenvolver um *software* de visão computacional capaz de segmentar uma região lesionada por AVC;
- ➣ Simular e avaliar o algoritmo implementado comparando os resultados com imagens segmentadas manualmente para quantificação de eficácia.

#### 1.3. Organização da Dissertação

A dissertação está estruturada em quatro capítulos, além da introdução. O primeiro desses capítulos (Capítulo 2) aborda o referencial teórico, subdivido em breve histórico do diagnóstico por imagem e sua evolução, fisiologia cerebral, fisiopatologia do AVC e trabalhos relacionados. Enquanto que no segundo capítulo (Capítulo 3) é feita uma revisão bibliográfica sobre análise de texturas em imagens digitais e apresentados os descritores de Haralick, utilizados na metodologia do trabalho.

No Capítulo 4, é abordada a metodologia utilizada para o desenvolvimento do sistema proposto, bem como seus aspectos técnicos, a arquitetura do classificador e coleta de dados da investigação proposta.

No Capítulo 5, são apresentados os resultados obtidos dos processos de análise estatística, onde se estuda a aplicação de diferentes descritores de texturas em várias combinações, bem como a classificação com uma Rede Neural Artificial. No Capítulo 6, são apresentadas as considerações finais, bem como as contribuições da pesquisa e as sugestões para trabalhos futuros.

No Apêndice A são expostos os resultados obtidos com apenas um descritor, testado com cada uma das imagens da base. No Apêndice B estão os resultados obtidos a partir de testes com combinações de dois descritores, enquanto que, no Apêndice C, encontram-se resultados obtidos com grupos de três descritores, combinados entre si.

## Capítulo 2 A tomografia computadorizada

#### 2.1. Histórico do diagnóstico por imagem

Conforme Martins [25], em 28 de dezembro de 1895, o então professor de Física da Universidade de Würzburg, na Alemanha, Wilhelm Conrad Roentgen submeteu um relatório preliminar aos Proceedings of the Würzburg Phisico Medical Society sobre seus experimentos que culminaram na descoberta de "um novo tipo de raios", enquanto realizava investigações relacionadas a fenômenos luminosos e outras emissões geradas por descargas de correntes elétricas em tubos de vidro com vácuo. Segundo Pereira [26], estes raios invisíveis que Röntgen designou por "X-strahlen", ou "raios-X", receberam o nome "X"por serem de natureza, até então, desconhecida.

Por tal descoberta, segundo Martins [25], Röntgen foi aclamado como o descobridor de um milagre médico, no entanto, o cientista recusou-se a patentear sua descoberta. Contudo fora o primeiro laureado com o Prêmio Nobel em Física, em 1901. Segundo Marder  $[27]$ , esse feito é o motivo para alguns ainda se referirem a radiografia por Roentgenografia.

Silva  $[28]$  afirma que desde a descoberta dos raios X, até os dias de hoje, surgiram várias modificações nos aparelhos iniciais a fim de se reduzir a radiação ionizante usada nos pacientes, pois acima de certa quantidade é prejudicial à saúde. Assim foram surgindo tubos de Raios X, diafragmas e grades antidifusoras para diminuir a quantidade de Raios X assim diminuindo a radiação secundária que, além de prejudicar o paciente, prejudicava a imagem final.

Algumas destas modificações, e alguns acontecimentos, podem ser resumidos a partir de informações extraídas de um texto da Sociedade de Radiologia de Minas Gerais [29], conforme segue:

- $\geq$  abril de 1896: fez-se a primeira radiografia de um projétil de arma de fogo no interior do crânio de um paciente (radiografia feita na Inglaterra);
- $\geq$  dezembro de 1896: descoberta dos contrastes rádio-opacos de bário e bismuto, pelo siologista americano Walter B. Cannon [30];
- ➣ novembro de 1899: Oppenhein descreveu a destruição de sela túrcica por um tumor hipofisário;
- ➣ março de 1911: Hensxhen radiografou o conduto auditivo interno alargado por um tumor do nervo acústico;
- ➣ novembro de 1912: Lackett e Stenvard descobriram ar nos ventrículos ocasionados por uma fratura do crânio;
- $\ge$  em 1918, o cirurgião americano Walter E. Dandy (1886-1946) descobriu que, ao injetar ar por meio de uma agulha, diretamente nos ventrículos cerebrais, eles se destacavam na radiografia, permitindo assim um grau adicional de referência espacial, além dos acidentes ósseos. Essa técnica, denominada de pneumoencefalograa, foi usada por muitas décadas, até se descobrir que meios iodados injetados nos ventrículos forneciam um contraste melhor [31];
- $\geq$  julho de 1927: O neurologista português Antônio Egas Moniz descobriu a angiografia cerebral pela introdução de contrastes (solução de iodeto de sódio) na artéria carótida no pescoço.

Segundo Sabbatini [31], Moniz inventou um equipamento que tirava rapidamente várias radiografias à medida em que o contraste intra-arterial progredia dentro do cérebro, e um outro, para mostrar rapidamente em sequência as radiografias tiradas, como em um filme ou em um desenho animado. Nascia, assim, um método indireto de estudar função através de um método eminentemente estrutural, como os raios X. Sabbatini [31] ainda afirma que os radiologistas logo descobriram que se tirassem várias radiografias em diferentes incidências e planos, podiam combinar essas imagens para obter uma localização espacial mais específica dentro do cérebro.

Em 1930, o holandês Ziedses des Plantes desenvolveu uma tecnologia específica, denominada de planigrafia linear, que se baseia no movimento linear simultâneo do filme e da fonte de raios X, em direções opostas (Figura 2.1), essa estratégia mantém o foco sobre a estrutura que se quer obter a imagem, no interior do corpo, que aparece mais nítida, em contraste com as estruturas distantes desta, que aparecem desfocadas, produzindo a visualização de uma espessura pré-determinada de tecido [32].

Segundo Sabbatini [31], tempos depois a planigrafia recebeu o nome mais apropriado de tomograa linear, palavra essa derivada do grego antigo *τ*ó*µ*o*ς* (tomos), que significa "corte" ou "fatia" e *γραφω* (graphö) que significa "escrever" ou "escrita", atualmente também chamada de tomografia convencional.

Em 1931, o italiano Alessandro Vallebona desenvolveu uma técnica semelhante, no entanto, mais sofisticada, que fazia o equipamento girar em torno de um eixo onde estava localizado o paciente, a qual chamou de estratigrafia [33]. Posteriormente, esta

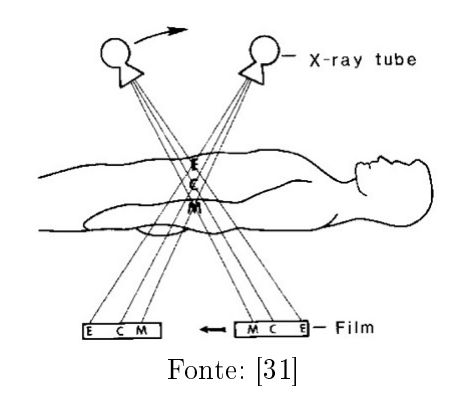

Figura  $2.1$  – Princípio da planigrafia linear de Des Plantes.

técnica foi rebatizada com o nome de tomografia axial, e que foi a antecessora da tomografia computadorizada.

Carvalho [34] afirma que o engenheiro eletrônico escocês Sir Godfrey Newbold Hounsfield acreditava que um feixe de raios X continha mais informação do que aquela que era possível capturar com um lme e pensou que um computador talvez pudesse ajudar a obter essa informação. No início de século XX, o matemático austríaco Johann Radon desenvolveu uma equação matemática, a "transformada de Radon", que futuramente seria a base matemática da tomografia computadorizada, tal equação demonstra que um objeto tridimensional poderia ser reproduzido a partir de um conjunto de projeções.

No entanto, a contribuição matemática fundamental para o problema da reconstrução das regiões de radiação foi feita em 1963 e 1964 pelo físico norte-americano Allan M. Cormack. Hounsfield, engenheiro experiente com radares, particularmente interessado em computadores, e com total liberdade da EMI Ltd (Electrical and Musical Industries Limited) para realizar suas pesquisas, foi o criador do primeiro computador totalmente transistorizado da Inglaterra e já tinha ideias de estudar o interior de objetos tridimensionais a partir da reconstrução obtida pela absorção heterogênea de radiação pelos diferentes componentes [34].

Os experimentos de Hounsfield, utilizando as equações de Cormack, resultaram no desenvolvimento do primeiro aparelho prático de tomografia axial computadorizada, quando, em 1967, Hounsfield adquiriu um tubo e um gerador de raios X para realizar seus estudos. Hounsfield já havia feito experimentos com uma fonte de amerício-241, emissora de raios gama, contudo, focou no uso dos raios X provavelmente porque esses tinham suas propriedades bem conhecidas, sendo uma fonte conável de informação [34]. Além do mais, segundo Carvalho [34], o protótipo de Hounsfield com raios Gama consumia o tempo de nove dias para aquisição da imagem e o computador levava 150 minutos para processar e reconstruir uma única imagem, enquanto que, com raios X, o novo protótipo teve o tempo de aquisição das imagens reduzido para nove horas. As primeiras imagens

diagnósticas (uso clínico) foram mostradas no congresso anual do British Institute of Radiology, em 20 de abril de 1972.

Hounsfield recebeu o prêmio Nobel de Medicina de 1979, juntamente com Cormack, pela invenção da tomografia computadorizada. Recebeu dezenas de homenagens em vida, entre elas diversos títulos de "Doutor Honoris Causa" de importantes universidades e o título de "Sir", por sua indicação a Cavaleiro do Império Britânico [34].

#### 2.2. Formação da Imagem

Na tomografia computadorizada, um feixe de raios-X colimado é direcionado ao paciente, e a radiação atenuada em diferentes proporções é medida por detectores montados diametralmente opostos ao sistema emissor de raios-X, também chamado de cabeçote [35], conforme é ilustrado na Figura 2.2.

A intensidade de radiação detectada pelos sensores de raios-X varia de acordo com a densidade e número atômico de cada tecido biológico analisado e, para cada ângulo de incidência do feixe, obtém-se uma projeção da anatomia do paciente, tal como uma sombra da área iluminada no paciente [36].

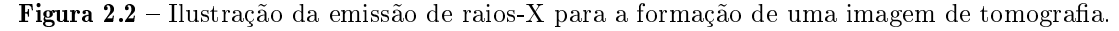

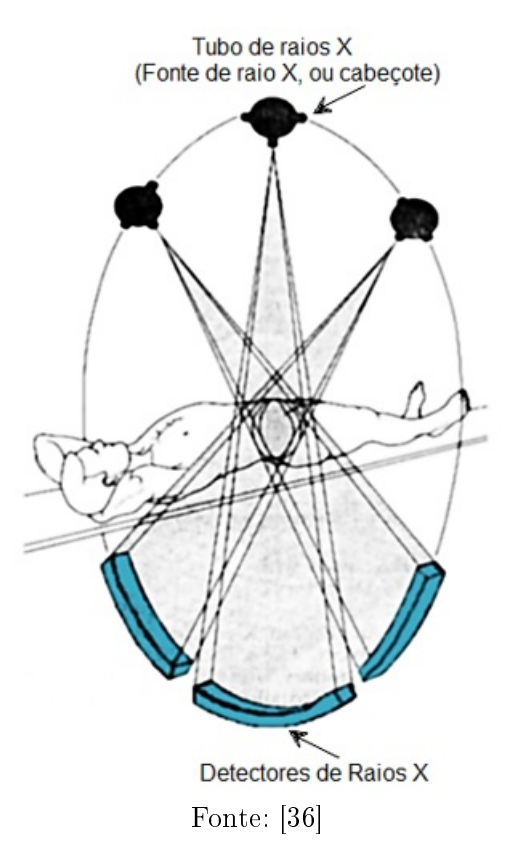

Para a formação da imagem, são necessárias múltiplas tomadas de dados em diferentes ângulos de projeção, esses dados são processados por um computador que, por sua vez, interpreta o grau de densidade dos diferentes tecidos, atribuindo a cada um deles um valor correspondente de uma escala níveis de cinza, o resultado final é apresentado em uma matriz de *pixels* que formam a imagem tomográfica [37].

Normalmente são utilizadas matrizes de 256 x 256, 320 x 320, 512 x 512 ou 1024 x 1024 pixels. O tamanho de cada pixel é determinado pelo tamanho dessa matriz e pelo campo de visão congurado pelo técnico operador quando da realização do exame [38]. O campo de visão, ou FOV (Field of View), refere-se a área analisada pela tomografia, ou seja, pode ser vista como a largura do espaço de visualização da imagem e pode representar um quadrado de lado L ou um círculo de diâmetro L [39].

Conforme Caceres [38], considerando-se que quanto menor o tamanho do pixel, melhor a resolução da imagem, a seleção de um FOV pequeno para uma matriz grande otimiza a resolução espacial da imagem, portanto, com um mesmo FOV, a resolução de uma determinada imagem irá melhorar com a utilização de uma matriz maior, da mesma forma, com uma mesma matriz, a resolução dessa mesma imagem irá melhorar com o uso de um FOV pequeno.

No final da rotação, obtém-se todos os ângulos de projeção necessários para a construção da imagem de uma secção (fatia ou slice) do corpo do paciente e o conjunto cabeçote-detector, acoplados mecanicamente, retorna para a posição inicial, nesse momento a mesa com o paciente pode se mover em alguns milímetros para que o tomógrafo possa realizar uma nova varredura ou corte, esse processo se repete várias vezes, tantas quantas forem o número de cortes solicitadas pelo médico [36].

A distância entre um corte e outro caracteriza uma espessura de fatia e, segundo Simoes [37], essa espessura traz uma terceira dimensão (eixo z), que está relacionada à profundidade do corte. Portanto, a densidade de tecido apresentada pelo nível de cinza em cada pixel da imagem na tela do computador representa na verdade, não uma área, mas um pequeno elemento de volume da fatia, denominado voxel.

Cada ponto de informação (pixel e voxel) possui sua orientação espacial e seu brilho ou intensidade designadas por um código com um tamanho fixo de N bits sequenciais (chamado de word), assim, em uma imagem na qual o pixel é caracterizado por 8 bits, cada ponto de informação pode assumir uma das 256 tonalidades de cinza possíveis. Segundo Bilinski [41], as imagens digitais radiográficas são concebidas em tons de cinza e podem ter seus *pixels* codificados com 8 bits (256 níveis de cinza), 12 bits (4096 níveis de cinza), ou 16 bits (65.636 níveis de cinza). Esses níveis de cinza são caracterizados por um valor numérico que representa as densidades dos tecidos, essas densidades são obtidas a partir dos coeficientes de atenuação linear, medidos pelos receptores de raios-X, por meio de complexos cálculos matemáticos que serão executados pelo computador do sistema de tomografia [42]. Porém, segundo Oliveira [43], os valores dos coeficientes de atenuação

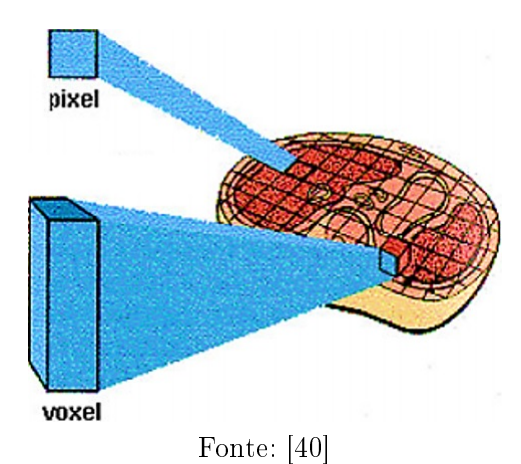

Figura  $2.3$  – Representação do pixel e do voxel.

linear, *µ*(x,y), são números reais de alta precisão úteis para computação, mas não para a exibição de imagens, pois a maioria dos hardwares de exibição usa números inteiros para representar imagens.

Outro problema para a formação da imagem é que, segundo Nersissian [44], para a visualização direta dos *µ*(x,y), seria necessário realizar uma comparação entre vários equipamentos em faixas de energia e filtração diferentes, o que é inviável. A solução para esses problemas, conforme Cheade [45] e Oliveira [43], é truncar os valores de atenuação linear para números inteiros, e normaliza-los com base em uma referência comum.

Para a normalização, Hounsfield criou uma escala, denominada escala Hounsfield (ou números de CT - Computed Tomography), utilizando a água como referência, pelo fato de que sua atenuação linear é similar ao dos tecidos moles e também por ser de fácil obtenção para calibrar os equipamentos. Nessa escala, Hounsfield atribuiu, arbitrariamente, o valor 0 (zero) para a água e, da mesma forma, atribuiu o valor -1000 ao ar (meio de menor atenuação de raios-X na tomografia), bem como o valor 1000 ao osso (meio de maior atenuação de raios-X na tomografia), atualmente medidos unidade Hounsfield (HU), em homenagem ao idealizador [43, 45, 46].

A definição do número de CT, em unidades de Hounsfield, é dada pela seguinte equação:

$$
HU = 1000 \cdot \frac{\mu_t - \mu_{agua}}{\mu_{agua}} \tag{2.1}
$$

Em que:

- $\geq \mu_t$  é o coeficiente de atenuação linear do tecido;
- ►  $\mu_{\text{agua}}$  é o coeficiente de atenuação linear da água.

Na Tabela 2.1, a seguir, pode ser verificado um resumo dos valores médios de número de CT para alguns órgãos e tecidos do corpo humano.

| Tipo de Tecido                | Valor Médio (HC) |
|-------------------------------|------------------|
| Osseo (compacto)              | $>\!250$         |
| Osseo (esponjoso)             | $130 \pm 100$    |
| Sangue (coagulado)            | $80 \pm 10$      |
| Tiróide                       | $70 \pm 10$      |
| Fígado                        | $65 \pm 5$       |
| Sangue (venoso)               | $55 \pm 5$       |
| Pâncreas                      | $50 \pm 10$      |
| Músculo                       | $45 \pm 5$       |
| Baço                          | $45 \pm 5$       |
| Linfoma                       | $45 \pm 10$      |
| Substância cinzenta (cérebro) | $45 \pm 5$       |
| Substância branca (cérebro)   | $35 \pm 10$      |
| Rim                           | $30 \pm 10 \%$   |
| Agua                          | 0                |
| Gordura                       | $-65 \pm 10$     |
| Pulmão                        | $-650 \pm 250$   |
| Αr                            | $-1000$          |

Tabela 2.1 Exemplos de números de CT.

Fonte: [43, 45]

### 2.3. Apresentação da Imagem

É comum encontrar referências que fazem menção à faixa de -1000 a 3000 HU, para os níveis de cinza da escala de Hounsfield [46-49]. Tal consideração garante 4000 níveis de cinza para a representação de tecidos, sendo assim, as imagens de TC normalmente possuem palavras código de 12 bits [43]. No entanto, os hardwares de visualização de dados em computadores, tais como os monitores, estão dotados de pixels cujas cores são codificadas em componentes de 8 bits (256 níveis de cinza), portanto, a gama de tons de cinza que podem existir em uma só imagem é muito superior à capacidade de discriminação dos monitores do computador. Tal fato faz com que seja necessário um ajuste dos dados das imagens de TC, para que assim possam ser exibidos em uma tela computacional [43]. A definição de WW e WL são feitos a partir de uma tabela com valores padrão de número CT (tal como a Tabela 2.1) para os tecidos que se deseja observar, de forma que o nível da janela é o valor médio em HC do tecido e a largura da janela é a consideração da margem de erro para mais e para menos.

Segundo Oliveira [43], a técnica mais utilizada em TC para realizar esse ajuste de níveis de cinza é o janelamento (windowing), no qual a largura da janela (WW - Window Width) delimita o intervalo de números CT a serem exibidos, determinando o contraste da imagem, e o nível da janela (WL - window level) é o centro ou ponto médio do intervalo de números CT, tal ajuste pode ser realizado por meio de interpolação linear (Figura 2.4).

Figura 2.4 - A técnica de janelamento: O nível de contraste é inversamente proporcional ao valor de WW.

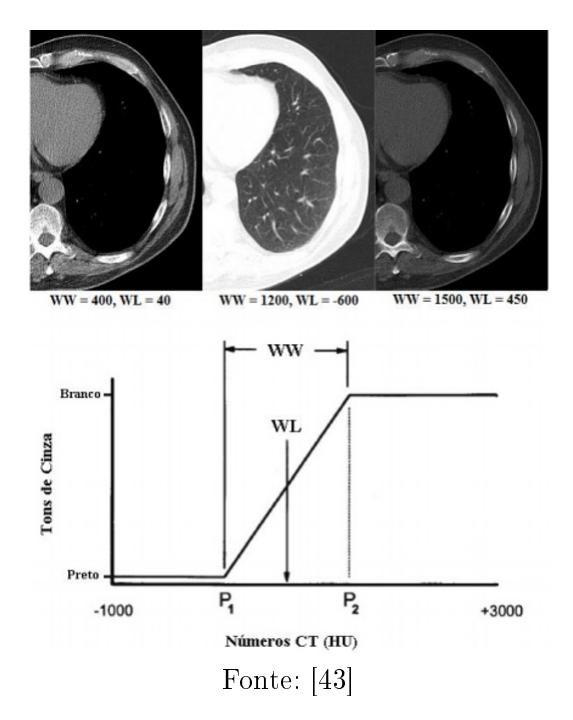

Segundo Oliveira [43], os pixels que possuem números de CT acima do limite superior da janela são mostrados na cor branca, enquanto que aqueles cujos números de TC estão abaixo do limite inferior apresentam-se em preto. Valores de WL próximos de zero são ideais para visualização de tecidos moles; valores negativos, estruturas pulmonares; e valores muito altos irão evidenciar os ossos [43], portanto, a seleção da largura e do nível da janela é extremamente importante porque denem quais as estruturas serão visualizadas e posteriormente impressas de forma adequada em um filme para a interpretação pelo médico [43].

Quanto ao janelamento, fica claro que essa técnica se mostra como uma solução eficaz para a visualização de imagens de TC. Contudo, das diversas vantagens da TC. uma delas é a possibilidade de guardar exames em meios digitais, com a possibilidade de compartilhamento rápido e eficiente por meios de sistemas de informação. O problema é que existem vários fabricantes de scanners, cada qual com o seu formato próprio para as imagens resultantes, fato que inviabiliza a troca de dados médicos entre hospitais ou centros de diagnóstico que tenham equipamentos de marcas diferentes [50].

Segundo Rubio [50], em 1983, visando garantir a interoperabilidade entre equipamentos de marcas diferentes e garantir que a comunicação não ficasse prejudicada pela conversão em diferentes formatos, o ACR (American College of Radiology) e o NEMA (National Electrical Manufacturers Association) formaram um comitê e desenvolveram um método padrão para a transferência de imagens médicas e as informações associadas a elas.

Com os estudos dessa comissão, a ACR-NEMA publicou em 1985, a primeira versão do padrão DICOM (Digital Imaging and Communication in Medicine), visto hoje como o padrão mundial de formato de imagens médicas [45]. A versão 1.0 foi sucedida por duas subversões: a  $N^{\Omega}$  1, publicada em outubro de 1986 e a  $N^{\Omega}$  2, publicada em janeiro de 1988. No mesmo ano de 1988 foi publicada a versão 2.0 do padrão DICOM e, atualmente, o padrão DICOM está na sua versão 3.0 [50].

Rubio [50] afirma que o DICOM é mais do que um formato de arquivo, é uma infraestrutura de comunicação para operações de armazenamento e compartilhamento de imagens médicas, e foi concebido para cumprir os seguintes objetivos:

- ➣ Promover a comunicação de informações de imagens médicas digitais, independentemente de tipo de equipamento;
- ➣ Facilitar o desenvolvimento e a expansão de sistemas de arquivamento e comunicação de imagens, preparando-os também para a interação com outros sistemas hospitalares de informação;
- ➣ Permitir a criação e o compartilhamento de bancos de dados com informações de diagnósticos.

#### 2.4. Anatomia e Fisiologia Cerebral

O cérebro é o principal órgão do sistema nervoso central no qual se integram e elaboram as grandes funções motoras, sensitivas e associativas do sistema nervoso [51]. Segundo [52], esse importante órgão está dividido em duas regiões, denominadas hemisférios cerebrais esquerdo e direito, interligados entre si pelo corpo caloso, largos feixes de fibras nervosas, situadas na parte inferior da fissura inter-hemisférica.

Cada hemisfério possui uma fina camada de 1 a 3 milímetros que envolve suas superfícies externas (Figura 2.5), chamada de córtex cerebral [53], composta de substância cinzenta, cuja coloração é produzida pela agregação de milhares de corpos celulares [52].

No córtex cerebral, uma das partes mais importantes do sistema nervoso, chegam impulsos provenientes de todas as vias da sensibilidade que aí se tornam conscientes e são interpretadas, bem como saem os impulsos nervosos que iniciam e comandam os movimentos voluntários e com ele estão relacionados os fenômenos psíquicos [54].

Situada debaixo do córtex cerebral está uma abundante camada de substância branca, contendo feixes de axónios neuronais mielinizados, que lhe conferem a aparência branca [52]. A mielina é uma substância branca e gordurosa que envolve axônios mais longos dos neurônios, isolando-os e protegendo-os de interferências elétricas de outros neurônios na área, acelerando a condução da informação [53].

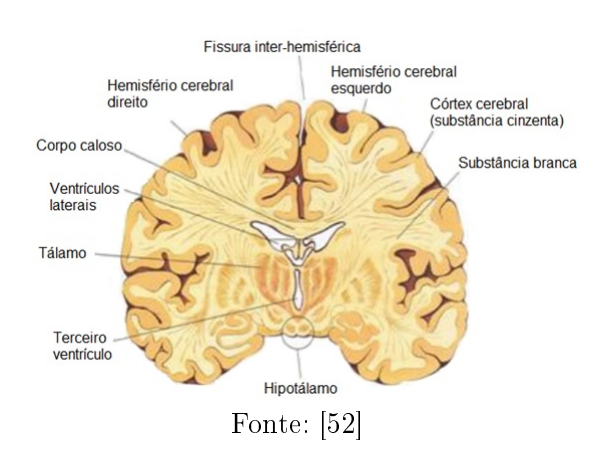

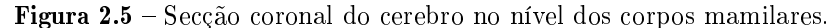

No trabalho desenvolvido por Silva [55] é afirmado que, entre os hemisférios, estão os ventrículos cerebrais, classificados como ventrículos laterais e terceiro ventrículo. Além desses conta-se ainda com um quarto ventrículo, localizado mais abaixo, ao nível do tronco encefálico, esses sistemas são reservatórios do chamado líquido céfalo-raquidiano, ou líquor, cujas atribuições são a nutrição, proteção e excreção do sistema nervoso.

Segundo Arruda [51], existem inúmeras subdivisões anatómicas para o cérebro. As mais evidentes são os hemisférios cerebrais, as circunvoluções e os sulcos. Para além destas existem outros pontos de referência que ajudam a subdividir cada hemisfério em quatro partes: o lobo occipital, o lobo parietal, o lobo temporal e o lobo frontal (Figura 2.6).

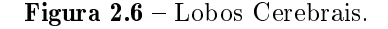

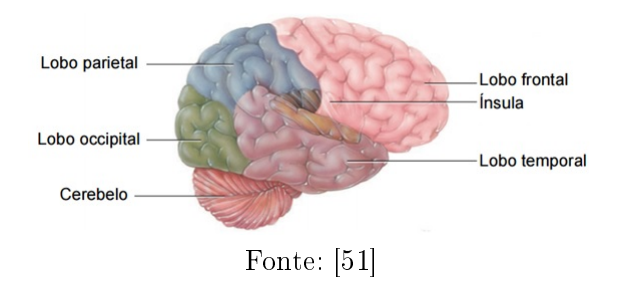

### 2.5. Fisiopatologia do AVC

A expressão Acidente vascular cerebral (AVC), ou acidente vascular encefálico (AVE), ou ainda doença vascular encefálica, como está se tornando uma preferência recente, refere-se a um complexo de sintomas clínicos de deficiência neurológica, com distúrbio focal (ocasionalmente global), que duram pelo menos vinte e quatro horas e resultam de lesões cerebrais provocadas por alterações da irrigação sanguínea [56].

Isto porque o tecido nervoso é desprovido de reservas, sendo totalmente dependente da circulação sanguínea, pois seu metabolismo depende de oxigênio e glicose, portanto uma diminuição do fluxo sanguíneo tem como consequência uma parada ou diminuição da atividade cerebral na área que sofreu a alteração da irrigação [57].

Cacela  $[57]$  aponta que, se a interrupção do fluxo for inferior a 3 minutos, a alteração é reversível; se ultrapassar os 3 minutos, a alteração funcional pode ser irreversível, originando necrose do tecido nervoso, sendo que esta interrupção pode ser causada por dois mecanismos diferentes: a oclusão de um vaso provocando isquemia e enfarte da área dependente desse vaso (AVC isquêmico, ou AVCi, 80% dos casos) ou a ruptura vascular (AVC hemorrágico, ou AVCh, 20% dos casos) [18], conforme é ilustrado na Figura 2.7.

Conforme Dohmann [58], o padrão mais frequente em pacientes com AVC agudo possui uma área de necrose (core) envolvida por uma área de hipoperfusão de tecido cerebral isquêmico, mas ainda viável (penumbra). Ainda segundo Dohmann [58], este padrão normalmente persiste por 24h, contudo, as células localizadas na zona de penumbra morrem progressivamente e o core se expande em, aproximadamente, toda a área de hipoperfusão inicial.

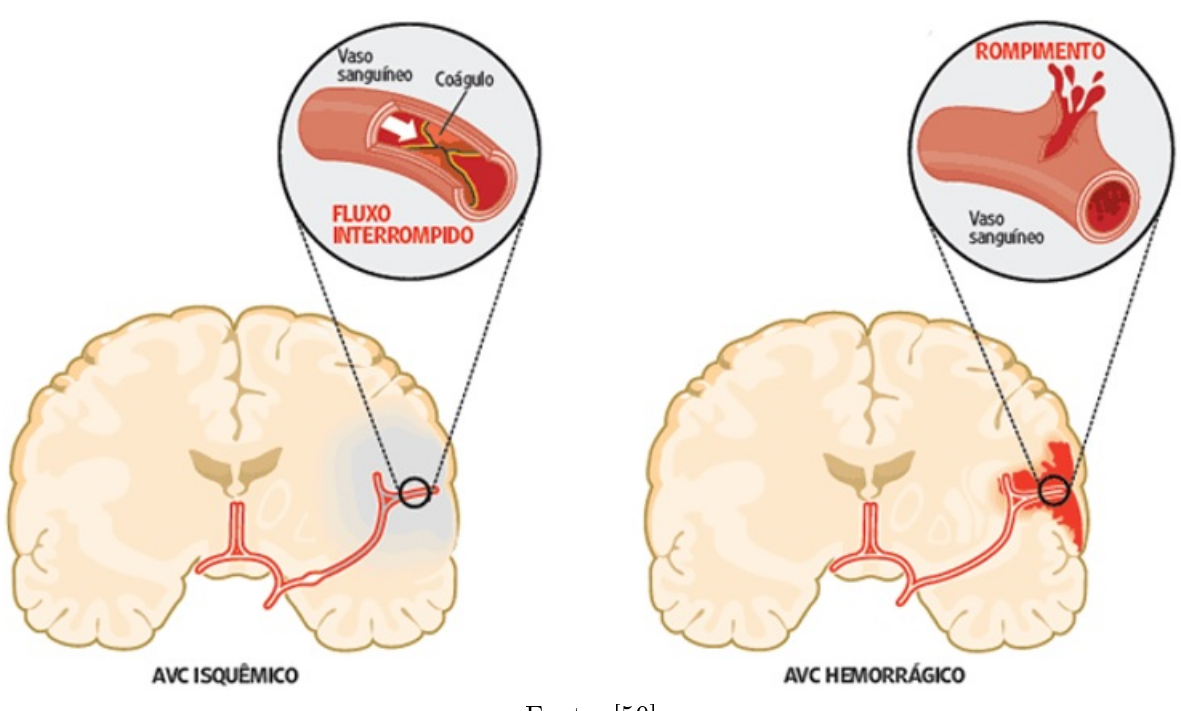

Figura  $2.7$  – Mecanismos fisiopatológicos do AVCi e do AVCh.

Fonte: [59]

Segundo Oliveira [60], existem várias síndromes neurológicas vasculares que permitem um diagnóstico topográco (localização da lesão no sistema nervoso) relativamente preciso, mas a denição correta da etiologia vascular e ainda, a diferenciação entre um evento isquêmico e hemorrágico só é possível com estudo de imagem de crânio.

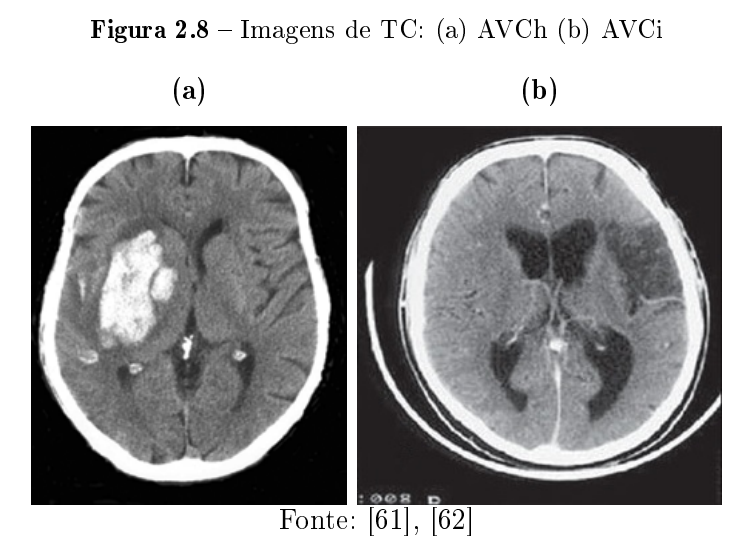

Tal estudo normalmente está baseado em TC de crânio, sem a utilização de contraste, podendo evidenciar-se, dependendo do tempo de evolução, tipo do AVC e do território envolvido.

Visualizando a Figura 2.8 pode-se perceber duas TC simples do cérebro, na imagem (a), uma mancha branca no hemisfério cerebral direito, que caracteriza uma hemorragia intracerebral (AVCh), enquanto que na imagem (b) percebe-se uma mancha escura no hemisfério cerebral esquerdo, que por sua vez caracteriza uma região de isquemia (AVCi).

Conforme já mencionado, na TC os tecidos de baixa densidade como gordura ou o ar, são localizadas em imagens de TC nas regiões onde as cores são mais próximas à preta em uma escala de tons de cinza. Por sua vez, tecidos mais densos, como o sangue e ossos, possuem maiores valores de atenuação de raios-X e, por tanto, são representados por cores mais próximas à branca. Isto explica a cor escura para a região de isquemia (falta de suprimento sanguíneo para um tecido) ou a cor clara para a região de hemorragia (sangramento) cerebral.

#### 2.6. Trabalhos Relacionados

O processamento de imagens médicas é um problema bastante explorado na literatura cientíca especializada. Existem diferentes trabalhos referentes ao tema, dentre os quais pode-se destacar:

- $\geq$  Classificação de lesões mamárias, de pele ou pulmonares [63-65], dentre outras;
- ➣ Segmentação de áreas, regiões e elementos em de Imagens [66-68].

Trabalhos com algum nível de relação ao que se propõe neste projeto (Segmentação de Regiões de AVC Isquêmicos em Imagens de TC por meio da Classicação
de Textura), também podem ser encontrados na literatura, como por exemplo o trabalho realizado por Alegro [21], onde é descrita a formulação de um sistema para segmentação de tumores de cérebro que emprega parâmetros de textura, extraídos de diferentes tipos de imagem (sequência T1, com a qual as regiões com predominância de água ficam escuras, sequencia T2 com contraste, com a qual as regiões com predominância de água brilham e FLAIR - T2 com supressão do líquor) para segmentação das regiões tumorais em Ressonância Magnética (RM) do crânio, que é um método de diagnóstico por imagem que usa ondas de radiofrequência e um forte campo magnético para obter informações detalhadas dos órgãos e tecidos internos do corpo, sem a utilização de radiação ionizante. Segundo a autora desse trabalho as segmentações concebidas com os primeiros testes foram consideradas relativamente precisas, haja vista que o sistema obteve uma taxa média de acerto de aproximadamente 83%, na classificação dos *pixels*, calculada em termos do número de Positivos Verdadeiros (PV) e dos pixeis Padrão Ouro (PO), utilizando-se um classificador devidamente ajustado para o caso.

Em seu trabalho intitulado "Segmentação das Áreas Isquêmicas no Acidente Vascular Cerebral Utilizando Imagens de Tomografia Computadorizada de Perfusão". Contin [18] descreve a metodologia adotada para o desenvolvimento de um software para segmentação semiautomática das áreas isquêmicas, core e penumbra, no acidente vascular cerebral, utilizando técnicas de limiarização e segmentação baseada em regiões. Apesar do título, o sistema desenvolvido não consegue seus resultados de forma independente. O processamento realizado pelo software não é feito sobre imagens adquiridas diretamente de um equipamento de TC, ao invés disso o sistema é alimentado com os mapas de perfusão (representações grácas de medidas sobre os processos de o fornecimento de oxigênio e nutrientes para o tecido cerebral, como fluxo e volume sanguíneo ou extração de oxigênio do sangue) calculados a partir das referidas imagens por meio do software de código fechado Stroketool-CT desenvolvido pelo Dr. H. J. Wittsack (University of Düsseldorf) na Alemanha. Portanto o sistema desenvolvido funciona como uma espécie de módulo do *Stroketool-CT*. Segundo a autora a confiabilidade da segmentação depende do método escolhido para calcular os mapas de perfusão. Utilizando o mapa de perfusão CBV (Volume de Sangue Cerebral) os resultados tiveram a sensibilidade oscilando entre 48% (casos de imagens simples, onde a área isquêmica é facilmente reconhecida porque seus valores de intensidade são muito diferentes daqueles encontrados no tecido saudável) e 20% (caso de imagens complexas, nas quais não se percebe uma barreira de pixels com valores que garantam a separação dos tecidos), utilizando o mapa de perfusão CBF (Fluxo de Sangue Cerebral) os resultados tiveram sensibilidade oscilando entre 17% (casos de imagens simples) e 5% (caso de imagens complexas) e utilizando o mapa de perfusão MTT (Tempo de Trânsito Médio) os resultados tiveram sensibilidade oscilando entre 22% (casos de imagens simples) e 13% (caso de imagens complexas). A autora ressalta que qualquer um dos resultados são obtidos em um tempo inferior a 5 minutos.

Por meio do trabalho intitulado de "Análise de Textura em Imagens Cerebrais: aplicações em Acidente Vascular Cerebral Isquêmico, Epilepsia Mioclônica Juvenil, Doença de Machado-Joseph, Déficit Cognitivo Leve e Doença de Alzheimer" [69], é realizada uma análise em imagens de TC de vítimas de AVCi e das imagens de RM de portadores de Epilepsia Mioclônica Juvenil, Doença de Machado-Joseph, Déficit Cognitivo Leve e Doença de Alzheimer, visando uma contribuição com alternativas para a identificação de áreas atingidas por estas doenças. Em sua metodologia, a autora realiza a seleção de regiões de interesse (ROI) em cada imagem e, a partir dessas ROI, são calculados descritores de Haralick para textura, baseados na matriz de coocorrência da seleção. Após o cálculo dos descritores de textura foi realizada uma análise estatística para verificar se há diferenciação entre os vários tipos de tecidos. Os esforços desse trabalho estão focados na análise da eficácia dos descritores de Haralick como indicadores para as doenças avaliadas, e não traz evidências do desenvolvimento de uma ferramenta computacional para uso das técnicas propostas, os resultados obtidos mostraram que a análise de textura pode, de fato, ser utilizada para a extração de características discriminantes, tanto nas imagens de TC quanto nas imagens de RM para as cinco patologias analisadas.

O trabalho desenvolvido por Antonio [70], aplica técnicas de inteligência computacional e processamento de imagens na identificação de áreas hiperdensas e/ou hipodensas anormais em exames de Tomografia Computadorizada de Crânio em conjunto com a história clínica do paciente. Segundo o próprio autor, os objetivos propostos no seu trabalho (Ferramenta de Auxílio Diagnóstico Para o Tratamento de Acidentes Vasculares Cerebrais) foram alcançados, pois foram obtidos valores de sensibilidade e especicidade de 96% e 94%, respectivamente. A metodologia utilizada por [70] utiliza uma Rede Neural Artificial MLP com 13 elementos na camada de entrada, 2 elementos na camada de saída e uma camada oculta com 7 elementos, conectando a camada de entrada à de saída. Dos 13 pontos de entrada da RNA, 11 recebem valores de parâmetros clínicos, concebidos por meio de respostas dadas pelo paciente às seguintes questões: Idade do paciente, Sexo, Fumante, Vômito, Diabetes, Cefaléia, Tempo de cefaleia, Angina, Déficit motor, Pressão alta e Depressão do estado de consciência. Cada uma das perguntas pode ter de duas a quatro respostas padronizadas, oferecidas através de um questionário com perguntas de múltipla escolha. Cada item de reposta é codificado por um valor numérico real entre 0 e 1, igualmente espaçados; os outros dois elementos de entrada recebem valores vindos de um processamento de imagens simples, na qual é realizada uma contagem dos pixels da TC que possuem valor de HU entre 60 e 75 (estipulada pelo autor como faixa de pixels possivelmente representantes de um AVC hemorrágico), e outra contagem daqueles que que possuem valor de HU entre 15 e 20 (estipulada pelo autor como faixa de pixels possivelmente representantes de um AVC isquêmico). A metodologia também prevê a aplicação de técnicas de morfologia matemática com uma erosão seguida por uma dilatação, buscando diminuir os ruídos (falsos positivos),

como forma de normalizar os valores de entrada, o autor divide cada um dos resultados por 1000 e satura o máximo valor em 1. As possíveis saídas para a RNA são: 0 0, para exames normais; 0 1, para AVC hemorrágico; 1 0, para AVC isquêmico; 1 1, para AVC hemorrágico e Isquêmico. Apesar de os resultados dos testes se mostrarem como satisfatórios, o autor sugere o desenvolvimento de um módulo para a localização da lesão, pois, mesmo indicando existência ou inexistência de um dado tipo de AVC, o sistema proposto não realiza um diagnóstico topográco, portanto, não aponta a localização da patologia.

Sarmento et al [71], apresentam uma comparação entre duas metodologias semiautomáticas para segmentação de regiões de AVC, em uma dessas metodologias foi utilizada a Watershed (técnica de segmentação de imagens, pertence ao campo da morfologia matemática), na outra utilizou-se a técnica de Crescimento de Regiões. O processo é considerado semiautomático pelo fato de ser necessária uma seleção manual, por meio de eventos do click do mouse, de uma região de interesse (que compreende grosseiramente a localização do AVC) e outro para o fundo da imagem, pois a aplicação direta das técnicas apresentadas sobre toda a imagem pode ocasionar uma supersegmentação. Os dois algoritmos foram submetidos a testes de segmentação. Segundo os autores, a transformada Watershed forneceu valores de acurácia entre 89% e 92%, e a especificidade ficou entre 89% e 95%, excluindo corretamente os *pixels* que não são taxados como indício para doença, enquanto que a sensibilidade alcançou valores entre 90% e 99% mostrando que o algoritmo consegue distinguir corretamente os pixels que indicam a doença. Quanto ao método Crescimento de Regiões atingiu valores de acurácia entre 63% e 82%, especificidade entre 66% e 93% e sensibilidade entre 73% e 92%. Para os autores todos os resultados foram considerados satisfatórios, contudo, verificando os resultados obtidos em comparação com o padrão ouro, a transformada Watershed realizou o processo de forma mais confiável e eficiente.

### 2.7. Considerações

O Acidente Vascular Cerebral isquêmico, ou AVCi, é uma alteração neurológica provocada por bloqueio parcial do suprimento sanguíneo ou por bloqueio total de fluxo. Estima-se que, 1/3 das pessoas diagnosticadas com algum tipo de AVC vão a óbito e outros  $1/3$  ficam permanentemente incapacitados, fato este que caracteriza o AVC como uma das patologias que mais incapacitam para a realização das atividades cotidianas.

Existem várias síndromes neurológicas vasculares que permitem um diagnóstico para AVC, mas a denição correta da etiologia vascular e ainda, a diferenciação entre um evento isquêmico e hemorrágico só é possível com estudo de imagem de crânio, normalmente resultado de uma Tomografia Computadorizada.

Diversas pesquisas na área de processamento de imagens têm buscado técnicas para a segmentação, ou demarcação, de regiões que representam o AVCi em uma imagem digital. O principal objetivo é fazer com que um algoritmo computacional, a partir dos dados contidos na imagem, destaque a região afetada por essa patologia para que o especialista tenha informações da situação de forma automatizada.

Neste trabalho a segmentação de regiões de AVCi em TC é feita com a classificação, por uma Rede Neural Artificial, de medidas estatísticas, concebidas por Haralick em 1973, capazes de mensurar a concepção de texturas trazidas pelos pixels da imagem. Essas medidas foram denominadas descritores de textura, pelo próprio Haralick, e são melhor fundamentadas no próximo capítulo.

# Capítulo 3

# Análise de Textura

# 3.1. Contextualização

A interpretação de textura é um processo sofisticado realizado instintivamente pela percepção visual humana, na qual mostra-se como atividade crucial [72], porém se reveste de grande complexidade computacional quando analisada via software por métodos matemáticos [73].

Apesar disso, várias metodologias para classificação de imagens utilizando características de textura têm sido propostos na literatura [72, 74, 75], pois entende-se que a textura desempenha um papel importante em aplicações relacionadas com imagens, haja vista que, na maioria dos casos, essas imagens podem ser consideradas um composto de diversas regiões de texturas diferentes [76].

Gonzalez e Woods [2] relatam que, mesmo não exigindo uma definição formal de textura, entende-se intuitivamente que trata-se de uma propriedade que fornece medidas de características da superfície exibida em uma imagem, tais como suavidade, rugosidade e regularidade. Entretanto, segundo Aksoy [77], não há um método genérico ou uma abordagem formal que seja útil para uma grande variedade de imagens.

Pedrini e Schwartz [1] reforçam essa ideia afirmando que uma das tarefas mais complexas na análise de imagens seria a denição de um conjunto de características que possam descrever, de maneira concreta, cada região contida em uma imagem, de forma que o uso desse conjunto de características seja determinante em processos de mais alto nível, tais como a identificação de um padrão.

Na literatura específica não é difícil encontrar referências ao trabalho desenvolvido por Haralick, Shanmugam e Dinstein em 1978, quando esses autores publicaram um artigo no qual definem textura como uniformidade, densidade, aspereza, regularidade. intensidade, entre outras características da imagem. Segundo Nascimento [78], neste mesmo trabalho Haralick [74] caracteriza textura como um conceito bidimensional, no qual uma dimensão contém as propriedades primitivas da tonalidade e a outra corresponde aos relacionamentos espaciais entre elas, portanto, os referidos pesquisadores indicam em outros termos que os conceitos de tonalidade e textura não são independentes, porém em algumas imagens a tonalidade é dominante e, em outras, a textura é dominante.

Conforme Gonzalez [2], são normalmente utilizadas três abordagens para descrever a textura em uma região de imagem:

- $\geq$  Abordagens Estatísticas: nas quais a textura é definida por um conjunto de medidas locais, extraídas do padrão, que podem produzir métricas para a ideia de textura suave, rugosa, granulada, dentre outras [79]. Medidas estatísticas comuns incluem entropia, correlação, contraste e variância;
- ➣ Abordagens Estruturais: utilizam a ideia de que texturas são compostas de arranjos de primitivas (elementos estruturantes primários), dispostos de forma aproximadamente regular e/ou periódica. Em outros termos, essas abordagens tratam a textura como um conjunto de subpadrões espaciais na imagem, cuja organização segue algum tipo de regra ou lógica bem denida. Como exemplo, podese citar a descrição da textura baseada em linhas paralelas regularmente espaçadas;
- ➣ Abordagens Espectrais: baseiam-se em propriedades do espectro de Fourier, sendo principalmente utilizadas na detecção de periodicidade global em uma imagem pela identicação de picos de alta energia no espectro.

Conforme o exposto, apesar da existência de vários métodos, nenhum deles sozinho é capaz de segmentar eficientemente todos os tipos de imagens, isto por que a caracterização de uma textura é um processo com muitas diculdades especícas de cada situação (cena capturada), como por exemplo, o impacto das irregularidades em brilho, nos padrões geométricos e nas bordas de texturas naturais, logo a segmentação por textura é um assunto que ainda necessita de muita pesquisa [80].

Mesmo diante de tantas incertezas e diculdades, a análise de textura é um tópico emergente de bastante relevância para sistemas de Visão Computacional. De acordo com [81], a análise de textura pode estabelecer o relacionamento de vizinhança dos elementos de textura e seu posicionamento em relação aos demais (conectividade), o número de elementos por unidade espacial (densidade) e a sua regularidade (homogeneidade), sendo assim útil para:

- $\geq$  Segmentação: divisão de uma imagem em regiões com mesmo perfil textural;
- $\geq$  Descrição: extração de características baseada na quantificação de seu conteúdo de textura para discriminação entre classes de objetos;
- $\geq$  Classificação: rotulação de uma região com determinada textura com base em exemplos de texturas conhecidas;
- ➣ Identicação de Formas: empregar a informação de textura para derivar a geometria de uma superfície tridimensional;

➣ Réplica: descrever uma textura visando sua reprodução.

Pedrini e Schwartz [1] acreditam que grandes variações dos níveis de cinza entre os possíveis padrões primitivos que constituem a imagem caracterizam texturas finas, enquanto que regiões mais homogêneas caracterizam regiões ásperas. Como a abordagem estatística propõe métodos que associam uma medida de textura à impressão de rugosidade ou suavidade, esta foi a escolha inicial para o presente trabalho. Segundo Ballard [82] essa abordagem também é recomendada para texturas que não apresentam boa regularidade.

### 3.2. Matriz de Co-ocorrência de Tons de Cinza

Segundo Ventura [83], a Matriz de co-ocorrência de tons de cinza (GLCM - Gray Level Co-Occurrence Matrix ) foi primeiramente descrita por Haralick, Shanmugam e Dinstein em 1973, neste método cada elemento *Pij* que constitui a GLCM contém a frequência relativa com que dois pixels de uma vizinhança separados pela distância *d* ocorrem na imagem ao longo de uma direção *θ*, um com tom de cinza i e outro com tom cinza j, respectivamente [74]. Em outras palavras, cada elemento  $P(i,j)$  da matriz de co-corrência indica o número de vezes que um pixel com de tom de cinza i aparece na posição especificada pelo par  $(d, \theta)$  em relação a um *pixel* de nível de cinza *j*. Em que:

 $\geq d$  é distância em *pixels* entre um nível de cinza i (*pixel* de referência) e um nível de cinza  $i$  na imagem (ver Figura 3.1);

**Figura 3.1** – Exemplo de uma co-ocorrência dos níveis de cinza i e j, com vizinhança  $d=4$ , alinhados na direção *θ* = *0*

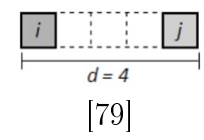

 $\triangleright$  *θ* define a posição angular do nível de cinza j dentro de uma vizinhança de *pixels*. que pode assumir um dos seguintes valores ilustrados na Figura 3.2, na qual o *pixel* central representa o nível de cinza i:

Figura 3.2 Ângulos utilizados para cálculo da matriz de co-ocorrência com *d* = *1* [1].

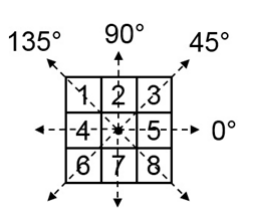

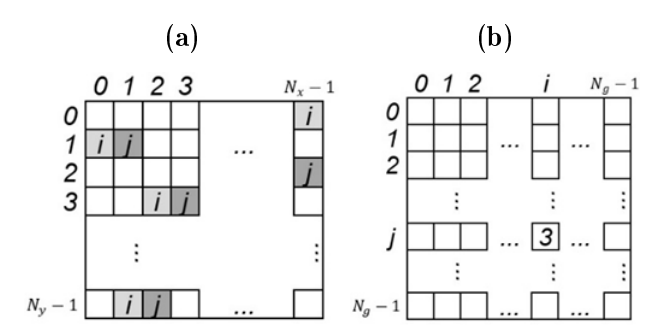

Figura 3.3 – (a) Imagem  $N_x \times N_y$ . (b) Matriz de co-ocorrência da imagem ( $d = 1, \theta = 0$ )

A GLCM possui número de linhas e colunas proporcional à quantidade de níveis de cinza (normalmente representado por *N<sup>g</sup>* ) contidos na textura, como apresentado em [1]. Por exemplo, a partir de uma imagem I com níveis de cinza no intervalo [*1*,*N<sup>g</sup>* ], e tamanho  $N_x \times N_y$ , em que  $N_x$  é o número de *pixels* na direção horizontal e  $N_y$  é o número de *pixels* na direção vertical, de forma a se obter uma GLCM de tamanho *N<sup>g</sup>* × *N<sup>g</sup>* , onde o valor em cada célula é definido por  $P(i, j, d, θ)$  [74], conforme é ilustrado na Figura 3.3. Nestes termos, fica evidente que a matriz de co-ocorrência independe do tamanho da textura analisada, fato este que, segundo [1], acarreta perda do relacionamento espacial contida nessa mesma textura.

Segundo Schwartz [84], uma vez calculada a matriz de co-ocorrência, esta pode ser convertida em uma tabela de probabilidades. Esse processo é chamado de normalização e resulta em apenas uma aproximação, já que uma probabilidade real requer valores contínuos, enquanto que os níveis de cinza são valores inteiros ou discretos.

Para normalizar a matriz de co-ocorrência cada índice é dividido pela soma total dos valores contidos na matriz, da seguinte forma:

$$
P_{ij} = \frac{P_{ij}}{\sum_{i=0}^{N_g - 1} \sum_{j=0}^{N_g - 1} P_{ij}}
$$
\n(3.1)

Em que:

- $\geq i$  é o índice da linha e j é o índice da coluna;
- $\triangleright$  P é o valor do elemento  $(i,j)$  na matriz de co-ocorrência;
- $\blacktriangleright p_{ij}$ é a probabilidade para o elemento $P_{ij}$ na matriz;
- ➣ *N<sup>g</sup>* é o número de linhas ou colunas da matriz.

Pedrini e Schwartz [1] exemplificam o cálculo de uma matriz de co-ocorrência a partir de uma imagem hipotética, mostrada na Figura 3.4a, com a qual construiu-se uma GLCM com  $N_g = 4$ ,  $d = 1$  e  $\theta = 0$ , mostrada na Figura 3.4b, e uma matriz de co-ocorrência normalizada, mostrada na Figura 3.4c.

Figura 3.4 Exemplo de cálculo da matriz de co-ocorrência, mostrada em (c), e sua representação normalizada, mostrada em (b), para uma imagem hipotética 5x5 e *N<sup>g</sup>* = 4, mostrada em (a).

| (a)          |              |   |   | $(\mathbf{b})$ |   |             |                |                         |                | (c)            |      |      |      |      |
|--------------|--------------|---|---|----------------|---|-------------|----------------|-------------------------|----------------|----------------|------|------|------|------|
| 3            |              | o |   | 0              |   | $\mathbf 0$ | $\overline{1}$ | 2 <sup>3</sup>          |                |                | 0    |      |      |      |
|              |              |   |   | 0              | 0 | 3           | $\overline{2}$ |                         |                | 0              | 0.15 | 0.10 | 0.05 | 0.05 |
| 3            |              | 0 |   | 3              | 1 | 2           | 0              | $\overline{\mathbf{2}}$ | 1              | 1              | 0.10 | 0.00 | 0.10 | 0.05 |
| $\mathbf{1}$ |              | 3 | 0 | 3              | 2 |             |                | 0                       | $\overline{2}$ | 2 <sup>1</sup> | 0.05 | 0.05 | 0.00 | 0.10 |
| $\mathbf 0$  | 0            | 0 | 0 | $\mathbf{1}$   | 3 | $\vert$ 2   | $\overline{1}$ | $1 \quad 0$             |                | 3              | 0.10 | 0.05 | 0.05 | 0.00 |
|              | Fonte: $[1]$ |   |   |                |   |             |                |                         |                |                |      |      |      |      |

Figura 3.5 – Imagens cujos *pixels* trazem padrões de textura (a) elatório, (b) periódicos e (c) mistos.

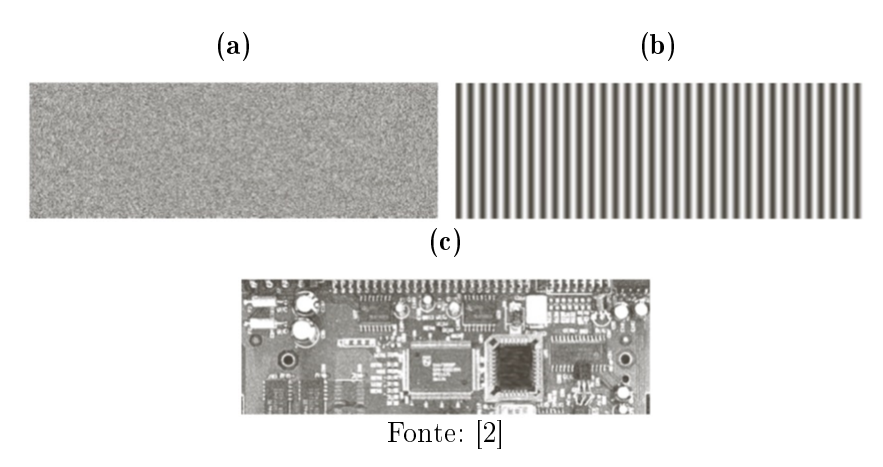

Gonzalez [2], por meio de um experimento simples, como as GLCM podem ser interpretadas de maneira visual-humana. Para tanto, os referidos autores mostram três imagens diferentes padrões, onde: uma possui padrão de pixels aleatórios - Figura 3.5a, uma cuja variação de tonalidade é periódica (senoidal) no eixo horizontal - Figura 3.5b e, por m, uma com padrões mistos - Figura 3.5c. Essas imagens, segundo [2], possuem tamanhos idênticos de 263 x 800 pixels.

Considerando  $N_g = 256$ , $d = 1$  e  $\theta = 0$ , [2] constroem três GLCM, denominadas *G1* ,*G<sup>2</sup>* e *G<sup>3</sup>* , que correspondem para as respectivas imagens. Os valores obtidos em cada matriz de co-ocorrência normalizada são plotados tal como imagens, onde os valores altos tendem à cor branca (cinzas claros), enquanto que valores baixos tendem ao preto (cinzas escuros). Os resultados podem ser observados por meio da Figura 3.6.

Na Figura 3.6c é possível observar uma maior concentração valores altos (cinzas claros) em regiões que cobrem a diagonal principal da matriz, fato este que não é percebido nas outras duas imagens. Segundo Gonzalez [2], a Figura 3.6c caracteriza uma imagem com grandes áreas de baixa variabilidade das intensidades de cor, em outras palavras, esta densidade de tons claros na região da diagonal principal caracteriza uma grande ocorrência de pixels vizinhos (ou muito próximos) cujos níveis de cinza são idênticos (ou pouco diferentes).

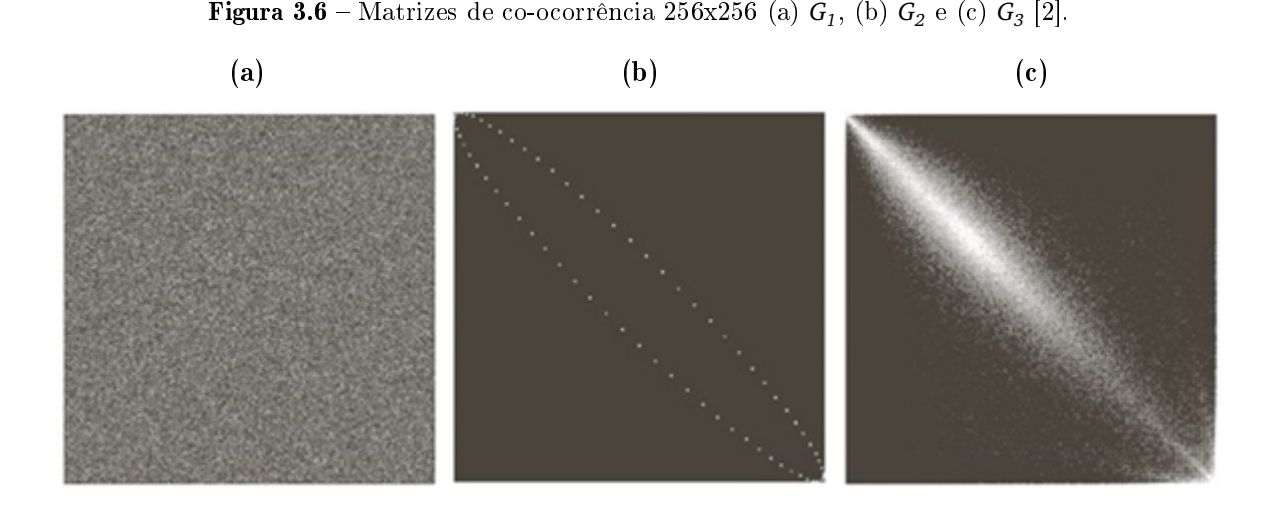

Gonzalez [2] também aponta a Figura 3.6a como a mais interessante, haja vista o evidente padrão simétrico sobre a diagonal principal. Isto acontece em virtude da simetria da onda senoidal, cuja natureza faz com que, na textura da imagem, o número de contagens para um par de intensidades (*z<sup>i</sup>* , *zj* ) é o mesmo que aquele do par (*z<sup>j</sup>* , *zi* ). A onda senoidal constrói uma textura com um gradiente periódico, como não há vizinhos de um mesmo valor nesse gradiente a diagonal principal fica sem ocorrência e, portanto, escura.

O resultado mostrado na Figura 3.6a é aleatório, obviamente, pelo fato de que a mesma foi obtida a partir de imagem cuja natureza do padrão de textura formado pelos pixels é aleatória.

No entanto, todas as análises realizadas anteriormente, são apenas qualitativas, ou seja, trazem apenas respostas conceituais a partir de observações e não dá quanticação de textura [2]. Para sistemas computacionais é mais interessante que se tenham dados matemáticos que possam, com uma certa exatidão, representar por meios numéricos a textura que os originou.

Com o objetivo de conseguir tal representação, foi proposto Haralick [74] 14 medidas estatísticas calculadas a partir da matriz de co-ocorrência normalizada, vistas como sendo descritores para texturas em imagens [1].

## 3.3. Descritores de Haralick

Haralick [74] estabeleceu métricas de textura para uma imagem digital, ou parte dela, extraídas de sua GLCM. Essas métricas, denominadas Descritores de Haralick, são obtidas por de cálculos de domínio espacial e na abordagem estatística de segunda ordem, e baseiam-se na ideia de que toda a informação de textura de uma imagem está contida total ou parcialmente em relações espaciais entre os seus tons de cinza.

Segundo Nascimento [78], tais medidas, apesar de antigas, são a base para a maioria dos trabalhos realizados nessa área. A principal desvantagem no uso das medidas de texturas baseadas em matriz de co-ocorrência é o grande custo computacional, ou seja, a exigência de memória e tempo de processamento. Por exemplo, para uma imagem de 8 bits (256 níveis de cinza), a matriz de co-ocorrência é composta por 65536 elementos, muitos deles com valor nulo [85].

Mesmo com essa desvantagem aparente os descritores de Haralick veem se mostrado eficientes para a análise e classificação de imagens, por conseguirem medidas capazes de discriminar as diferentes regiões de uma imagem e, portanto, podem ser vistos como assinatura de padrões definidos pelas respectivas regiões em estudo [86].

Robert Haralick e seus colaboradores apresentaram em 1973 um artigo com a descrição de métodos matemáticos que permitem a extração de 14 características diferentes da textura de uma imagem, a partir de sua matriz de co-ocorrência [74]. Essas medidas de características são chamadas de descritores de Haralick, e são definidas pelas equações  $f_1$  à  $f_{14}$ :

### 3.3.1. Segundo Momento Angular

O cálculo do Segundo Memento Angular ou ASM (Angular Second Moment), também chamado de uniformidade, retorna valores elevados quando a imagem é muito ordenada, por tanto, pode indicar o quão suave é a textura analisada [25].

$$
f_1 = \sum_{i=0}^{N_g - 1} \sum_{j=0}^{N_g - 1} p(i, j)^2
$$
\n(3.2)

A raiz quadrada do ASM também pode ser utilizada como medida de textura, e é chamada de energia.

$$
ENERGIA = \sqrt{ASM} \tag{3.3}
$$

### 3.3.2. Contraste

É uma estimativa das variações locais dos níveis de cinza entre pares de pixels. Por fazer essa estimativa com base na média quadrada da variação dos níveis de cinza entre os diversos pares de elementos da imagem, essa medida é também chamada de soma do quadrado da variância, e pode informar o quanto a tonalidade de um pixel difere de outro [25].

$$
f_2 = \sum_{i=0}^{N_g - 1} \sum_{j=0}^{N_g - 1} p(i, j) \cdot (i - j)^2
$$
 (3.4)

Hall [87] fundamenta que, quando i e j são iguais o elemento avaliado está na diagonal principal da GLCM, ou seja, possui uma contagem que representa os pixels cujo nível de cinza é idêntico ao do seu vizinho. Neste caso, o peso dado por  $(i-j)$  é igual a zero. fazendo com que a resposta do contraste também seja, haja vista que não há diferença de cor.

Seguindo os mesmos termos, caso a diferença entre  $i \in j$  seja igual a 1, o peso também será 1, pois existe um mínimo de contraste. Caso a diferença entre i e j seja igual a 2, existe mais contraste, e o peso é de 4, assim, medida que  $(i-j)$  aumenta, o peso do contraste cresce exponencialmente.

### 3.3.3. Correlação

A correlação em textura mede a dependência linear de pixels em relação à sua vizinhança. Segundo Hall [87], o cálculo da correlação é bastante diferente dos demais, isto implica em resultados de valores muito distintos daqueles obtidos com outros descritores e, portanto, pode ser utilizado em combinação com outras medidas a fim de se obter classificações mais exatas.

$$
f_3 = \sum_{i=0}^{N_g - 1} \sum_{j=0}^{N_g - 1} p(i, j) \cdot \frac{(i - \mu_i)(j - \mu_j)}{\delta_i \delta_j}
$$
(3.5)

Esta medida também possui um signicado mais intuitivo para os valores reais calculados, pois sabe-se que, quando sua resposta é igual a zero, os valores analisados não são correlacionados, seguindo o mesmo princípio, quando sua resposta é igual a um, os valores analisados são perfeitamente correlacionados.

### 3.3.4. Variância (soma dos quadrados) e desvio padrão

Segundo Schwartz [84], a variância, quando utilizada na textura, executa a mesma tarefa que a variância utilizada na estatística descritiva, e baseia-se na dispersão dos dados numéricos em torno de um valor médio, de valores dentro da GLCM. Cabe ressaltar que, conforme [87], a variância da GLCM trata especificamente das combinações do pixel de referência e do seu vizinho, portanto, não é o mesmo que a simples variância de níveis de cinza na imagem original.

$$
f_4 = \delta_i^2 = \sum_{i=0}^{N_g - 1} \sum_{j=0}^{N_g - 1} p(i, j) \cdot (i - \mu_i)^2
$$
\n(3.6)

$$
f_4 = \delta_j^2 = \sum_{i=0}^{N_g - 1} \sum_{j=0}^{N_g - 1} p(i, j) \cdot (i - \mu_j)^2
$$
 (3.7)

As variâncias calculadas no sentido de i ou no sentido de j retornam o mesmo resultado, pois a GLCM é simétrica [87]. Tomando-se a raiz quadrada da variância, é obtido o desvio padrão, ou seja:

$$
s_i = \delta_i = \sqrt{\delta_i^2} \tag{3.8}
$$

$$
s_j = \delta_j = \sqrt{\delta_j^2} \tag{3.9}
$$

### 3.3.5. Homogeneidade ou momento da diferença inversa

Homogeneidade, momento da diferença inversa ou ainda IDM (Inverse Diference Moment), é uma medida que se refere à distribuição dos pixels dentro da área analisada. Diferentemente do contraste, os valores dos pesos da homogeneidade são inversamente proporcionais aos pesos do contraste, pois os pesos diminuem a medida em que se tornam mais distantes da diagonal, ou seja, seu resultado será maior em texturas de pouco contraste [84].

Em outras palavras, o cálculo da homogeneidade retorna valores grandes para níveis de cinza similares, pois, se os pesos diminuem distantes da diagonal, o resultado será maior para imagens com pouco contraste.

$$
f_5 = \sum_{i=0}^{N_g - 1} \sum_{j=0}^{N_g - 1} \frac{p(i,j)}{1 + (i-j)^2}
$$
(3.10)

### 3.3.6. Soma das Médias

Conforme Oliveira [69], a soma da média ou AS (Sum Average), expõe a média da distribuição da soma dos níveis de cinza analisados, e dada pela seguinte equação:

$$
f_6 = \sum_{i=2}^{2N_g} i \cdot p_{x+y}(i)
$$
 (3.11)

### 3.3.7. Soma da Variância

Oliveira [69] afirma que a Variância da Soma ou SV (Sum Variance) traz uma medida da dispersão (em relação à média) da distribuição da soma dos níveis de cinza da imagem analisada. Esse descritor é definido por:

$$
f_7 = \sum_{i=2}^{2N_g} (i - f_8)^2 \cdot p_{x+y}(i)
$$
 (3.12)

### 3.3.8. Entropia da Soma

A Entropia da Soma ou SE (Sum Entropy) é a medida da desordem relacionada com a distribuição da soma de níveis de cinza soma da imagem [69], sua equação é descrita como:

$$
f_8 = -\sum_{i=2}^{2N_g} p_{x+y}(i) \cdot \log[p_{x+y}(i)] \tag{3.13}
$$

Tendo em vista a possibilidade de *p<sup>x</sup>*+*<sup>y</sup>* (*i*) ser igual a zero, em Haralick [74] é recomendado que uma constante positiva de valor muito pequena seja adicionado ao logaritmando, de forma a evitar a expressão *log*(*0*), uma vez que não existe resposta para a mesma. Nesses termos, *log*[*p<sup>x</sup>*+*<sup>y</sup>* (*i*) + *e*], em que "*e*"é uma pequena constante positiva escolhida arbitrariamente.

### 3.3.9. Entropia

Segundo Costa [88], a entropia mede o grau de desordem entre os pixels de uma imagem, portanto, quando a imagem não apresenta textura uniforme os valores da entropia tendem a ser muito baixos, da mesma forma, a entropia alcança seu valor máximo quando os pixels na área de interesse apresentam níveis de cinza com valores aleatórios. A entropia é dada pela seguinte equação:

$$
f_9 = -\sum_{i=0}^{N_g - 1} \sum_{j=2}^{N_g - 1} p(i, j) \cdot log[p(i, j)] \qquad (3.14)
$$

É demonstrado em Hall [87], por meios matemáticos, que o valor máximo retornado pela entropia é 0,5.

### 3.3.10. Variância da Diferença

Variância da Diferença ou DV (Diference Variance) é a medida da dispersão (em relação à média) da distribuição da diferença de níveis de cinza da imagem [69].

$$
f_{10} = \sum_{i=0}^{N_g - 1} (i - \mu_{x-y})^2 p_{x-y}(i)
$$
 (3.15)

Em que:

$$
\mu_{x-y} = \sum_{i=0}^{N_g - 1} i \cdot p_{x-y}(i)
$$
\n(3.16)

### 3.3.11. Entropia da Diferença

Segundo Oliveira [69], a Entropia da Diferença é a medida da desordem relacionada com distribuição da diferença de níveis de cinza da imagem.

$$
f_{11} = -\sum_{i=0}^{N_g - 1} p_{x-y}(i) \cdot \log[p_{x-y}(i)] \tag{3.17}
$$

### 3.3.12. Informações de Medidas de Correlação 1

É um indicador da correlação baseado na medida da entropia para elementos independentes e pares de elementos na imagem.

$$
f_{12} = \frac{HXY - HXY1}{max(HX, HY)}
$$
\n(3.18)

em que HX e HY são entropias de px e py, e

$$
HXY = -\sum_{i=0}^{N_g - 1} \sum_{j=2}^{N_g - 1} p(i, j) \cdot log[p(i, j)] \tag{3.19}
$$

$$
HXY1 = -\sum_{i=0}^{N_g - 1} \sum_{j=2}^{N_g - 1} p(i, j) \cdot log[p_x(i) \cdot p_y(j)] \qquad (3.20)
$$

### 3.3.13. Informações de Medidas de Correlação 2

É a medida da correlação baseada na similaridade entre entropias de elementos independentes da imagem e pares de elementos da imagem.

$$
f_{13} = \sqrt{1 - e^{-2(HXY2 - HXY)}}\tag{3.21}
$$

em que:

$$
HXY2 = -\sum_{i=0}^{N_g-1} \sum_{j=2}^{N_g-1} p_x(i) p_y(j) \cdot \log[p_x(i) \cdot p_y(j)] \tag{3.22}
$$

### 3.3.14. Coeficiente de Correlação Máximo

$$
f_{14} = \sqrt{h(Q)}\tag{3.23}
$$

em que *h*(*Q*) é o segundo maior auto valore de *Q* e

$$
Q(i,j) = \sum_{k=0}^{N_g - 1} \frac{p(i,k) \cdot p(j,k)}{p_x(i) \cdot p_y(k)}
$$
(3.24)

# 3.4. Considerações

Os descritores de Haralick são medidas estatísticas de segunda ordem capazes de quantificar a textura. Tais medidas são obtidas através de 14 equações, cuja finalidade é categorizar a concepção de texturas trazidas pelos pixels da imagem.

Neste capítulo, foram apresentados conceitos relativos à análise de textura em imagens digitais, técnica de PDI necessária para compreensão do método de discriminação de regiões de AVCi em TC proposto nesta pesquisa.

No próximo capítulo são apresentados esses métodos e os materiais utilizados, tais como a base de dados e os softwares que se fizeram necessários para a implementação do sistema, além da metodologia empregada para a validação dos resultados.

Capítulo 4

# Materiais e Métodos

Nesta pesquisa, cujo objeto é desenvolver um método para avaliar, por meio de segmentação, regiões com AVCi em TC do cérebro por meio da classicação dos descritores de Haralick, foram considerados dois estudos de caso: 1) Análise do potencial classicativo dos descritores Haralick para o domínio de aplicação estudado no trabalho; e 2) Análise dos resultados obtidos na classicação feita por uma Rede Neural Articial.

Este capítulo apresenta a base de dados utilizada nesta pesquisa, bem como as metodologias empregadas para o desenvolvimento do sistema e para os seus testes.

## 4.1. Materiais

### 4.1.1. Base de Imagens

Com o objetivo de avaliar as técnicas propostas, foram utilizadas 30 imagens de Tomografia Computadorizada de 512 x 512 pixels, em padrão DICOM de imagens médicas e obtidas segundo o protocolo crânio rotina sem contraste. Nessa base encontram-se 10 imagens de pacientes com ACVi e 20 imagens de pacientes sem AVC, e foram disponibilizadas pelo Núcleo de Estudos e Pesquisa em Imaginologia (NEPI) da Universidade Federal da Paraíba (UFPB).

Os laudos de cada paciente foram realizados por um médico especialista na área de radiologia, que são utilizados como padrão ouro de comparação. Esta pesquisa utiliza imagens obtidas de exames com seres humanos, portanto, para o uso da base foi necessária a avaliação do Comitê de Ética em Pesquisa do IFPB, cuja aprovação é dada pelo número de registro 1.293.095.

Na Figura 4.1 são ilustradas as imagens utilizadas.

Cada imagem pertence a um exame de TC completo que contém um conjunto de 21 imagens de cada paciente, codificadas segundo o padrão DICOM para imagens médicas. No entanto, como este trabalho se dedica ao estudo da segmentação da região afetada e não necessariamente da conrmação da presença da patologia, optou-se por selecionar apenas as fatias medianas de cada exame. As imagens foram convertidas ao formato JPEG utilizando uma técnica de janelamento, com o objetivo de realçar os níveis

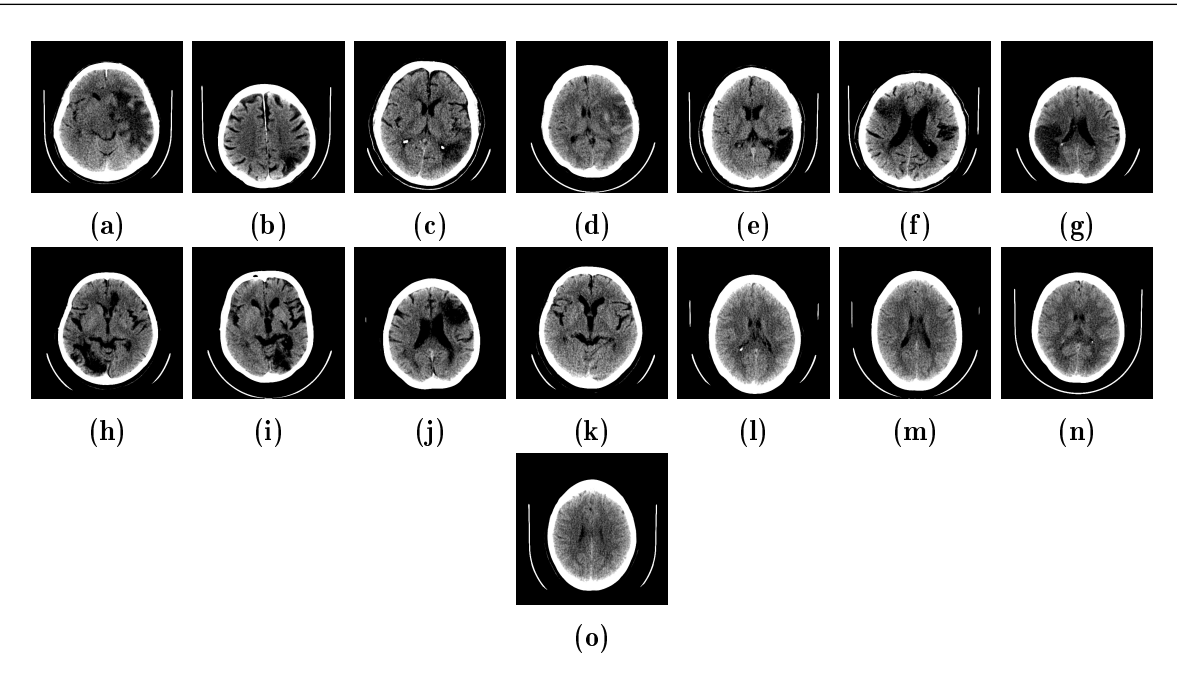

Figura 4.1 – Imagens 1 à 15 da base utilizada

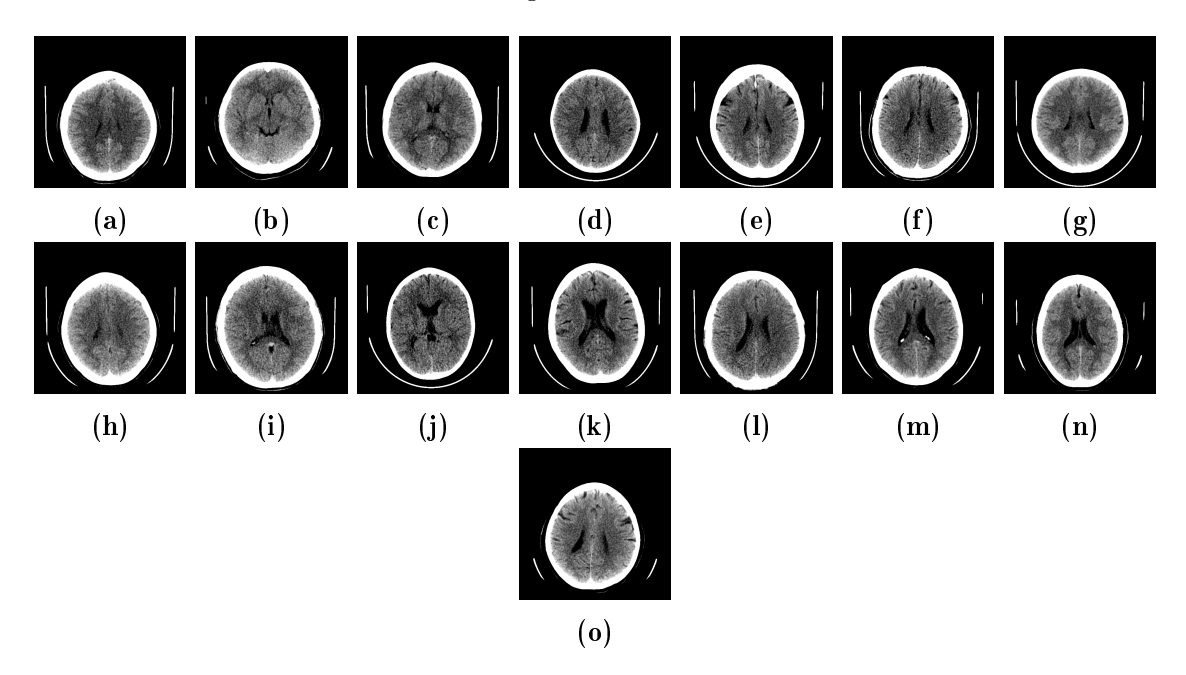

Figura  $4.2$  – Imagens 16 à 30 da base utilizada

de cinza dos pixels associados aos tecidos do cérebro. A janela nada mais é que uma estratégia para equalizar o histograma da imagem dentro de uma faixa de valores que torne possível a distinção dos níveis de cinza em uma análise visual humana, para este trabalho foi utilizada uma janela com nível 35 e largura 40.

### 4.1.2. A Biblioteca DCMTK

Segundo Sampaio [89], o Dicom Toolkit, conhecido como DCMTK, foi desenvolvido pela Oldenburg University e o centro de pesquisa CERIUM, em meio ao Comitê Europeu de Padronização, e oferece um conjunto de bibliotecas e aplicativos de

execução para codificação e decodificação de dados DICOM e atualmente é fornecida pela OFFIS. Este pacote contém uma coleção das bibliotecas e aplicações que executam as principais funções do padrão DICOM. Isso inclui funções para examinar, construir e converter arquivos de imagens DICOM, como também transmitir, receber e armazenálas através de uma rede de comunicação. O DCMTK está é escrito nas linguagens ANSI C e C++ e obtido em código-fonte completo, disponibilizado como software "open source". Também está disponível para várias plataformas como Windows e sistemas UNIX incluindo Linux, Solaris, FreeBSD e MacOS X e pode ser baixado gratuitamente [90].

Segundo Guerra [91], o DCMTK é utilizado em hospitais e outras instituições espalhadas pelo mundo por diversos objetivos, desde simples ferramenta de teste, base para projetos de pesquisa, protótipos e até produtos comerciais. Com base nessa biblioteca foram desenvolvidas algumas rotinas para manipulação dos dados DICOM, tais como ler a imagem e seus parâmetros, bem como identificar e ordenar os arquivos do exame de TC.

### 4.1.3. O Classificador

O sistema proposto é baseado na classificação de cada *pixel* de uma TC a partir da avaliação da textura caracterizada por sua vizinhança. Esta classicação é feita uma Rede Neural Artificial (RNA) Multilayer Perceptron (MLP), cuja única saída deverá informar se o nível de cinza do pixel corresponde ou não a uma região de AVCi.

A RNA foi desenvolvida em linguagem C++ e emprega o algoritmo backpropagation, na fase de treinamento, para ajustes dos pesos. A topologia da rede neural implementada pode ser observada na Figura 4.3, por meio da qual é possível perceber o uso de uma camada de entradas contendo três neurônios (um para cada descritor de textura calculado), uma camada escondida com três neurônios e uma camada de saída com um único neurônio, que fornecerá o nível de cinza para o pixel central de uma vizinhança analisada. Para todos os neurônios foi empregada uma função de ativação do tipo sigmoide.

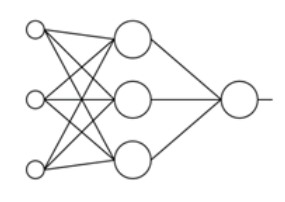

Figura 4.3 – Representação da topologia adotada para a RNA.

#### 4.1.4. Metodologia para a classificação e segmentação

A metodologia empregada é analisada em dois procedimentos, um com os métodos desenvolvidos para o treinamento da RNA, outro com os métodos realizados para a classificação, descritos graficamente pelos modelos de diagrama em blocos representados nas Figuras 4.4 e 4.5. Com a RNA devidamente treinada, é feita uma varredura na TC e para cada pixel analisado é feita a classicação de sua vizinhança, com o objetivo de classificar se o *pixel* analisado é um ponto da área um AVCi ou não.

Na fase de treinamento, após a leitura da imagem de TC, os pontos da imagem (pixels) que representarem os tecidos cerebrais são escolhidos por manualmente com o mouse, tais pontos servirão de amostras para treinamento da RNA. Após a conclusão das escolhas, são armazenadas as orientações (x e y) de cada um dos pixels selecionados, que por sua vez receberão um valor de saída desejada como, por exemplo, 1 (um) para os pontos de regiões com AVCi e 0 (zero) para pixels de outras regiões. Na Figura 4.4 é ilustrado o diagrama em blocos do algoritmo empregado para treinamento da rede neural artificial.

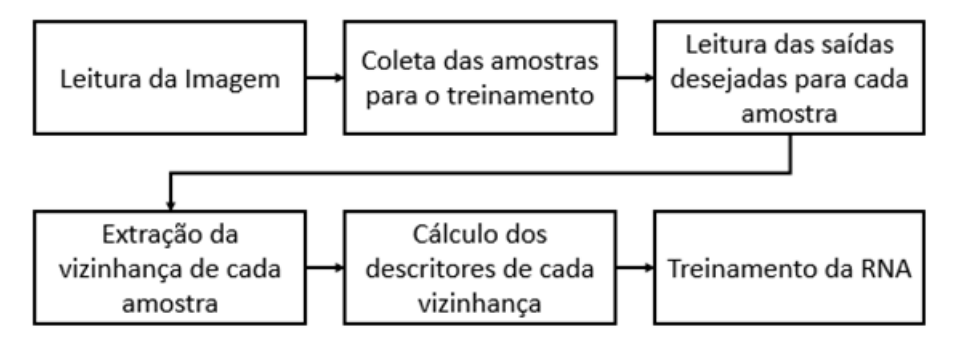

Figura 4.4 Algoritmo para treinamento da RNA.

Para cada pixel selecionado é criada uma vizinhança, uma matriz 9x9, da qual calcula-se a matriz de co-ocorrência normalizada e dela obtém-se os valores de textura a partir do cálculo dos descritores de Haralick. Esses descritores são apresentados como entradas para a RNA, que por sua vez será treinada seguindo o algoritmo Backpropagation. Os valores dos pesos são salvos em arquivo de texto e poderão ser carregados pelo módulo de execução da RNA. O algoritmo de teste, realizado para cada um dos pixels selecionados, pode ser observado na Figura 4.5.

O número de descritores oferecidos para o classificador é determinado através de testes com as combinações possíveis em agrupamentos com um, dois e três descritores. Para cada um dos casos utilizou-se a mesma metodologia de treinamento da RNA e os mesmos conjuntos de pixels.

Para o teste, uma imagem de TC é colocada na entrada do sistema. Para cada pixel dessa imagem é considerada uma vizinhança 9x9 e extraídos os descritores de Haralick. O resultado do algoritmo de teste da RNA é uma imagem em que cada pixel é a resposta do neurônio de saída aos descritores apresentados.

Como a função de ativação da camada de saída é uma sigmoide, a imagem de saída dessa etapa não é binarizada, ao invés disso cada pixel recebe um nível de cinza da RNA. Para garantir uma região melhor segmentada, a imagem de saída da RNA é processada por

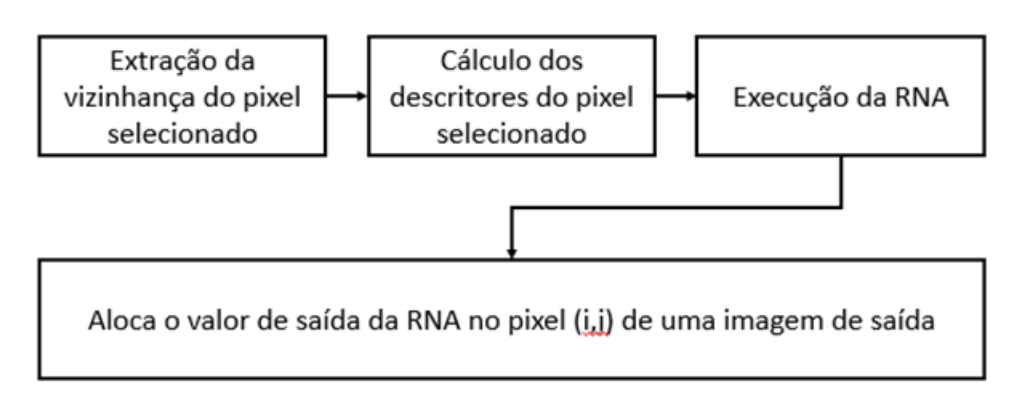

Figura 4.5 Processo realizado em cada pixel da imagem a ser segmentada.

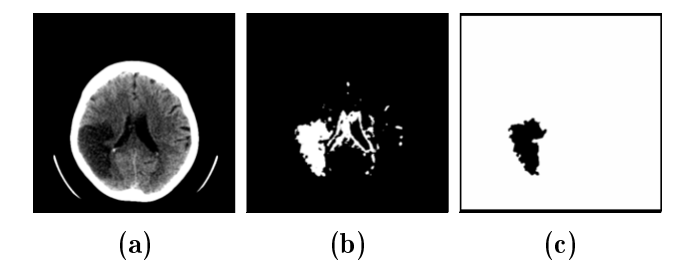

Figura 4.6 – (a) TC utilizada para teste. (b) resultado obtido com a binarização da saída oferecida pela RNA (c) pós processamento sobre a saída obtida.

uma função de binarização que segue o método de Otsu [92] para determinação do limiar. Na Figura 4.6 são ilustradas as etapas de processamento a metodologia empregadas para a segmentação da região de AVC através da RNA.

Como forma de eliminar falsos positivos, oriundos de regiões cuja textura se assemelha a do AVC, é realizada uma etapa de pós-processamento, na qual as regiões segmentadas são analisadas e, por meio dos momentos invariantes de Hu [93], são calculados seus centroides (coordenadas de centro de massa, *x<sup>c</sup>* e *y<sup>c</sup>* ) e suas áreas (momento de ordem zero,  $m_{00}$ ), de forma que, com esses valores quantificados, uma filtragem é realizada com o propósito de desconsiderar regiões de área muito pequena ou com centroide muito próximo ao centro. O resultado desse pós-processamento pode ser observado na Figura 4.6c.

### 4.1.5. Metodologia para avaliação e interpretação

Para mensurar a precisão do classificador empregado para segmentar a região de AVCi, três medidas, comumente empregadas segundo [94], são utilizadas: a acurácia, a sensibilidade e a especificidade.

As respostas dessas medidas estão relacionadas, neste trabalho, à capacidade do classicador em diagnosticar o AVCi em uma região de textura coletada da TC onde realmente há uma vizinhança de pixels correspondentes a representação da patologia (Verdadeiro Positivo - VP) ou correspondente a uma área saudável (Falso Positivo - FP), ou, ainda, diagnosticar uma região de textura como saudável quando a vizinhança de

|           | Doença                   |                          |  |  |  |  |  |  |
|-----------|--------------------------|--------------------------|--|--|--|--|--|--|
| Resultado | Presente                 | Ausente                  |  |  |  |  |  |  |
| Positivo  | Verdadeiro Positivo (VP) | Falso Positivo (FP)      |  |  |  |  |  |  |
| Negativo  | Falso Negativo (FN)      | Verdadeiro Negativo (VN) |  |  |  |  |  |  |
|           | Fonte: $[94]$            |                          |  |  |  |  |  |  |

Tabela  $4.1$  – Matriz de confusão em um teste de detecção da presença/ausência de doença.

pixels analisada corresponde a uma área livre da patologia (Verdadeiro Negativo - VN) ou quando essa mesma vizinhança corresponde a uma região doente (Falso Negativo - FN). Cada um desses parâmetros aparece na chamada matriz de confusão (Tabela 1), que representa o resultado obtido no classificador.

A medida de acurácia (Ac) mede a taxa de classificação correta global, refletindo a capacidade do classificador de identificar corretamente quando há e quando não há a presença do distúrbio. A acurácia é denida como a relação entre o número de casos corretamente classificados e todos os casos apresentados ao classificador [95].

$$
Ac = \frac{VP + VN}{(VP + VN + FP + FN)}
$$
\n
$$
(4.1)
$$

A medida de sensibilidade (Sen) mede a capacidade do classicador em identicar a presença do distúrbio quando ele de fato existe, sendo denida pela relação entre o número de casos corretamente classificados como presença do distúrbio e a quantidade total de casos com o distúrbio:

$$
Sen = \frac{VP}{VP + FN} \tag{4.2}
$$

Nesta pesquisa, a sensibilidade é utilizada como medida de percentagem dos acertos de pixels que pertencem a uma área atingida por AVCi.

A medida de especificidade (Esp) mede a capacidade do classificador em identificar corretamente a ausência do distúrbio quando de fato ele não existe, sendo definida pela relação entre o número de casos corretamente classificados como saudáveis e a quantidade total de casos de estado saudável:

$$
Esp = \frac{VN}{VN + FP} \tag{4.3}
$$

Nesta pesquisa, a sensibilidade é utilizada como medida de percentagem dos acertos de pixels que não pertencem a uma área atingida por AVCi.

A representação das medidas de sensibilidade e especicidade é mais clara quando se trata da discriminação entre uma classe saudável e uma classe patológica. Quando há a discriminação entre classes de textura, é necessário que seja denido, no classicador, qual grupo de sinais terá sua correta classificação medida pela sensibilidade e qual grupo terá sua correta classificação medida pela especificidade [95].

Em suma, o classificador apresenta bom desempenho caso seja capaz de obter altos valores para acurácia e sensibilidade, portanto, essas são medidas que tendem a representar o desempenho de um classificador. Contudo, segundo Ben-David [96], podem ser vistas como medidas problemáticas porque não compensam os sucessos que ocorrem devido ao acaso. Bissacot [97] complementa essa afirmação mencionando que, em um problema de classificação binária, em que as probabilidade de sucesso e fracasso sejam as mesmas, um classificador que acerta metade das classificações em metade dos casos tem o mesmo desempenho daquele obtido por um classicador aleatório. Ben-David [96] também afirma que existem alternativas de medidas que consideram a aleatoriedade e uma das destacadas é a curva da característica de operação do receptor (Receiver Operating Characteristic ou ROC).

Um gráfico ROC é uma técnica para visualizar, organizar e selecionar classicadores supervisionados baseada em suas performances, utilizada na teoria da detecção de sinais e visualização e análise do comportamento de sistemas de diagnósticos Bissacot [97]. Existe uma vasta literatura, nos mais diferentes campos, sobre o uso dos gráficos ROC  $[98-100]$ . Nesse gráfico, a sensibilidade é plotada no eixo Y e a taxa de falsos positivos (ou 1 - especicidade) é plotada no eixo X. Assim, um plotado no canto inferior esquerdo  $(0,0)$ , por exemplo, representa a estratégia de nunca classificar um caso como positivo, nesse caso, o classificador não comete erros FP (falsos positivos) mas também não faz acertos VP (verdadeiros positivos). A estratégia oposta, de somente conceder classificações positivas é representada pelo ponto superior direito  $(1,1)$ , enquanto que o ponto  $(0,1)$  representa classificação perfeita [97]. A Figura 4.7 mostra um gráfico ROC com cinco classificadores discretos nomeados de A até E.

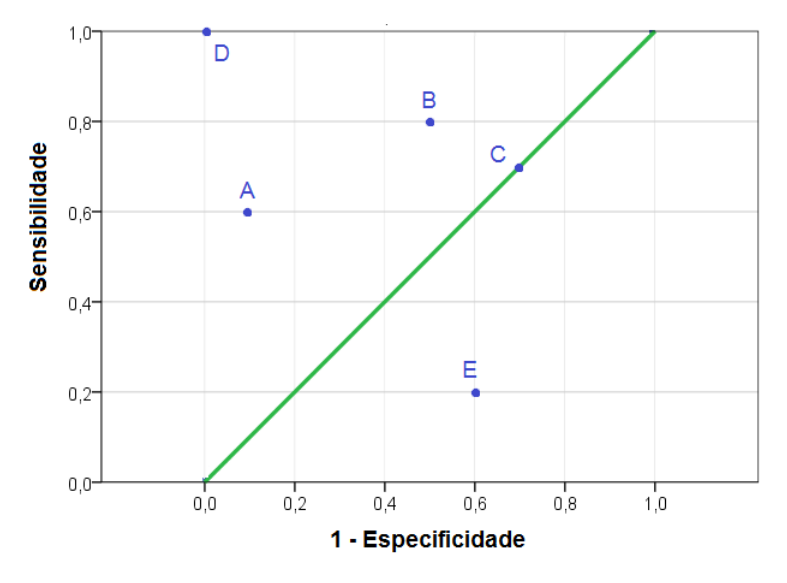

Figura  $4.7 - G$ ráfico ROC básico com 5 classificadores discretos. Fonte: [98]

Percebe-se, ainda na Figura 4.7, que o desempenho de D é perfeito, pois um ponto é melhor que outro quando mais a noroeste ele está no gráco (taxa de verdadeiros

| Area (AUC)    | Qualidade do diagnóstico |
|---------------|--------------------------|
| $0.9$ a $10$  | Excelente                |
| $0.8$ a $0.9$ | Bom                      |
| 0.7 a 0.8     | Regular                  |
| $0.6$ a $0.7$ | Ruim                     |
| $0.5$ a $0.6$ | Insignificante           |
|               | Fonte: [101]             |

Tabela 4.2 - Qualidade do diagnóstico em relação a área da curva ROC.

positivos maior e taxa de falsos positivos menor). A medida que o ponto vai descendo no gráfico ele diminui sua performance. Nesses termos, os pontos A e B possuem performances similares e satisfatórias, a performance de C é exatamente igual a do acaso e a performance de E é pior do que aquela encontrada pelo acaso [97].

A área abaixo da curva ROC - AUC (do inglês Area Under Curve) é uma medida resumo usual do desempenho de um teste, já que ela é estimada levandose em consideração todas as Sensibilidades e Especificidades relativas a cada um dos valores estipulados para a construção do gráco, essa característica pode ser utilizada na comparação de testes diagnósticos, que terá uma exatidão tanto maior quanto maior for á área sob a curva ROC. Seguindo essa metodologia, o valor da área igual a 1 representa um teste perfeito, enquanto que uma área igual a 0.5 representa um valor sem importância, na Tabela 4.2 é mostrada uma associação entre à qualidade do diagnóstico a área da curva ROC [101].

Na Figura 4.8 são apresentadas três curvas ROC, de três classificadores diferentes. O classificador A tem uma área sob a curva maior e, portanto, uma performance média superior, enquanto que o classificador C apresenta desempenho insuficiente.

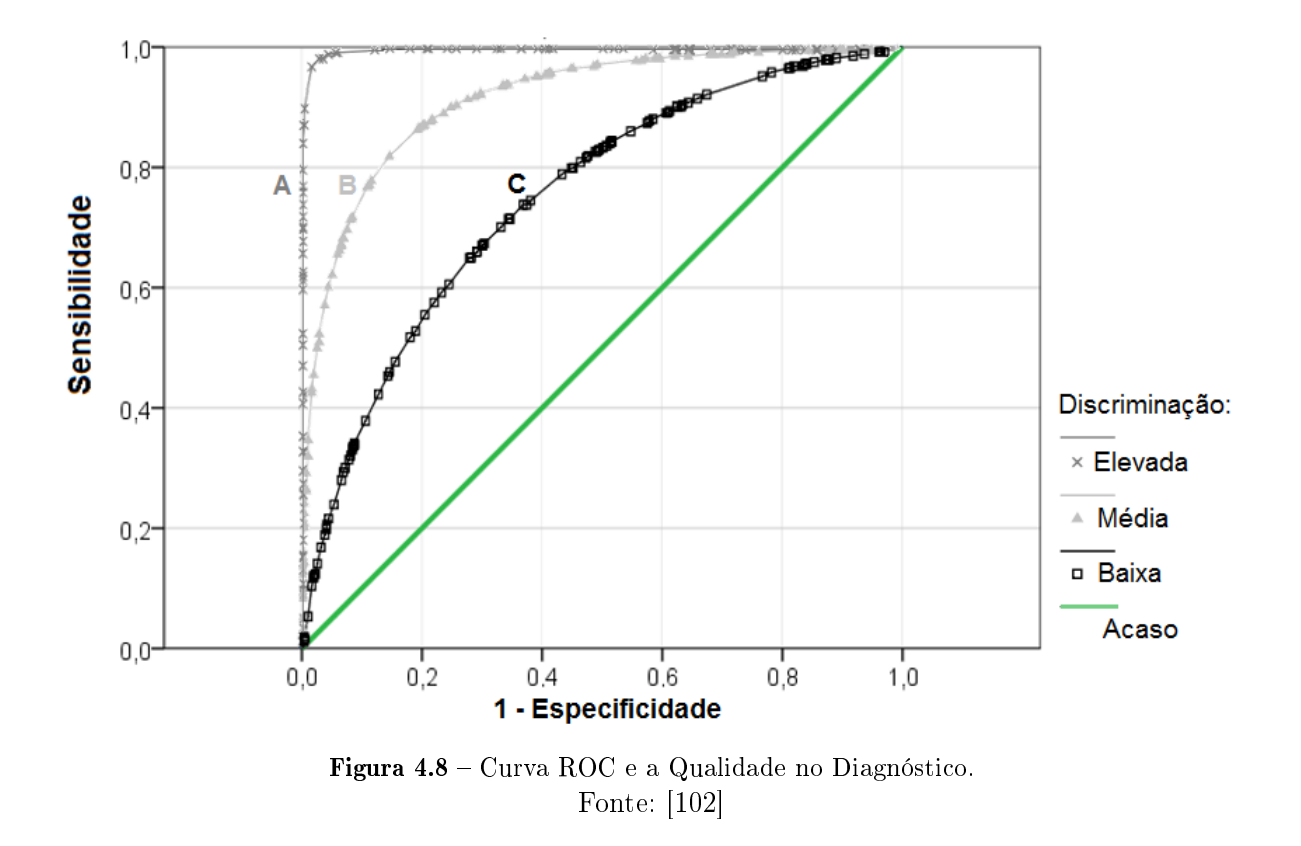

## 4.2. Considerações

Propõe-se, como objetivo desse trabalho, o desenvolvimento de um sistema para segmentação de regiões de AVCi em TC do cérebro, baseado na classificação de textura em imagens. Para tanto, é investigado o potencial discriminativo dos descritores de Haralick para diferentes tipos de texturas encontrados em uma TC do crânio.

Além de investigar se descritores de Haralick são eficientes para esse tipo de aplicação, esta pesquisa extraiu as medidas de quantificação de acurácia, sensibilidade e especificidade para combinações com um, dois e três descritores como entrada para o classificador. Isso tem como objetivo observar com qual número mínimo de descritores, e melhor combinação, o método pode ser empregado com maior precisão.

Outros fatores concernentes a estes pontos são tratados de forma mais detalhada no Capítulo 5, na apresentação dos resultados obtidos.

# Capítulo 5

# Resultados

# 5.1. Contextualização

Neste Capítulo, são apresentados os resultados obtidos na pesquisa, que compreendem, de acordo com a metodologia proposta no Capítulo 3, às etapas de análise estatística e classificação de texturas de TC do Cérebro, que tem como objetivo investigar o potencial discriminativo dos descritores de Haralick na segmentação de regiões de AVCi. Como o custo computacional para o cálculo dos descritores é relativamente alto, se pretende, com estas análises, encontrar a combinação com o menor números de descritores possível para uma classificação eficiente do AVCi.

# 5.2. Análise dos descritores de Haralick como medidas para classificação de texturas de TC do Cérebro

Na Tabela 5.1 estão apresentados os valores médios e os desvios-padrão das medidas calculadas a partir dos descritores de Haralick, as quais foram obtidas sobre 360 amostras de regiões de textura adquiridas de 10 imagens de TC. Das 360 amostras, 60 são colhidas em regiões com AVCi, 60 são colhidas de regiões de substância cinzenta sem AVCi, 60 são colhidas de regiões de substância branca sem AVCi, 60 são colhidas de regiões de líquor, 60 são colhidas de regiões de osso e 60 são colhidas de regiões de ar, definidas manualmente através de cliques com o mouse sobre as regiões de interesse.

Com o propósito de investigar possíveis diferenças estatísticas entre os grupos de áreas de texturas saudáveis e texturas de AVCi, são aplicados testes de hipótese para duas médias considerando-se amostras independentes e um nível de signicância igual a 0,05. Nos testes estatísticos, realizados no software SPSS© Statistics [103], são indicadas diferenças significativamente estatísticas entre dois grupos se o nível de significância resultante seja menor que o nível de significância  $(\rho)$  aplicado no teste ( $p < 0.05$ ).

Ainda na Tabela 5.1, estão apresentados os níveis de signicância (*ρ*) obtidos dos testes estatísticos entre os grupos 0 (Sem AVCi) e 1 (com AVCi). Considerando os

| Descritor     |            | Sem AVCi      | Com AVCi  |               |             |
|---------------|------------|---------------|-----------|---------------|-------------|
|               | Média      | Desvio Padrão | Média     | Desvio Padrão | $\rho$      |
| Contraste     | 87.1457    | 238.0894      | 131.3125  | 127.7855      | < 0,001     |
| Correlação    | 0.87582    | 0.37232       | 0.789597  | 8.1105E-2     | 0.16801     |
| Dif Variância | 33.8492    | 144.8446      | 44.8111   | 69.7964       | < 0.001     |
| Entropia      | 5.4752     | 1645791.341   | 6.02978   | 2260756.2919  | < 0.001     |
| Soma Vari     | 14353.2695 | 40358.4596    | 27212.374 | 30204.7193    | 0,001       |
| Homogeneidade | 0.269298   | 0.3604        | 0.22      | 9.1203E-2     | < 0.001     |
| Inf Correl 1  | 0.9516     | 0.4516        | 0.98054   | 0.1273        | < 0.001     |
| Seg Mom Ang   | 2.98E-2    | 0.4224        | $2.24E-2$ | $1.44E - 2$   | < 0.001     |
| Soma Ent      | 4.3448     | 2.2079        | 4.7202    | 0.685797      | < 0.001     |
| Soma Medias   | 113.0277   | 116.9148      | 164.8819  | 76.7727       | 0,001       |
| Variância     | 196.8767   | 583.2604      | 307.6127  | 699.6046      | $<$ 0.001   |
| Dif Entrop    | 2.8269     | 900460.103    | 3.18      | 1192392.372   | $<$ $0,001$ |

Tabela 5.1 - Valores médios, desvios-padrão e níveis de significância de diferentes descritores de textura em regiões com e sem AVCi.

níveis de signicância observados nos resultados, os testes estatísticos sugerem que, com exceção do descritor Correlação, os descritores de Haralick utilizados individualmente são sensíveis à variação de textura saudável e patológica, ou seja, há diferenças estatísticas significativas entre os grupos 0 e 1.

Por meio das Figuras 5.1 e 5.2 são apresentados os comportamentos dos descritores de Haralick utilizados, através de *boxplots*, gráficos estatísticos nos quais os valores obtidos das medidas são ordenados de forma decrescente, sendo resumidos em cinco partes [104]:

- ➣ Valor mínimo: também conhecido como bigode inferior, é o menor valor obtido da medida em análise;
- $\geq$  Primeiro quartil: é a base da caixa que representa os 50% centrais da distribuição;
- $\geq$  Segundo quartil: também conhecida como a mediana da distribuição, fica localizada no ponto médio da caixa que representa os 50% centrais da distribuição;
- $\geq$  Terceiro quartil: é o topo da caixa que representa os 50% centrais da distribuição;
- ➣ Valor máximo: também conhecido como bigode superior, é o m aior valor obtido da medida em análise;

Cada parte é separada por um intervalo de 25% dos valores ordenados. Valores consideravelmente fora da distribuição são representados por pontos acima do bigode superior ou abaixo do bigode inferior. Os boxplots apresentados nas Figuras 5.1 e 5.2 representam a distribuição das medidas de quantificação de recorrência e estão organizados da seguinte maneira: os valores máximo e mínimo estão representados por uma pequena linha horizontal que representa seus respectivos bigodes; os 50% centrais da distribuição (intervalo entre o primeiro e o terceiro quartil) estão representados por uma caixa com contorno de cor verde; já a mediana (segundo quartil) está representada por uma linha horizontal vermelha contida dentro da caixa com contorno de cor verde [105].

Como pode ser notado pela análise visual da distribuição dos valores obtidos para 12 descritores de Haralick, os resultados encontrados sugerem que, apesar de serem significantes para a classificação, com apenas um descritor como medida de textura não há como separar completamente a classe 1 (um), de área afetada pelo AVCi, das classes formadas pelos outros tecidos analisados (zero), pois apesar de alguns descritores apresentarem potencial para gerar uma boa classicação entre AVCi e outras regiões presentes em uma TC, percebe-se grande sobreposição entre as respostas de todas as classes e um grande número de outliers.

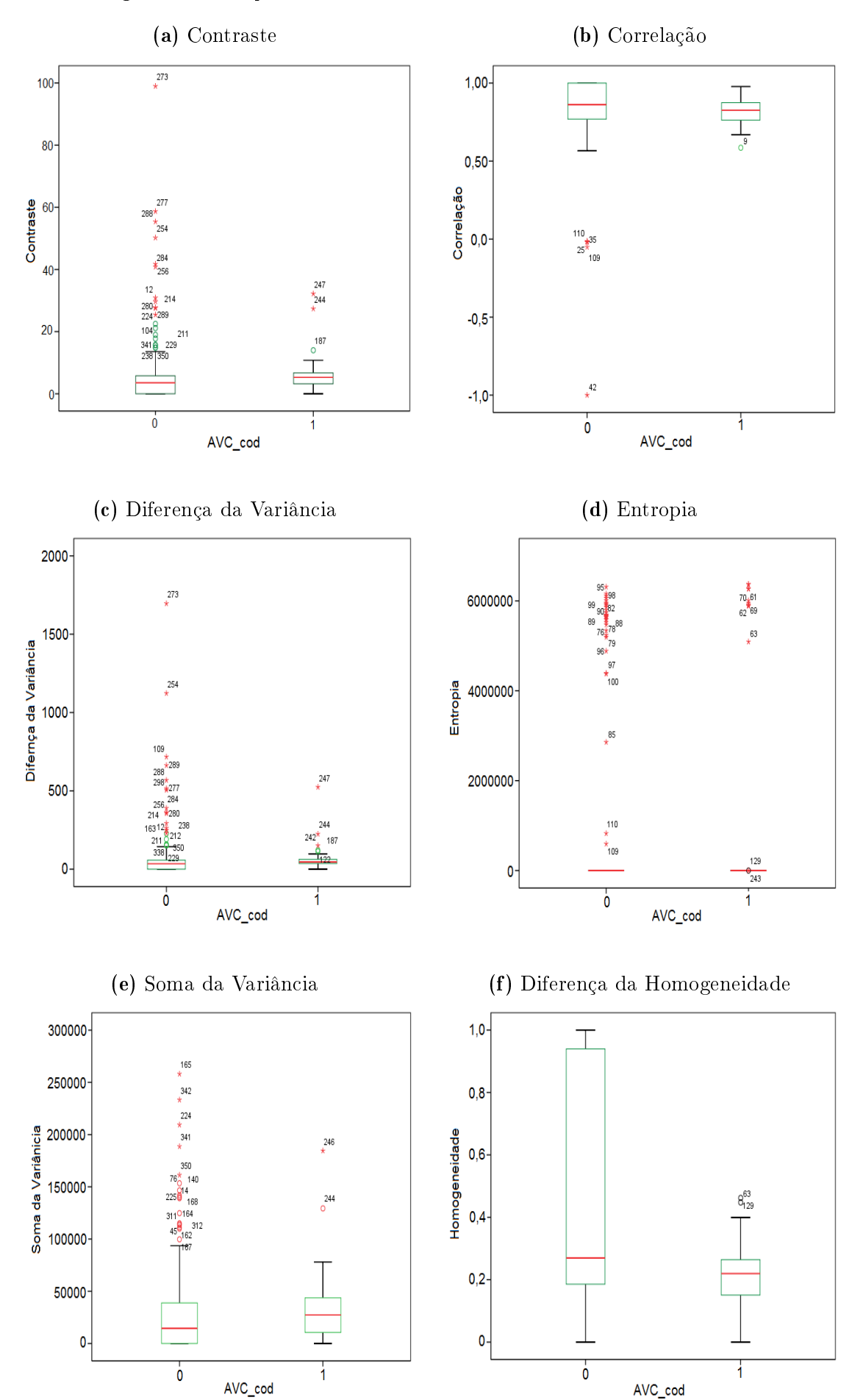

Figura 5.1 – Comportamento do descritores de Haralick individualmente.

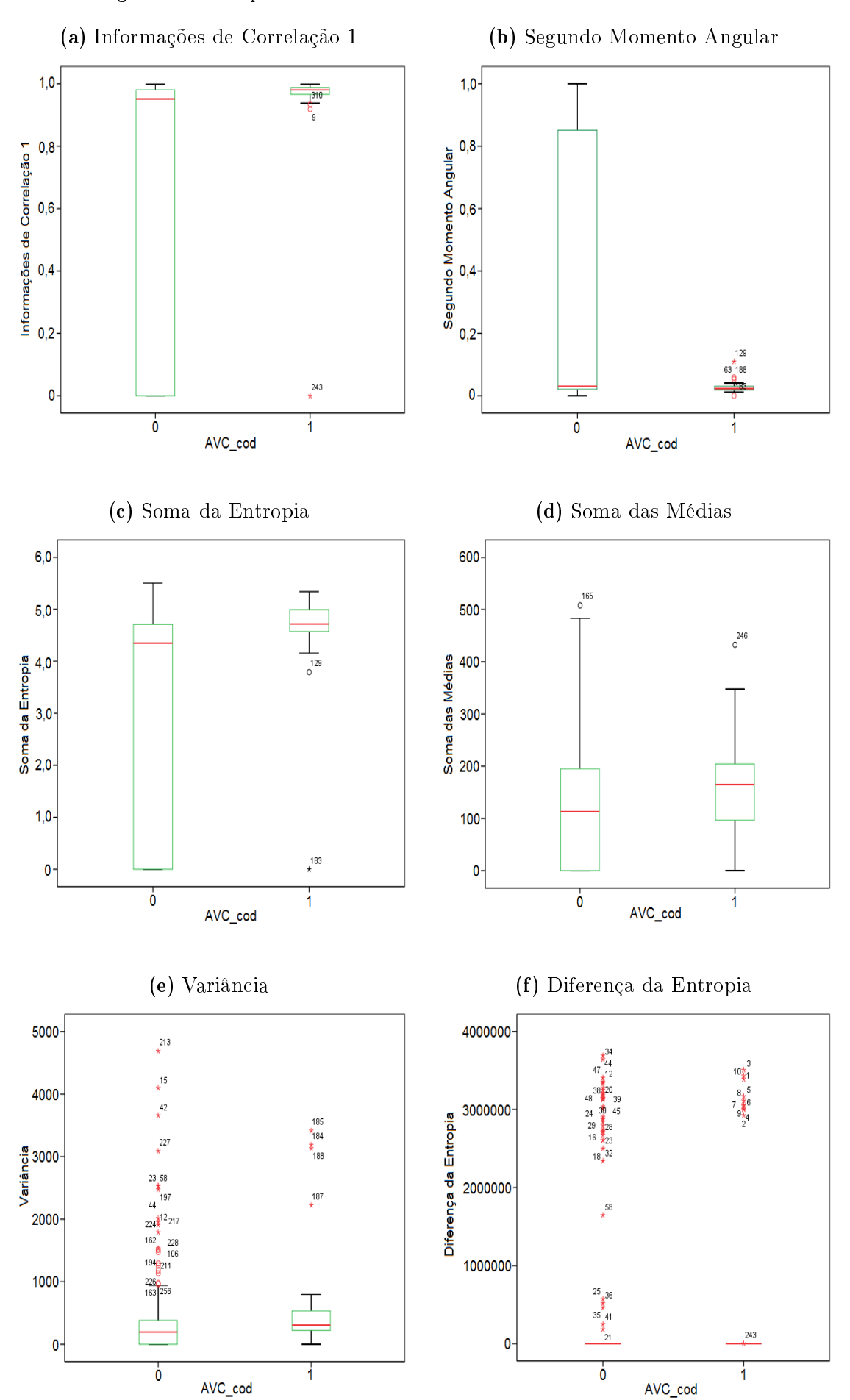

Figura 5.2 - Comportamento do descritores de Haralick indivisualmente.

## 5.3. Análise de classificação com um descritor

Na Tabela 5.3 é possível observar a média dos resultados paras as medidas de Sensibilidade, Especificidade e Acurácia, obtidos a partir das 30 imagens da base utilizada para testes. Nela percebe-se que nenhum descritor isoladamente possui grande relevância para a diferenciação entre as texturas de regiões com AVCi e de regiões que representam tecidos saudáveis nas imagens de TC, visto que a acurácia possui valores muito baixos para serem considerados signicativos. Casos onde existe uma acurácia importante, por exemplo: descritor 4, acurácia =  $83,98\%$ , o valor da sensibilidade ou da especificidade é pequeno demais para validar a classificação.

Tanto na Tabela , quanto em todas as outras em que são exibidos os resultados obtidos nos testes realizados, cada descritor tem seu nome substituído por um código de identificação, como forma de melhorar o arranjo dos dados expostos. Esses códigos são conferidos por meio da Tabela 5.2.

| Código         | Nome do Descritor         |
|----------------|---------------------------|
|                | Segundo Momento Angular   |
|                | Contraste                 |
| $\overline{2}$ | Correlação                |
| 3              | Variância                 |
| 4              | Homogeneidade             |
| 5              | Soma das Médias           |
| 6              | Soma da Entropia          |
| 7              | Entropia                  |
| 8              | Diferença da Variância    |
| 9              | Diferença da Entropia     |
| 10             | Informações de Correlação |
| 11             | Soma da Variância         |

Tabela 5.2 Códigos adotados para representação dos descritores.

A observando os dados contidos na Tabela 5.3, é possível perceber que os valores de especificidade obtidos com um único descritor são demasiadamente pequenos. Isto mostra que não há boa classificação de tecidos sadios, por tanto, há uma ocorrência muito alta de falsos positivos nos resultados da classificação.

| Resultados - médias |      |        |        |      |               |                |          |  |  |  |  |
|---------------------|------|--------|--------|------|---------------|----------------|----------|--|--|--|--|
| Descritor           | VР   | FP     | VN     | FN   | Sensibilidade | Especificidade | Acurácia |  |  |  |  |
| $\overline{0}$      | 2113 | 71816  | 94206  | 220  | 0.9055        | 0.5674         | 0.5721   |  |  |  |  |
| 1                   | 2164 | 160687 | 5335   | 170  | 0.9273        | 0.0321         | 0.0445   |  |  |  |  |
| $\overline{2}$      | 1680 | 62705  | 103317 | 653  | 0.7200        | 0.6222         | 0.6237   |  |  |  |  |
| 3                   | 2164 | 160687 | 5335   | 170  | 0.9273        | 0.0321         | 0.0445   |  |  |  |  |
| $\overline{4}$      | 535  | 25161  | 140861 | 1799 | 0.2293        | 0.8484         | 0.8398   |  |  |  |  |
| $\overline{5}$      | 2164 | 160687 | 5335   | 170  | 0.9273        | 0.0321         | 0.0445   |  |  |  |  |
| 6                   | 1949 | 121991 | 44031  | 385  | 0.8346        | 0.2651         | 0.2731   |  |  |  |  |
| $\overline{7}$      | 1946 | 127900 | 38122  | 388  | 0.8338        | 0.2296         | 0.2379   |  |  |  |  |
| 8                   | 2164 | 160687 | 5335   | 170  | 0.9273        | 0.0321         | 0.0445   |  |  |  |  |
| 9                   | 2079 | 73918  | 92104  | 255  | 0.8907        | 0.5547         | 0.5594   |  |  |  |  |
| 10                  | 2134 | 73622  | 92400  | 200  | 0.9143        | 0.5565         | 0.5615   |  |  |  |  |
| 11                  | 2164 | 160687 | 5335   | 170  | 0.9273        | 0.0321         | 0.0445   |  |  |  |  |

Tabela 5.3 Média dos resultados obtidos com um descritor.

# 5.4. Análise de grupos de dois descritores

Buscando a análise do potencial classificativo a partir de pares de descritores, foram testadas todas as combinações possíveis entre dois quaisquer descritores de Haralick. Na tabela 5.4 são expostos as médias dos resultados obtidos nos testes realizados, nela é possível perceber que, assim como ocorreu nos testes com descritores individuais, não foi possível obter valores significativos para o conjunto sensibilidade, especificidade, e acurácia. No Apêndice C, encontram-se outras tabelas, por meio das quais é possível analisar os dados que deram origem as médias contidas na Tabela 5.4.

| Descritor | VP   | FP     | VN     | FN   | Sensibilidade | Especificidade | Acurácia |
|-----------|------|--------|--------|------|---------------|----------------|----------|
| $0 - 11$  | 1912 | 59451  | 107769 | 588  | 0.7647        | 0.6444         | 0.6462   |
| $0 - 1$   | 2137 | 89235  | 77985  | 364  | 0.8544        | 0.4663         | 0.4721   |
| $0 - 2$   | 1687 | 81996  | 85224  | 814  | 0.6745        | 0.5097         | 0.5121   |
| $0 - 3$   | 2263 | 80849  | 86371  | 238  | 0.9049        | 0.5164         | 0.5222   |
| $0-4$     | 269  | 41417  | 125803 | 2231 | 0.1077        | 0.7522         | 0.7428   |
| $0-5$     | 2072 | 92047  | 75173  | 429  | 0.8286        | 0.4495         | 0.4551   |
| $0-6$     | 1990 | 91215  | 76005  | 511  | 0.7957        | 0.4545         | 0.4595   |
| $0 - 7$   | 2139 | 65674  | 101546 | 361  | 0.8556        | 0.6072         | 0.6109   |
| $0 - 8$   | 2102 | 83560  | 83660  | 398  | 0.8407        | 0.5002         | 0.5052   |
| $0-9$     | 2046 | 63922  | 103298 | 454  | 0.8184        | 0.6177         | 0.6207   |
| $10 - 11$ | 2379 | 85177  | 82043  | 121  | 0.9515        | 0.4905         | 0.4974   |
| $1 - 10$  | 2023 | 102903 | 64317  | 477  | 0.8092        | 0.3846         | 0.3909   |

Tabela 5.4 Média dos resultados obtidos com dois descritores.

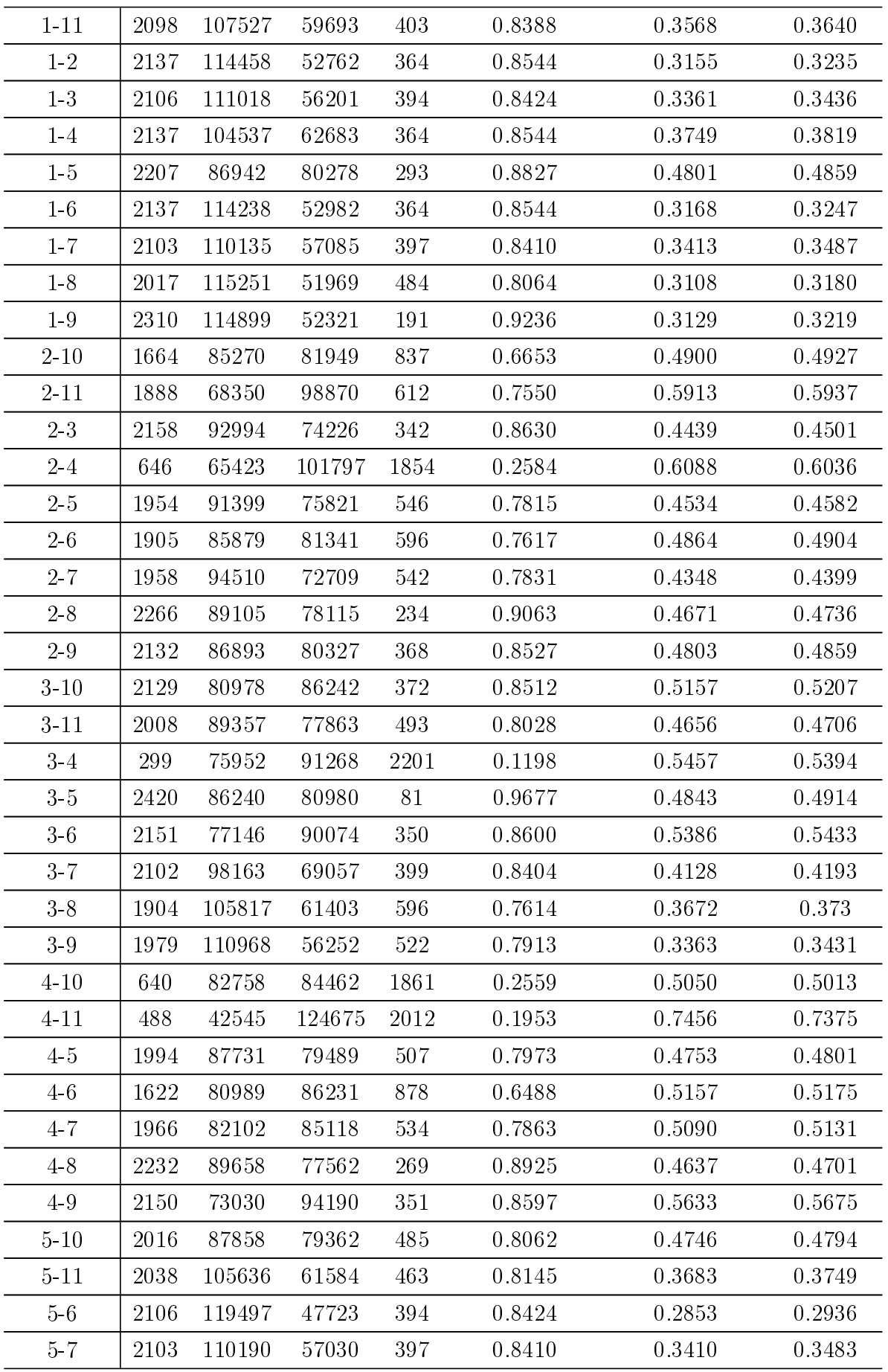

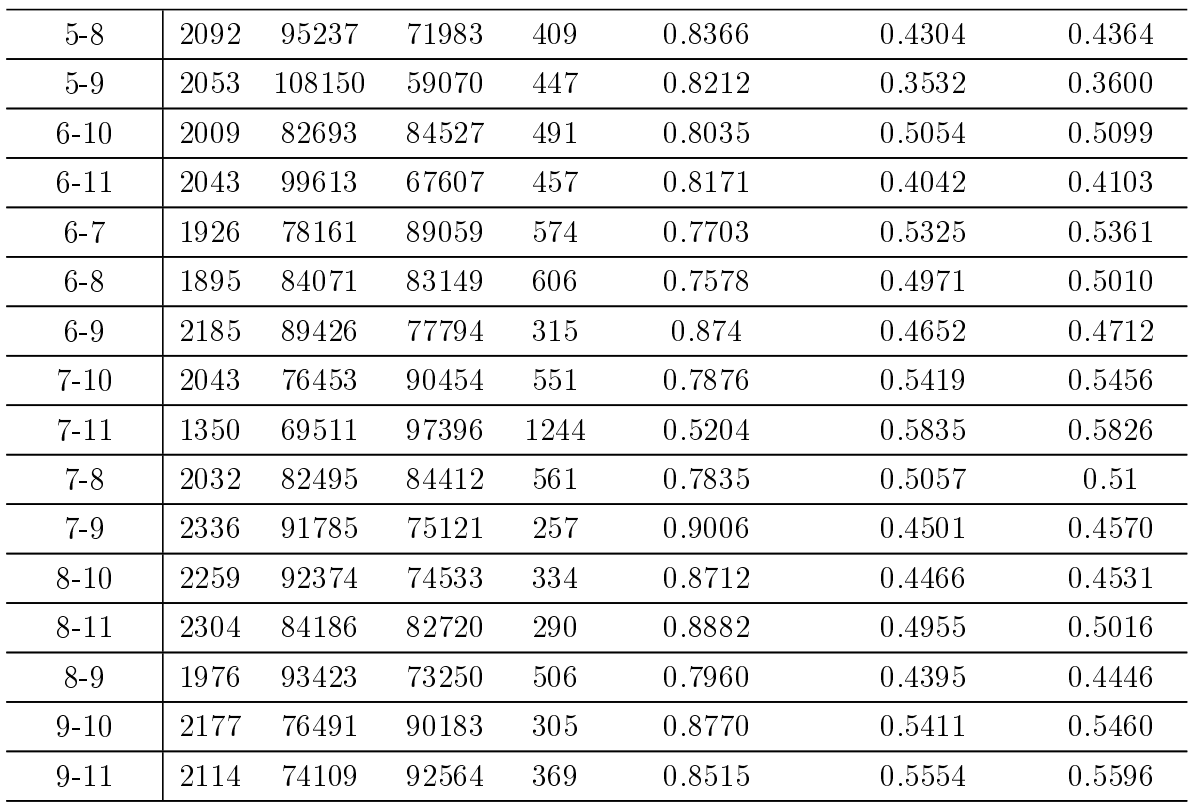

Assim como ocorreu com a classicação feita com um descritor, os testes com dois descritores apresentaram muitos resultados com especicidade muito baixa. As combinações 0-5, 2-4 e 4-11 (5.4), se mostram como exceções, pois trazem valores relevantes de especificidade. No entanto seus valores de sensibilidade são baixos, mostrando a ineficiência dessas combinações para a detecção de AVCi. O fato de que todas as combinações com dois descritores trazem resultados com acurácia que não chegam a 65%, também é um indicador de que pares de descritores de textura não são suficientes para a classificação de texturas de tecidos sadios e patológicos.

## 5.5. Análise de grupos de três descritores

Na Tabela C.1 (Apêndice C), são mostrados os resultados da classificação, por parte de uma RNA devidamente treinada para esta aplicação, de uma imagem utilizando diferentes combinações de descritores de Haralick, em grupos de três.

Para facilitar a análise dos dados, todas as tabelas possuem seus registros ordenados pelo campo Acurácia, em ordem decrescente. Na Tabela C.1, todas as combinações de descritores a partir da "0-1-10" (quarto registro da Tabela), até a combinação "7-9-11", o número de verdadeiros positivos é nulo, fato que anula a possibilidade de uso das respectivas combinações, visto que, para todos os casos, foi utilizada a mesma imagem, na qual se encontra o resultado de um exame em paciente

com AVCi. Ainda na Tabela C.1, percebe-se que as combinações "0-2-7", "0-2-8" e "0-2-3" apresentam boa acurácia e boa especificidade, no entanto, possuem valores de sensibilidade muito baixos, mostrando que essas combinações não realizam a detecção de verdadeiros positivos de maneira aceitável.

Ainda na Tabela C.1, os dados encontrados com as combinações de descritores a partir da "0-2-7" até a combinação "1-8-9" (último registro da tabela), é possível perceber que os valores de falsos positivos (média de 52442 pontos) são muito mais altos que os valores de falsos positivos dos três primeiros registros da Tabela C.1 (média de 4325 pontos). Isto mostra que as combinações de descritores a partir da "0-2-7" até a combinação "1-8-9" (na Tabela C.1) não possuem as respostas mais interessantes do conjunto de resultados, levando-se em conta o grau de acerto em detecção de regiões com AVCi.

Com base nessa análise, nota-se que, no experimento realizado, as combinações de descritores "0-2-4", "0-4-5" e "2-4-5", são as mais indicadas para a detecção de texturas representativas de regiões com AVCi.

## 5.6. Análise das melhores combinações de três descritores

Nesta sessão são apresentados os resultados encontrados com o teste do classicador para os três grupos de três descritores identicados como mais ecientes para a separação entre texturas de ACVi e texturas de tecidos normais da TC, pois foram os que apresentaram melhores resultados na sessão 5.5. Esses resultados podem ser observados nas Tabelas 5.5, 5.6 e 5.7, e são obtidos das combinações dos seguintes descritores:

- $\triangleright$  Correlação, Homogeneidade (IDM *Inverse Difference Moment*) e Soma das Médias;
- ➣ Segundo Momento Angular, Homogeneidade e Soma das Médias;
- ➣ Segundo Momento Angular, Correlação e Soma das Médias.

O resultados são apresentados por meio das Tabelas 5.5, 5.6 e 5.7, bem como por meio das Figuras 5.5, 5.6, 5.7, 5.8, 5.9 e 5.10, cuja análise pode ser feita de forma comparativa com o padrão ouro apresentado por meio das Figuras 5.3 e 5.4.

Avaliando os dados na Tabela 5.6, se percebe que, das dez imagens de pacientes com AVCi (primeiras da lista), apenas três retornaram verdadeiros positivos com a combinação Segundo Momento Angular, Homogeneidade e Soma das Médias. Isto revela que a referida combinação não é a melhor opção para a detecção de regiões com AVCi.

Por sua vez, com a combinação formada pelos descritores Segundo Momento Angular, Correlação e Soma das Médias (Tabela 5.7), só é possível perceber dois casos

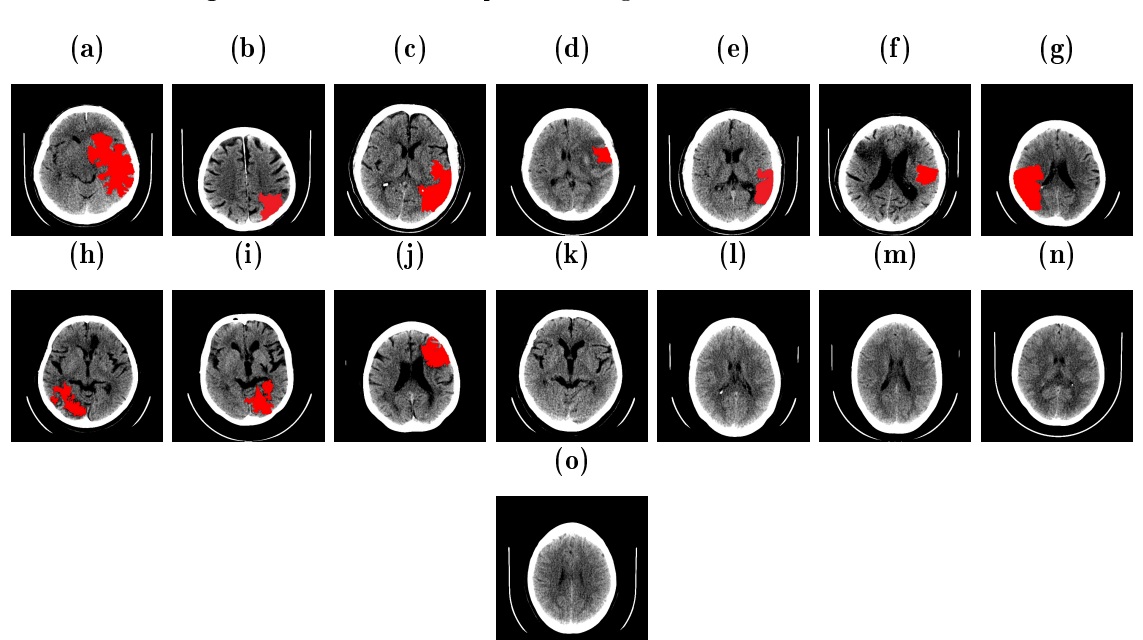

Figura 5.3 - Padrão ouro para as imagens 1 à 15 da base utilizada.

Figura 5.4 Padrão ouro para as imagens 16 à 30 da base utilizada.

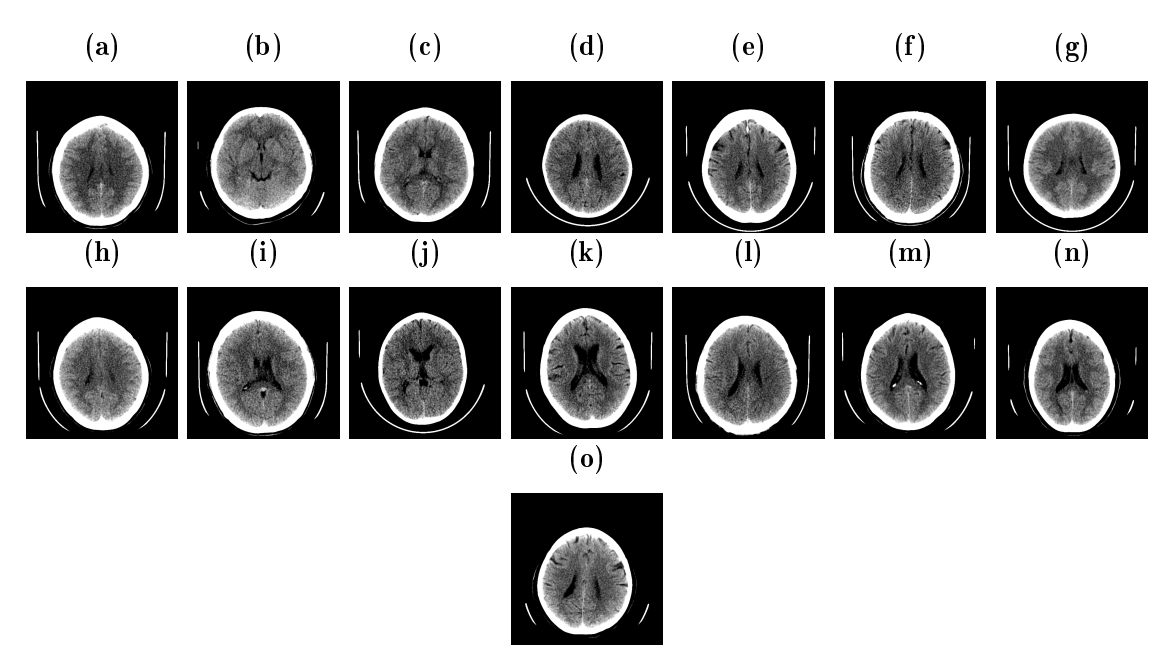

onde existe a presença de AVCi e não foram percebidos pelo classificador (amostras de imagens 2 e 6) e, com a combinação Correlação, Homogeneidade e Soma das Médias (Tabela 5.5), apenas nenhuma amostra da base com AVCi foi classificada sem verdadeiros positivos, casos que ascendem a preferencia por uma das duas combinações.

Em termos de sensibilidade (medida do grau de acertos dos verdadeiros positivos), percebe-se que os valores da Tabela 5.5 estão mais interessantes que o da Tabela 5.6, pois na Tabela 5.6 considerando as dez imagens com AVCi, encontra-se uma média de 78% sensibilidade, enquanto que na Tabela 5.6 esse mesmo cálculo de média resulta em apenas 5% de acerto. Portanto, apesar de que ambas as combinações possuem valores de
relevantes acurácia (todos acima de 90%), percebe-se que a combinação dos descritores Correlação, Homogeneidade e Soma das Média é mais eficiente das possibilidades, pois conseguem melhor definir a existência do AVCi na imagem.

Tabela 5.5 Resultados obtidos a partir da combinação dos descritores correlação, homogeneidade e soma das médias.

|                       | $\overline{\text{VP}}$ | $\overline{FP}$  | $\overline{\text{VN}}$ | FN               | Sensibilidade    | Especificidade | Acurácia       |
|-----------------------|------------------------|------------------|------------------------|------------------|------------------|----------------|----------------|
| imagem1               | 12769                  | 609              | 156722                 | 5670             | 0.6925           | 0.9960         | 0.9643         |
| imagem2               | 2870                   | 494              | 147717                 | 819              | 0.7782           | 0.9967         | 0.9913         |
| imagem3               | 5779                   | 1048             | 167633                 | 4820             | 0.5452           | 0.9938         | 0.9673         |
| imagem4               | 1224                   | 121              | 177247                 | 1148             | 0.5161           | 0.9992         | 0.9929         |
| imagem <sub>5</sub>   | 4155                   | 4404             | 172006                 | 413              | 0.9095           | 0.9748         | 0.9734         |
| imagem 6              | 2607                   | 1331             | 168866                 | 902              | 0.7429           | 0.9921         | 0.9870         |
| imagem7               | 8494                   | 573              | 137391                 | 1697             | 0.8335           | 0.9958         | 0.9847         |
| imagem8               | 4957                   | 5796             | 154243                 | 136              | 0.9733           | 0.9637         | 0.9640         |
| imagem9               | 4891                   | 6030             | 166951                 | 578              | 0.8942           | 0.9650         | 0.9627         |
| imagem10              | 5284                   | 1327             | 135808                 | 801              | 0.8683           | 0.9902         | 0.9850         |
| imagem11              | $\overline{0}$         | $\overline{0}$   | 171395                 | $\overline{0}$   | $\overline{0}$   | 1              | 1              |
| imagem12              | $\overline{0}$         | 910              | 171890                 | $\boldsymbol{0}$ | $\overline{0}$   | 0.9947         | 0.9947         |
| imagem13              | $\overline{0}$         | $\overline{0}$   | 184900                 | $\overline{0}$   | $\overline{0}$   | $\mathbf{1}$   | 1              |
| imagem14              | $\overline{0}$         | $\overline{0}$   | 176688                 | $\boldsymbol{0}$ | $\overline{0}$   | 1              | 1              |
| imagem15              | $\overline{0}$         | $\overline{0}$   | 161942                 | $\overline{0}$   | $\overline{0}$   | $\mathbf{1}$   | $\mathbf{1}$   |
| imagem16              | $\overline{0}$         | $\boldsymbol{0}$ | 160580                 | $\overline{0}$   | $\overline{0}$   | $\mathbf 1$    | $\overline{1}$ |
| imagem17              | $\overline{0}$         | $\overline{0}$   | 158625                 | $\mathbf{0}$     | $\overline{0}$   | $\mathbf{1}$   | $\mathbf 1$    |
| $imagem\overline{18}$ | $\overline{0}$         | $\boldsymbol{0}$ | 172865                 | $\overline{0}$   | $\overline{0}$   | $\mathbf 1$    | $\mathbf 1$    |
| imagem19              | $\overline{0}$         | $\overline{0}$   | 156455                 | $\boldsymbol{0}$ | $\overline{0}$   | 1              | 1              |
| imagem20              | $\overline{0}$         | 639              | 177757                 | $\overline{0}$   | $\overline{0}$   | 0.9963         | 0.9963         |
| imagem21              | $\overline{0}$         | $\boldsymbol{0}$ | 152817                 | $\boldsymbol{0}$ | $\boldsymbol{0}$ | $\mathbf{1}$   | $\mathbf{1}$   |
| $imagem\overline{22}$ | $\overline{0}$         | $\boldsymbol{0}$ | 171901                 | $\boldsymbol{0}$ | $\boldsymbol{0}$ | $\mathbf{1}$   | $\mathbf{1}$   |
| $imagem\overline{23}$ | $\overline{0}$         | $\overline{0}$   | 167371                 | $\overline{0}$   | $\overline{0}$   | $\mathbf{1}$   | $\mathbf{1}$   |
| imagem24              | $\overline{0}$         | $\overline{0}$   | 177963                 | $\overline{0}$   | $\overline{0}$   | $\mathbf{1}$   | $\mathbf 1$    |
| $imagem\overline{25}$ | $\overline{0}$         | $\overline{0}$   | 171738                 | $\overline{0}$   | $\overline{0}$   | $\overline{1}$ | $\overline{1}$ |
| imagem26              | $\overline{0}$         | $\overline{0}$   | 184025                 | $\overline{0}$   | $\overline{0}$   | $\mathbf 1$    | $\mathbf{1}$   |
| imagem27              | $\overline{0}$         | $\overline{0}$   | 165568                 | $\boldsymbol{0}$ | $\boldsymbol{0}$ | $\mathbf{1}$   | $\mathbf{1}$   |
| imagem28              | $\overline{0}$         | $\overline{0}$   | 175671                 | $\overline{0}$   | $\overline{0}$   | $\mathbf{1}$   | $\overline{1}$ |
| imagem29              | $\boldsymbol{0}$       | $\overline{0}$   | 163296                 | $\boldsymbol{0}$ | $\boldsymbol{0}$ | $\mathbf{1}$   | $\mathbf 1$    |
| imagem30              | $\overline{0}$         | $\overline{0}$   | 149344                 | $\overline{0}$   | $\overline{0}$   | $\overline{1}$ | $\overline{1}$ |

Figura 5.5 - Resultados com as figuras 1 a 15, obtidos com a combinação dos descritores correlação, homogeneidade e soma das médias.

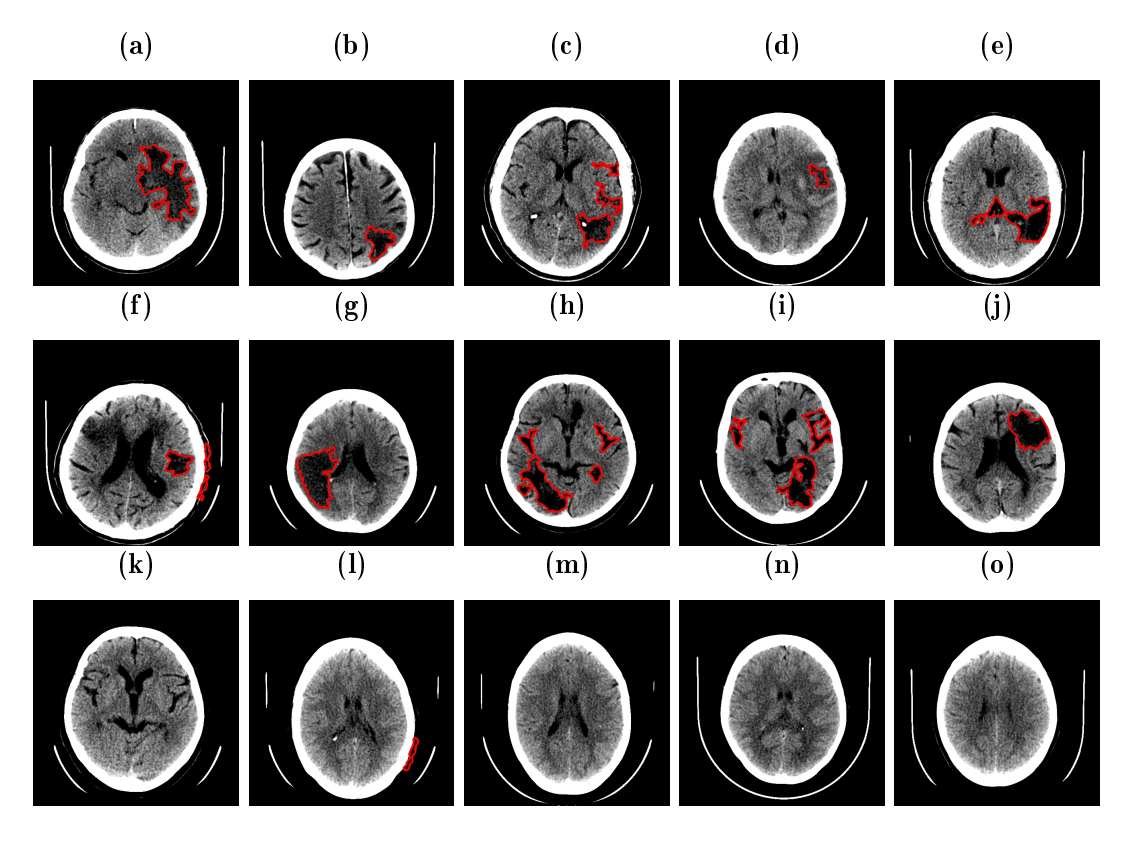

Figura 5.6 - Resultados com as figuras 16 a 30, obtidos com a combinação dos descritores correlação, homogeneidade e soma das médias.

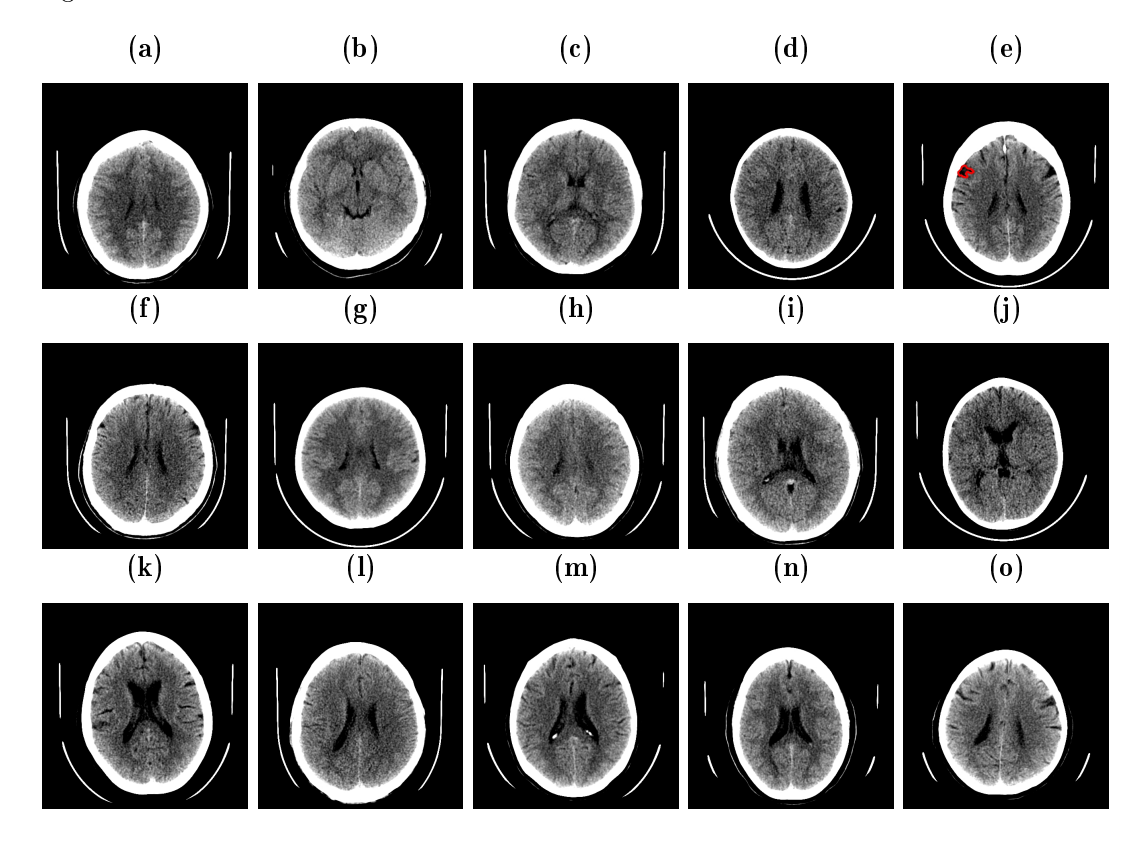

|                       | $\overline{\text{VP}}$ | $\overline{FP}$  | $\overline{\text{VN}}$ | $\overline{FN}$ | Sensibilidade  | Especificidade | Acurácia       |
|-----------------------|------------------------|------------------|------------------------|-----------------|----------------|----------------|----------------|
| imagem1               | 1818                   | $\overline{0}$   | 157331                 | 16621           | 0.0098         |                | 0.9053         |
| imagem2               | $\overline{0}$         | $\overline{0}$   | 148211                 | 3689            | $\overline{0}$ | $\mathbf{1}$   | 0.9757         |
| imagem3               | 694                    | $\overline{0}$   | 168681                 | 9905            | 0.0065         | $\mathbf 1$    | 0.9447         |
| $imagem\overline{4}$  | $\overline{0}$         | $\overline{0}$   | 174682                 | 5058            | $\overline{0}$ | $\overline{1}$ | 0.9718         |
| imagem <sup>5</sup>   | $\overline{0}$         | $\overline{0}$   | 176410                 | 4568            | $\overline{0}$ | $\overline{1}$ | 0.9748         |
| imagem 6              | $\overline{0}$         | 939              | 169258                 | 3509            | $\overline{0}$ | 0.9945         | 0.9744         |
| imagem7               | 3395                   | $\overline{0}$   | 137964                 | 6796            | 0.3331         | 1              | 0.9540         |
| imagem8               | $\mathbf{0}$           | $\overline{0}$   | 159528                 | 5604            | $\overline{0}$ | 1              | 0.9660         |
| imagem9               | $\overline{0}$         | $\overline{0}$   | 173187                 | 5263            | $\overline{0}$ | $\overline{1}$ | 0.9705         |
| imagem10              | $\boldsymbol{0}$       | $\overline{0}$   | 137500                 | 5720            | $\overline{0}$ | 1              | 0.9600         |
| imagem11              | $\overline{0}$         | $\overline{0}$   | 171395                 | $\overline{0}$  | $\overline{0}$ | $\mathbf 1$    | 1              |
| imagem12              | $\overline{0}$         | $\overline{0}$   | 172800                 | $\overline{0}$  | $\overline{0}$ | $\mathbf 1$    | $\mathbf{1}$   |
| imagem13              | $\overline{0}$         | $\overline{0}$   | 184900                 | $\overline{0}$  | $\overline{0}$ | $\overline{1}$ | $\overline{1}$ |
| imagem14              | $\overline{0}$         | $\overline{0}$   | 176688                 | $\overline{0}$  | $\overline{0}$ | $\mathbf{1}$   | $\mathbf 1$    |
| $imagem\overline{15}$ | $\overline{0}$         | $\overline{0}$   | 161942                 | $\mathbf{0}$    | $\overline{0}$ | $\mathbf{1}$   | $\mathbf{1}$   |
| imagem16              | $\overline{0}$         | $\overline{0}$   | 160580                 | $\overline{0}$  | $\overline{0}$ | $\mathbf 1$    | $\mathbf{1}$   |
| imagem17              | $\mathbf{0}$           | $\overline{0}$   | 158625                 | $\mathbf{0}$    | $\overline{0}$ | 1              | $\mathbf 1$    |
| imagem18              | $\overline{0}$         | $\overline{0}$   | 172865                 | $\overline{0}$  | $\overline{0}$ | $\overline{1}$ | $\overline{1}$ |
| imagem19              | $\overline{0}$         | $\overline{0}$   | 156455                 | $\overline{0}$  | $\overline{0}$ | $\mathbf 1$    | $\overline{1}$ |
| imagem20              | $\overline{0}$         | $\overline{0}$   | 178396                 | $\overline{0}$  | $\overline{0}$ | 1              | $\mathbf{1}$   |
| $imagem2\overline{1}$ | $\overline{0}$         | $\overline{0}$   | 152817                 | $\overline{0}$  | $\overline{0}$ | $\mathbf{1}$   | $\mathbf{1}$   |
| imagem22              | $\mathbf{0}$           | $\boldsymbol{0}$ | 171901                 | $\mathbf{0}$    | $\overline{0}$ | $\mathbf{1}$   | $\mathbf{1}$   |
| $imagem\overline{23}$ | $\overline{0}$         | $\overline{0}$   | 167371                 | $\overline{0}$  | $\overline{0}$ | $\overline{1}$ | $\overline{1}$ |
| imagem24              | $\overline{0}$         | $\overline{0}$   | 177963                 | $\mathbf{0}$    | $\overline{0}$ | 1              | 1              |
| imagem25              | $\overline{0}$         | $\overline{0}$   | 171738                 | $\overline{0}$  | $\overline{0}$ | $\overline{1}$ | $\overline{1}$ |
| imagem26              | $\overline{0}$         | $\overline{0}$   | 184025                 | $\overline{0}$  | $\overline{0}$ | $\overline{1}$ | $\mathbf{1}$   |
| imagem27              | $\overline{0}$         | $\boldsymbol{0}$ | 165568                 | $\mathbf{0}$    | $\overline{0}$ | $\mathbf{1}$   | $\mathbf 1$    |
| $imagem\overline{28}$ | $\overline{0}$         | $\overline{0}$   | 175671                 | $\overline{0}$  | $\overline{0}$ | $\mathbf 1$    | $\mathbf{1}$   |
| imagem29              | $\boldsymbol{0}$       | $\boldsymbol{0}$ | 163296                 | $\mathbf{0}$    | $\overline{0}$ | $\mathbf{1}$   | $\mathbf{1}$   |
| imagem30              | $\overline{0}$         | $\overline{0}$   | 149344                 | $\overline{0}$  | $\overline{0}$ | $\mathbf{1}$   | $\overline{1}$ |

Tabela 5.6 Resultados obtidos a partir da combinação dos descritores segundo momento angular, homogeneidade e soma das médias.

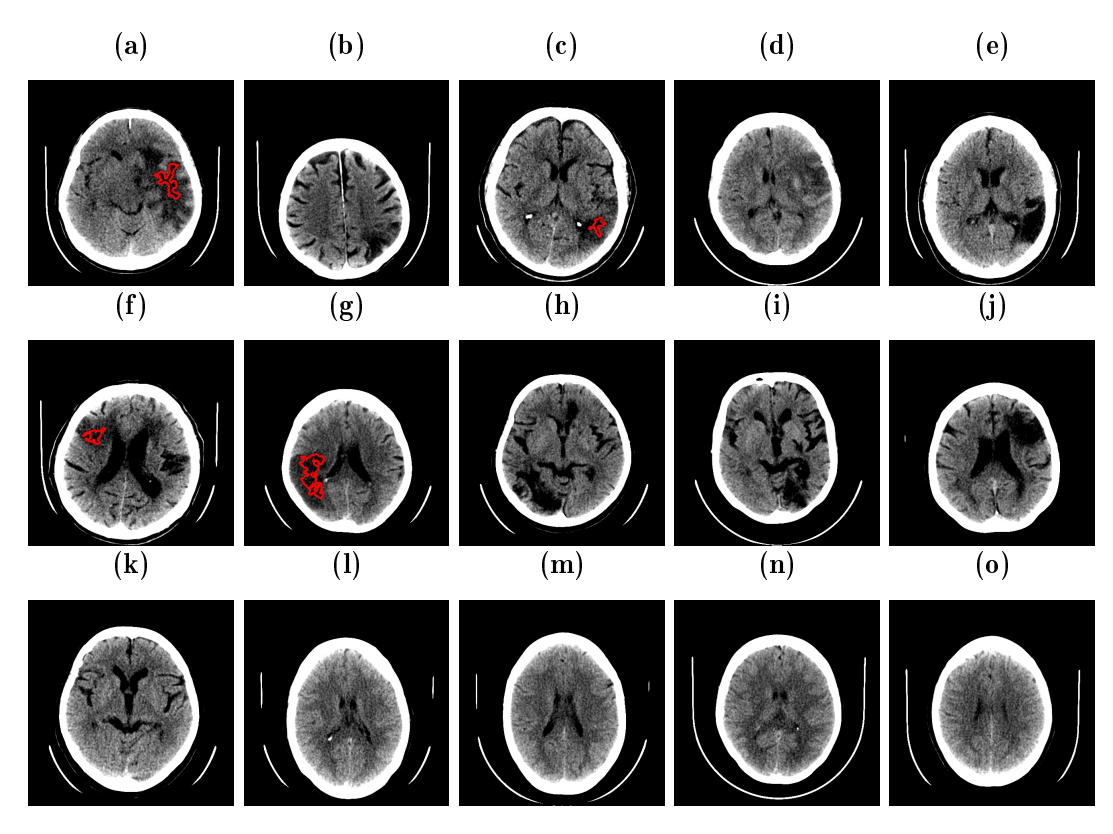

Figura 5.7 - Resultados com as figuras 1 a 15, obtidos com a combinação dos descritores segundo momento angular, homogeneidade e soma das médias.

Figura 5.8 – Resultados com as figuras 16 a 30, obtidos com a combinação dos descritores segundo momento angular, homogeneidade e soma das médias.

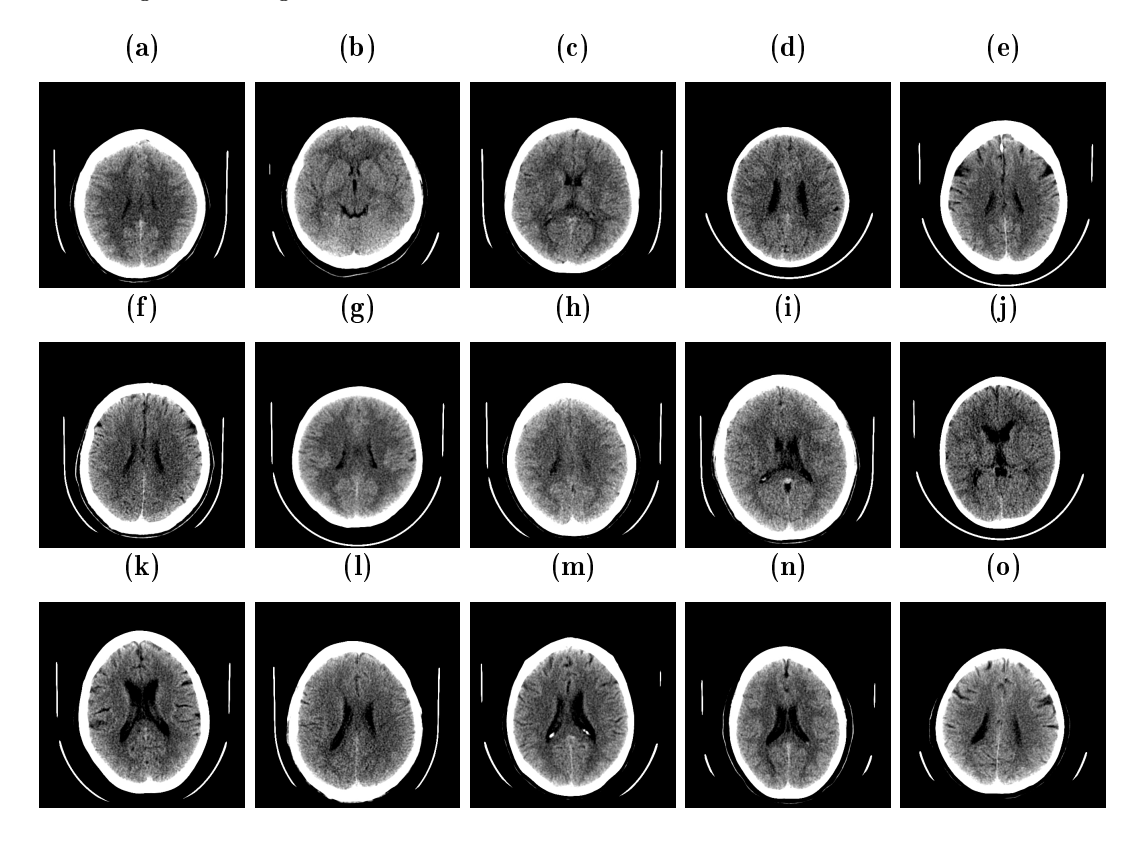

|                       | $\overline{\text{VP}}$ | $\overline{FP}$  | $\overline{\text{VN}}$ | $\overline{FN}$  | Sensibilidade    | Especificidade | Acurácia       |
|-----------------------|------------------------|------------------|------------------------|------------------|------------------|----------------|----------------|
| imagem1               | 2939                   | 3445             | 153886                 | 15500            | 0.1593           | 0.9780         | 0.8921         |
| imagem2               | $\overline{0}$         | 523              | 147688                 | 3689             | $\overline{0}$   | 0.9965         | 0.9723         |
| imagem3               | 1963                   | 3793             | 164888                 | 8636             | 0.1852           | 0.9775         | 0.9306         |
| imagem4               | 968                    | $\overline{6}$   | 174676                 | 4090             | 0.1913           | 1              | 0.9771         |
| imagem <sub>5</sub>   | 2001                   | 1794             | 174616                 | 2567             | 0.438            | 0.9898         | 0.9758         |
| imagem 6              | $\overline{0}$         | 4693             | 165504                 | 3509             | $\Omega$         | 0.9724         | 0.9527         |
| imagem7               | 2664                   | $\overline{0}$   | 137964                 | 7527             | 0.2614           |                | 0.9492         |
| imagem8               | 2218                   | 2119             | 157409                 | 3386             | 0.3957           | 0.9867         | 0.9667         |
| imagem9               | 1110                   | $\overline{7}$   | 173180                 | 4153             | 0.2109           | 1              | 0.9767         |
| imagem10              | 2915                   | 240              | 137260                 | 2805             | 0.5096           | 0.9982         | 0.9787         |
| imagem11              | $\overline{0}$         | 1577             | 169818                 | $\overline{0}$   | $\boldsymbol{0}$ | 0.9908         | 0.9908         |
| imagem12              | $\overline{0}$         | $\overline{0}$   | 172800                 | $\overline{0}$   | $\boldsymbol{0}$ | ı              | 1              |
| imagem13              | $\overline{0}$         | $\overline{0}$   | 184900                 | $\overline{0}$   | $\overline{0}$   | 1              | 1              |
| imagem14              | $\overline{0}$         | 889              | 175799                 | $\boldsymbol{0}$ | $\overline{0}$   | 0.995          | 0.995          |
| $imagem\overline{15}$ | $\overline{0}$         | $\mathbf{0}$     | 161942                 | $\boldsymbol{0}$ | $\boldsymbol{0}$ | 1              | 1              |
| imagem16              | $\overline{0}$         | $\overline{0}$   | 160580                 | $\overline{0}$   | $\overline{0}$   | $\mathbf{1}$   | $\mathbf{1}$   |
| imagem17              | $\overline{0}$         | $\overline{0}$   | 158625                 | $\overline{0}$   | $\boldsymbol{0}$ | 1              | $\mathbf{1}$   |
| imagem18              | $\overline{0}$         | $\overline{0}$   | 172865                 | $\overline{0}$   | $\overline{0}$   | $\mathbf{1}$   | $\overline{1}$ |
| imagem19              | $\overline{0}$         | $\overline{0}$   | 156455                 | $\overline{0}$   | $\boldsymbol{0}$ | $\mathbf{1}$   | $\mathbf{1}$   |
| imagem20              | $\overline{0}$         | $\overline{0}$   | 178396                 | $\overline{0}$   | $\overline{0}$   | 1              | $\mathbf{1}$   |
| imagem21              | $\overline{0}$         | $\boldsymbol{0}$ | 152817                 | $\boldsymbol{0}$ | $\overline{0}$   | 1              | $\mathbf{1}$   |
| imagem22              | $\overline{0}$         | $\overline{0}$   | 171901                 | $\overline{0}$   | $\boldsymbol{0}$ | 1              | $\mathbf{1}$   |
| $imagem\overline{23}$ | $\overline{0}$         | 1439             | 165932                 | $\overline{0}$   | $\overline{0}$   | 0.9913         | 0.9913         |
| imagem24              | $\overline{0}$         | $\Omega$         | 177963                 | $\overline{0}$   | $\boldsymbol{0}$ | 1              | 1              |
| $imagem\overline{25}$ | $\overline{0}$         | 1133             | 170605                 | $\overline{0}$   | $\overline{0}$   | 0.9933         | 0.9933         |
| imagem26              | $\overline{0}$         | $\overline{0}$   | 184025                 | $\overline{0}$   | $\boldsymbol{0}$ | 1              | 1              |
| imagem27              | $\overline{0}$         | $\overline{0}$   | 165568                 | $\overline{0}$   | $\boldsymbol{0}$ | 1              | 1              |
| imagem28              | $\overline{0}$         | $\overline{0}$   | 175671                 | $\boldsymbol{0}$ | $\boldsymbol{0}$ | $\mathbf{1}$   | $\mathbf 1$    |
| imagem29              | $\overline{0}$         | $\overline{0}$   | 163296                 | $\boldsymbol{0}$ | $\boldsymbol{0}$ | 1              | $\mathbf 1$    |
| imagem30              | $\overline{0}$         | $\overline{0}$   | 149344                 | $\overline{0}$   | $\overline{0}$   | $\mathbf{1}$   | $\overline{1}$ |

Tabela 5.7 Resultados obtidos a partir da combinação dos descritores segundo momento angular, correlação e soma das médias.

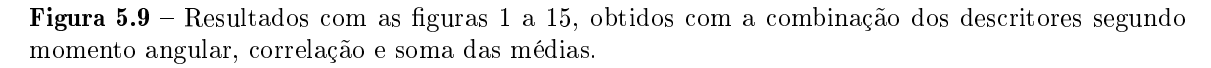

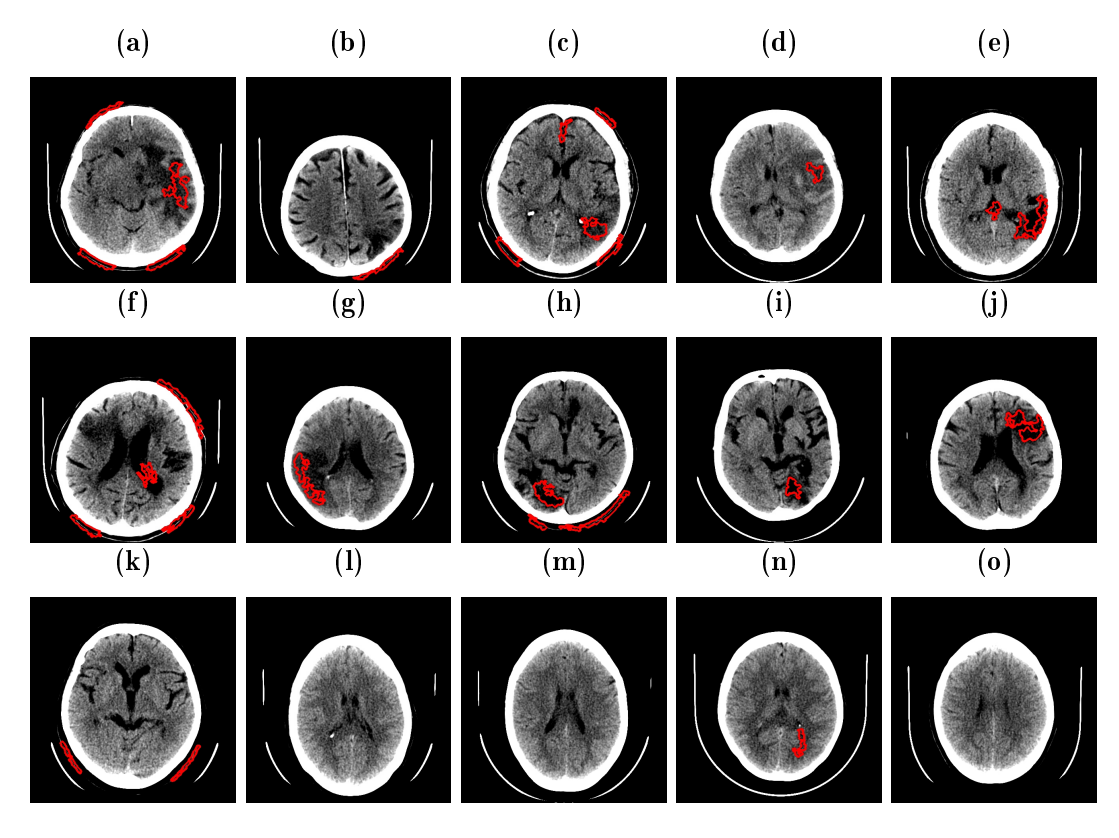

Figura  $5.10$  – Resultados com as figuras 16 a 30, obtidos com a combinação dos descritores segundo momento angular, correlação e soma das médias.

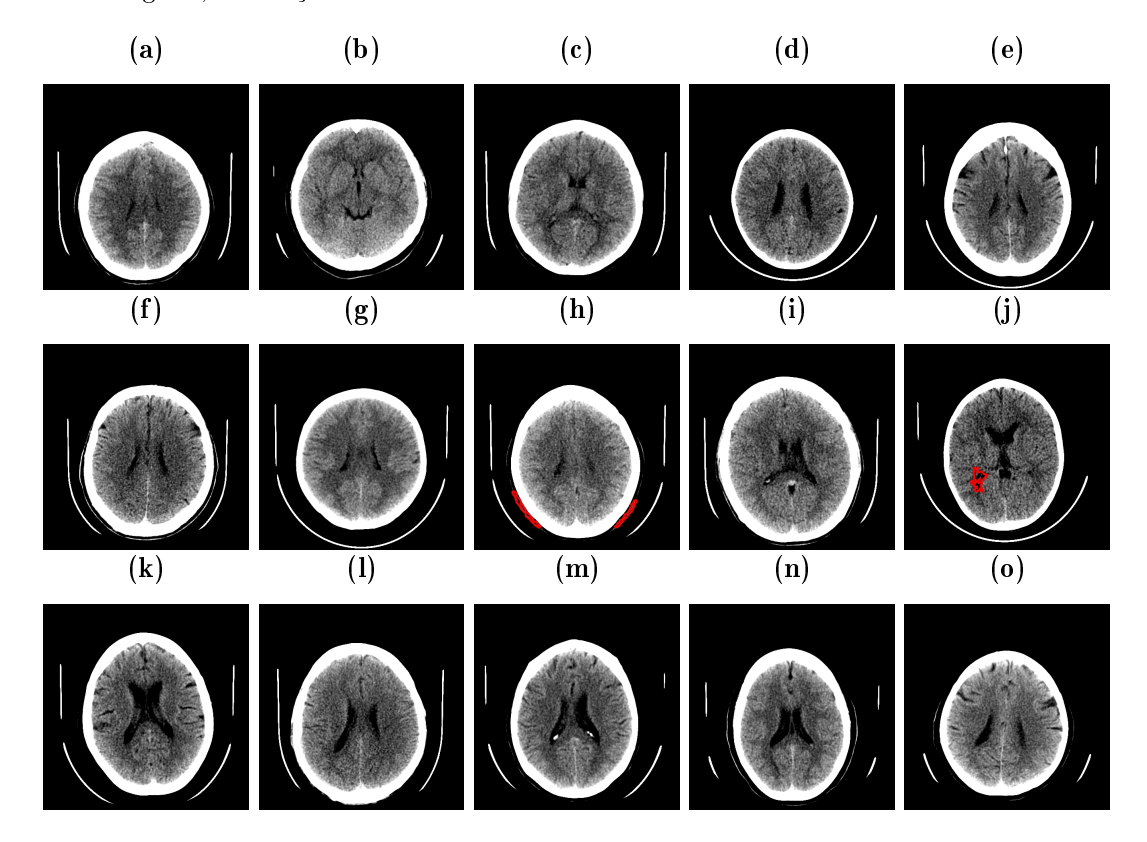

## 5.7. A detecção de AVCi com as três melhores combinações de descritores

Quanto a capacidade de detecção de AVCi (confirmação da patologia por meio de uma marcação, precisa ou não), a combinação dos descritores Correlação, Homogeneidade e Soma das Média também é a melhor, observa-se que as 10 imagens com a patologia foram identicadas, das 20 imagens sem patologia, apenas duas imagens tiveram um AVCi erroneamente identificado, na Figura (5.51) encontra-se uma demarcação fora da área compreendida pelo crânio e na Figura (5.6e) é feita uma marcação sobre uma região aquosa do cérebro.

A combinação dos descritores segundo momento angular, homogeneidade e soma das médias não trouxe nenhum erro em imagens sem AVCi (não foi afirmado regiões de AVCi nas 20 imagens sem patologia), no entanto, das 10 imagens com a patologia, apenas 4 foram tiveram alguma marcação indicadora de AVCi.

Os resultados vindos a partir da combinação dos descritores segundo momento angular, correlação e soma das médias, foram dados com muitas marcações fora da região do crânio (Figuras 5.9a, 5.9b, 5.9c, 5.9f, 5.9h, 5.9k e 5.10h). Dentre esses mesmos resultados, das 10 com AVCi, nove delas (Figuras 5.9a, 5.9c, 5.9d, 5.9e, 5.9f, 5.9g, 5.9h, 5.9i e 5.9j) foram demarcadas com indicações da patologia, enquanto que, das 20 imagens sem a patologia, 4 receberam um contorno em regiões, erroneamente, classificadas como AVCi (Figuras 5.9k, 5.9n, 5.10h e 5.10j).

Como forma de mensurar a qualidade do diagnóstico feito pelo classificador configurado com a combinação Correlação, Homogeneidade e Soma das Médias, calculouse a área sob a curva ROC, utilizando um intervalo de confiança a 95%. A curva foi construída a partir de 200 amostras extraídas de 10 TC com AVCi processadas pelo classicador. De cada uma das imagens foram coletados 10 valores de pixels localizados em uma região de AVCi e 10 pixels de tecidos não atingidos pela patologia. Os dados receberam tratamento estatístico através do software SPSS 19.0 (Statistical Package to Social Sciences for Windows) onde, para critérios de decisão, foi adotado o nível de significância ( $\rho$ ) de 5%.

Segundo Braga [102], o SPSS efetua o cálculo da área abaixo da curva ROC e o respectivo erro padrão pelo método não paramétrico da estatística de Wilcoxon-Mann-Whitney. A curva ROC obtida é mostrada na Figura 5.11.

A área sob a curva ROC obtida é de 0,861. Esse valor, segundo Silva [101], mostra que o classificador configurado com a combinação Correlação, Homogeneidade e Soma das Médias possui uma boa qualidade de diagnóstico, fato que certica o desempenho do sistema como sendo satisfatório.

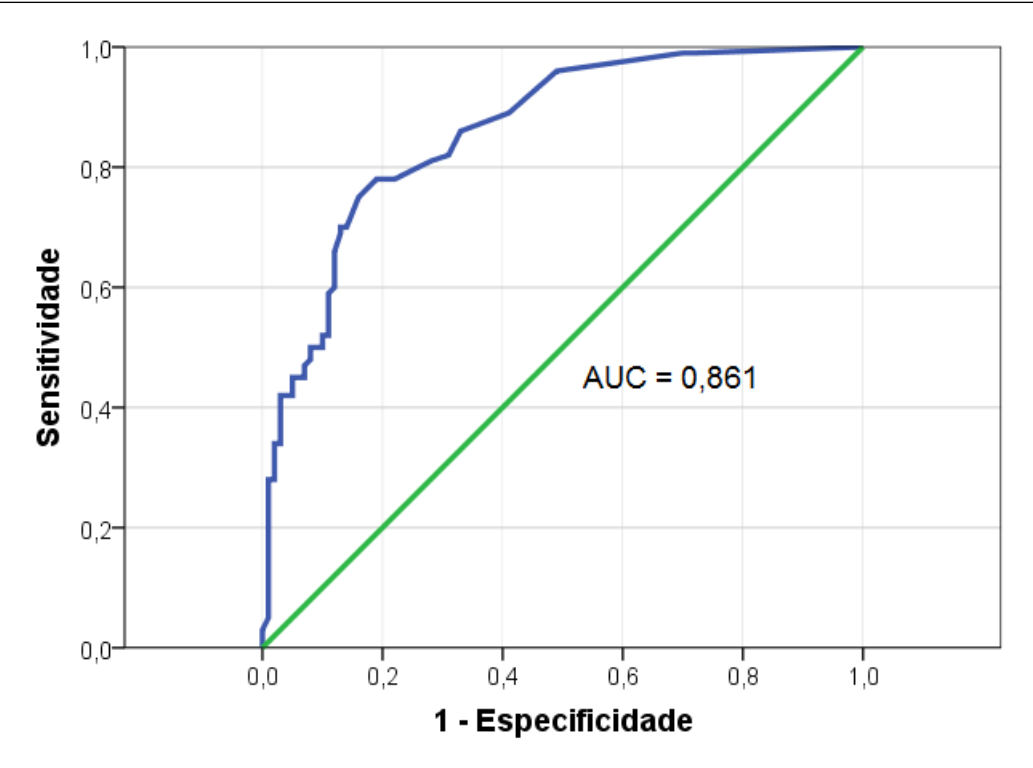

Figura 5.11 - Curva ROC para classificador configurado para a combinação Correlação. Homogeneidade e Soma das Médias.

#### 5.8. Considerações

Propõe-se, neste capítulo a análise sobre agrupamentos de descritores de Haralick, empregados para a classificação de Textura em TC, com o propósito de segmentar regiões de AVCi, caso existam em um dado exame.

Por meio dos testes é possível perceber que um descritor isoladamente não é suficiente para realizar a tarefa que se propõe como objetivo deste trabalho, no entanto, associações de descritores podem retornar resultados interessantes. Com base nisso são testadas possibilidades de combinações buscando aquela que, com um menor número de descritores, trazem resultados significativos de classificação.

Nos testes com dois descritores não se percebeu a separação entre área de AVCi e os tecidos cerebrais não comprometidos, contudo, nos testes de agrupamentos com três descritores houve respostas relevantes principalmente com as combinações "correlação, homogeneidade e soma das médias", "segundo momento angular, homogeneidade e soma das médias" e "correlação, homogeneidade e soma das médias". Analisando isoladamente os resultados de cada combinação, é percebido que, apesar de que ambas as combinações possuem valores de acurácia e especidade, de certa forma, equivalentes, a combinação dos descritores Correlação, Homogeneidade e Soma das Média é mais eficiente das três.

# Capítulo 6

# Conclusão

#### 6.1. Considerações Finais

A análise de textura em imagens digitais pode ser utilizada para desenvolver sistemas de auxílio ao diagnóstico por imagem. Pesquisas mostram que, em imagens médicas, regiões com AVC e sem AVC podem apresentar características de textura capazes de diferenciá-las.

Neste trabalho foi realizada a análise de textura baseada nas respostas de combinações de descritores de Haralick, sobre imagens de tomografia computadorizada. Por meio de uma análise estatística com testes de hipóteses, percebe-se que tais descritores possuem, para a aplicação que se propõe nesta pesquisa, diferenças signicantes entre os dois grupos de textura que se deseja classicar: região de AVCi e região sem AVCi, na TC. A partir disso, surgiu o interesse de aplicar técnicas de Processamento Digital de Imagens e de classificação de padrões para desenvolver uma sistema capar de realizar a segmentação de regiões de AVCi em TC. O objetivo geral foi atingido e cabe ressaltar que o sistema desenvolve a segmentação proposta sem nenhuma intervenção humana.

As respostas obtidas foram positivas visto que, comparando com outros trabalhos da literatura, apresentaram resultados relevantes, atingindo taxas de classicação signicativas que revelam um bom desempenho na detecção de presença ou ausência de AVCi.

Neste trabalho foi analisado o desempenho dos descritores em diferentes combinações, com uma, duas e três unidades. Com base nessa análise foi percebido que três descritores é a quantidade mínima de dados de textura para uma boa classicação em TC do crânio. Das possíveis combinações com três descritores, apenas três obtiveram resultados plausíveis, foram elas:

- ➣ Correlação, Homogeneidade e Soma das Médias;
- ➣ Segundo Momento Angular, Homogeneidade e Soma das Médias;
- ➣ Segundo Momento Angular, Correlação e Soma das Médias.

Por meio de testes com o classificador, definiu-se que a combinação formada pelos descritores Correlação, Homogeneidade e Soma das Médias é o mais eficiente, por apresentarem melhores resultados de sensibilidade (média de 78%), especicidade (média de 99%) e acurácia (média de 97%). A área sob a curva ROC obtida com classicador configurado para essa combinação foi de 0,861, isso mostra que o desempenho do sistema é satisfatório e o sistema proposto possui uma boa qualidade de diagnóstico.

De acordo com as análise realizadas neste estudo, o uso dos descritores de Haralick como parâmetros para segmentação de regiões de AVCi em TC mostra-se como uma técnica promissora.

#### 6.2. Contribuições da pesquisa

As contribuições desta pesquisa de Dissertação são as seguintes:

- ➣ Estudo estatístico sobre o potencial discriminativo dos descritores de Haralick para classificação de texturas de TC;
- ➣ Investigação preliminar do número mínimo de entradas (descritores), para uma rede neural MLP, capaz de promover a classificação de área com e sem AVCi;
- $\geq$  Estudo da melhor combinação de descritores como entradas para um classificador baseado em RNA.
- $\geq$  Desenvolvimento de uma RNA em C++ para aprendizagem de padrões de textura;
- $\geq$  Desenvolvimento de uma biblioteca em C++ para cálculos de textura, baseados nos descritores de Haralick;

#### 6.3. Sugestões para Trabalhos Futuros

As sugestões para trabalhos futuros estão elencadas a seguir.

- ➣ Aproveitar os estudos realizados e investigar, utilizando outras bases de dados, a aplicação dos métodos propostos em diferentes patologias do cérebro;
- ➣ Investigar a utilização de outros algoritmos para análise de texturas, como o Local Binary Pattern (LBP);
- ➣ Estudar a combinação entre diferentes métodos de mensuração de textura;
- ➣ Analisar resultados obtidos por outros classicadores, tais como Máquinas de Vetores Suporte (Support Vector Machines - SVM) e outras redes neurais além das MLP;
- ➣ Melhoramento do algoritmo para atuação apenas na região interna do crânio, com o propósito de reduzir o tempo de processamento e os erros causados por marcações externas ao osso;
- ➣ Melhoramento do algoritmo para atuação sobre todo o exame de TC, com o propósito de construção de uma representação 3D da região afetada pelo AVCi;
- ➣ Buscar meios de integração direta entre o sistema desenvolvido e o tomógrafo, buscando um processamento online.

# Referências Bibliográficas

- [1] H. Pedrini and W. R. Schwartz, Análise de Imagens Digitais: Princípios, Algoritmos e Aplicações. Thomson Learnig, 2008.
- [2] R. C. Gonzalez and W. R., *Digital Image Processing*. New Jersey: Pearson Prentice Hall, 2011.
- [3] J. G. Webster, Medical Instrumentation Application Designer. John Wiley and Sons Inc, 4 ed., 2009.
- [4] S. C. Salomão, "Integrando sistemas de auxilio ao diagnostico no sistema gerenciador de imagens médicas," Dissertação (Mestrado) - Escola de Engenharia de São Carlos/ Faculdade de Medicina de Ribeirão Preto/ Instituto de Química de São Carlos da Universidade de São Paulo, 2010.
- [5] V. R. Fuchs and H. C. Sox Jr., Physicians views of the relative importance of thirty medical innovations," HealthAffairs, vol. 20, no. 5, pp. 300x9632., 2001.
- [6] A. R. d. Alexandria, P. C. Cortez, J. H. d. S. Felix, and J. S. d. Abreu, "Método de contornos ativos psnakes aplicado em imagens de ecocardiograma de eixo curto para cálculo de fração de ejeção," Revista Brasileira de Engenharia Biomédica, Vol. 27, N. 3, p. 147-162, 2011.
- [7] A. R. d. Alexandria, "psnakes: Método de contornos ativos radial usando energia hilbertiana para a segmentação do ventrículo esquerdo em imagens de ultrassom, Tese (Doutorado em Engenharia de Teleinformática) - Universidade Federal do Cear0xE1. Fortaleza, 2011.
- [8] S. Pankanti, R. M. Bolle, and A. Jain, "Biometrics: The future of identification.," Computer, vol. r2046, p. 460x9649, 2000.
- [9] N. K. Ratha, A. Senior, and R. Bolle, "Automated biometrics," In Lecture Notes in Computer Science, Rio de Janeiro, Brasil. Springer-Verlag Press, 2001.
- [10] A. R. d. Alexandria, "Sistema de reconhecimento Óptico de algarismos para medidores convencionais de energia," Dissertação (Mestrado em Engenharia de Teleinforática) - Universidade Federal do Ceará. Fortaleza, 2005.
- [11] S. E. N. Correia, "Reconhecimento de caracteres manuscritos usando wavelets,"  $Tese$ (Doutorado em Engenharia Elétrica) - Universidade Federal de Campina Grande. Campina Grande, 2005.
- [12] C. Mori, S. and Suen and K. Yamamoto, "Historical review of ocr research and development," Proc. IEEE, vol. 80, no. 7, p. 10290x961058, 1992.
- [13] V. H. d. Albuquerque, A. R. d. Alexandria, P. C. Cortez, and J. M. R. S. Tavares, Evaluation of multilayer perceptron and self-organizing map neural network topoligies applied on microestructure segmentation from metallographic images," NDT & E International, vol. 42, no. 7, pp. 644–651, 2009.
- [14] P. C. Cortez, Reconhecimento de formas 2d usando uma técnica sequencial integrada e modelos poligonais," Tese (Doutorado em Engenharia Elétrica) -Universidade Federal da Paraíba. João Pessoa, 1996.
- [15] V. Srikrishnan and S. Chaudhuri, Adaptive smoothness based robust active contours," Image and Vision Computing, vol. 29, no. 5, pp. 317-328, 2011.
- [16] V. Grassi Jr, Sistema de visão omnidirecional aplicado no controle de robôs móveis, Dissertação (Mestrado e Engenharia Mecatrônica) - Escola Politécnica da Universidade de São Paulo. São Paulo, 2002.
- [17] R. Siegwart and I. R. Nourbakhsh, Introduction to Autonomous Mobile Robots. Bradford Book, 2004.
- [18] L. Contin, "Segmentação das Áreas isquêmicas no acidente vascular cerebral utilizando imagens de tomografia computadorizada de perfusão," Tese (Doutorado em Radiologia) - Universidade de São Paulo. São Paulo, 2011.
- [19] K. A. Norton, H. Iyatomi, M. E. Celebi, G. Schaefer, M. TANAKA, and K. OGAWA, Development of a novel border detection method for melanocytic and nonmelanocytic dermoscopy images," Annual In ternational Conference of the IEEE  $EMBS. 32nd. Buenos Aires, Argentina, pp. 5403-5406, 2010.$
- [20] F. B. Markman, M. C. Almeida, M. Markman, A. Chaves, M. A. Moretti, J. A. F. Ramires, and L. A. César, Estraticando o risco na angina instável com a ecocardiografia sob estresse com dobutamina," Arquivos Brasileiros de Cardiologia.  $86(3):259-64.$ , 2006.
- [21] M. C. Alegro and R. d. D. Lopes, "Aplição de análise de textura na segmentação de tumores de cérebro em imagens por ressonância magnética," CBIS 2008 XI Congresso Brasileiro de Informática em Saúde. Campos do Jordão, 2008.
- [22] G. Castellano, M. S. Oliveira, P. T. Fernandes, and L. M. Li, Técnicas de processamento de imagens de tomografia computadorizada. In: Li Li Min; Paula Teixeira Fernandes; Sheila Martins; Ayrton Massaro. (Org.). Neurociências e Acidente Vascular Cerebral. Editora Plêiade, 1 ed., 2009.
- [23] R. Charnovscki, Desenvolvimento de uma metodologia computacional para análise do fluxo cerebral utilizando tomografia computadorizada dinâmica," Dissertação (Mestrado em Ciência da Computação) - Universidade Federal de Santa Catarina. Florianópolis, 2003.
- [24] P. P. Rebouças Filho, Mca crisp: nova técnica de segmentação dos pulmões em imagens de tomografia computadorizada baseada no método de contorno ativo," Dissertação (Mestrado em Engenharia de Teleinfomática) - Universidade Federal do Ceará. Fortaleza, 2010.
- [25] W. D. Martins, "Wilhelm conrad roentgen e a descoberta dos raios x," Revista de Clínica e Pesquisa Odontológica/Journal of Dental Clinics and Research, Curitiba, v. 1, n.3, p. 59-63, 2005.
- [26] A. M. R. Pereira, Estudo do impacto da descoberta dos raios-x e das suas aplicações médicas em portugal," Dissertação (Mestrado em Química) - Departamento de Bioquímica da Faculdade de Ciências da Universidade de Lisboa. Lisboa, 2012.
- [27] R. Marder, "Tomografia computadorizada fan beam na odontologia," Monografia (Especialização em Radiologia Odontológica e Imaginologia) - Universidade Federal do Rio Grande do Sul. Porto Alegre, 2012.
- [28] N. O. Silva, J. N. S. Junior, J. B. Silva, and P. C. N. Cunha, "Incentivando a prática da radioproteção, IX Latin American IRPA Regional Congress on Radiation Protection and Safety - IRPA 2013 da Sociedade Brasileira de Proteção Radiológica - SBPR. Rio de Janeiro, RJ, Brazil, April 15-19, 2013.
- [29] C. R. Rodrigues, "Grupos estratégicos no setor de diagnóstico médico por imagem na região de florianópolis," Monografia (Graduação em Ciências Econômicas) -Departamento de Ciências Econômicas da Universidade Federal de Santa Catarina. Florianópolis, 2002.
- [30] A. E. Buzzi, "Walter bradford cannon: Pionero y mártir de la radiologia," Rev. Argent. Radiol., Ciudad Autónoma de Buenos Aires, v. 77, n. 1, 2013.
- [31] R. M. E. Sabbatini, "A história da neuroimagem," Artigo da Internet, 2014. Disponível em:  $\langle h t p$ ://cdpsi.com.br/blog/index.php/2014/04/a-historia-daneuroimagem-renato-m-e-sabbatini-phd/>, Data de acesso:  $28/12/2015$ .
- [32] A. L. Bastos, Doses e risco de radiação em estudo tomográco computadorizado do tórax tecnologia de quatro cortes," Dissertação (Mestrado em Ciência e Tecnologia das Radiações, Minerais e Materiais) - Programa de Pós-Graduação em Ciência e Tecnologia das Radiações, Minerais e Materiais do Centro De Desenvolvimento Da Tecnologia Nuclear. Belo Horizonte, 2006.
- [33] A. E. Buzzi and M. Suarez, "Tomografia lineal: Nacimiento, gloria y ocaso de un método, Rev. Argent. Radiol., Ciudad Autónoma de Buenos Aires, v. 77, n. 3, 2013.
- [34] A. C. P. Carvalho, "O acidente vascular cerebral: Classificação, principais consequências e reabilitação," História da tomografia computadorizada. In: Marcelo Souto Nacif: Edvaldo Severo dos Santos. (Org.). Manual de técnicas em tomografia computadorizada. 1ed.Rio de Janeiro: Rubio, v. 1, p. 7-23., 2009.
- [35] C. M. S. Magalhães, "Dosimetria em tomografia computadorizada utilizando fototransistor, Dissertação (Mestrado em Ciências) - Universidade Federal de Pernambuco. Recife, 2007.
- [36] F. A. P. Soares, Produção de raios x em ampolas radiográcas: Estudo do tomógrafo computadorizado do hospital regional de são josé-sc," Tese (Doutorado em Física Experimental) - Universidade Federal de Santa Catarina. Florianópolis, 2006.
- [37] C. C. SIMÕES and P. S. F. CAMPOS, "Influência do tamanho do voxel na qualidade de imagem tomográfica: Revisão de literatura," Revista da Faculdade de Odontologia da UPF, v. 18, p. 362-365, 2013.
- [38] K. P. S. Cáceres, "Efeitos da variação da espessura do corte tomográfico e da largura do campo de visão (fov) na reprodução de estruturas Ósseas finas, com a finalidade de prototipagem rápida - estudo in vitro," Monografia (Especialização em Radiologia Odontológica e Imaginologia) - Universidade Federal de Santa Catarina. Florianópolis,, 2005.
- [39] J. A. Marconato, Redução de dose de radiação e aumento na vida Útil do tubo de raios-x em um equipamento de tomografia computadorizada,"  $Dissertac\~ao$ (Mestrado em Medicina) - Faculdade de Medicina da Universidade Federal do Rio do Janeiro. Rio de Janeiro, 2005.
- [40] W. C. Godoi, "Tomografia apostila. curitiba," Disponível em: http: //www.walmorgodoi.com/arquivos/Apostila\_Tomografia\_Walmor.pdf. Acesso em: 06/01/2016, 2009.
- [41] J. M. Bilinski, "Estudo comparativo entre as tomografias computadorizadas fan beam e cone beam: Revisão da literatura," Monografia (Especialização em Radiologia Odontológica e Imaginologia) - Faculdade de Ciências Biológicas e de Saúde da Universidade Tuiuti do Paraná. Curitiba, 2011.
- [42] D. G. e. a. Garib, Physicians views of the relative importance of thirty medical innovations," Tomografia computadorizada de feixe cônico (Cone beam): entendendo este novo método de diagnóstico por imagem com promissora aplicabilidade na Ortodontia. Rev. Dent. Press Ortodon. Ortop. Facial, Maringá , v. 12, n. 2, p. 139-156, 2007.
- [43] L. C. G. Oliveira, Estimativa da exposição à radiação de pacientes submetidos à angiografia coronariana por tomografia," Tese (Doutorado em Engenharia Nuclear) - Universidade Federal do Rio de Janeiro. Rio de Janeiro, 2012.
- [44] D. Y. Nersissian, "Tomografia computadorizada: Tecnologia e funcionamento dos equipamentos," Universidade Tecnológica Federal do Paraná. Curitiba, 2012. Disponível em:  $http://rle.dainf.ct.utfpr.edu.br/hipermidia/$ images/documentos/Tomografia\_computadorizada\_tecnologia\_e\_ funcionamento\_equipamentos.pdf. Data de acesso: 12/01/2016, 2012.
- [45] M. d. C. C. Cheade, "Correlação entre as densidades ósseas maxilo-mandibular,  $cabeças$  mandibulares, e vértebras cervicais  $c1,c2,c3$  através de tomografia computadorizada com ct multislice (escala hounsfield): osteoporose localizada ou sistêmica," Dissertação (Mestrado em Odontologia) - Faculdade de Odontologia da Universidade de São Paulo. São Paulo, 2014.
- [46] A. C. H. d. Oliveira, "Influência da qualidade de imagens ct na avaliação da distribuição de dose em planejamento radioterápico baseado em métodos monte carlo," Dissertação (Mestrado em Tecnologias Energéticas Nucleares) - Universidade Federal de Pernambuco. Recife, 2014.
- [47] M. M. Pacheco, "Tomografia computadorizada por feixe cônico e outras técnicas de imagem na determinação do reparo periapical," Monografia (Especialização em Endodontia) - Faculdade Unidas do nordeste de Minas. Governador Valadares, 2014.
- [48] P. B. V. Zanatta, "Tomografia computadorizada de feixe em leque e tomografia computadorizada de feixe cônico: Revisão da literatura," Monografia (Especialização

em Radiologia Odontológica) - Instituto de Ciências da Saúde - FUNORTE. Florianópolis, 2013.

- [49] S. P. d. Oliveira, "Avaliações de lesões malignas nos maxilares na presença de artefatos dentários metálicos utilizando a tomografia computadorizada," Dissertação (Mestrado em Odontologia) - Faculdade de Odontologia da Universidade de São Paulo. São Paulo, 2004.
- [50] C. A. Rúbio, Estilização e visualização tridimensional de tumores intracranianos em exames de tomografia computadorizada," Dissertação (Mestrado em Informática) -Universidade Federal do Paraná. Curitiba, 2003.
- [51] A. I. L. Arruda, "Automatização da medição do volume do hipocampo em doentes de alzheimer," Dissertação (Mestrado) - Faculdade de Ciências e Tecnologia da Universidade Nova de Lisboa. Lisboa, 2012.
- [52] M. V. R. Gonçalves, Processamento de dados em aquisiÇÃo simultÂnea de eeg/ifrm, Dissertação (Mestrado) - Faculdade de Ciências e Tecnologia da Universidade Nova de Lisboa. Lisboa,, 2009.
- [53] L. B. R. d. Melo, "MemÓria de trabalho e fun $\tilde{C}$ Ão executiva: Uma proposta de diÁlogo entre dois modelos teÓricos," Dissertação (Mestrado em Psicologia) -Programa de Pós-Graduação em Psicologia da Universidade Federal de Juiz de Fora. Juiz de Fora, 2011.
- [54] R. O. d. Santos, "Estrutura e funções do córtex cerebral," Monografia (Graduação) em Ciências Biológicas) - Faculdade de Ciências da Saúde do Centro Universitário de Brasília. Brasília, 2002.
- [55] S. M. Silva, "Incentivando a prática da radioproteção," Neurofisiologia Básica. In: Gomes, A. D. O. (Org.). VIII Curso de Inverno: Tópicos de Fisiologia Comparativa. Livro do curso de inverno do Programa de Pós-graduação em Fisiologia Geral do instituto de Biociências da USP. São Paulo, 2011, Disponível em:  $\langle$ http://www.ib.usp.br/cursodeinverno/old/2011/livro2011.pdf>. Acesso em 10/02/2016.
- [56] M. I. d. F. G. Soares, "Acidente vascular cerebral isquêmico: Complicações infecciosas segundo o volume e a localização de enfarte," Dissertação (Mestrado em Medicina) - Universidade da Beira Interior. Covilhã, 2011.
- [57] D. M. G. Cacela, "O acidente vascular cerebral: Classificação, principais consequências e reabilitação," Monografia (Licenciatura em Psicologia) -Universidade Lusíada do Porto. Porto, Portugal, 2008.
- [58] H. F. R. Dohmann and J. Oliveira Filho, "Terapia celular para acidente vascular cerebral isquêmico: esperança ou panacéia?," Arquivos Brasileiros de Cardiologia, vol. 86, pp.  $85 - 86$ , 02 2006.
- [59] A. L. Hennemann, Processamento de dados em aquisição simultânea  $\text{de} \quad \text{eeg/ifrm,"} \quad \text{Acidente} \quad \text{Vascular} \quad \text{Cerebral}, \quad \text{2012.} \quad \text{Disponível} \quad \text{em:} \quad \text{<}$ http://www.estudoadministracao.com.br/ler/16-11-2014-como-fazer-citacoesinternet/>, Acesso em:  $17/01/2015$ .
- [60] L. D. Oliveira, "Acidente vascular cerebral. neurologia/neurofisiologia," Hospital das Clínicas da UFMG, 2002. Disponível em:  $\langle \text{http://www.ciape.org.br/matdidatico/leanardo/avc.doc}, \text{Accesso em: } 17/01/2016.$
- [61] S. A. Mayer, "Recombinant activated factor vii for acute intracerebral hemorrhage," Stroke. 2007; 38[part 2]:763-767, 2007.
- [62] L. H. C. Garcia and B. C. Ferreira, "Abc... para a tomada de decisões,"  $Radiologia$ Brasileira, Mar/Abr;48(2):101-110, 2015.
- [63] P. E. Ambrósio, Redes neurais auto-organizáveis na caracterização de lesões intersticiais de pulmão em radiografia do tórax," Tese (Doutorado) - Faculdade de Medicina de Ribeirão Preto, Universidade de São Paulo. Ribeirão Preto, 2010.
- [64] H. B. Soares, Análise e classicação de imagens de lesão da pele por atributos de cor, forma e textura utilizando máquina de vetor de suporte," Tese (Doutorado em Engenharia Elétrica) - Universidade Federal do Rio Grande do Norte. Natal, 2008.
- [65] M. F. Angelo, "Sistema de processamento de imagens mamográficas e auxílio ao diagnóstico via-internet," Tese (Doutorado) - Escola de Engenharia de São Carlos, Universidade de São Paulo. São Carlos, 2007.
- [66] M. L. d. Siqueira, Reconhecimento automático de padrões em imagens ecocardiográficas," Tese (Doutorado em Computação) - Universidade Federal do Rio Grande do Sul. Porto Alegre, 2010.
- [67] J. G. Souza, Técnicas de computação natural para segmentação de imagens médicas, Dissertação (Mestrado em Engenharia Elétrica) - Universidade Federal do Rio Grande do Norte. Natal, 2007.
- [68] D. R. Medaglia and I. H. Manssour, "Segmentação de imagens médicas baseada no uso das bibliotecas itk e vtk," Simpósio Brasileiro de Computação Gráfica e Processamento de Imagens - SIBGRAPI. Manaus, 2006.
- [69] M. S. d. Oliveira, Análise de textura em imagens cerebrais: aplicações em acidente vascular cerebral isquêmico, epilepsia mioclônica juvenil, doença de machado-joseph, déficit cognitivo leve e doença de alzheimer," Tese (Doutorado) - Universidade Estadual de Campinas, Instituto de Física "Gleb Wataghin". Campinas (SP), 2010.
- [70] E. R. Antonio, Ferramenta de auxílio diagnóstico para o tratamento de acidentes vasculares cerebrais," Tese (Doutorado em Engenharia Civil) - Universidade Federal do Rio de Janeiro. Rio de Janeiro, 2008.
- [71] R. M. Sarmento, R. F. Pereira, P. P. A. Coimbra, A. C. N. Macedo, and P. P. Rebouças Filho, "Segmentação de acidente vascular cerebral em imagens de tomografia computadorizada: Um estudo comparativo," VII Simpósio de Instrumentação e Imagens Médicas (SIIM 2015). Campinas: UNICAMP, 2015.
- [72] L. G. F. JIAN, M.; LIU, "Texture image classification using perceptual texture features and gabor wavelet features," in *Information Processing, 2009. APCIP 2009.* Asia-Pacific Conference on, vol. 2, pp.  $55-58$ , July 2009.
- [73] J. R. Parker, Algorithms for Image Processing and Computar Vision. John Wiley & Sons, Toronto, ISBN: 0-471-14056-2, 1997.
- [74] K. D. I. Haralick, R. M.; Shanmugam, "Textural features for image classification," IEEE Transactions on Systems, Man, and Cybernetics, vol. SMC-3, pp.  $610-621$ . Nov 1973.
- [75] M. M. T. Ojala, T.; Pietikäinen, "Multiresolution gray-scale and rotation invariant texture classification with local binary patterns," IEEE Transactions on Pattern Analysis and Machine Intelligence, vol. 24, pp. 971–987, Jul 2002.
- [76] K. B. Kashyap, R. L.; Eom, Texture boundary detection based on the long correlation model," IEEE Transactions on Pattern Analysis and Machine Intelligence, vol. 11, pp.  $58-67$ , Jan 1989.
- [77] R. M. AKSOY, S.; HARALICK, "Textural features for image database retrieval. content-based access of image and video libraries,
- [78] J. P. R. d. Nascimento, Análise e classicação de imagens baseadas em características de textura utilizando matrizes de co-ocorrência," Dissertação (Mestrado) - Programa de Pós-Graduação em Informática da Universidade Federal do Paraná, 2003.
- [79] S. V. d. Rocha, Diferenciação do padrão de malignidade e benignidade de massas em imagens mamográficas usando padrões locais binários, geoestatística e Indice

de diversidade," Tese (Doutorado) - Programa de Pós-graduação em Engenharia Elétrica da Universidade Federal do Maranhão. São Luís, 2014.

- [80] A. Nunes, E. O.; Conci, "Segmentação por textura e localização do contorno de regiões em imagens multibandas," Revista IEEE América Latina, v. 5, p. 185-192. 2007.
- [81] A. J. Traina, "Suporte à visualização de consultas por similaridade em imagens médicas através de estruturas de indexação métrica," Tese de livre-docente em computação, Instituto de Ciências Matemática e de Computação - Universidade de São Paulo, São Paulo, 2001.
- [82] C. Ballard, D.H.; Brown, "Computer vision," Nova Jersey: Prentice Hall, 1982.
- [83] V. d. A. Ventura, Representação de imagens através de grafos utilizando o algoritmo split-and-merge combinado com descritores de cor e textura,"  $Disserta\tilde{ca}o$ (Mestrado) - Departamento de Informática da Universidade Federal do Espírito Santo. Vitória-ES, 2009.
- [84] W. SCHWARTZ, "Segmentação de imagens baseada em dependência espacial utilizando campo aleatório de markov associado com características de texturas, Dissertação (Mestrado em Informática) - Universidade Federal do Paraná. Curitiba, 2005.
- [85] C. D. Rennó, Avaliação de medidas texturais na discriminação de classes de uso utilizando imagens sir-c/x-sar do perímetro irrigado de bebedouro, petrolina-pe, Dissertação (Mestrado) - Programa de Pós-Graduação em Sensoriamento Remoto do Instituto Nacional de Pesquisas Espaciais - INPE. São José dos Campos, 2004.
- [86] J. T. L. I. C. B. FERNANDES, S. R.; ASSIS, "Desenvolvimento de uma metodologia para análise de imagens de microtomografia de raios-x baseada em abordagens estatísticas," Mecánica Computacional - MECOM, Buenos Aires, Vol XXIX, págs. 6257-6266, 2010.
- [87] M. Hall-Beyer, "The glcm texture tutorial: An online image textural resource within the university of calgary, Calgary, 2007. Disponível em: http://www.fp.ucalgary.ca/mhallbey/tutorial.htm. Acesso em: 15/03/2016, 2007.
- [88] V. S. S. R. COSTA, R. M.; PATTO, "Aplicação de técnicas de visão computacional para avaliar qualidade de radiografias odontológicas," Revista de Exatas e Tecnológicas - RETEC, v. 1, p. 1-9, 2010.
- [89] S. C. SAMPAIO, Modelagem e implementação orientada a objetos de um cliente de rede para banco de dados de imagens médicas digitais utilizando o padrão dicom

3.0, Dissertação (Mestrado em Ciência da Computação) - Universidade Federal de Santa Catarina. Florianópolis, 1999.

- [90] I. f. I. T. OFFIS, "Dcmtk dicom toolkit 3.6.0: Source code and documentation. disponível em:  $\langle \text{http://dicom.offs.de/dcmtk.php.en>asesso em } 07/02/2016,$ "
- [91] L. M. d. S. GUERRA, "Integração de exames de diagnóstico em sistemas de informação médica," Dissertação (Mestrado em Imagiologia Médica) - Universidade do Algarve. Faro, Portugal, 2008.
- [92] N. A. OTSU, "Threshold selection method from gray-level histograms," IEEE Trans. Systems, Man and Cybernetics, vol. 9,  $n^2$  1, pp. 62-66, 1979.
- [93] M. K. HU, "Visual pattern recognition by moment invariants," IRE Transactions on Information Theory, vol. 8,  $n^2$  2, pp. 179-187, 1962.
- [94] M. O. SANTOS, "Análise acústica de desvios vocais infantis utilizando a transformada wavelet," Dissertação (Mestrado em Engenharia Elétrica) - Programa de Pós-Graduação em Engenharia Elétrica do Instituto Federal de Educação, Ciência e Tecnologia da Paraíba. João Pessoa, 2015.
- [95] V. J. D. VIEIRA, "Avaliação de distúrbios da voz por meio de análise de quantificação de recorrência," Dissertação (Mestrado em Engenharia Elétrica) - Programa de Pós-Graduação em Engenharia Elétrica do Instituto Federal de Educação, Ciência e Tecnologia da Paraíba. João Pessoa, 2014.
- [96] A. BEN-DAVID, "About the relationship between roc curves and cohen's kappa. engineering applications of artificial intelligence, v. 21, n. 6, p. 874-882," 2008.
- [97] A. C. G. Bissacot, Estudo comparativo entre regressão logística binária e redes neurais artificiais na avaliação dos resultados clássicos de hosmer, lemeshow e sturdivant," 2015.
- [98] T. FAWCETT, "An introduction to roc analysis," Pattern Recognition Letters, v. 27, n. 8, p. 861-874, 2006.
- [99] D. J. Hand and R. J. Till, "A simple generalisation of the area under the roc curve for multiple class classification problems," Machine Learning, vol. 45, no. 2, pp. 171– 186, 2001.
- [100] K. SØREIDE, "Receiver-operating characteristic curve analysis in diagnostic. prognostic and predictive biomarker research," Journal of clinical pathology, v. 62, n. 1, p. 1-5, 2009.
- [101] A. C. Silva, "Algoritmos para diagnóstico assistido de nódulos pulmonares solitários em imagens de tomografia computadorizada," Tese (Doutorado em informática) -PUC do Rio de Janeiro. Rio de Janeiro, 2004.
- [102] A. C. d. S. Braga, "Curvas roc: Aspectos funcionais e aplicações," Tese (Doutorado em Engenharia de Produção e Sistemas) - Universidade do Minho. Braga, 2000.
- [103] I. S. Statistics, "version 19," 2010.
- [104] R. A. K. J. S. Williamson, D. F.; Parker, The box plot: a simple visual method to interpret data. Annals of Internal Medicinevol. 110 (11), pp. 916-921. 1989.
- [105] V. J. D. Vieira, "Caracterização de sinais de vozes saudáveis e sinais de vozes patológicas por meio da análise de quantificação de recorrência," Monografia (Tecnólogia em Telecomunicações.) - IFPB Campus João Pessoa. João Pessoa, 2012.

# APÊNDICES

## $-$  APÊNDICE A  $\overline{1}$ Resultados com um Descritor

| Descritor      | VР    | FP     | VN       | FN               | Sensibilidade | Especificidade   | Acurácia |
|----------------|-------|--------|----------|------------------|---------------|------------------|----------|
| 10             | 16246 | 64789  | 92542    | 2193             | 0.8810        | 0.5881           | 0.6189   |
| 11             | 18439 | 157331 | $\Omega$ | $\left( \right)$ |               | $\left( \right)$ | 0.1048   |
| 1              | 18439 | 157331 | $\Omega$ | 0                |               | 0                | 0.1048   |
| $\overline{2}$ | 12875 | 50010  | 107321   | 5564             | 0.6982        | 0.6821           | 0.6837   |
| 3              | 18439 | 157331 | 0        | 0                |               | $\overline{0}$   | 0.1048   |
| 4              | 7418  | 24665  | 132666   | 11021            | 0.4022        | 0.8431           | 0.7974   |
| $\overline{5}$ | 18439 | 157331 | 0        | $\Omega$         |               | $\Omega$         | 0.1048   |
| 6              | 16032 | 62307  | 95024    | 2407             | 0.8695        | 0.6038           | 0.6318   |
| $\overline{7}$ | 15998 | 61535  | 95796    | 2441             | 0.8676        | 0.6089           | 0.6361   |
| 8              | 18439 | 157331 | $\Omega$ | 0                |               | $\Omega$         | 0.1048   |
| 9              | 15470 | 58141  | 99190    | 2969             | 0.8387        | 0.6304           | 0.6522   |
| $\theta$       | 15942 | 60521  | 96810    | 2497             | 0.8646        | 0.6152           | 0.6414   |

Tabela A.1 Resultados com um descritor - Imagem 1

Tabela  $A.2$  – Resultados com um descritor - Imagem 2

| Descritor      | VР   | FP     | VN               | <b>FN</b> | Sensibilidade | Especificidade | Acurácia     |
|----------------|------|--------|------------------|-----------|---------------|----------------|--------------|
| 10             | 2060 | 82246  | 65965            | 1629      | 0.5584        | 0.4451         | 0.4477       |
| 11             | 3689 | 148211 | 0                | $\theta$  |               | $\theta$       | $2.429E-2$   |
| 1              | 3689 | 148211 | 0                | $\theta$  |               | $\theta$       | $2.429E - 2$ |
| $\overline{2}$ | 1850 | 68738  | 79473            | 1839      | 0.5014        | 0.5362         | 0.5353       |
| 3              | 3689 | 148211 | $\Omega$         | $\theta$  |               | $\theta$       | $2.429E-2$   |
| 4              | 64   | 5035   | 143176           | 3625      | 1.729E-2      | 0.9657         | 0.9425       |
| $\overline{5}$ | 3689 | 148211 | $\left( \right)$ | $\theta$  |               | $\theta$       | $2.429E-2$   |
| 6              | 2060 | 81656  | 66555            | 1629      | 0.5584        | 0.4491         | 0.4516       |
| 7              | 2060 | 81523  | 66688            | 1629      | 0.5584        | 0.45           | 0.4526       |
| 8              | 3689 | 148211 | 0                | $\theta$  |               | $\theta$       | $2.429E-2$   |
| 9              | 2060 | 80662  | 67549            | 1629      | 0.5584        | 0.4557         | 0.4582       |
| $\theta$       | 2060 | 81351  | 66860            | 1629      | 0.5584        | 0.4511         | 0.4536       |

| Descritor      | VР    | FP     | VN       | FN       | Sensibilidade | Especificidade | Acurácia  |
|----------------|-------|--------|----------|----------|---------------|----------------|-----------|
| 10             | 10335 | 61072  | 107609   | 264      | 0.9750        | 0.6379         | 0.6579    |
| 11             | 10599 | 168681 | $\Omega$ | $\Omega$ |               | 0              | $5.91E-2$ |
| 1              | 10599 | 168681 | $\Omega$ | 0        |               | $\theta$       | 5.91E-2   |
| $\overline{2}$ | 7210  | 42844  | 125837   | 3389     | 0.6803        | 0.746          | 0.7420    |
| 3              | 10599 | 168681 | $\theta$ | 0        |               | 0              | $5.91E-2$ |
| 4              | 1318  | 4234   | 164447   | 9281     | 0.1244        | 0.9748         | 0.9245    |
| $\overline{5}$ | 10599 | 168681 | $\Omega$ | $\Omega$ |               | 0              | $5.91E-2$ |
| 6              | 10309 | 60315  | 108366   | 290      | 0.9726        | 0.6423         | 0.6623    |
| 7              | 10311 | 60117  | 108564   | 288      | 0.9728        | 0.6435         | 0.6631    |
| 8              | 10599 | 168681 | $\Omega$ | $\theta$ |               | $\theta$       | $5.91E-2$ |
| 9              | 10233 | 58671  | 110010   | 366      | 0.9655        | 0.6522         | 0.6706    |
| $\theta$       | 10305 | 59789  | 108892   | 294      | 0.9723        | 0.6454         | 0.6649    |

Tabela  $A.3$  – Resultados com um descritor - Imagem 3

Tabela A.4 Resultados com um descritor - Imagem 4

| Descritor      | VP   | FP     | VN             | <b>FN</b>      | Sensibilidade | Especificidade   | Acurácia    |
|----------------|------|--------|----------------|----------------|---------------|------------------|-------------|
| 10             | 2351 | 100287 | 77081          | 21             | 0.9910        | 0.4345           | 0.4419      |
| 11             | 2372 | 177368 | $\overline{0}$ | $\overline{0}$ | $\mathbf{I}$  | $\left( \right)$ | $1.32E - 2$ |
|                | 2372 | 177368 | $\theta$       | $\overline{0}$ |               | $\overline{0}$   | $1.32E-2$   |
| $\overline{2}$ | 1586 | 81469  | 95899          | 786            | 0.6685        | 0.5406           | 0.5423      |
| 3              | 2372 | 177368 | 0              | $\overline{0}$ |               | 0                | $1.32E - 2$ |
| 4              | 258  | 9408   | 167960         | 2114           | 0.1087        | 0.9465           | 0.9358      |
| $\overline{5}$ | 2372 | 177368 | $\Omega$       | $\overline{0}$ | 1             | $\Omega$         | $1.32E - 2$ |
| 6              | 2351 | 100075 | 77293          | 21             | 0.9910        | 0.4358           | 0.4430      |
| 7              | 2351 | 99939  | 77429          | 21             | 0.9910        | 0.4365           | 0.4439      |
| 8              | 2372 | 177368 | $\theta$       | $\overline{0}$ |               | 0                | $1.32E - 2$ |
| 9              | 2351 | 98884  | 78484          | 21             | 0.9910        | 0.4425           | 0.4496      |
| $\theta$       | 2351 | 99731  | 77637          | 21             | 0.9910        | 0.4376           | 0.4451      |

Tabela  $A.5$  – Resultados com um descritor - Imagem  $5$ 

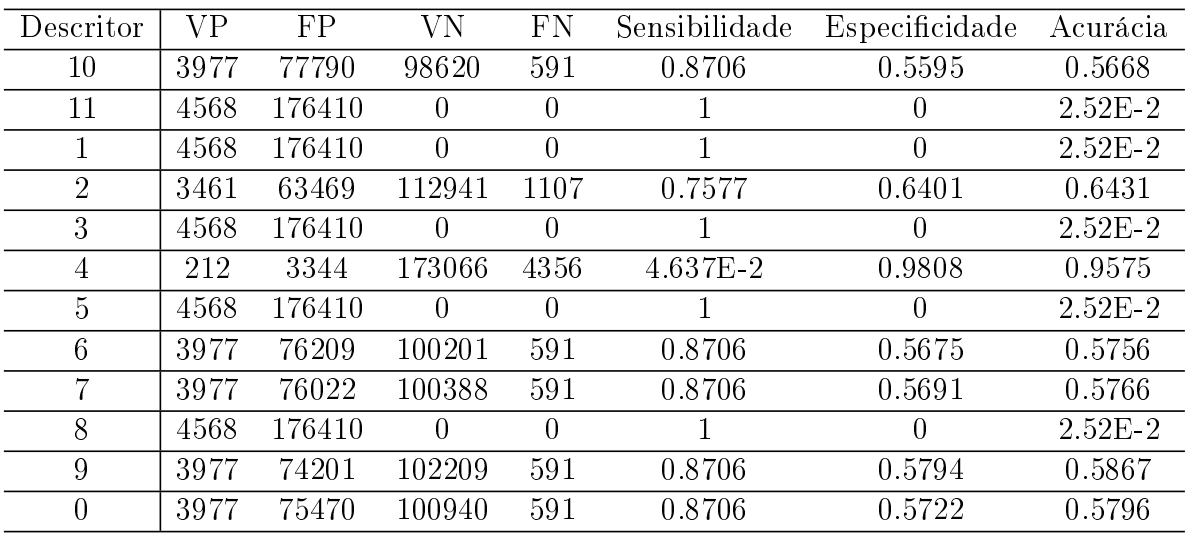

| Descritor      | VР   | FP     | VN       | FN             | Sensibilidade | Especificidade | Acurácia   |
|----------------|------|--------|----------|----------------|---------------|----------------|------------|
| 10             | 2982 | 75140  | 95057    | 527            | 0.8498        | 0.5585         | 0.5644     |
| 11             | 3509 | 170197 | 0        | $\theta$       |               | $\theta$       | $2.019E-2$ |
|                | 3509 | 170197 | 0        | $\theta$       |               | $\theta$       | $2.019E-2$ |
| $\overline{2}$ | 2167 | 63776  | 106421   | 1342           | 0.6176        | 0.6252         | 0.6250     |
| 3              | 3509 | 170197 | 0        | $\theta$       |               | $\theta$       | $2.019E-2$ |
| 4              | 1148 | 26016  | 144181   | 2361           | 0.3271        | 0.8470         | 0.8366     |
| 5              | 3509 | 170197 | 0        | $\overline{0}$ |               | $\theta$       | $2.019E-2$ |
| 6              | 2884 | 72686  | 97511    | 625            | 0.8218        | 0.5728         | 0.5776     |
| 7              | 2860 | 71978  | 98219    | 649            | 0.8145        | 0.5770         | 0.5818     |
| 8              | 3509 | 170197 | $\theta$ | $\theta$       |               | $\theta$       | $2.019E-2$ |
| 9              | 2646 | 68903  | 101294   | 863            | 0.7540        | 0.5951         | 0.5984     |
| $\overline{0}$ | 2811 | 70663  | 99534    | 698            | 0.8011        | 0.5847         | 0.5891     |

Tabela  $A.6$  – Resultados com um descritor - Imagem  $6$ 

Tabela A.7 Resultados com um descritor - Imagem 7

| Descritor      | VP    | FP     | VN             | <b>FN</b> | Sensibilidade | Especificidade | Acurácia |
|----------------|-------|--------|----------------|-----------|---------------|----------------|----------|
| 10             | 9757  | 70318  | 67646          | 434       | 0.9574        | 0.4903         | 0.5223   |
| 11             | 10191 | 137964 | $\theta$       | 0         |               | 0              | 6.88E-2  |
|                | 10191 | 137964 | $\overline{0}$ | $\theta$  |               | $\overline{0}$ | 6.88E-2  |
| 2              | 8204  | 52379  | 85585          | 1987      | 0.8055        | 0.6202         | 0.6331   |
| 3              | 10191 | 137964 | $\overline{0}$ | 0         |               | 0              | 6.88E-2  |
| 4              | 524   | 7986   | 129978         | 9667      | $5.141E-2$    | 0.9421         | 0.8808   |
| $\overline{5}$ | 10191 | 137964 | $\Omega$       | $\theta$  |               | 0              | 6.88E-2  |
| 6              | 9637  | 69278  | 68686          | 554       | 0.9456        | 0.4979         | 0.5286   |
| 7              | 9615  | 69039  | 68925          | 576       | 0.9435        | 0.4995         | 0.5301   |
| 8              | 10191 | 137964 | $\overline{0}$ | 0         |               | 0              | 6.88E-2  |
| 9              | 9517  | 67498  | 70466          | 674       | 0.9338        | 0.5108         | 0.5399   |
| $\theta$       | 9651  | 68802  | 69162          | 540       | 0.9465        | 0.5012         | 0.5323   |

Tabela  $A.8$  – Resultados com um descritor - Imagem  $8$ 

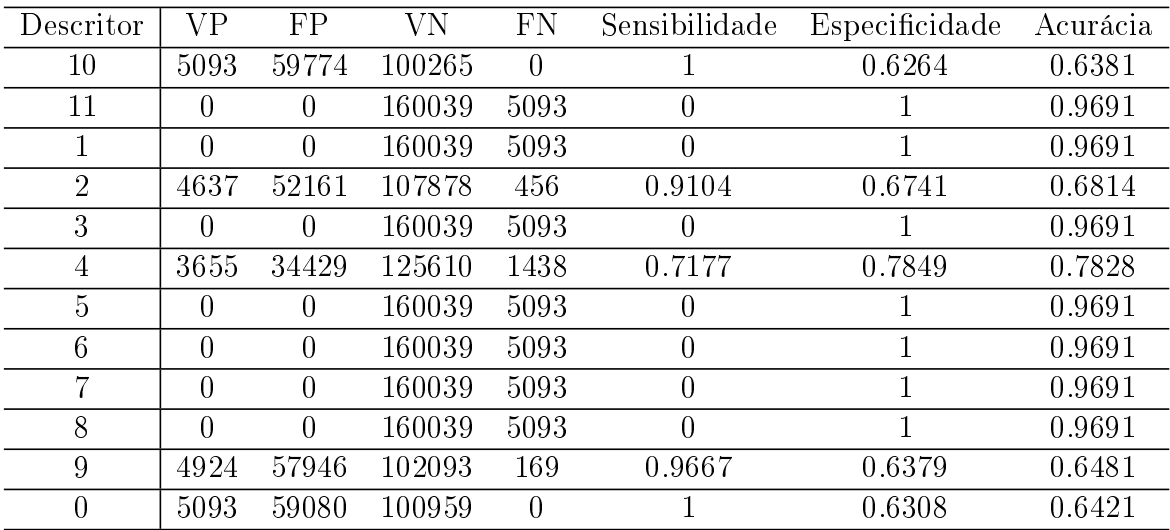

| Descritor      | VР   | FP     | VN               | FN             | Sensibilidade | Especificidade   | Acurácia   |
|----------------|------|--------|------------------|----------------|---------------|------------------|------------|
| 10             | 5469 | 82491  | 90490            | 0              |               | 0.5231           | 0.5376     |
| 11             | 5469 | 172981 | 0                | $\theta$       |               | 0                | $3.059E-2$ |
|                | 5469 | 172981 | $\theta$         | $\theta$       | 1             | $\theta$         | 3.059E-2   |
| $\overline{2}$ | 4781 | 60389  | 112592           | 688            | 0.8741        | 0.6509           | 0.6576     |
| 3              | 5469 | 172981 | $\left( \right)$ | $\Omega$       | 1             | $\theta$         | $3.059E-2$ |
| 4              | 375  | 7746   | 165235           | 5094           | 6.854E-2      | 0.9552           | 0.9285     |
| 5              | 5469 | 172981 | $\left( \right)$ | $\overline{0}$ |               | $\left( \right)$ | 3.059E-2   |
| 6              | 5469 | 82223  | 90758            | $\theta$       | 1             | 0.5247           | 0.5392     |
| 7              | 5469 | 81997  | 90984            | $\theta$       | 1             | 0.5262           | 0.5404     |
| 8              | 5469 | 172981 | $\Omega$         | $\theta$       | 1             | $\left( \right)$ | 3.059E-2   |
| 9              | 5469 | 79517  | 93464            | $\theta$       | $\mathbf 1$   | 0.5403           | 0.5544     |
| $\theta$       | 5469 | 81788  | 91193            | $\overline{0}$ |               | 0.5272           | 0.5416     |

Tabela  $A.9$  – Resultados com um descritor - Imagem  $9$ 

Tabela A.10 - Resultados com um descritor - Imagem 10

| Descritor      | VP   | FP     | VN       | <b>FN</b>      | Sensibilidade | Especificidade | Acurácia   |
|----------------|------|--------|----------|----------------|---------------|----------------|------------|
| 10             | 5745 | 70749  | 66386    | 340            | 0.9441        | 0.4840         | 0.5036     |
| 11             | 6085 | 137135 | $\theta$ | $\overline{0}$ | 1             | $\theta$       | $4.253E-2$ |
|                | 6085 | 137135 | $\theta$ | $\overline{0}$ | 1             | $\theta$       | $4.253E-2$ |
| $\overline{2}$ | 3643 | 55641  | 81494    | 2442           | 0.5987        | 0.5943         | 0.5944     |
| 3              | 6085 | 137135 | $\theta$ | $\overline{0}$ |               | 0              | $4.253E-2$ |
| $\overline{4}$ | 1082 | 5724   | 131411   | 5003           | 0.1778        | 0.9583         | 0.9251     |
| $\overline{5}$ | 6085 | 137135 | $\theta$ | $\theta$       |               | $\theta$       | $4.253E-2$ |
| 6              | 5745 | 69893  | 67242    | 340            | 0.9441        | 0.4903         | 0.5096     |
| $\overline{7}$ | 5745 | 69893  | 67242    | 340            | 0.9441        | 0.4903         | 0.5096     |
| 8              | 6085 | 137135 | $\theta$ | $\overline{0}$ | 1             | $\theta$       | $4.253E-2$ |
| 9              | 5713 | 68442  | 68693    | 372            | 0.9388        | 0.5009         | 0.5194     |
| $\overline{0}$ | 5744 | 69699  | 67436    | 341            | 0.9435        | 0.4917         | 0.5111     |

Tabela A.11 Resultados com um descritor - Imagem 11

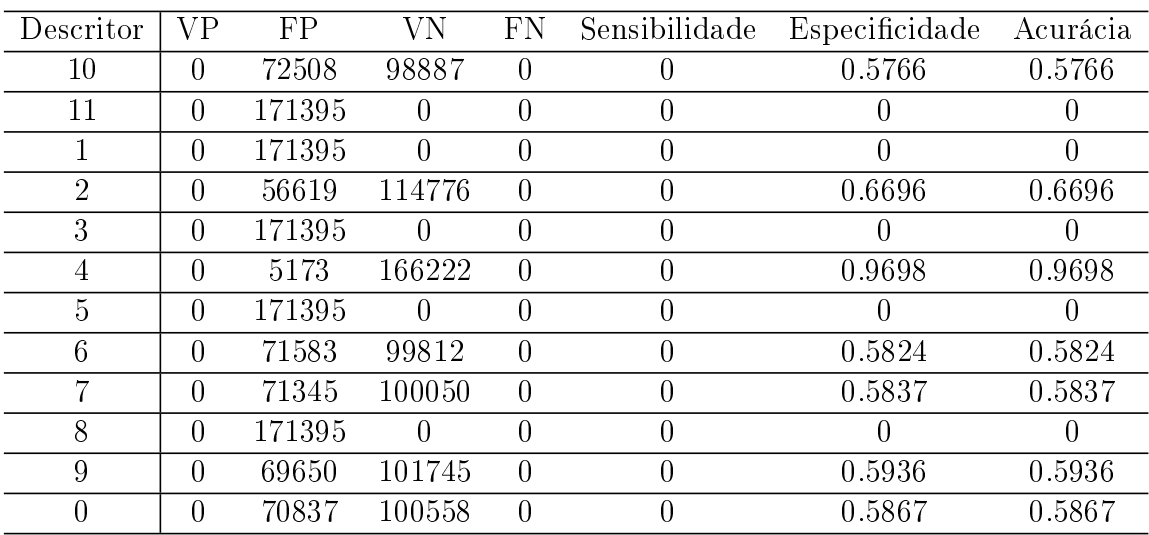

| Descritor      | VР       | FP     | VN       | FN | Sensibilidade    | Especificidade | Acurácia         |
|----------------|----------|--------|----------|----|------------------|----------------|------------------|
| 10             | 0        | 86531  | 86269    | 0  |                  | 0.4991         | 0.4991           |
| 11             | 0        | 172800 | $\theta$ | 0  |                  |                |                  |
| 1              | $\theta$ | 172800 | $\Omega$ | 0  |                  | 0              |                  |
| $\overline{2}$ | $\theta$ | 73005  | 99795    | 0  | $\left( \right)$ | 0.5775         | 0.5775           |
| 3              | 0        | 172800 | $\theta$ | 0  | 0                | 0              |                  |
| 4              | 0        | 34217  | 138583   | 0  |                  | 0.8025         | 0.8025           |
| $\overline{5}$ | $\theta$ | 172800 | $\theta$ | 0  | 0                |                |                  |
| 6              | $\theta$ | 172800 | $\theta$ | 0  |                  | 0              | $\theta$         |
|                | $\theta$ | 172800 | $\theta$ | 0  |                  | $\Omega$       | $\left( \right)$ |
| 8              | 0        | 172800 | $\Omega$ | 0  |                  | $\Omega$       | $\theta$         |
| 9              | 0        | 82053  | 90747    | 0  |                  | 0.5252         | 0.5252           |
| 0              | 0        | 83255  | 89545    | 0  |                  | 0.5181         | 0.5181           |

Tabela  $A.12$  - Resultados com um descritor - Imagem 12

Tabela A.13 - Resultados com um descritor - Imagem 13

| Descritor      | VР             | FP     | VN       | FN             | Sensibilidade    | Especificidade   | Acurácia |
|----------------|----------------|--------|----------|----------------|------------------|------------------|----------|
| 10             | $\theta$       | 77000  | 107900   | $\overline{0}$ | $\left( \right)$ | 0.5836           | 0.5836   |
| 11             | $\theta$       | 184900 | 0        | 0              | $\left( \right)$ |                  | U        |
|                | $\theta$       | 184900 | $\theta$ | 0              | $\theta$         | $\left( \right)$ | $\theta$ |
| $\overline{2}$ | $\overline{0}$ | 64432  | 120468   | $\overline{0}$ | 0                | 0.6514           | 0.6514   |
| 3              | $\theta$       | 184900 | 0        | 0              | 0                |                  |          |
| 4              | $\theta$       | 2712   | 182188   | $\overline{0}$ | $\theta$         | 0.9852           | 0.9852   |
| $\overline{5}$ | $\theta$       | 184900 | $\theta$ | $\overline{0}$ | $\theta$         |                  |          |
| 6              | $\theta$       | 75741  | 109159   | $\theta$       | $\Omega$         | 0.5904           | 0.5904   |
| 7              | $\theta$       | 75552  | 109348   | $\theta$       | $\theta$         | 0.5914           | 0.5914   |
| 8              | $\theta$       | 184900 | $\theta$ | $\overline{0}$ | $\theta$         | O                | $\cup$   |
| 9              | $\overline{0}$ | 74745  | 110155   | $\overline{0}$ | 0                | 0.5958           | 0.5958   |
| 0              | $\theta$       | 69645  | 115255   | 0              | 0                | 0.6232           | 0.6232   |

Tabela A.14 Resultados com um descritor - Imagem 14

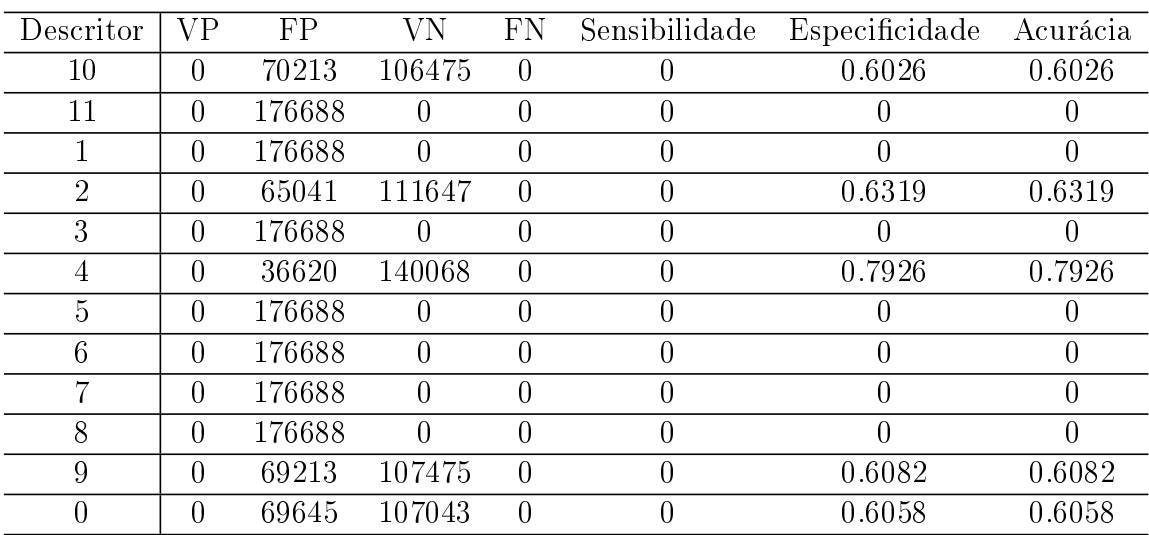

| Descritor      | VР             | FP     | VN       | FN               | Sensibilidade    | Especificidade | Acurácia |
|----------------|----------------|--------|----------|------------------|------------------|----------------|----------|
| 10             | $\theta$       | 69744  | 92198    | 0                |                  | 0.5693         | 0.5693   |
| 11             | 0              | 161942 | 0        | 0                |                  |                |          |
|                | $\theta$       | 161942 | $\Omega$ | 0                | 0                | 0              |          |
| $\overline{2}$ | $\theta$       | 63046  | 98896    | $\left( \right)$ | $\left( \right)$ | 0.6107         | 0.6107   |
| 3              | $\theta$       | 161942 | $\theta$ | 0                | $\left( \right)$ | 0              |          |
| 4              | $\overline{0}$ | 39119  | 122823   | 0                | $\theta$         | 0.7583         | 0.7583   |
| 5              | $\theta$       | 161942 | 0        | 0                |                  |                |          |
| 6              | $\Omega$       | 161942 | $\Omega$ | 0                | 0                | 0              |          |
| 7              | $\theta$       | 161942 | $\theta$ | 0                | $\Omega$         | $\Omega$       | 0        |
| 8              | $\theta$       | 161942 | $\Omega$ | 0                |                  | 0              |          |
| 9              | $\theta$       | 68580  | 93362    | $\theta$         | $\Omega$         | 0.5765         | 0.5765   |
|                | 0              | 69205  | 92737    |                  |                  | 0.5726         | 0.5726   |

Tabela  $A.15$  –  ${\rm Result}$  ados com um descritor -  ${\rm Imagem}$   $15$ 

Tabela A.16 Resultados com um descritor - Imagem 16

| Descritor      | VР             | FP     | VN               | FN               | Sensibilidade | Especificidade | Acurácia         |
|----------------|----------------|--------|------------------|------------------|---------------|----------------|------------------|
| 10             | $\theta$       | 60920  | 99660            | $\theta$         |               | 0.6206         | 0.6206           |
| 11             | $\theta$       | 160580 | $\theta$         | 0                |               |                |                  |
|                | 0              | 160580 | 0                | $\left( \right)$ |               |                | $\left( \right)$ |
| $\overline{2}$ | $\overline{0}$ | 55132  | 105448           | $\overline{0}$   | 0             | 0.6566         | 0.6566           |
| 3              | 0              | 160580 | $\left( \right)$ | $\overline{0}$   | 0             | 0              | O                |
| 4              | $\overline{0}$ | 30651  | 129929           | $\overline{0}$   |               | 0.8091         | 0.8091           |
| 5              | $\theta$       | 160580 | $\left( \right)$ | 0                |               |                |                  |
| 6              | $\theta$       | 160580 | $\theta$         | 0                | 0             |                | 0                |
|                | $\theta$       | 160580 | $\theta$         | 0                |               | 0              | $\theta$         |
| 8              | $\theta$       | 160580 | ∩                | 0                |               | 0              | $\theta$         |
| 9              | $\theta$       | 59443  | 101137           | $\theta$         | 0             | 0.6298         | 0.6298           |
|                | 0              | 60065  | 100515           | $\theta$         |               | 0.6259         | 0.6259           |

| Descritor      | VР       | FP     | VN               | FN | Sensibilidade    | Especificidade | Acurácia         |
|----------------|----------|--------|------------------|----|------------------|----------------|------------------|
| 10             | 0        | 69022  | 89603            | 0  |                  | 0.5648         | 0.5648           |
| 11             | 0        | 158625 | $\theta$         | 0  |                  |                |                  |
| 1              | $\theta$ | 158625 | $\Omega$         | 0  |                  | 0              | $\left( \right)$ |
| $\overline{2}$ | $\theta$ | 59536  | 99089            | 0  | $\left( \right)$ | 0.6247         | 0.6247           |
| 3              | 0        | 158625 | $\left( \right)$ | 0  | 0                | 0              |                  |
| 4              | 0        | 36274  | 122351           | 0  |                  | 0.7712         | 0.7712           |
| $\overline{5}$ | $\theta$ | 158625 | $\theta$         | 0  | 0                | 0              |                  |
| 6              | $\theta$ | 158625 | $\theta$         | 0  |                  | 0              | 0                |
|                | $\theta$ | 158625 | $\theta$         | 0  |                  | $\Omega$       | $\left( \right)$ |
| 8              | 0        | 158625 | $\Omega$         | 0  |                  | $\Omega$       | 0                |
| 9              | 0        | 66878  | 91747            | 0  |                  | 0.5784         | 0.5784           |
| 0              | 0        | 67631  | 90994            | 0  |                  | 0.5736         | 0.5736           |

Tabela A.17 Resultados com um descritor - Imagem 17

Tabela A.18 - Resultados com um descritor - Imagem 18

| Descritor      | <b>VP</b> | FP     | VN               | FN             | Sensibilidade    | Especificidade   | Acurácia |
|----------------|-----------|--------|------------------|----------------|------------------|------------------|----------|
| 10             | $\theta$  | 81078  | 91787            | $\overline{0}$ |                  | 0.5313           | 0.5313   |
| 11             | 0         | 172865 | $\left( \right)$ | 0              |                  | U                |          |
|                | $\theta$  | 172865 | $\Omega$         | 0              | 0                | 0                | 0        |
| $\overline{2}$ | $\theta$  | 73167  | 99698            | 0              | 0                | 0.5766           | 0.5766   |
| 3              | 0         | 172865 | $\left( \right)$ | 0              |                  |                  |          |
| 4              | $\theta$  | 36463  | 136402           | 0              | 0                | 0.7891           | 0.7891   |
| 5              | $\theta$  | 172865 | $\Omega$         | $\overline{0}$ | $\left( \right)$ |                  |          |
| 6              | $\theta$  | 172865 | $\Omega$         | 0              |                  | $\left( \right)$ |          |
|                | $\theta$  | 172865 | $\Omega$         | 0              | 0                | 0                | 0        |
| 8              | $\theta$  | 172865 | $\Omega$         | $\overline{0}$ | 0                | $\theta$         | 0        |
| 9              | $\theta$  | 77019  | 95846            | 0              | O                | 0.5544           | 0.5544   |
| 0              | 0         | 78200  | 94665            | 0              | 0                | 0.5475           | 0.5475   |

Tabela A.19 - Resultados com um descritor - Imagem 19

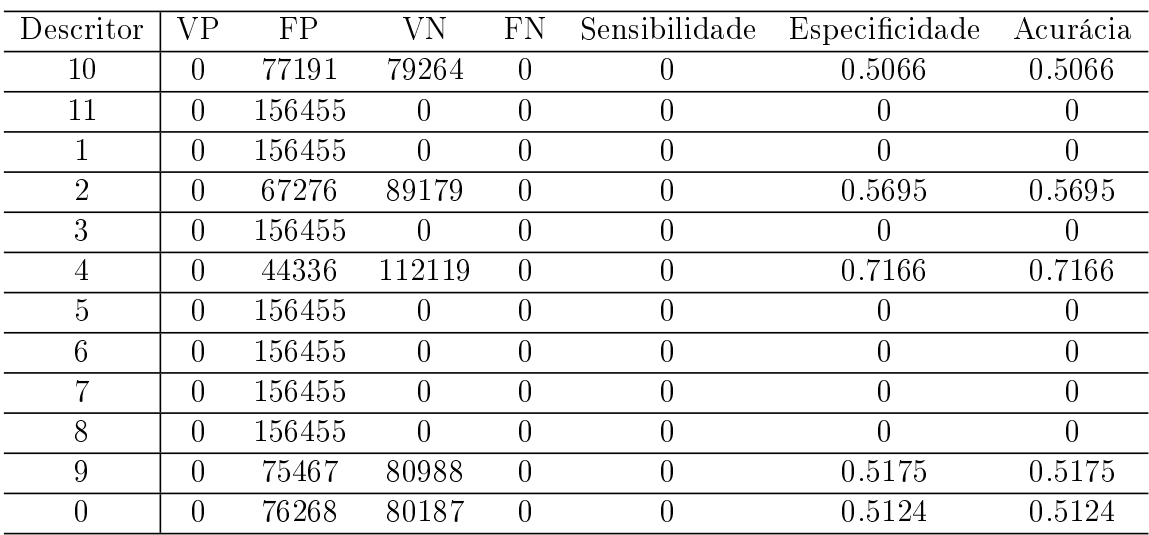

| Descritor      | VР             | FP     | VN               | FN | Sensibilidade    | Especificidade   | Acurácia |
|----------------|----------------|--------|------------------|----|------------------|------------------|----------|
| 10             | $\theta$       | 67545  | 110851           | 0  |                  | 0.6213           | 0.6213   |
| 11             | 0              | 178396 | $\theta$         | 0  |                  | 0                |          |
|                | 0              | 178396 | $\Omega$         | 0  |                  | $\left( \right)$ |          |
| $\overline{2}$ | $\overline{0}$ | 62148  | 116248           | 0  | $\left( \right)$ | 0.6515           | 0.6515   |
| 3              | $\theta$       | 178396 | $\left( \right)$ | 0  |                  | 0                |          |
| 4              | $\overline{0}$ | 26015  | 152381           | 0  |                  | 0.8541           | 0.8541   |
| $\overline{5}$ | $\theta$       | 178396 | $\theta$         | 0  |                  |                  |          |
| 6              | $\theta$       | 178396 | $\Omega$         | 0  |                  | $\Omega$         | 0        |
| 7              | $\theta$       | 178396 | $\theta$         | 0  |                  | $\Omega$         | 0        |
| 8              | $\overline{0}$ | 178396 | $\Omega$         | 0  |                  | $\theta$         | $\theta$ |
| 9              | 0              | 65887  | 112509           | 0  |                  | 0.6307           | 0.6307   |
| 0              | 0              | 66316  | 112080           | 0  |                  | 0.6282           | 0.6282   |

Tabela  $A.20$  – Resultados com um descritor - Imagem 20

Tabela A.21 Resultados com um descritor - Imagem 21

| Descritor      | VР             | FP     | VN               | FN               | Sensibilidade    | Especificidade   | Acurácia |
|----------------|----------------|--------|------------------|------------------|------------------|------------------|----------|
| 10             | $\overline{0}$ | 65203  | 87614            | $\boldsymbol{0}$ | 0                | 0.5733           | 0.5733   |
| 11             | $\theta$       | 152817 | $\left( \right)$ | 0                | U                |                  |          |
|                | $\theta$       | 152817 | $\theta$         | $\overline{0}$   | $\left( \right)$ | $\left( \right)$ | 0        |
| $\overline{2}$ | $\overline{0}$ | 57819  | 94998            | $\overline{0}$   | 0                | 0.6216           | 0.6216   |
| 3              | $\theta$       | 152817 | $\left( \right)$ | 0                | $\left( \right)$ |                  |          |
| 4              | $\theta$       | 35574  | 117243           | $\overline{0}$   | 0                | 0.7671           | 0.7671   |
| 5              | $\theta$       | 152817 | $\Omega$         | $\theta$         | $\left( \right)$ |                  |          |
| 6              | $\theta$       | 152817 | $\Omega$         | $\theta$         | $\left( \right)$ | $\theta$         | 0        |
|                | $\overline{0}$ | 152817 | $\Omega$         | 0                | 0                | $\left( \right)$ | 0        |
| 8              | $\theta$       | 152817 | $\Omega$         | $\overline{0}$   | $\left( \right)$ | 0                | 0        |
| 9              | $\overline{0}$ | 152817 | $\Omega$         | $\overline{0}$   | 0                | $\left( \right)$ | 0        |
|                | $\overline{0}$ | 64683  | 88134            | 0                | 0                | 0.5766           | 0.5766   |

Tabela A.22 Resultados com um descritor - Imagem 22

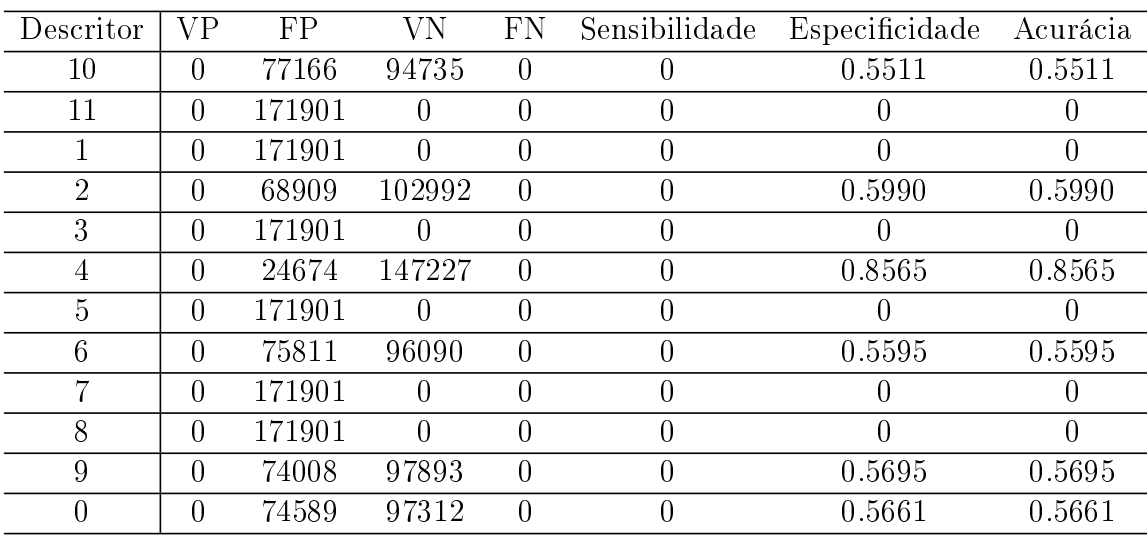

| Descritor      | VР               | FP     | VN               | FN | Sensibilidade | Especificidade | Acurácia |
|----------------|------------------|--------|------------------|----|---------------|----------------|----------|
| 10             | $\left( \right)$ | 68951  | 98420            | 0  |               | 0.5877         | 0.5877   |
| 11             | 0                | 167371 | $\theta$         | 0  |               |                |          |
|                | $\theta$         | 167371 | $\Omega$         | 0  |               | 0              | 0        |
| $\overline{2}$ | 0                | 60081  | 107290           | 0  |               | 0.6411         | 0.6411   |
| 3              | 0                | 167371 | $\left( \right)$ | 0  |               | 0              |          |
| 4              | 0                | 47742  | 119629           | 0  |               | 0.7147         | 0.7147   |
| $\overline{5}$ | 0                | 167371 | $\theta$         | 0  |               |                |          |
| 6              | $\theta$         | 167371 | $\theta$         | O  |               | 0              | 0        |
|                | 0                | 167371 | 0                | 0  |               | 0              |          |
| 8              | 0                | 167371 | $\Omega$         | 0  |               | $\Omega$       | $\Omega$ |
| 9              | 0                | 67501  | 99870            | 0  |               | 0.5967         | 0.5967   |
| 0              | 0                | 68176  | 99195            | O  |               | 0.5927         | 0.5927   |

Tabela  $A.23$  – Resultados com um descritor - Imagem 23

Tabela A.24 Resultados com um descritor - Imagem 24

| Descritor      | VР       | FP     | VN       | FN             | Sensibilidade    | Especificidade | Acurácia |
|----------------|----------|--------|----------|----------------|------------------|----------------|----------|
| 10             | $\theta$ | 68361  | 109602   | $\overline{0}$ | $\left( \right)$ | 0.6159         | 0.6159   |
| 11             | $\theta$ | 177963 | $\theta$ | 0              | 0                |                |          |
|                | $\theta$ | 177963 | $\theta$ | 0              | $\left( \right)$ |                | O        |
| $\overline{2}$ | $\theta$ | 59616  | 118347   | 0              | 0                | 0.6654         | 0.6654   |
| 3              | $\theta$ | 177963 | 0        | 0              | $\left( \right)$ |                |          |
| 4              | $\theta$ | 34121  | 143842   | 0              | $\theta$         | 0.8083         | 0.8083   |
| 5              | $\theta$ | 177963 | $\theta$ | 0              | $\theta$         |                |          |
| 6              | $\theta$ | 177963 | $\theta$ | 0              | $\left( \right)$ |                | $\theta$ |
| 7              | $\theta$ | 177963 | $\Omega$ | 0              | $\left( \right)$ |                | 0        |
| 8              | $\theta$ | 177963 | $\theta$ | 0              | 0                | 0              | $\theta$ |
| 9              | $\theta$ | 65344  | 112619   | $\overline{0}$ | 0                | 0.6328         | 0.6328   |
|                | $\theta$ | 66204  | 111759   | 0              | 0                | 0.628          | 0.628    |

Tabela A.25 Resultados com um descritor - Imagem 25

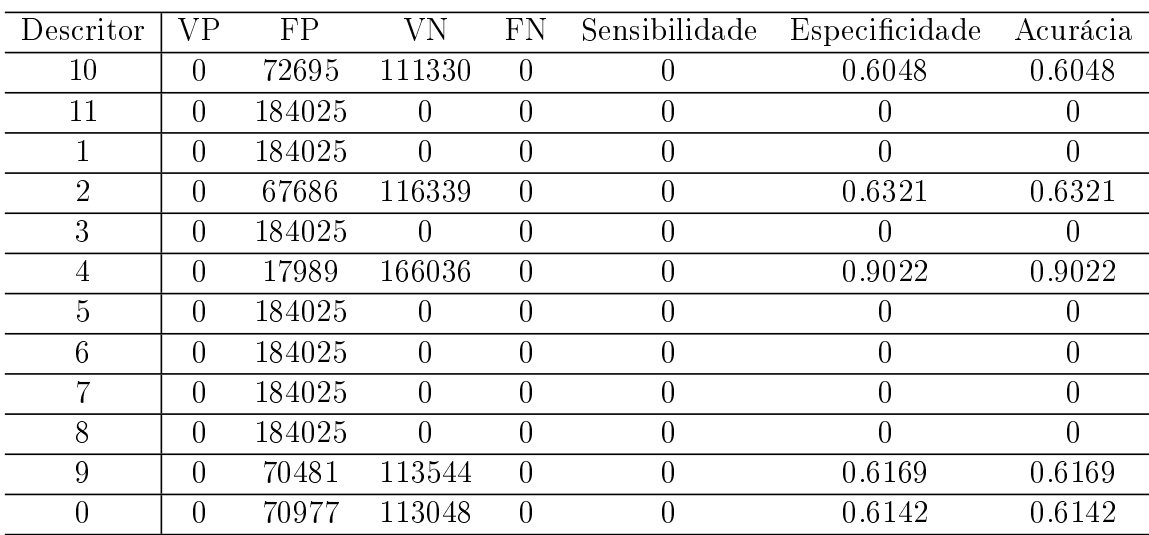

| Descritor      | VР             | FP     | V N      | FN               | Sensibilidade    | Especificidade | Acurácia |
|----------------|----------------|--------|----------|------------------|------------------|----------------|----------|
| 10             | $\theta$       | 74390  | 91178    | $\theta$         |                  | 0.5506         | 0.5506   |
| 11             | 0              | 165568 | $\theta$ | $\left( \right)$ | $\left( \right)$ |                |          |
|                | $\theta$       | 165568 | $\Omega$ | $\left( \right)$ | $\left( \right)$ | 0              |          |
| $\overline{2}$ | $\theta$       | 65969  | 99599    | 0                | $\left( \right)$ | 0.6016         | 0.6016   |
| 3              | $\overline{0}$ | 165568 | 0        | 0                | $\Omega$         |                |          |
| 4              | $\theta$       | 32690  | 132878   | 0                | 0                | 0.8025         | 0.8025   |
| $\overline{5}$ | $\theta$       | 165568 | $\theta$ | 0                | 0                |                |          |
| 6              | $\theta$       | 165568 | $\theta$ | 0                | 0                | 0              | $\theta$ |
| 7              | $\theta$       | 165568 | $\theta$ | 0                | $\left( \right)$ | 0              | O        |
| 8              | $\theta$       | 165568 | $\Omega$ | 0                | $\Omega$         | 0              | 0        |
| 9              | $\theta$       | 71864  | 93704    | 0                | 0                | 0.5655         | 0.5655   |
|                | 0              | 73219  | 92349    | O                | 0                | 0.5577         | 0.5577   |

Tabela A.26 Resultados com um descritor - Imagem 26

Tabela A.27 Resultados com um descritor - Imagem 27

| Descritor      | VР       | FP     | VN               | FN             | Sensibilidade | Especificidade   | Acurácia |
|----------------|----------|--------|------------------|----------------|---------------|------------------|----------|
| 10             | $\theta$ | 74390  | 91178            | $\overline{0}$ |               | 0.5506           | 0.5506   |
| 11             | 0        | 165568 | $\left( \right)$ | 0              |               |                  |          |
|                | 0        | 165568 | $\Omega$         | 0              | 0             | $\left( \right)$ | U        |
| $\overline{2}$ | $\theta$ | 65969  | 99599            | 0              | 0             | 0.6016           | 0.6016   |
| 3              | $\theta$ | 165568 | $\left( \right)$ | 0              | 0             |                  |          |
| 4              | $\theta$ | 32690  | 132878           | 0              | 0             | 0.8025           | 0.8025   |
| 5              | $\theta$ | 165568 | $\left( \right)$ | 0              |               |                  |          |
| 6              | $\theta$ | 165568 | $\Omega$         | 0              |               | 0                | 0        |
|                | $\Omega$ | 165568 | $\left( \right)$ | 0              |               | $\left( \right)$ | 0        |
| 8              | $\theta$ | 165568 | $\Omega$         | 0              | 0             | 0                | 0        |
| 9              | $\theta$ | 71864  | 93704            | $\overline{0}$ | 0             | 0.5655           | 0.5655   |
|                | 0        | 73219  | 92349            | 0              |               | 0.5577           | 0.5577   |

Tabela A.28 - Resultados com um descritor - Imagem 28

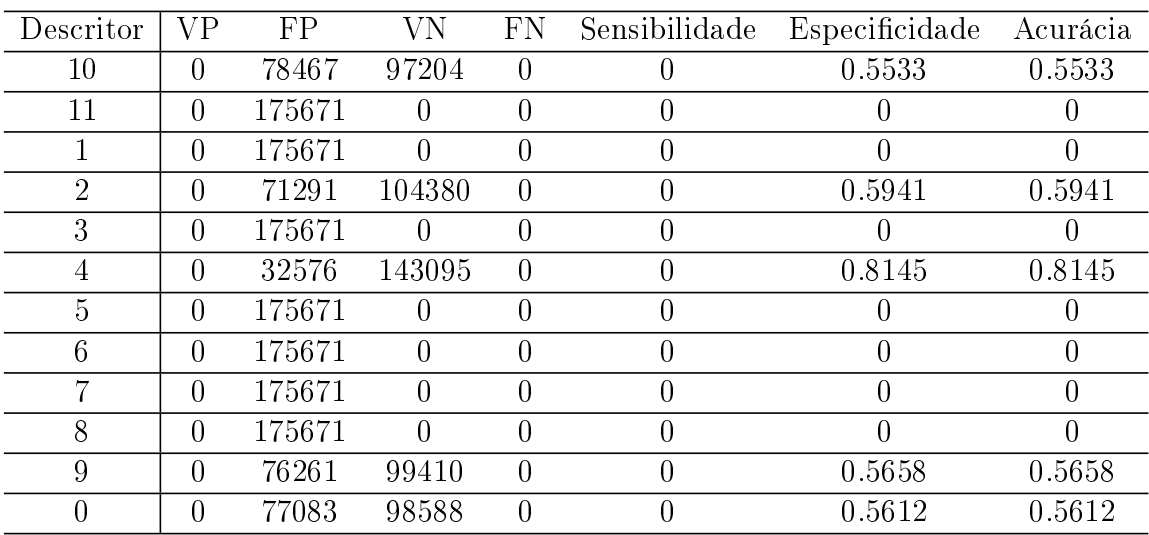

| Descritor      | VР       | FP     | VN       | FN | Sensibilidade    | Especificidade | Acurácia |
|----------------|----------|--------|----------|----|------------------|----------------|----------|
| 10             | $\theta$ | 73942  | 89354    | 0  | 0                | 0.5472         | 0.5472   |
| 11             | $\theta$ | 163296 | 0        | 0  | 0                |                |          |
|                | $\theta$ | 163296 | 0        | 0  | $\left( \right)$ |                |          |
| $\overline{2}$ | $\theta$ | 63327  | 99969    | 0  | $\Omega$         | 0.6121         | 0.6121   |
| 3              | $\theta$ | 163296 | 0        | 0  | $\left( \right)$ |                |          |
| 4              | $\theta$ | 43632  | 119664   | 0  | $\theta$         | 0.7328         | 0.7328   |
| 5              | $\theta$ | 163296 | 0        | 0  | 0                |                |          |
| 6              | $\theta$ | 163296 | 0        | 0  | 0                |                |          |
| 7              | $\theta$ | 163296 | $\Omega$ | 0  | $\Omega$         | 0              |          |
| 8              | $\Omega$ | 163296 | $\Omega$ | 0  | $\left( \right)$ | 0              |          |
| 9              | $\theta$ | 70826  | 92470    | 0  | $\Omega$         | 0.5663         | 0.5663   |
|                | $\left($ | 72769  | 90527    | 0  | O                | 0.5544         | 0.5544   |

Tabela A.29 Resultados com um descritor - Imagem 29

| Descritor      | VР       | FP     | VN               | FN             | Sensibilidade | Especificidade   | Acurácia         |
|----------------|----------|--------|------------------|----------------|---------------|------------------|------------------|
| 10             | $\theta$ | 66417  | 82927            | $\overline{0}$ |               | 0.5553           | 0.5553           |
| 11             | $\theta$ | 149344 | $\left( \right)$ | 0              |               |                  |                  |
|                | $\theta$ | 149344 | $\theta$         | 0              | 0             | $\cup$           | O                |
| $\overline{2}$ | $\theta$ | 58698  | 90646            | $\overline{0}$ | 0             | 0.6068           | 0.6068           |
| 3              | $\theta$ | 149344 | $\left( \right)$ | 0              |               | U                | O                |
| 4              | $\theta$ | 32286  | 117058           | $\theta$       |               | 0.7838           | 0.7838           |
| 5              | $\theta$ | 149344 | $\left( \right)$ | 0              |               |                  |                  |
| 6              | $\theta$ | 65139  | 84205            | $\theta$       | 0             | 0.5637           | 0.5637           |
| 7              | $\theta$ | 149344 | $\Omega$         | $\theta$       | 0             |                  | 0                |
| 8              | $\Omega$ | 149344 | $\Omega$         | 0              |               | $\left( \right)$ | $\left( \right)$ |
| 9              | $\theta$ | 63132  | 86212            | $\theta$       | 0             | 0.5773           | 0.5773           |
|                | 0        | 64586  | 84758            | 0              |               | 0.5675           | 0.5675           |

Tabela A.30 Resultados com um descritor - Imagem 30

## $-$  APÊNDICE B  $\overline{ }$ Resultados Numéricos com Dois Descritores

| Descritor    | $\ensuremath{\mathsf{VP}}\xspace$ | ${\rm FP}$ | <b>VN</b>        | ${\rm FN}$       |              | Sensibilidade Especificidade | Acurácia |
|--------------|-----------------------------------|------------|------------------|------------------|--------------|------------------------------|----------|
| $0 - 11$     | 18364                             | 75840      | 81491            | 75               | 0.9959       | 0.5182                       | 0.5681   |
| $0 - 1$      | 18439                             | 157331     | $\overline{0}$   | $\boldsymbol{0}$ | $\mathbf{1}$ | $\overline{0}$               | 0.1048   |
| $0-2$        | 14624                             | 58154      | 99177            | 3815             | 0.7931       | $\,0.6303\,$                 | 0.6473   |
| $0-3$        | 18329                             | 78045      | 79286            | 110              | 0.9939       | 0.5039                       | 0.5554   |
| $0 - 4$      | 712                               | 3804       | 153527           | $17727\,$        | 3.862E-2     | 0.9758                       | 0.8774   |
| $0-5$        | 18439                             | 157331     | $\overline{0}$   | $\boldsymbol{0}$ | $\mathbf{1}$ | $\overline{0}$               | 0.1048   |
| $0-6$        | 18358                             | 74250      | 83081            | 81               | $\,0.9956\,$ | 0.5281                       | 0.5770   |
| $0 - 7$      | 18273                             | 69684      | 87647            | 166              | 0.9909       | 0.5571                       | 0.6026   |
| $0 - 8$      | 18439                             | 157331     | $\overline{0}$   | $\boldsymbol{0}$ | $\mathbf{1}$ | $\overline{0}$               | 0.1048   |
| $0-9$        | 17903                             | 67677      | 89654            | 536              | 0.9708       | 0.5697                       | 0.6119   |
| $10 - 11$    | 18363                             | 75761      | 81570            | 76               | 0.9959       | 0.5184                       | 0.5685   |
| $1 - 10$     | 18439                             | 157331     | $\overline{0}$   | $\boldsymbol{0}$ | $\mathbf{1}$ | $\overline{0}$               | 0.1048   |
| $1 - 11$     | 18439                             | 157331     | $\overline{0}$   | $\boldsymbol{0}$ | $\mathbf{1}$ | $\boldsymbol{0}$             | 0.1048   |
| $1-2$        | 18439                             | 157331     | $\overline{0}$   | $\boldsymbol{0}$ | $\mathbf{1}$ | $\boldsymbol{0}$             | 0.1048   |
| $1-3$        | 18439                             | 157331     | $\overline{0}$   | $\boldsymbol{0}$ | $\mathbf{1}$ | $\overline{0}$               | 0.1048   |
| $1-4$        | 18439                             | 157331     | $\overline{0}$   | $\overline{0}$   | $\mathbf{1}$ | $\boldsymbol{0}$             | 0.1048   |
| $1-5$        | 16121                             | 42901      | 114430           | 2318             | 0.8742       | 0.7272                       | 0.7427   |
| $1-6$        | 18439                             | 157331     | $\overline{0}$   | $\boldsymbol{0}$ | $\mathbf{1}$ | $\overline{0}$               | 0.1048   |
| $1 - 7$      | 18439                             | 157331     | $\overline{0}$   | $\overline{0}$   | $\mathbf{1}$ | $\overline{0}$               | 0.1048   |
| $1 - 8$      | 18439                             | 157331     | $\boldsymbol{0}$ | $\overline{0}$   | $\mathbf{1}$ | $\overline{0}$               | 0.1048   |
| $1-9\,$      | 18439                             | 157331     | $\overline{0}$   | $\boldsymbol{0}$ | $\mathbf{1}$ | $\boldsymbol{0}$             | 0.1048   |
| $2 - 10$     | 13115                             | 57648      | 99683            | 5324             | 0.7113       | 0.6336                       | 0.6417   |
| $2 - 11$     | 15694                             | 60945      | 96386            | 2745             | 0.8510       | 0.6126                       | 0.6377   |
| $2-3$        | 17892                             | 77393      | 79938            | 547              | 0.9703       | 0.5081                       | 0.5565   |
| $2-4$        | 3069                              | 11639      | 145692           | 15370            | 0.1663       | 0.9265                       | 0.8463   |
| $2\mbox{-}5$ | 18439                             | 157331     | $\boldsymbol{0}$ | $\boldsymbol{0}$ | $\mathbf{1}$ | $\boldsymbol{0}$             | 0.1048   |

Tabela B.1 - Resultados com dois descritores - Imagem 1

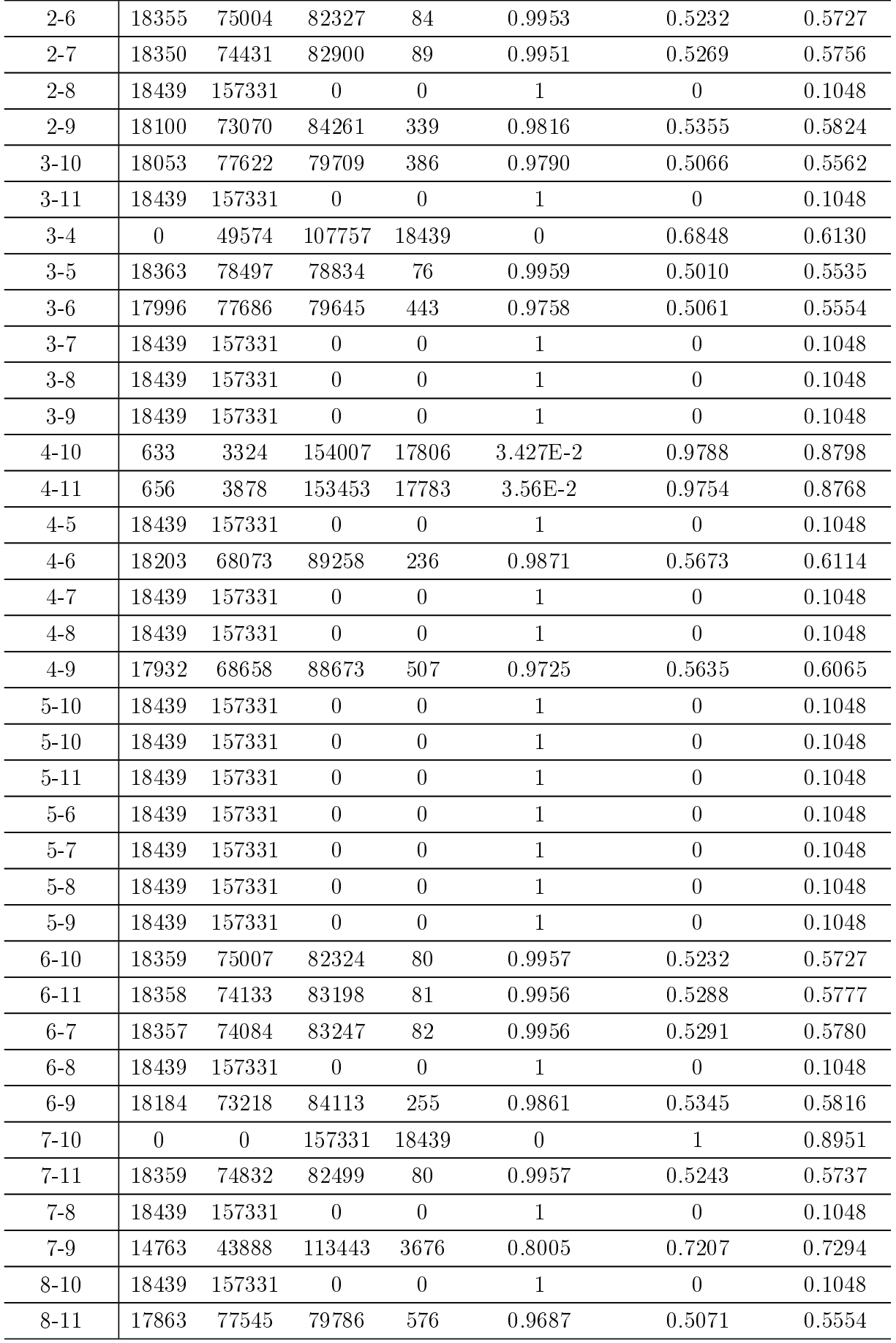
| 8-9      | 18439 | 157331  |       |     |        |        | 0.1048 |
|----------|-------|---------|-------|-----|--------|--------|--------|
| $8-9$    | 18439 | -157331 |       |     |        |        | 0.1048 |
| $9 - 10$ | 17974 | 68060   | 89271 | 465 | 0.9748 | 0.5674 | 0.6100 |
| $9 - 11$ | 17829 | 67007   | 90324 | 610 | 0.9668 | 0.5741 | 0.6152 |

Tabela B.2 – Resultados com dois descritores - Imagem 2

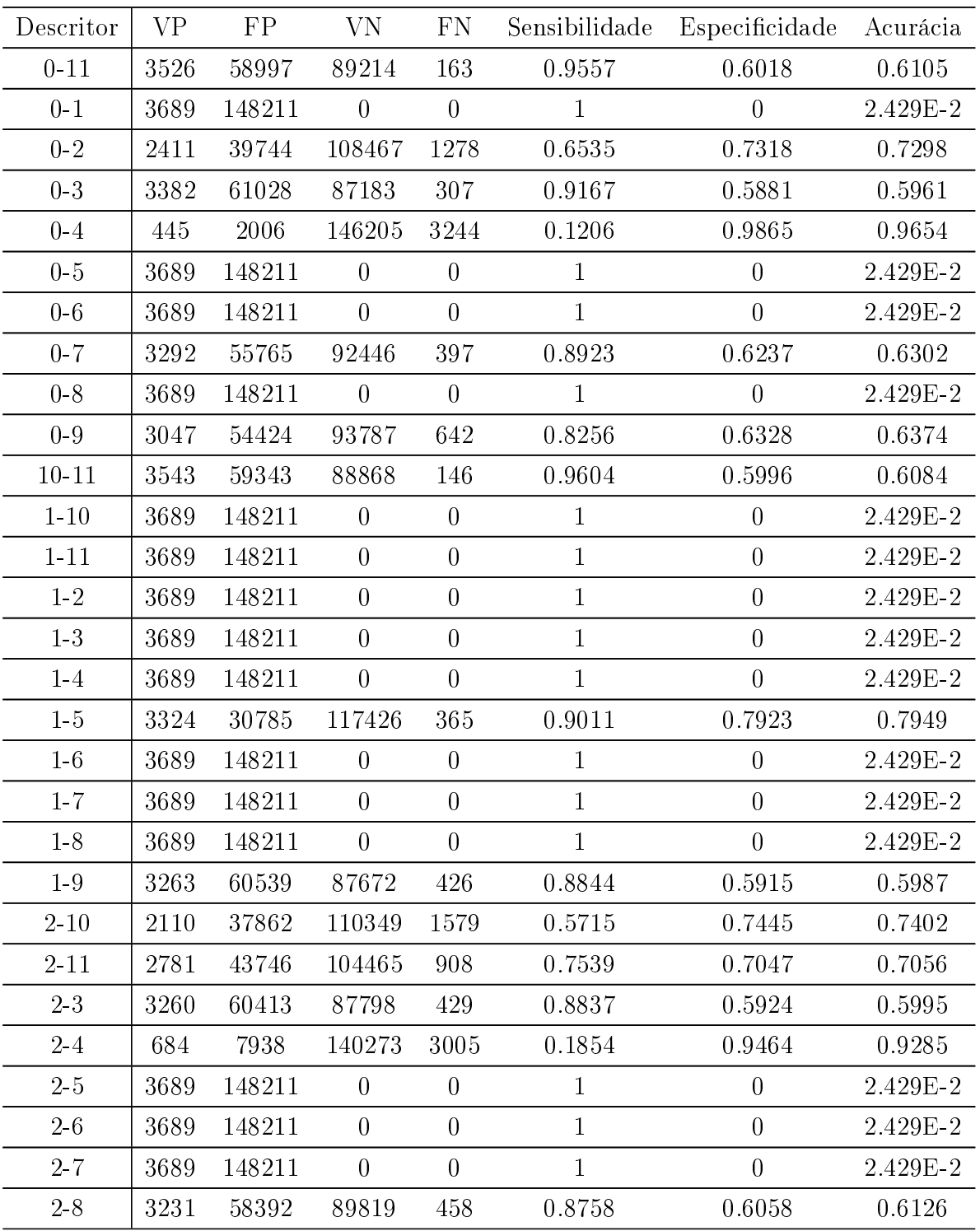

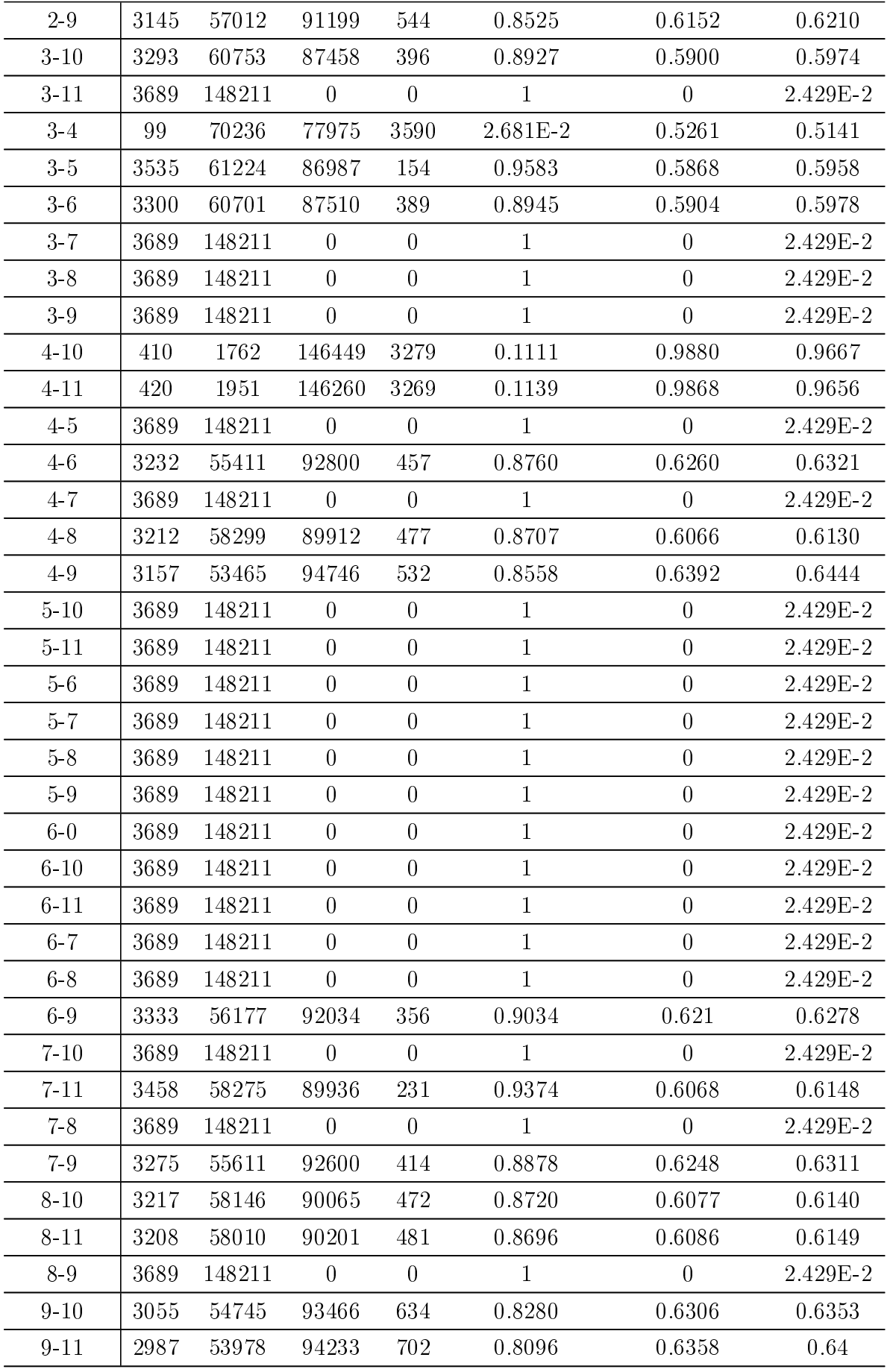

| Descritor | $\ensuremath{\mathsf{VP}}\xspace$ | ${\rm FP}$ | ${\rm VN}$       | ${\rm FN}$       | Sensibilidade  | Especificidade   | Acurácia                    |
|-----------|-----------------------------------|------------|------------------|------------------|----------------|------------------|-----------------------------|
| $0 - 11$  | 10342                             | 89842      | 78839            | 257              | 0.9758         | 0.4673           | 0.4974                      |
| $0 - 1$   | 10599                             | 168681     | $\boldsymbol{0}$ | $\overline{0}$   | $\mathbf{1}$   | $\overline{0}$   | $5.91\mathrm{E}{\text{-}}2$ |
| $0 - 2$   | 8326                              | 69851      | 98830            | 2273             | 0.7854         | 0.5858           | 0.5977                      |
| $0 - 3$   | 10312                             | 91801      | 76880            | 287              | 0.9728         | 0.4557           | 0.4863                      |
| $0 - 4$   | 770                               | 6832       | 161849           | 9829             | $7.258E - 2$   | 0.9595           | 0.9071                      |
| $0-5$     | 10599                             | 168681     | $\boldsymbol{0}$ | $\boldsymbol{0}$ | $\mathbf{1}$   | $\boldsymbol{0}$ | 5.91E-2                     |
| $0-6$     | 10342                             | 88037      | 80644            | 257              | 0.9758         | 0.4781           | 0.5074                      |
| $0 - 7$   | 10259                             | 83868      | 84813            | 340              | 0.9678         | 0.5028           | 0.5302                      |
| $0 - 8$   | 10599                             | 168681     | $\boldsymbol{0}$ | $\boldsymbol{0}$ | $\mathbf{1}$   | $\boldsymbol{0}$ | $5.91E - 2$                 |
| $0-9$     | 9963                              | 82295      | 86386            | 636              | 0.94           | 0.5121           | 0.5373                      |
| $10 - 11$ | 10342                             | 89444      | 79237            | $257\,$          | 0.9758         | 0.4697           | 0.4996                      |
| $1 - 10$  | 10599                             | 168681     | $\overline{0}$   | $\overline{0}$   | $\mathbf{1}$   | $\boldsymbol{0}$ | 5.91E-2                     |
| $1 - 11$  | 10599                             | 168681     | $\boldsymbol{0}$ | $\overline{0}$   | $\mathbf{1}$   | $\boldsymbol{0}$ | $5.91\mathrm{E}{\text{-}}2$ |
| $1-2$     | 10599                             | 168681     | $\boldsymbol{0}$ | $\overline{0}$   | $\mathbf{1}$   | $\boldsymbol{0}$ | 5.91E-2                     |
| $1-3$     | 10599                             | 168681     | $\overline{0}$   | $\overline{0}$   | $\mathbf{1}$   | $\overline{0}$   | $5.91E - 2$                 |
| $1-4$     | 10599                             | 168681     | $\overline{0}$   | $\overline{0}$   | $\mathbf{1}$   | $\overline{0}$   | $5.91E - 2$                 |
| $1-5$     | 9308                              | 68422      | 100259           | 1291             | 0.8781         | 0.5944           | 0.6111                      |
| $1-6$     | 10599                             | 168681     | $\boldsymbol{0}$ | $\boldsymbol{0}$ | 1              | $\boldsymbol{0}$ | 5.91E-2                     |
| $1 - 7$   | 10599                             | 168681     | $\boldsymbol{0}$ | $\boldsymbol{0}$ | $\mathbf{1}$   | $\boldsymbol{0}$ | 5.91E-2                     |
| $1-8$     | 10599                             | 168681     | $\boldsymbol{0}$ | $\overline{0}$   | $\mathbf{1}$   | $\boldsymbol{0}$ | $5.91E - 2$                 |
| $1-9$     | 10599                             | 168681     | $\overline{0}$   | $\overline{0}$   | $\mathbf{1}$   | $\boldsymbol{0}$ | 5.91E-2                     |
| $2 - 10$  | 7248                              | 68523      | 100158           | 3351             | 0.6837         | 0.5937           | 0.5990                      |
| $2 - 11$  | 8820                              | 72027      | 96654            | 1779             | 0.8322         | 0.5725           | 0.5883                      |
| 23        | 10130                             | 91022      | 77659            | 469              | 0.9557         | 0.4603           | 0.4897                      |
| $2-4$     | 1533                              | 14078      | 154603           | 9066             | 0.1446         | 0.9164           | 0.8709                      |
| 2.5       | 10599                             | 168681     | $\overline{0}$   | $\overline{0}$   | $\mathbf{1}$   | $\boldsymbol{0}$ | 5.91E-2                     |
| $2-6$     | 10342                             | 89479      | 79202            | 257              | 0.9758         | 0.4694           | 0.4995                      |
| 2.7       | 10338                             | 88240      | 80441            | 261              | 0.9754         | 0.4768           | 0.5063                      |
| $2-8$     | 10599                             | 168681     | $\boldsymbol{0}$ | $\boldsymbol{0}$ | $\mathbf 1$    | $\boldsymbol{0}$ | 5.91E-2                     |
| $2-9$     | 10131                             | 88174      | 80507            | 468              | 0.9557         | 0.4773           | 0.5056                      |
| $3 - 10$  | 10192                             | 91255      | 77426            | 407              | 0.9616         | 0.4592           | 0.4887                      |
| $3 - 11$  | 10599                             | 168681     | $\boldsymbol{0}$ | $\boldsymbol{0}$ | $\mathbf{1}$   | $\boldsymbol{0}$ | 5.91E-2                     |
| $3-4$     | $\overline{0}$                    | 49731      | 118950           | 10599            | $\overline{0}$ | 0.7052           | 0.6634                      |
| $3-5$     | 10342                             | 92393      | 76288            | 257              | 0.9758         | 0.4522           | 0.4832                      |
| $3-6$     | 10202                             | 91402      | 77279            | 397              | 0.9625         | 0.4581           | 0.4879                      |

Tabela  $B.3 -$  Resultados com dois descritores - Imagem 3

| $3 - 7$      | 10599 | 168681 | $\boldsymbol{0}$ | $\boldsymbol{0}$ | $\mathbf{1}$ | $\boldsymbol{0}$ | 5.91E-2                     |
|--------------|-------|--------|------------------|------------------|--------------|------------------|-----------------------------|
| $3-8\,$      | 10599 | 168681 | $\boldsymbol{0}$ | $\overline{0}$   | $\mathbf{1}$ | $\overline{0}$   | 5.91E-2                     |
| $3\mbox{-}9$ | 10599 | 168681 | $\boldsymbol{0}$ | $\boldsymbol{0}$ | $\mathbf{1}$ | $\boldsymbol{0}$ | 5.91E-2                     |
| $4 - 10$     | 725   | 6047   | 162634           | 9874             | 6.842E-2     | 0.9641           | 0.9112                      |
| $4 - 11$     | 741   | 6821   | 161860           | 9858             | 6.994E-2     | 0.9596           | 0.9073                      |
| $4-5$        | 10599 | 168681 | $\boldsymbol{0}$ | $\overline{0}$   | $\mathbf{1}$ | $\boldsymbol{0}$ | 5.91E-2                     |
| $4-6$        | 880   | 6151   | 162530           | 9719             | 8.304E-2     | 0.9635           | 0.9114                      |
| $4 - 7$      | 10317 | 86486  | 82195            | 282              | 0.9734       | 0.4873           | 0.5161                      |
| $4 - 8$      | 10599 | 168681 | $\boldsymbol{0}$ | $\boldsymbol{0}$ | $\mathbf{1}$ | $\overline{0}$   | 5.91E-2                     |
| $4-9\,$      | 10146 | 83298  | 85383            | 453              | 0.9573       | 0.5061           | 0.5328                      |
| $5 - 10$     | 10599 | 168681 | $\boldsymbol{0}$ | $\boldsymbol{0}$ | $\mathbf 1$  | $\boldsymbol{0}$ | 5.91E-2                     |
| $5 - 11$     | 10599 | 168681 | $\boldsymbol{0}$ | $\boldsymbol{0}$ | $\mathbf{1}$ | $\boldsymbol{0}$ | 5.91E-2                     |
| $5-6$        | 10599 | 168681 | $\boldsymbol{0}$ | $\boldsymbol{0}$ | $\mathbf{1}$ | $\boldsymbol{0}$ | 5.91E-2                     |
| $5 - 7$      | 10599 | 168681 | $\boldsymbol{0}$ | $\overline{0}$   | $\mathbf{1}$ | $\boldsymbol{0}$ | $5.91\mathrm{E}{\text{-}}2$ |
| $5-8$        | 10599 | 168681 | $\boldsymbol{0}$ | $\boldsymbol{0}$ | $\mathbf{1}$ | $\boldsymbol{0}$ | 5.91E-2                     |
| $5-9$        | 10599 | 168681 | $\overline{0}$   | $\overline{0}$   | $\mathbf{1}$ | $\overline{0}$   | 5.91E-2                     |
| $6 - 10$     | 10342 | 89559  | 79122            | 257              | 0.9758       | 0.4691           | 0.499                       |
| $6 - 11$     | 10342 | 88603  | 80078            | 257              | 0.9758       | 0.4747           | 0.5043                      |
| $6 - 7$      | 10341 | 87835  | 80846            | 258              | 0.9757       | 0.4793           | 0.5086                      |
| $6 - 8$      | 10599 | 168681 | $\boldsymbol{0}$ | $\boldsymbol{0}$ | $\mathbf{1}$ | $\overline{0}$   | 5.91E-2                     |
| $6-9$        | 10310 | 87756  | 80925            | 289              | 0.9727       | 0.4798           | 0.5089                      |
| $7 - 10$     | 10341 | 87961  | 80720            | 258              | 0.9757       | 0.4784           | 0.5079                      |
| $7 - 11$     | 10342 | 88988  | 79693            | 257              | 0.9758       | 0.4723           | 0.5021                      |
| $7 - 8$      | 10599 | 168681 | $\boldsymbol{0}$ | $\boldsymbol{0}$ | $\mathbf{1}$ | $\boldsymbol{0}$ | 5.91E-2                     |
| $7-9$        | 10289 | 86953  | 81728            | 310              | 0.9708       | 0.4844           | 0.5132                      |
| $8 - 10$     | 10599 | 168681 | $\boldsymbol{0}$ | $\boldsymbol{0}$ | $\mathbf{1}$ | $\boldsymbol{0}$ | 5.91E-2                     |
| $8 - 11$     | 10599 | 168681 | $\boldsymbol{0}$ | $\boldsymbol{0}$ | $\mathbf{1}$ | $\boldsymbol{0}$ | 5.91E-2                     |
| 8-9          | 10599 | 168681 | $\boldsymbol{0}$ | $\boldsymbol{0}$ | $\mathbf{1}$ | $\boldsymbol{0}$ | 5.91E-2                     |
| $9 - 10$     | 9959  | 82487  | 86194            | 640              | 0.9395       | 0.5111           | 0.5363                      |
| $9 - 11$     | 9887  | 81449  | 87232            | 712              | 0.9327       | 0.5171           | 0.5416                      |

Tabela B.4 Resultados com dois descritores - Imagem 4

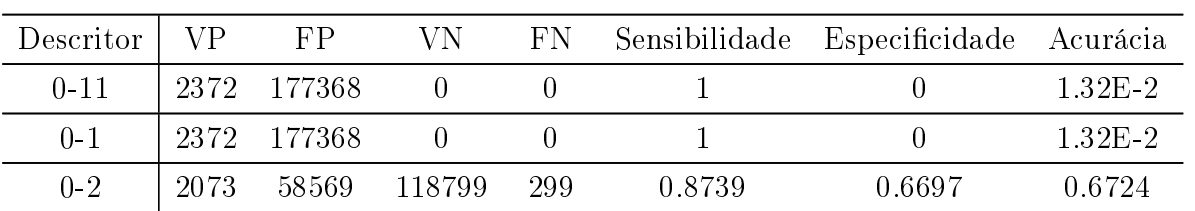

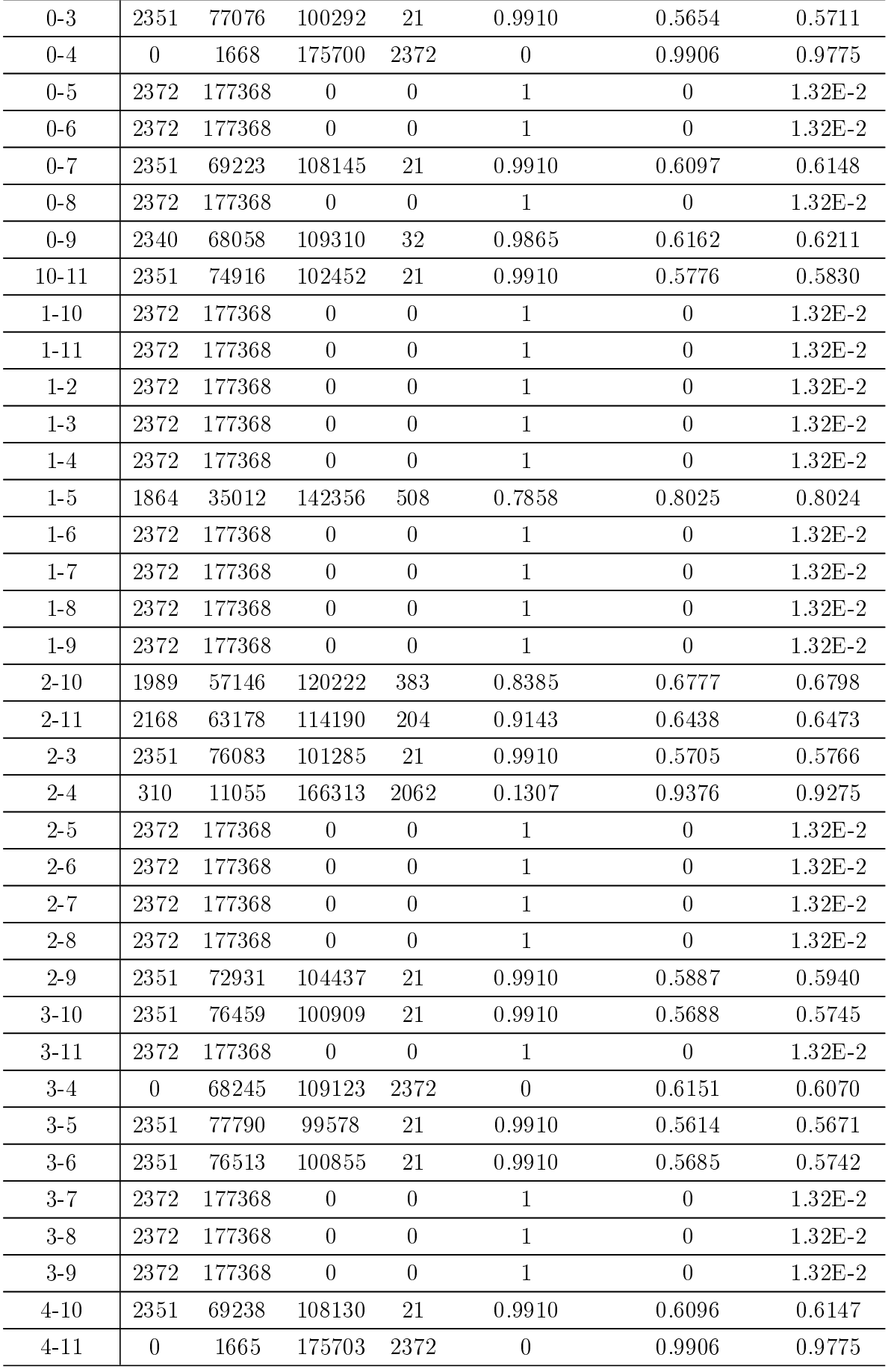

| $4-5$    | 2372 | 177368 | $\overline{0}$   | $\overline{0}$   | $\mathbf{1}$ | $\boldsymbol{0}$ | 1.32E-2     |
|----------|------|--------|------------------|------------------|--------------|------------------|-------------|
| $4-6$    | 2351 | 68545  | 108823           | 21               | 0.9910       | 0.6135           | 0.6185      |
| $4 - 7$  | 2372 | 177368 | $\overline{0}$   | $\overline{0}$   | 1            | $\theta$         | 1.32E-2     |
| $4 - 8$  | 2275 | 75602  | 101766           | 97               | 0.9590       | 0.5737           | 0.5787      |
| $4-9$    | 2295 | 67783  | 109585           | 77               | 0.9675       | 0.6178           | 0.6225      |
| $5-10$   | 2372 | 177368 | $\boldsymbol{0}$ | $\boldsymbol{0}$ | $\mathbf{1}$ | $\boldsymbol{0}$ | 1.32E-2     |
| $5 - 11$ | 2372 | 177368 | $\overline{0}$   | $\boldsymbol{0}$ | $\mathbf{1}$ | $\boldsymbol{0}$ | 1.32E-2     |
| $5-6$    | 2372 | 177368 | $\boldsymbol{0}$ | $\boldsymbol{0}$ | $\mathbf{1}$ | $\overline{0}$   | $1.32E - 2$ |
| $5 - 7$  | 2372 | 177368 | $\boldsymbol{0}$ | $\overline{0}$   | $\mathbf{1}$ | $\boldsymbol{0}$ | 1.32E-2     |
| $5-8$    | 2372 | 177368 | $\boldsymbol{0}$ | $\overline{0}$   | $\mathbf{1}$ | $\overline{0}$   | $1.32E - 2$ |
| $5-9$    | 2372 | 177368 | $\overline{0}$   | $\boldsymbol{0}$ | $\mathbf{1}$ | $\boldsymbol{0}$ | 1.32E-2     |
| $6 - 10$ | 2372 | 177368 | $\overline{0}$   | $\overline{0}$   | $\mathbf{1}$ | $\overline{0}$   | $1.32E - 2$ |
| $6 - 11$ | 2372 | 177368 | $\overline{0}$   | $\overline{0}$   | $\mathbf{1}$ | $\boldsymbol{0}$ | $1.32E - 2$ |
| $6 - 7$  | 2372 | 177368 | $\overline{0}$   | $\boldsymbol{0}$ | $\mathbf{1}$ | $\boldsymbol{0}$ | $1.32E - 2$ |
| $6-8$    | 2372 | 177368 | $\overline{0}$   | $\overline{0}$   | $\mathbf{1}$ | $\overline{0}$   | $1.32E - 2$ |
| $6-9$    | 2340 | 71839  | 105529           | 32               | 0.9865       | 0.5947           | 0.6000      |
| $7 - 10$ | 2372 | 177368 | $\overline{0}$   | $\overline{0}$   | $\mathbf{1}$ | $\overline{0}$   | $1.32E - 2$ |
| $7 - 11$ | 2372 | 177368 | $\overline{0}$   | $\overline{0}$   | $\mathbf{1}$ | $\overline{0}$   | 1.32E-2     |
| $7 - 8$  | 2372 | 177368 | $\boldsymbol{0}$ | $\overline{0}$   | $\mathbf{1}$ | $\overline{0}$   | 1.32E-2     |
| $7-9$    | 2322 | 70639  | 106729           | $50\,$           | 0.9788       | 0.6017           | 0.6067      |
| $8 - 10$ | 2372 | 177368 | $\overline{0}$   | $\overline{0}$   | $\mathbf{1}$ | $\overline{0}$   | $1.32E - 2$ |
| $8 - 11$ | 2275 | 75636  | 101732           | 97               | 0.9590       | 0.5736           | 0.5786      |
| $8-9$    | 2372 | 177368 | $\overline{0}$   | $\overline{0}$   | $\mathbf{1}$ | $\overline{0}$   | 1.32E-2     |
| $9 - 10$ | 2344 | 68369  | 108999           | 28               | 0.9881       | 0.6145           | 0.6195      |
| $9 - 11$ | 2338 | 67674  | 109694           | 34               | 0.9857       | 0.6185           | 0.6232      |

Tabela B.5  $-$  Resultados com dois descritores - Imagem 5

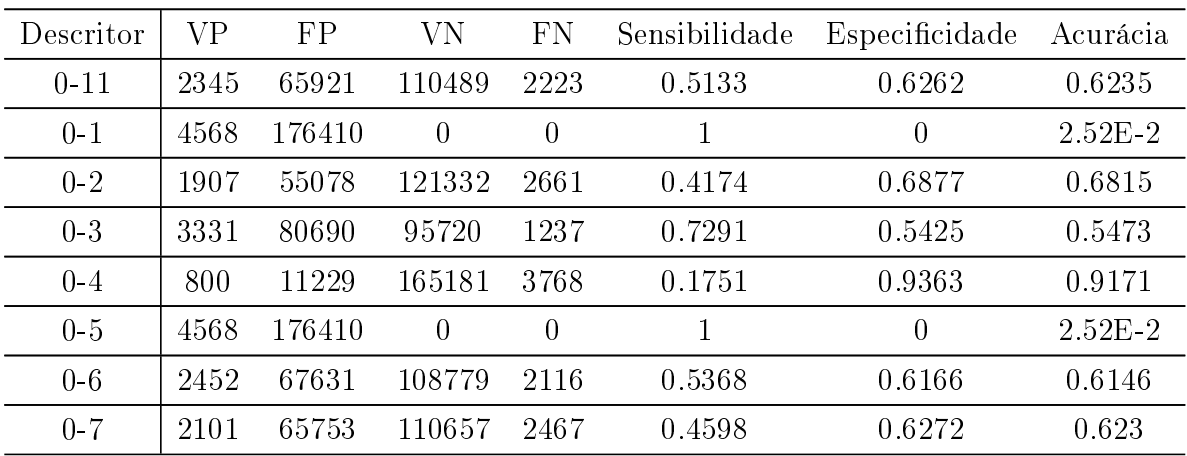

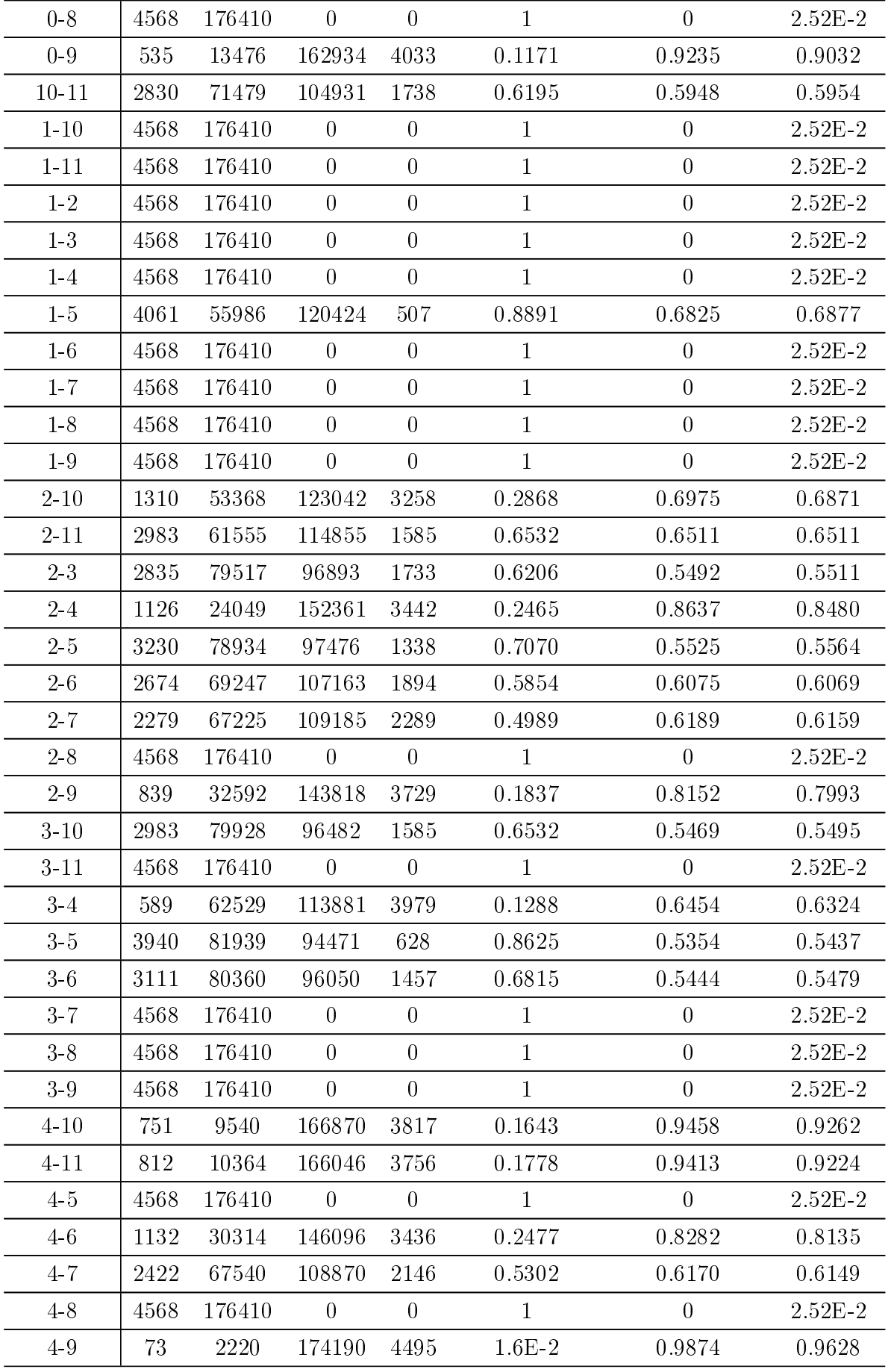

| $5 - 10$      | 3208 | 78300  | 98110            | 1360             | 0.7023       | 0.5561           | 0.5597      |
|---------------|------|--------|------------------|------------------|--------------|------------------|-------------|
| $5 - 11$      | 4568 | 176410 | $\overline{0}$   | $\boldsymbol{0}$ | $\mathbf{1}$ | $\overline{0}$   | $2.52E - 2$ |
| $5-6$         | 3724 | 81451  | 94959            | 844              | 0.8152       | 0.5383           | 0.5453      |
| $5 - 7$       | 3635 | 81203  | 95207            | 933              | 0.7957       | 0.5396           | 0.5462      |
| $5-8$         | 4568 | 176410 | $\overline{0}$   | $\overline{0}$   | $\mathbf{1}$ | $\overline{0}$   | $2.52E - 2$ |
| $5\hbox{--}9$ | 3534 | 80900  | 95510            | 1034             | 0.7735       | 0.5413           | 0.5473      |
| $6 - 10$      | 2781 | 69237  | 107173           | 1787             | 0.6088       | 0.6075           | 0.6076      |
| $6 - 11$      | 2508 | 68063  | 108347           | 2060             | 0.5494       | 0.6141           | 0.6125      |
| $6 - 7$       | 2420 | 67584  | 108826           | 2148             | 0.5298       | 0.6169           | 0.6147      |
| $6-8$         | 4568 | 176410 | $\theta$         | $\boldsymbol{0}$ | 1            | $\boldsymbol{0}$ | $2.52E - 2$ |
| $6-9$         | 968  | 24768  | 151642           | 3600             | 0.2119       | 0.8596           | 0.8433      |
| $7 - 10$      | 2562 | 68117  | 108293           | 2006             | 0.5608       | 0.6139           | 0.6125      |
| $7 - 11$      | 2627 | 68484  | 107926           | 1941             | 0.5750       | 0.6118           | 0.6109      |
| $7 - 8$       | 4568 | 176410 | $\overline{0}$   | $\overline{0}$   | 1            | $\overline{0}$   | $2.52E - 2$ |
| $7 - 9$       | 1009 | 24872  | 151538           | 3559             | 0.2209       | 0.8589           | 0.8428      |
| $8 - 10$      | 4568 | 176410 | $\overline{0}$   | $\overline{0}$   | $\mathbf{1}$ | $\overline{0}$   | $2.52E - 2$ |
| $8 - 11$      | 4568 | 176410 | $\boldsymbol{0}$ | $\boldsymbol{0}$ | $\mathbf{1}$ | $\boldsymbol{0}$ | $2.52E - 2$ |
| $8-9$         | 4568 | 176410 | $\boldsymbol{0}$ | $\boldsymbol{0}$ | $\mathbf{1}$ | $\boldsymbol{0}$ | $2.52E - 2$ |
| $9 - 10$      | 501  | 12456  | 163954           | 4067             | 0.1097       | 0.9294           | 0.9086      |
| $9 - 11$      | 452  | 9613   | 166797           | 4116             | 9.892E-2     | 0.9455           | 0.9241      |

Tabela B. $6$  – Resultados com dois descritores - Imagem  $6$ 

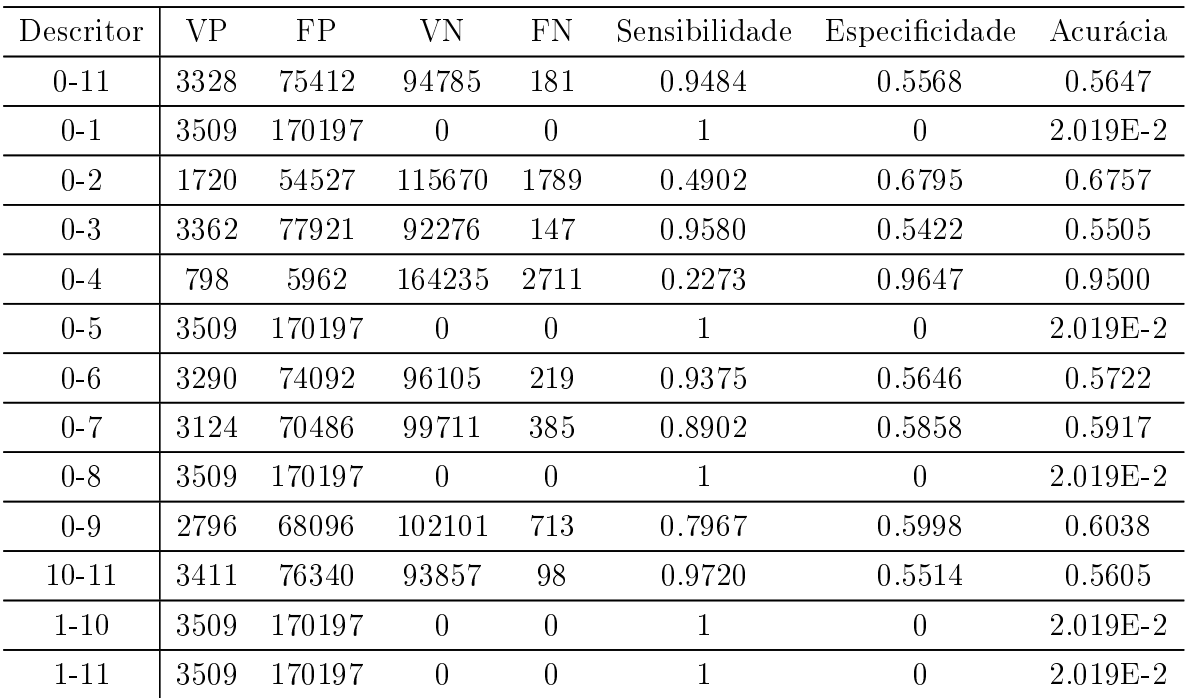

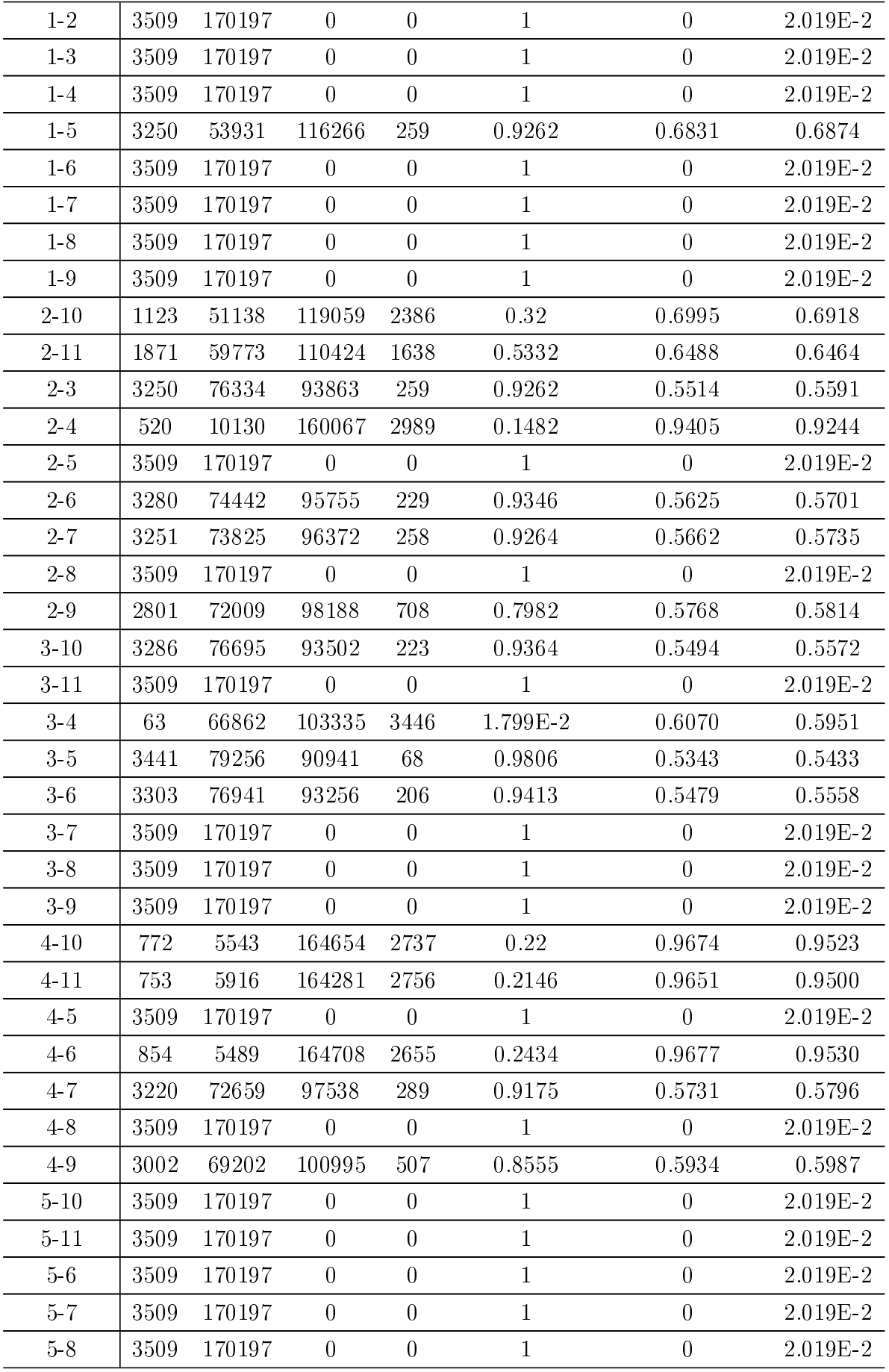

| 59       | 3509 | 170197 | $\overline{0}$ | $\overline{0}$ | 1            | $\overline{0}$ | 2.019E-2 |
|----------|------|--------|----------------|----------------|--------------|----------------|----------|
| $6 - 10$ | 3305 | 74592  | 95605          | 204            | 0.9418       | 0.5616         | 0.5694   |
| $6 - 11$ | 3291 | 74016  | 96181          | 218            | 0.9378       | 0.5651         | 0.5726   |
| $6-7$    | 3287 | 73934  | 96263          | 222            | 0.9366       | 0.5655         | 0.5731   |
| $6-8$    | 3509 | 170197 | $\overline{0}$ | $\overline{0}$ | $\mathbf{1}$ | $\theta$       | 2.019E-2 |
| $6-9$    | 3195 | 73447  | 96750          | 314            | 0.9104       | 0.5685         | 0.5754   |
| $7 - 10$ | 3271 | 73769  | 96428          | 238            | 0.9322       | 0.5665         | 0.5735   |
| $7 - 11$ | 3314 | 74810  | 95387          | 195            | 0.9444       | 0.5605         | 0.5682   |
| $7-8$    | 3509 | 170197 | $\theta$       | $\theta$       | 1            | $\theta$       | 2.019E-2 |
| $7-9$    | 3190 | 72941  | 97256          | 319            | 0.9091       | 0.5714         | 0.5783   |
| $8 - 10$ | 3509 | 170197 | $\theta$       | $\overline{0}$ | $\mathbf{1}$ | $\theta$       | 2.019E-2 |
| $8 - 11$ | 3509 | 170197 | $\overline{0}$ | $\overline{0}$ | $\mathbf{1}$ | $\overline{0}$ | 2.019E-2 |
| 89       | 3509 | 170197 | $\theta$       | $\overline{0}$ | $\mathbf{1}$ | $\overline{0}$ | 2.019E-2 |
| $9 - 10$ | 2782 | 68247  | 101950         | 727            | 0.7927       | 0.5988         | 0.6028   |
| $9 - 11$ | 2700 | 67295  | 102902         | 809            | 0.7693       | 0.6046         | 0.6079   |

Tabela B.7 - Resultados com dois descritores - Imagem 7

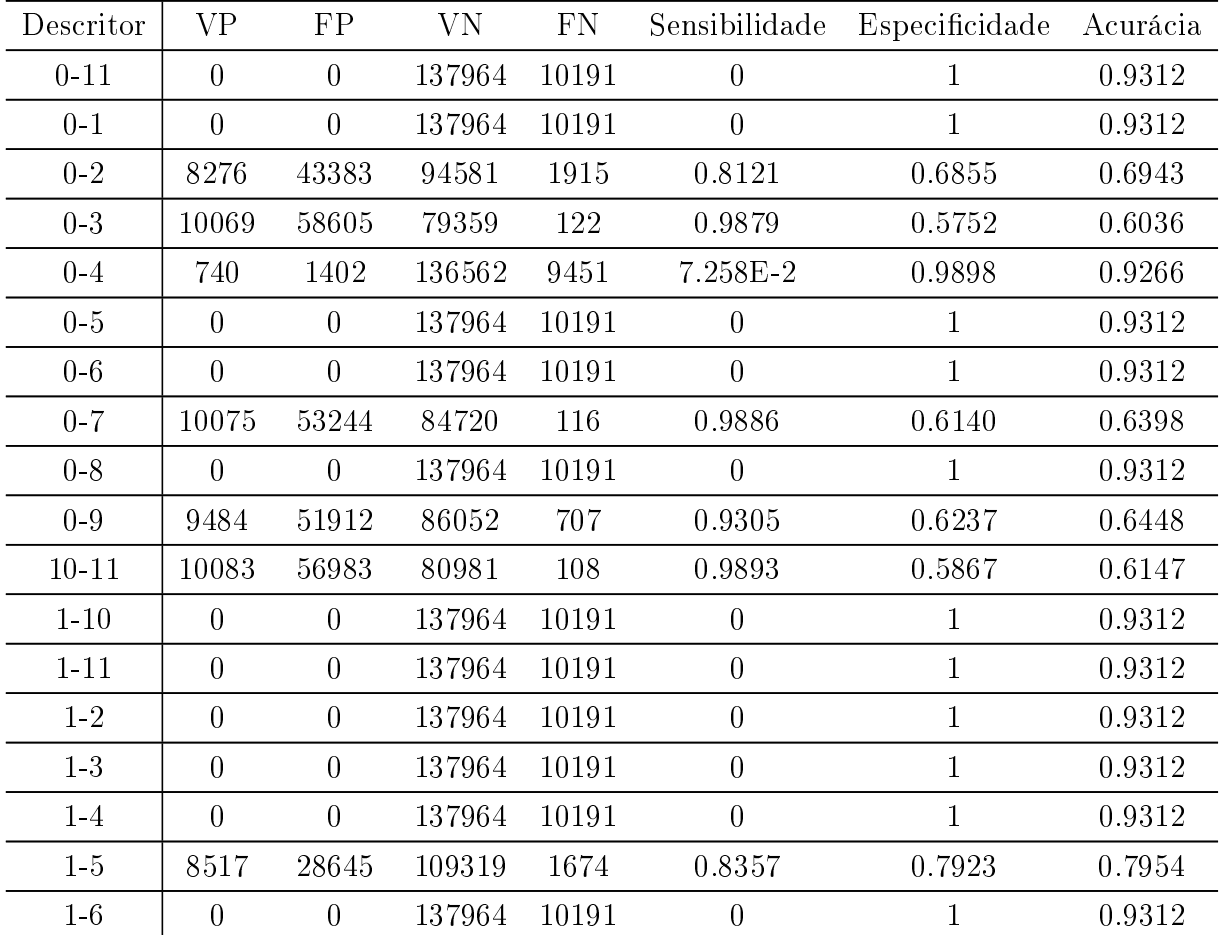

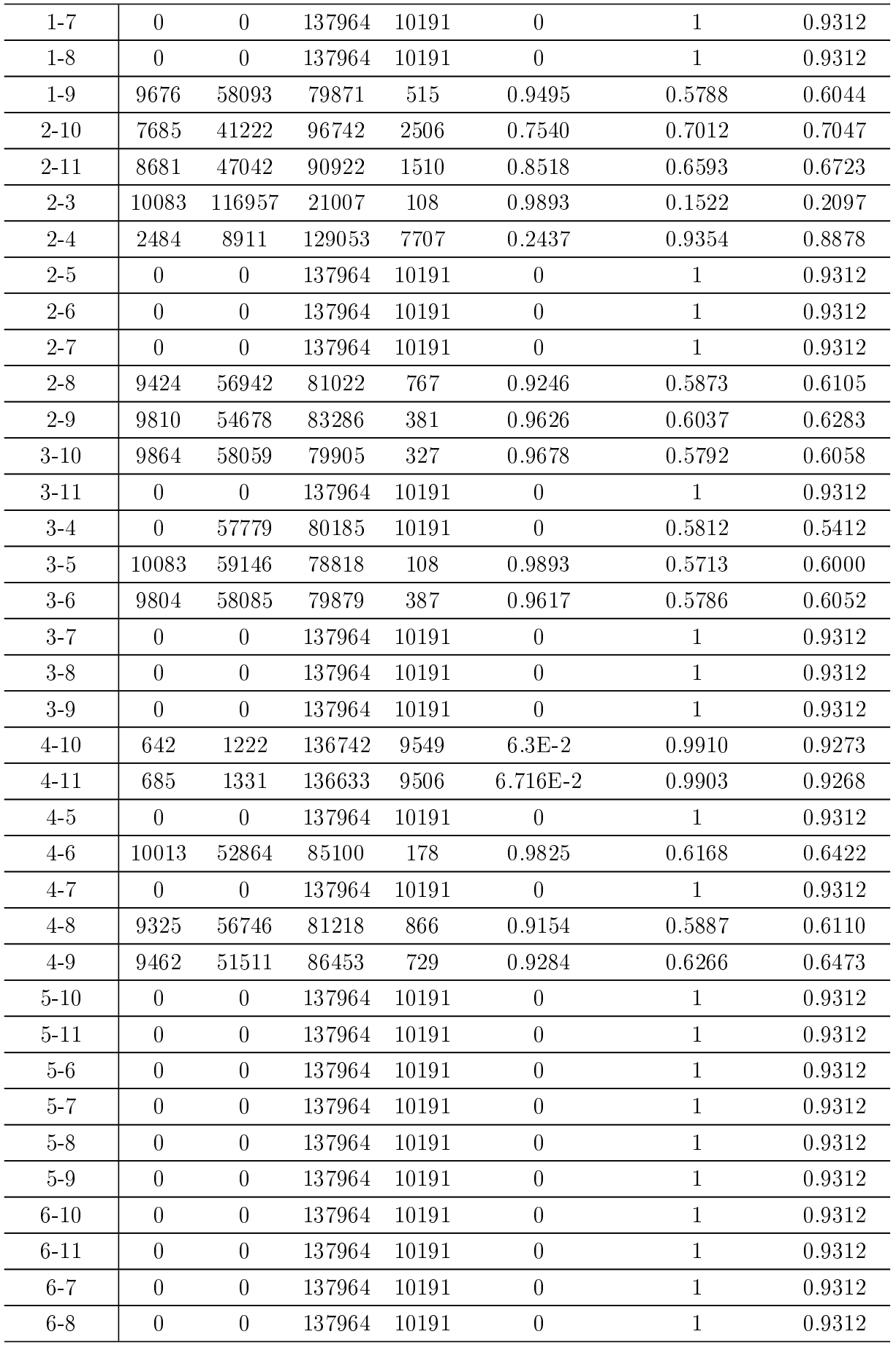

| $6-9$    | 9850           | 54090          | 83874  | 341   | 0.9665         | 0.6079 | 0.6326 |
|----------|----------------|----------------|--------|-------|----------------|--------|--------|
| $7 - 10$ | $\overline{0}$ | $\overline{0}$ | 137964 | 10191 | 0              | 1      | 0.9312 |
| $7 - 11$ | $\overline{0}$ | $\overline{0}$ | 137964 | 10191 | $\overline{0}$ | 1      | 0.9312 |
| $7 - 8$  | $\overline{0}$ | $\overline{0}$ | 137964 | 10191 | $\overline{0}$ | 1      | 0.9312 |
| $7-9$    | 9694           | 53162          | 84802  | 497   | 0.9512         | 0.6147 | 0.6378 |
| $8 - 10$ | 9319           | 56742          | 81222  | 872   | 0.9143         | 0.5887 | 0.6110 |
| 8-11     | 9282           | 56592          | 81372  | 909   | 0.9108         | 0.5897 | 0.6119 |
| $8 - 9$  | $\theta$       | $\overline{0}$ | 137964 | 10191 | $\overline{0}$ | 1      | 0.9312 |
| $9 - 10$ | 9662           | 52204          | 85760  | 529   | 0.9481         | 0.6216 | 0.6441 |
| $9 - 11$ | 9395           | 51644          | 86320  | 796   | 0.9219         | 0.6257 | 0.6462 |

Tabela  $B.8 -$  Resultados com dois descritores - Imagem  $8$ 

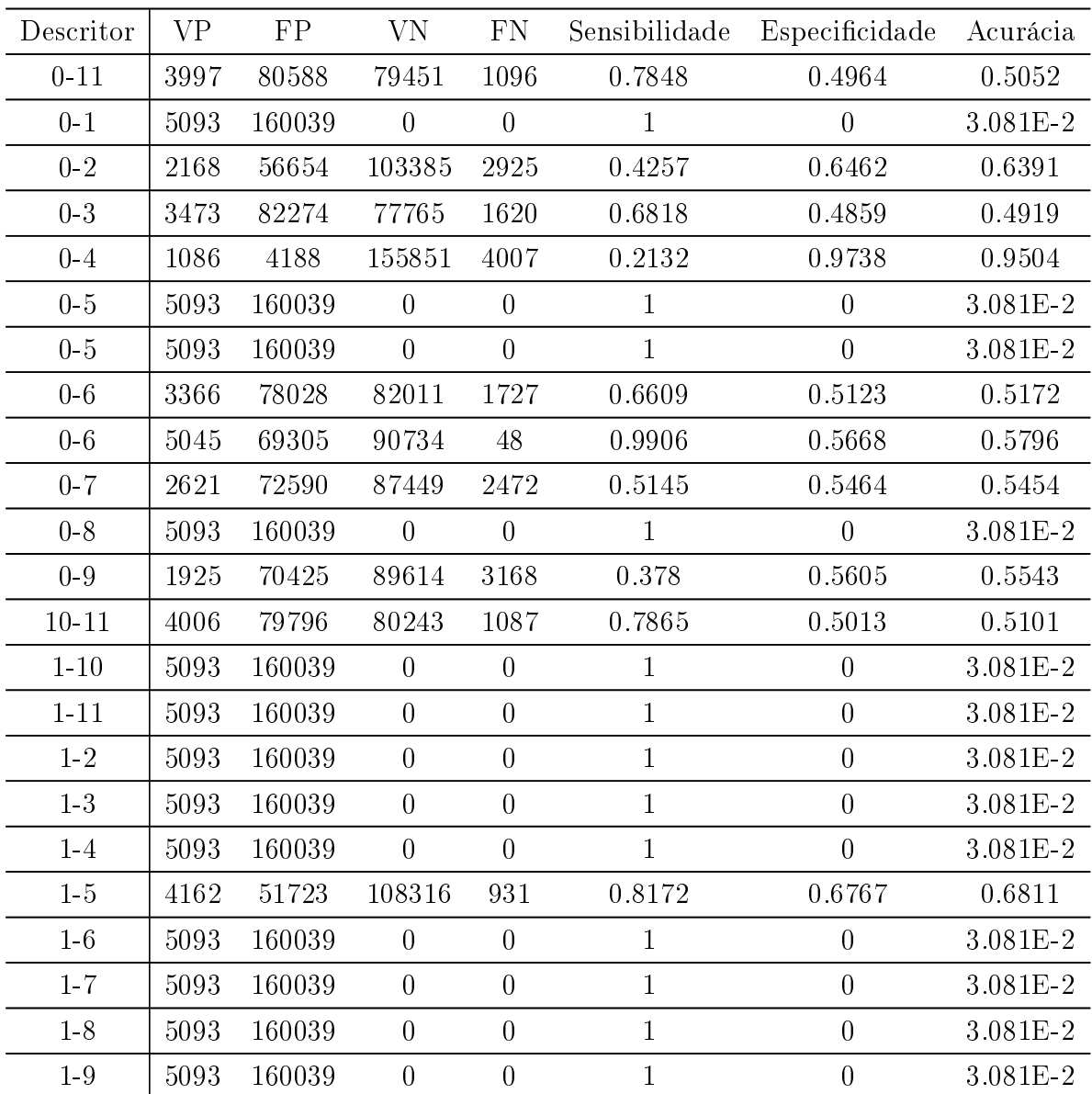

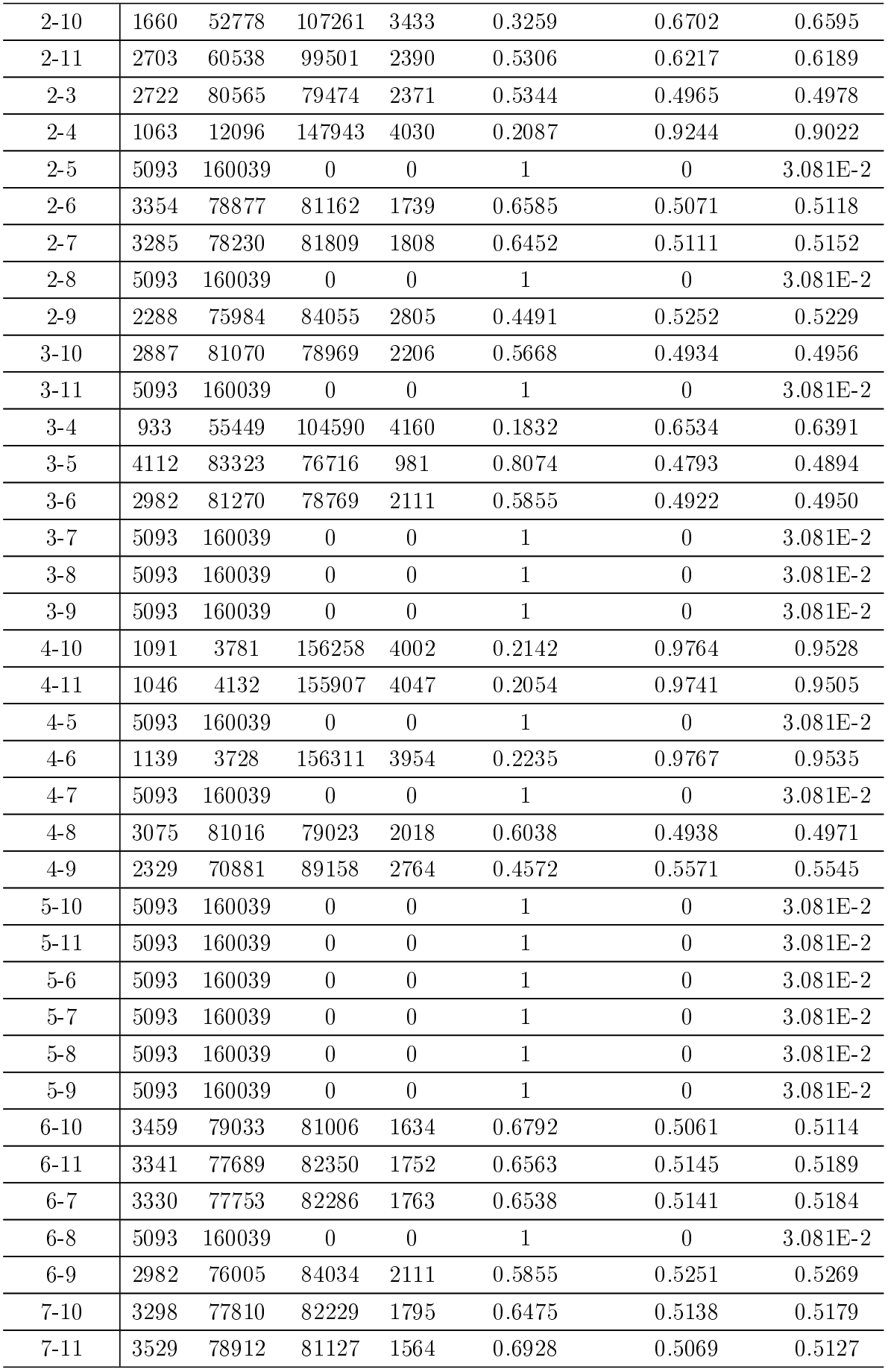

| $7 - 8$  | 5093 | 160039 | $\theta$ | $\overline{0}$ |        | 0      | $3.081E - 2$ |
|----------|------|--------|----------|----------------|--------|--------|--------------|
| 7-9      | 2846 | 74874  | 85165    | 2247           | 0.5587 | 0.5322 | 0.5333       |
| $8 - 10$ | 5093 | 160039 | $\theta$ | $\theta$       |        | 0      | $3.081E - 2$ |
| 8-11     | 3151 | 81121  | 78918    | 1942           | 0.6187 | 0.4930 | 0.497        |
| $8 - 9$  | 5093 | 160039 | $\Omega$ | $\theta$       |        | 0      | $3.081E - 2$ |
| $9 - 10$ | 1924 | 70607  | 89432    | 3169           | 0.3778 | 0.5587 | 0.5532       |
| $9 - 11$ | 1799 | 69837  | 90202    | 3294           | 0.3532 | 0.5635 | 0.5571       |

Tabela B.9 - Resultados com dois descritores - Imagem 9

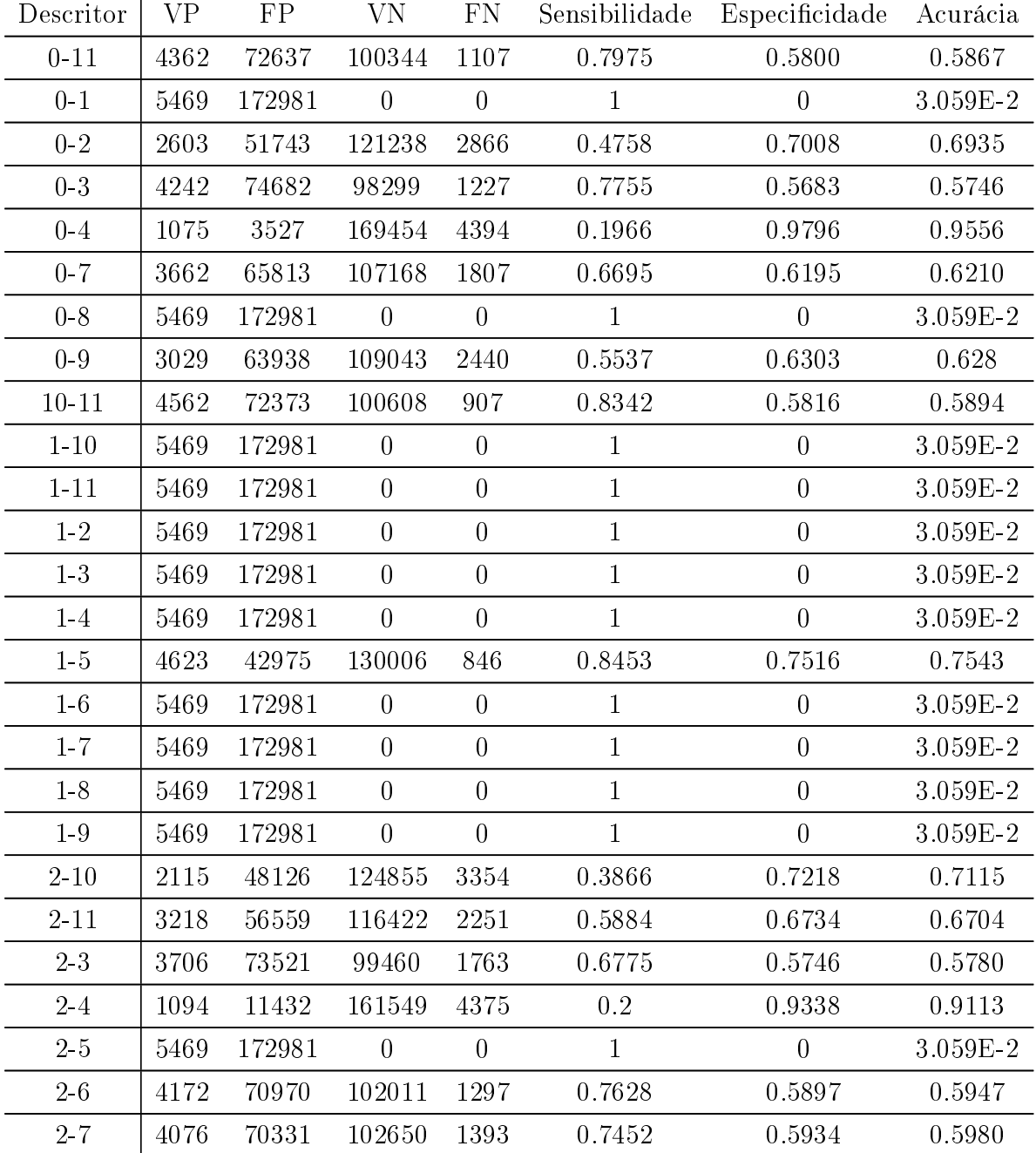

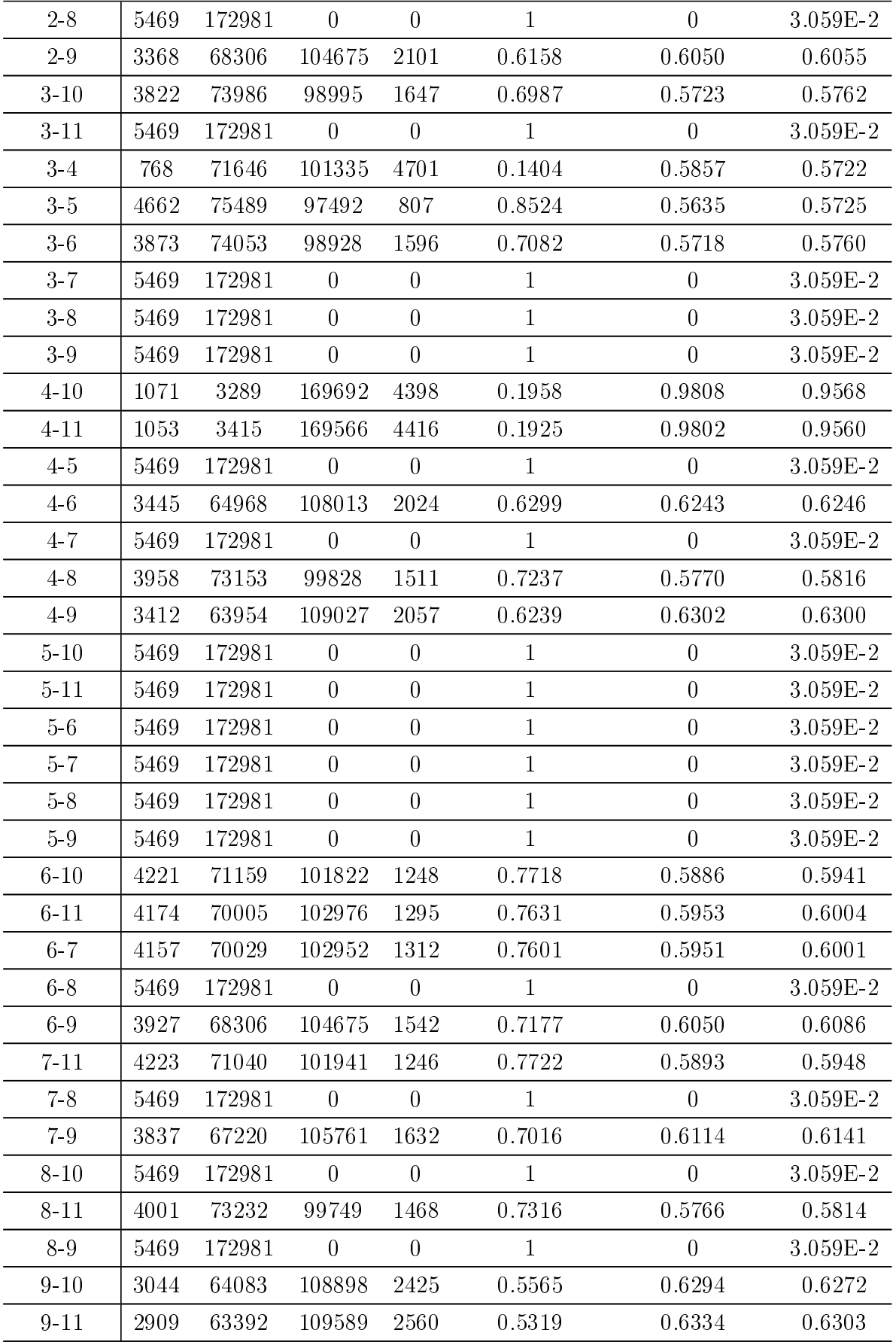

| Descritor | <b>VP</b> | FP     | <b>VN</b>        | FN               | Sensibilidade | Especificidade   | Acurácia     |
|-----------|-----------|--------|------------------|------------------|---------------|------------------|--------------|
| $0 - 11$  | 4902      | 59748  | 77387            | 1183             | 0.8055        | 0.5643           | 0.5746       |
| $0-1$     | 6085      | 137135 | $\boldsymbol{0}$ | $\boldsymbol{0}$ | $\mathbf{1}$  | $\overline{0}$   | $4.253E-2$   |
| $0-2$     | 3124      | 44108  | 93027            | 2961             | 0.5133        | 0.6784           | 0.6714       |
| $0 - 3$   | 4502      | 60996  | 76139            | 1583             | 0.7399        | 0.5552           | 0.5631       |
| $0 - 4$   | 1113      | 1907   | 135228           | 4972             | 0.1829        | 0.9860           | 0.9516       |
| $0-5$     | 6085      | 137135 | $\boldsymbol{0}$ | $\boldsymbol{0}$ | $\mathbf{1}$  | $\overline{0}$   | $4.253E-2$   |
| $0-6$     | 4651      | 58705  | 78430            | 1434             | 0.7642        | 0.5718           | 0.5800       |
| $0 - 7$   | 4032      | 56521  | 80614            | 2053             | 0.6625        | 0.5877           | 0.5907       |
| $0 - 8$   | 6085      | 137135 | $\boldsymbol{0}$ | $\boldsymbol{0}$ | $\mathbf{1}$  | $\boldsymbol{0}$ | 4.253E-2     |
| $0-9$     | 3143      | 55455  | 81680            | 2942             | 0.5164        | 0.5956           | 0.5923       |
| $10 - 11$ | 5130      | 60226  | 76909            | 955              | 0.8430        | 0.5607           | 0.5727       |
| $1 - 10$  | 6085      | 137135 | $\boldsymbol{0}$ | $\boldsymbol{0}$ | $\mathbf{1}$  | $\theta$         | $4.253E-2$   |
| $1 - 11$  | 6085      | 137135 | $\boldsymbol{0}$ | $\boldsymbol{0}$ | $\mathbf{1}$  | $\boldsymbol{0}$ | $4.253E-2$   |
| $1 - 2$   | 6085      | 137135 | $\boldsymbol{0}$ | $\boldsymbol{0}$ | $\mathbf{1}$  | $\boldsymbol{0}$ | $4.253E-2$   |
| $1-3$     | 6085      | 137135 | $\boldsymbol{0}$ | $\boldsymbol{0}$ | $\mathbf{1}$  | $\boldsymbol{0}$ | $4.253E-2$   |
| $1-4$     | 6085      | 137135 | $\boldsymbol{0}$ | $\overline{0}$   | $\mathbf{1}$  | $\boldsymbol{0}$ | $4.253E-2$   |
| $1-5$     | 4794      | 33901  | 103234           | 1291             | 0.7877        | 0.7528           | 0.7542       |
| $1-6$     | 6085      | 137135 | $\boldsymbol{0}$ | $\boldsymbol{0}$ | 1             | $\boldsymbol{0}$ | 4.253E-2     |
| $1 - 7$   | 6085      | 137135 | $\boldsymbol{0}$ | $\boldsymbol{0}$ | $\mathbf{1}$  | $\boldsymbol{0}$ | $4.253E-2$   |
| $1-8$     | 6085      | 137135 | $\boldsymbol{0}$ | $\boldsymbol{0}$ | $\mathbf{1}$  | $\boldsymbol{0}$ | $4.253E-2$   |
| $1-9$     | 3935      | 60647  | 76488            | 2150             | 0.6467        | 0.5577           | 0.5615       |
| $2 - 10$  | 3200      | 40931  | 96204            | 2885             | 0.5259        | 0.7015           | 0.6941       |
| $2 - 11$  | 3684      | 48730  | 88405            | 2401             | 0.6054        | 0.6447           | 0.6432       |
| $2-3$     | 3499      | 60139  | 76996            | 2586             | 0.5746        | 0.5615           | 0.5626       |
| $2-4$     | 1491      | 7841   | 129294           | 4594             | 0.245         | 0.9427           | 0.9132       |
| 2.5       | 6085      | 137135 | $\overline{0}$   | $\boldsymbol{0}$ | $\mathbf{1}$  | $\boldsymbol{0}$ | $4.253E-2$   |
| $2-6$     | 6085      | 137135 | $\overline{0}$   | $\boldsymbol{0}$ | $\mathbf{1}$  | $\boldsymbol{0}$ | $4.253E - 2$ |
| $2 - 7$   | 6085      | 137135 | $\overline{0}$   | $\boldsymbol{0}$ | $\mathbf{1}$  | $\boldsymbol{0}$ | $4.253E - 2$ |
| $2-8$     | 4141      | 59862  | 77273            | 1944             | 0.6804        | 0.5635           | 0.5685       |
| 29        | 3773      | 57773  | 79362            | 2312             | 0.62          | 0.5786           | 0.5805       |
| $3 - 10$  | 3723      | 60397  | 76738            | 2362             | 0.6118        | 0.5595           | 0.5617       |
| $3 - 11$  | 6085      | 137135 | $\boldsymbol{0}$ | $\boldsymbol{0}$ | $\mathbf{1}$  | $\boldsymbol{0}$ | $4.253E - 2$ |
| $3-4$     | 874       | 56747  | 80388            | 5211             | 0.1436        | 0.5862           | 0.5674       |
| $3-5$     | 5143      | 61677  | 75458            | 942              | 0.8451        | 0.5502           | 0.5627       |
| $3-6$     | 3753      | 60452  | 76683            | 2332             | 0.6168        | 0.5592           | 0.5615       |

Tabela  $B.10 - Resultados com dois descriptors - Imagem 10$ 

| $3 - 7$       | 6085 | 137135 | $\boldsymbol{0}$ | $\theta$         | $\mathbf{1}$ | $\boldsymbol{0}$ | $4.253E - 2$                 |
|---------------|------|--------|------------------|------------------|--------------|------------------|------------------------------|
| $3-8$         | 6085 | 137135 | $\boldsymbol{0}$ | $\overline{0}$   | $\mathbf{1}$ | $\boldsymbol{0}$ | $4.253E - 2$                 |
| $3\hbox{-} 9$ | 6085 | 137135 | $\boldsymbol{0}$ | $\boldsymbol{0}$ | $\mathbf{1}$ | $\overline{0}$   | $4.253E-2$                   |
| $4 - 10$      | 1069 | 1777   | 135358           | 5016             | 0.1757       | 0.9869           | 0.9526                       |
| $4 - 11$      | 1069 | 1874   | 135261           | 5016             | 0.1757       | 0.9862           | 0.9518                       |
| $4-5$         | 6085 | 137135 | $\overline{0}$   | $\boldsymbol{0}$ | $\mathbf{1}$ | $\overline{0}$   | $4.253E - 2$                 |
| $4-6$         | 3757 | 56138  | 80997            | 2328             | 0.6173       | 0.5906           | 0.5917                       |
| $4 - 7$       | 6085 | 137135 | $\overline{0}$   | $\boldsymbol{0}$ | $\mathbf{1}$ | $\overline{0}$   | $4.253E-2$                   |
| $4-8$         | 3958 | 59686  | 77449            | 2127             | 0.6504       | 0.5647           | 0.5684                       |
| $4-9$         | 3561 | 55206  | 81929            | 2524             | 0.5852       | 0.5974           | 0.5968                       |
| $5 - 10$      | 6085 | 137135 | $\overline{0}$   | $\theta$         | $\mathbf{1}$ | $\boldsymbol{0}$ | $4.253E-2$                   |
| $5 - 11$      | 6085 | 137135 | $\boldsymbol{0}$ | $\boldsymbol{0}$ | $\mathbf{1}$ | $\boldsymbol{0}$ | 4.253E-2                     |
| $5-6$         | 6085 | 137135 | $\boldsymbol{0}$ | $\overline{0}$   | $\mathbf{1}$ | $\boldsymbol{0}$ | $4.253E - 2$                 |
| $5 - 7$       | 6085 | 137135 | $\overline{0}$   | $\boldsymbol{0}$ | $\mathbf 1$  | $\boldsymbol{0}$ | 4.253E-2                     |
| $5-8$         | 6085 | 137135 | $\boldsymbol{0}$ | $\overline{0}$   | $\mathbf{1}$ | $\boldsymbol{0}$ | $4.253E-2$                   |
| $5-9$         | 6085 | 137135 | $\overline{0}$   | $\boldsymbol{0}$ | $\mathbf{1}$ | $\overline{0}$   | $4.253E-2$                   |
| $6 - 10$      | 6085 | 137135 | $\boldsymbol{0}$ | $\boldsymbol{0}$ | $\mathbf{1}$ | $\boldsymbol{0}$ | $4.253E - 2$                 |
| $6 - 11$      | 6085 | 137135 | $\overline{0}$   | $\boldsymbol{0}$ | $\mathbf{1}$ | $\boldsymbol{0}$ | $4.253E-2$                   |
| $6-7$         | 6085 | 137135 | $\boldsymbol{0}$ | $\overline{0}$   | $\mathbf{1}$ | $\boldsymbol{0}$ | $4.253E-2$                   |
| $6 - 8$       | 6085 | 137135 | $\boldsymbol{0}$ | $\overline{0}$   | $\mathbf{1}$ | $\overline{0}$   | $4.253E-2$                   |
| 6-9           | 4195 | 57657  | 79478            | 1890             | 0.6894       | 0.5796           | 0.5842                       |
| $7 - 10$      | 6085 | 137135 | $\boldsymbol{0}$ | $\boldsymbol{0}$ | $\mathbf{1}$ | $\overline{0}$   | $4.253E-2$                   |
| $7 - 10$      | 5644 | 66249  | 70886            | 441              | 0.9274       | 0.5169           | 0.5343                       |
| $7 - 11$      | 4745 | 59085  | 78050            | 1340             | 0.7798       | 0.5691           | 0.5780                       |
| $7 - 8$       | 6085 | 137135 | $\boldsymbol{0}$ | $\boldsymbol{0}$ | $\mathbf{1}$ | $\boldsymbol{0}$ | $4.253\mathrm{E}{\text{-}}2$ |
| $7-9$         | 4048 | 57108  | 80027            | 2037             | 0.6652       | 0.5836           | 0.5867                       |
| $8 - 10$      | 4079 | 59662  | 77473            | 2006             | 0.6703       | 0.5648           | 0.5694                       |
| $8 - 11$      | 4044 | 59724  | 77411            | 2041             | 0.6645       | 0.5645           | 0.5686                       |
| 8-9           | 6085 | 137135 | $\boldsymbol{0}$ | $\boldsymbol{0}$ | $\mathbf{1}$ | $\overline{0}$   | $4.253E-2$                   |
| $9 - 10$      | 3195 | 55510  | 81625            | 2890             | 0.5251       | 0.5951           | 0.5921                       |
| $9 - 11$      | 2987 | 55157  | 81978            | 3098             | 0.4909       | 0.5978           | 0.5931                       |

Tabela B.11 Resultados com dois descritores - Imagem 11

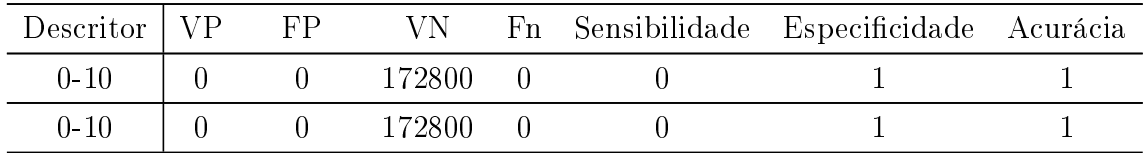

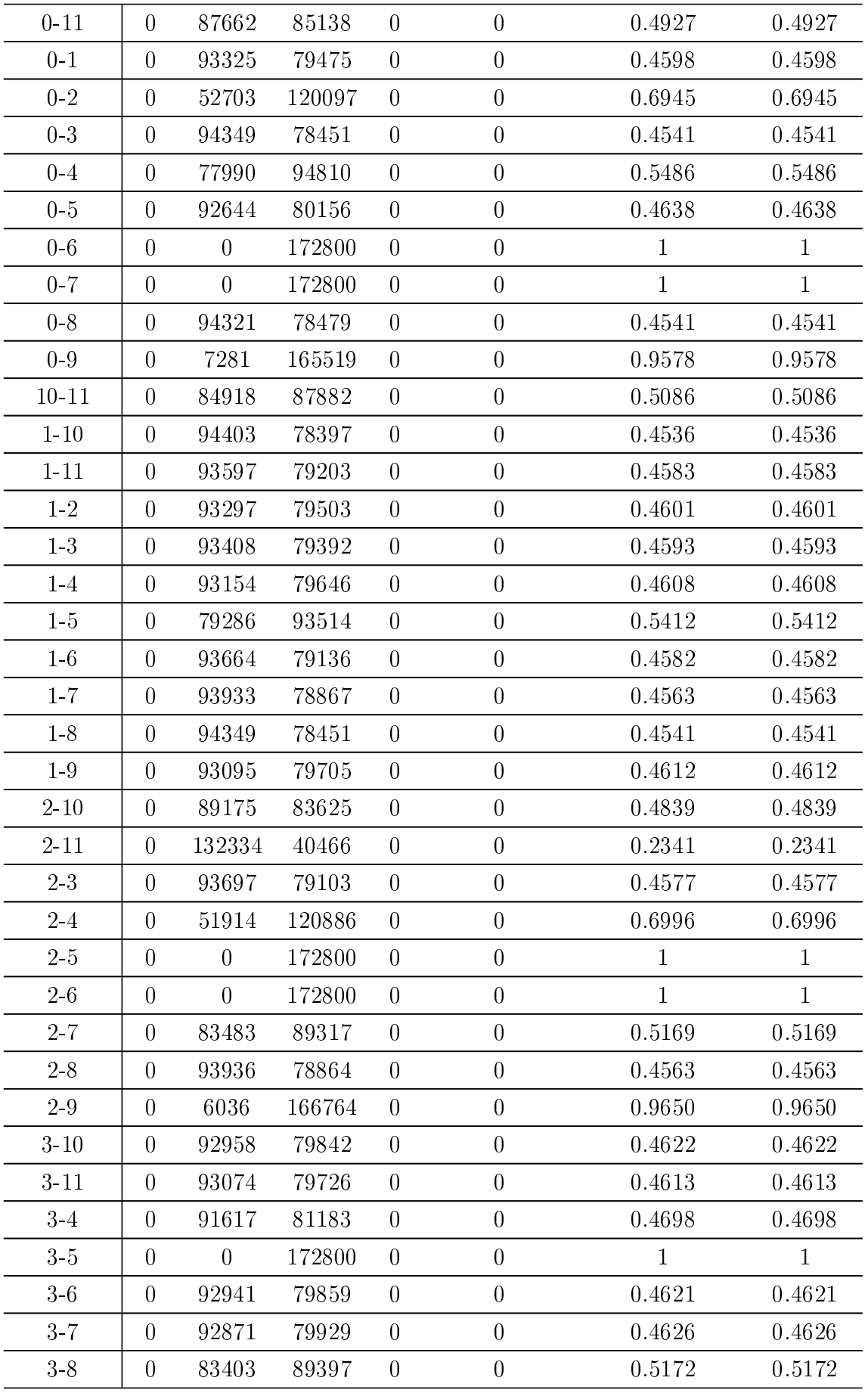

| $3\mbox{-}9$ | $\overline{0}$   | 92185            | 80615  | $\boldsymbol{0}$ | $\boldsymbol{0}$ | 0.4665         | 0.4665       |
|--------------|------------------|------------------|--------|------------------|------------------|----------------|--------------|
| $4 - 10$     | $\overline{0}$   | 75195            | 97605  | $\boldsymbol{0}$ | $\overline{0}$   | 0.5647         | 0.5647       |
| $4 - 11$     | $\overline{0}$   | 79341            | 93459  | $\boldsymbol{0}$ | $\overline{0}$   | 0.5409         | 0.5409       |
| $4\mbox{-}5$ | $\boldsymbol{0}$ | 83782            | 89018  | $\boldsymbol{0}$ | $\overline{0}$   | 0.5151         | 0.5151       |
| $4-6\,$      | $\boldsymbol{0}$ | $\overline{0}$   | 172800 | $\overline{0}$   | $\overline{0}$   | $\overline{1}$ | $\mathbf{1}$ |
| $4 - 7$      | $\boldsymbol{0}$ | 80956            | 91844  | $\boldsymbol{0}$ | $\boldsymbol{0}$ | 0.5314         | 0.5314       |
| $4 - 8$      | $\boldsymbol{0}$ | 94012            | 78788  | $\boldsymbol{0}$ | $\overline{0}$   | 0.4559         | 0.4559       |
| $4-9$        | $\overline{0}$   | 28424            | 144376 | $\overline{0}$   | $\overline{0}$   | 0.8355         | 0.8355       |
| $5-10$       | $\boldsymbol{0}$ | 80405            | 92395  | $\boldsymbol{0}$ | $\overline{0}$   | 0.5346         | 0.5346       |
| $5-11$       | $\overline{0}$   | 54220            | 118580 | $\boldsymbol{0}$ | $\overline{0}$   | 0.6862         | 0.6862       |
| $5-6$        | $\overline{0}$   | $\overline{0}$   | 172800 | $\boldsymbol{0}$ | $\boldsymbol{0}$ | $\mathbf{1}$   | $\mathbf{1}$ |
| $5 - 7$      | $\boldsymbol{0}$ | 53485            | 119315 | $\overline{0}$   | $\overline{0}$   | 0.6905         | 0.6905       |
| $5-8$        | $\boldsymbol{0}$ | 93279            | 79521  | $\overline{0}$   | $\overline{0}$   | 0.4602         | 0.4602       |
| $5\mbox{-}9$ | $\boldsymbol{0}$ | 55949            | 116851 | $\boldsymbol{0}$ | $\boldsymbol{0}$ | 0.6762         | 0.6762       |
| $6 - 10$     | $\boldsymbol{0}$ | $\overline{0}$   | 172800 | $\boldsymbol{0}$ | $\overline{0}$   | $\mathbf{1}$   | $\mathbf{1}$ |
| $6 - 11$     | $\overline{0}$   | 74257            | 98543  | $\boldsymbol{0}$ | $\overline{0}$   | 0.5703         | 0.5703       |
| $6 - 7$      | $\overline{0}$   | $\boldsymbol{0}$ | 172800 | $\overline{0}$   | $\overline{0}$   | $\mathbf{1}$   | $\mathbf 1$  |
| $6 - 8$      | $\overline{0}$   | 93861            | 78939  | $\boldsymbol{0}$ | $\overline{0}$   | 0.4567         | 0.4567       |
| $6-9$        | $\boldsymbol{0}$ | 7749             | 165051 | $\boldsymbol{0}$ | $\boldsymbol{0}$ | 0.9552         | 0.9552       |
| $7 - 10$     | $\overline{0}$   | $\overline{0}$   | 172800 | $\overline{0}$   | $\overline{0}$   | $\mathbf{1}$   | $\mathbf{1}$ |
| $7 - 11$     | $\overline{0}$   | $\overline{0}$   | 172800 | $\boldsymbol{0}$ | $\overline{0}$   | $\mathbf{1}$   | $\mathbf{1}$ |
| $7 - 8$      | $\boldsymbol{0}$ | 93383            | 79417  | $\boldsymbol{0}$ | $\boldsymbol{0}$ | 0.4596         | 0.4596       |
| $7-9$        | $\overline{0}$   | 9009             | 163791 | $\boldsymbol{0}$ | $\overline{0}$   | 0.9478         | 0.9478       |
| $8 - 10$     | $\boldsymbol{0}$ | 93861            | 78939  | $\boldsymbol{0}$ | $\boldsymbol{0}$ | 0.4567         | 0.4567       |
| $8 - 11$     | $\overline{0}$   | 93853            | 78947  | $\boldsymbol{0}$ | $\overline{0}$   | 0.4568         | 0.4568       |
| $9 - 10$     | $\overline{0}$   | 5975             | 166825 | $\boldsymbol{0}$ | $\boldsymbol{0}$ | 0.9654         | 0.9654       |
| $9 - 11$     | $\overline{0}$   | 7189             | 165611 | $\boldsymbol{0}$ | $\boldsymbol{0}$ | 0.9584         | 0.9584       |

Tabela B.12 Resultados com dois descritores - Imagem 12

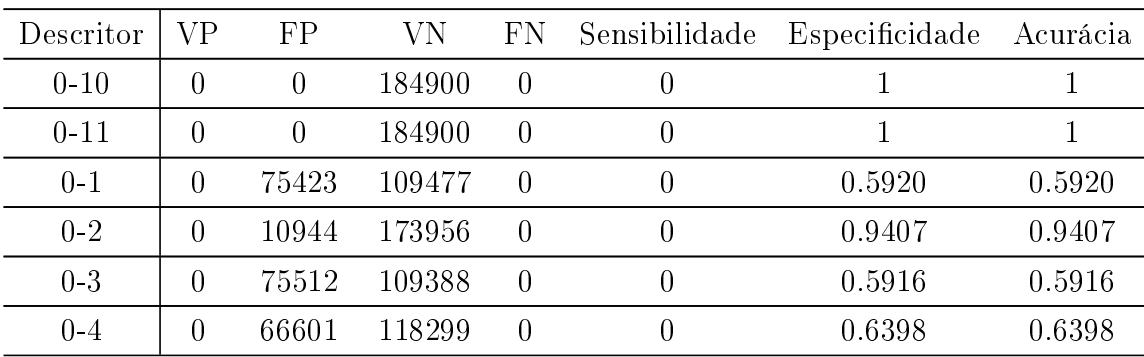

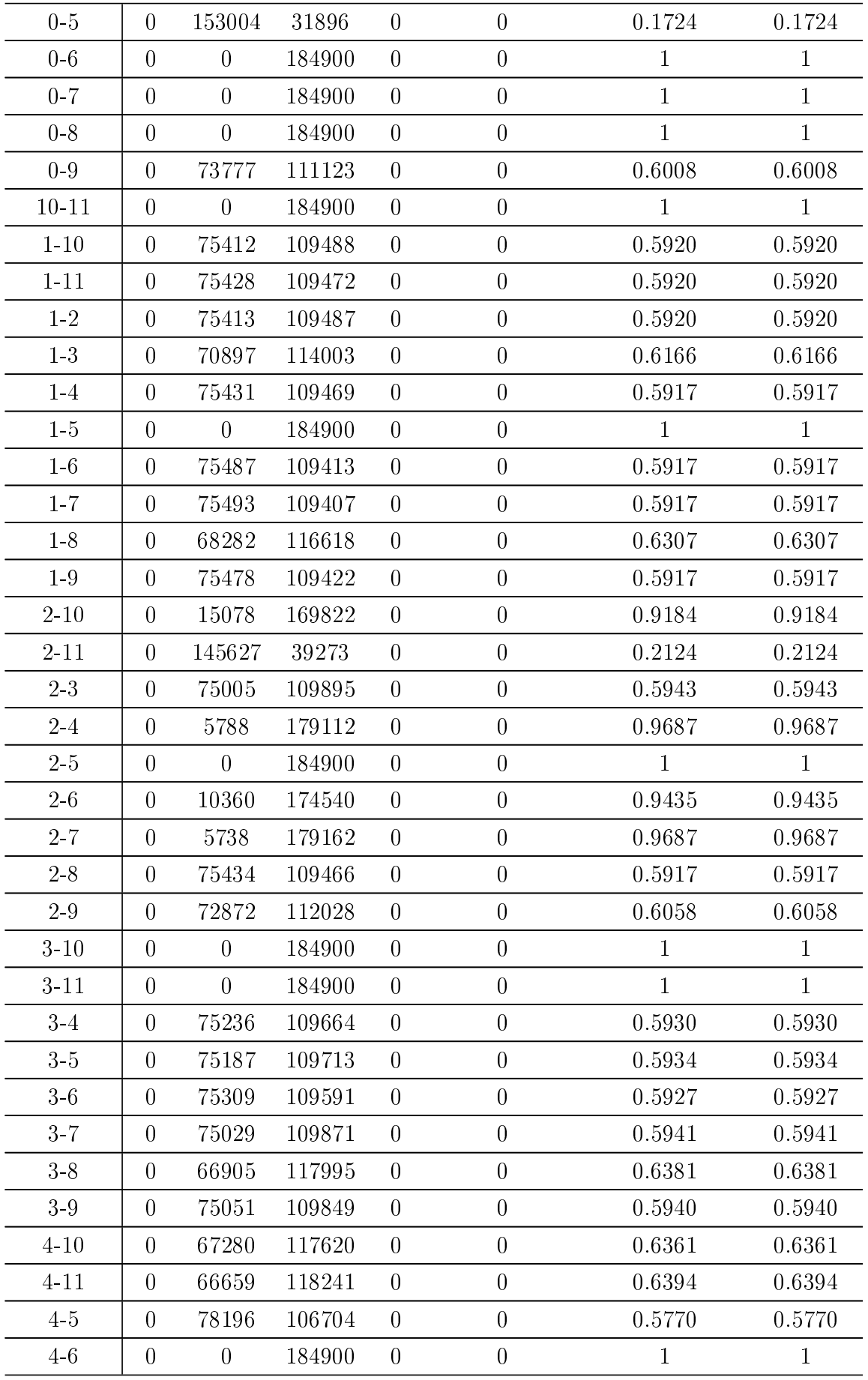

| $4 - 7$                     | $\theta$         | 73515          | 111385 | $\overline{0}$   | $\overline{0}$   | 0.6024       | 0.6024       |
|-----------------------------|------------------|----------------|--------|------------------|------------------|--------------|--------------|
| $4 - 8$                     | $\overline{0}$   | $\theta$       | 184900 | $\overline{0}$   | $\overline{0}$   | $\mathbf{1}$ | $\mathbf{1}$ |
| $4-9$                       | $\overline{0}$   | 51284          | 133616 | $\overline{0}$   | $\boldsymbol{0}$ | 0.7226       | 0.7226       |
| $5 - 10$                    | $\boldsymbol{0}$ | $\theta$       | 184900 | $\overline{0}$   | $\overline{0}$   | $\mathbf{1}$ | $\mathbf{1}$ |
| $5-11$                      | $\overline{0}$   | 78105          | 106795 | $\overline{0}$   | $\overline{0}$   | 0.5776       | 0.5776       |
| $5\hskip 1pt$ $6\hskip 1pt$ | $\overline{0}$   | 153047         | 31853  | $\boldsymbol{0}$ | $\overline{0}$   | 0.1723       | 0.1723       |
| $5-7\,$                     | $\overline{0}$   | 70018          | 114882 | $\boldsymbol{0}$ | $\overline{0}$   | 0.6212       | 0.6212       |
| $5-8\,$                     | $\boldsymbol{0}$ | 75531          | 109369 | $\boldsymbol{0}$ | $\overline{0}$   | 0.5915       | 0.5915       |
| $5\mbox{-}9$                | $\overline{0}$   | $\overline{0}$ | 184900 | $\overline{0}$   | $\overline{0}$   | $\mathbf{1}$ | $\mathbf{1}$ |
| $6 - 10$                    | $\overline{0}$   | 2917           | 181983 | $\boldsymbol{0}$ | $\boldsymbol{0}$ | 0.9841       | 0.9841       |
| $6 - 11$                    | $\theta$         | 3548           | 181352 | $\boldsymbol{0}$ | $\boldsymbol{0}$ | 0.9808       | 0.9808       |
| $6 - 7$                     | $\boldsymbol{0}$ | $\overline{0}$ | 184900 | $\boldsymbol{0}$ | $\overline{0}$   | $\mathbf{1}$ | $\mathbf{1}$ |
| $6 - 8$                     | $\theta$         | $\overline{0}$ | 184900 | $\overline{0}$   | $\overline{0}$   | $\mathbf{1}$ | $\mathbf{1}$ |
| $6-9$                       | $\overline{0}$   | 67645          | 117255 | $\boldsymbol{0}$ | $\boldsymbol{0}$ | 0.6341       | 0.6341       |
| $7 - 10$                    | $\overline{0}$   | 74283          | 110617 | $\boldsymbol{0}$ | $\overline{0}$   | 0.5983       | 0.5983       |
| $7 - 11$                    | $\boldsymbol{0}$ | 73940          | 110960 | $\boldsymbol{0}$ | $\boldsymbol{0}$ | 0.6000       | 0.6000       |
| $7 - 8$                     | $\theta$         | $\overline{0}$ | 184900 | $\overline{0}$   | $\overline{0}$   | $\mathbf{1}$ | $\mathbf{1}$ |
| $7-9$                       | $\overline{0}$   | $\overline{0}$ | 184900 | $\boldsymbol{0}$ | $\boldsymbol{0}$ | $\mathbf{1}$ | $\mathbf{1}$ |
| $8 - 10$                    | $\theta$         | $\overline{0}$ | 184900 | $\overline{0}$   | $\boldsymbol{0}$ | $\mathbf{1}$ | $\mathbf{1}$ |
| $8 - 11$                    | $\boldsymbol{0}$ | $\overline{0}$ | 184900 | $\boldsymbol{0}$ | $\overline{0}$   | $\mathbf{1}$ | $\mathbf{1}$ |
| $8-9$                       | $\overline{0}$   | $\overline{0}$ | 184900 | $\overline{0}$   | $\overline{0}$   | $\mathbf{1}$ | $\mathbf{1}$ |
| $9 - 10$                    | $\boldsymbol{0}$ | 58265          | 126635 | $\boldsymbol{0}$ | $\boldsymbol{0}$ | 0.6848       | 0.6848       |
| $9 - 11$                    | $\overline{0}$   | 54739          | 130161 | $\boldsymbol{0}$ | $\overline{0}$   | 0.7036       | 0.7036       |

Tabela B.13 - Resultados com dois descritores - Imagem 13

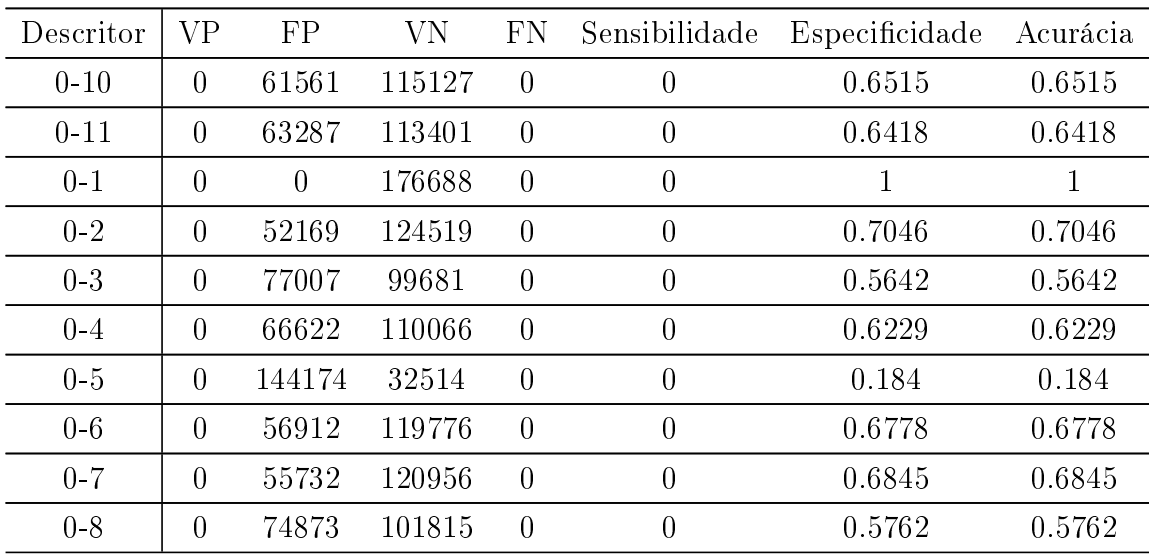

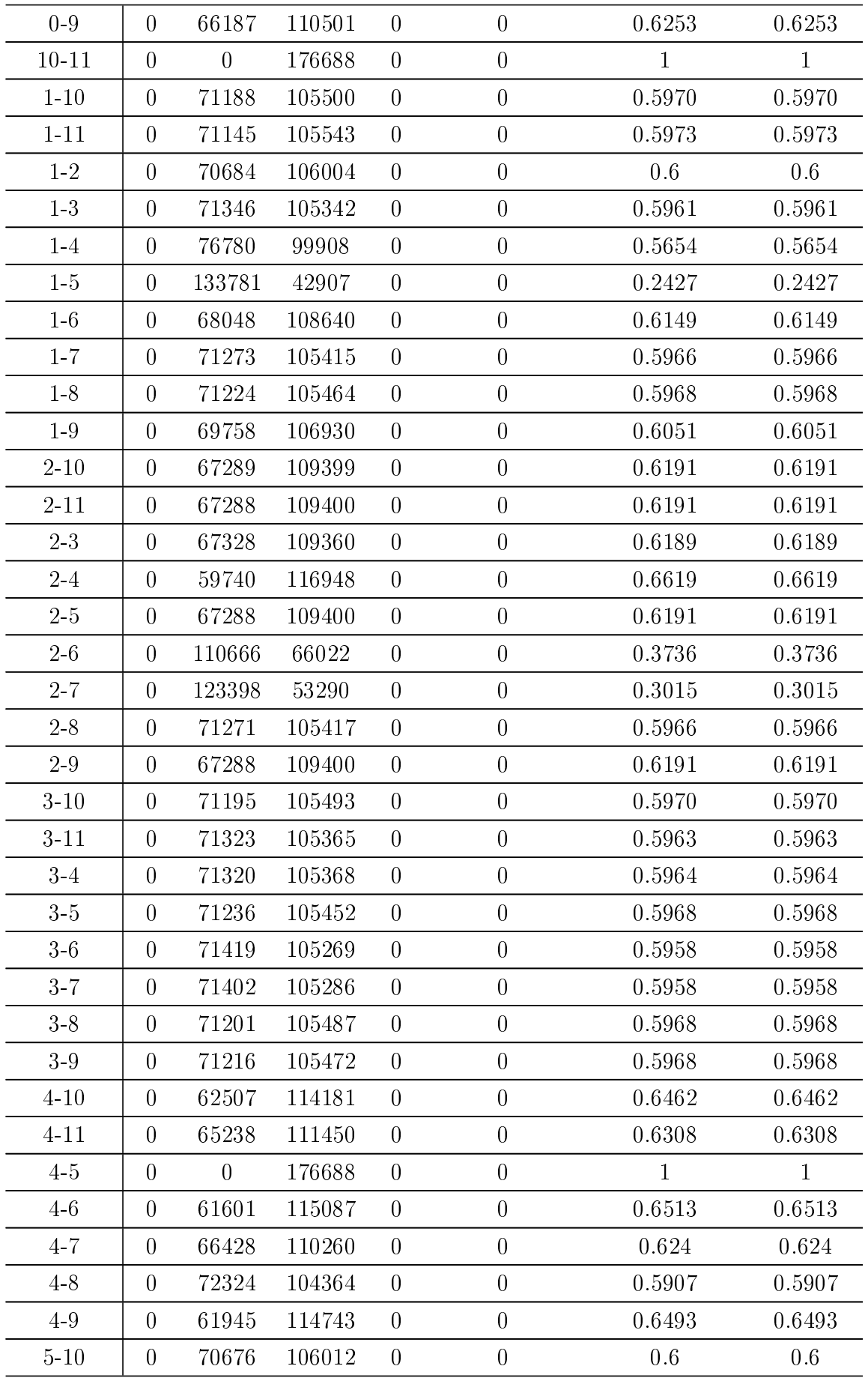

| $5 - 11$ | $\overline{0}$   | 71148  | 105540 | $\boldsymbol{0}$ | $\overline{0}$   | 0.5973 | 0.5973 |
|----------|------------------|--------|--------|------------------|------------------|--------|--------|
| $5-6$    | $\overline{0}$   | 70901  | 105787 | $\boldsymbol{0}$ | $\boldsymbol{0}$ | 0.5987 | 0.5987 |
| $5-7$    | $\overline{0}$   | 71120  | 105568 | $\overline{0}$   | $\overline{0}$   | 0.5975 | 0.5975 |
| $5-8$    | $\overline{0}$   | 68043  | 108645 | $\boldsymbol{0}$ | $\boldsymbol{0}$ | 0.6149 | 0.6149 |
| $5.9$    | $\overline{0}$   | 71095  | 105593 | $\overline{0}$   | $\boldsymbol{0}$ | 0.5976 | 0.5976 |
| $6 - 10$ | $\overline{0}$   | 121783 | 54905  | $\overline{0}$   | $\boldsymbol{0}$ | 0.3106 | 0.3106 |
| $6 - 11$ | $\overline{0}$   | 119837 | 56851  | $\boldsymbol{0}$ | $\overline{0}$   | 0.3217 | 0.3217 |
| $6 - 7$  | $\overline{0}$   | 74768  | 101920 | $\overline{0}$   | $\boldsymbol{0}$ | 0.5767 | 0.5767 |
| $6 - 8$  | $\overline{0}$   | 71148  | 105540 | $\boldsymbol{0}$ | $\overline{0}$   | 0.5973 | 0.5973 |
| $6-9$    | $\overline{0}$   | 98954  | 77734  | $\boldsymbol{0}$ | $\boldsymbol{0}$ | 0.44   | 0.44   |
| $7 - 10$ | $\overline{0}$   | 79300  | 97388  | $\boldsymbol{0}$ | $\boldsymbol{0}$ | 0.5512 | 0.5512 |
| $7 - 11$ | $\theta$         | 68047  | 108641 | $\boldsymbol{0}$ | $\overline{0}$   | 0.6149 | 0.6149 |
| $7 - 8$  | $\overline{0}$   | 70152  | 106536 | $\boldsymbol{0}$ | $\boldsymbol{0}$ | 0.6028 | 0.6028 |
| $7-9$    | $\theta$         | 96102  | 80586  | $\boldsymbol{0}$ | $\boldsymbol{0}$ | 0.4561 | 0.4561 |
| $8 - 10$ | $\boldsymbol{0}$ | 71185  | 105503 | $\boldsymbol{0}$ | $\boldsymbol{0}$ | 0.5970 | 0.5970 |
| $8 - 11$ | $\overline{0}$   | 71188  | 105500 | $\boldsymbol{0}$ | $\overline{0}$   | 0.5970 | 0.5970 |
| $8-9$    | $\overline{0}$   | 71258  | 105430 | $\overline{0}$   | $\overline{0}$   | 0.5967 | 0.5967 |
| $9 - 10$ | $\theta$         | 68770  | 107918 | $\boldsymbol{0}$ | $\overline{0}$   | 0.6108 | 0.6108 |
| $9 - 11$ | $\theta$         | 67861  | 108827 | $\boldsymbol{0}$ | $\overline{0}$   | 0.6159 | 0.6159 |

Tabela B.14 Resultados com dois descritores - Imagem 15

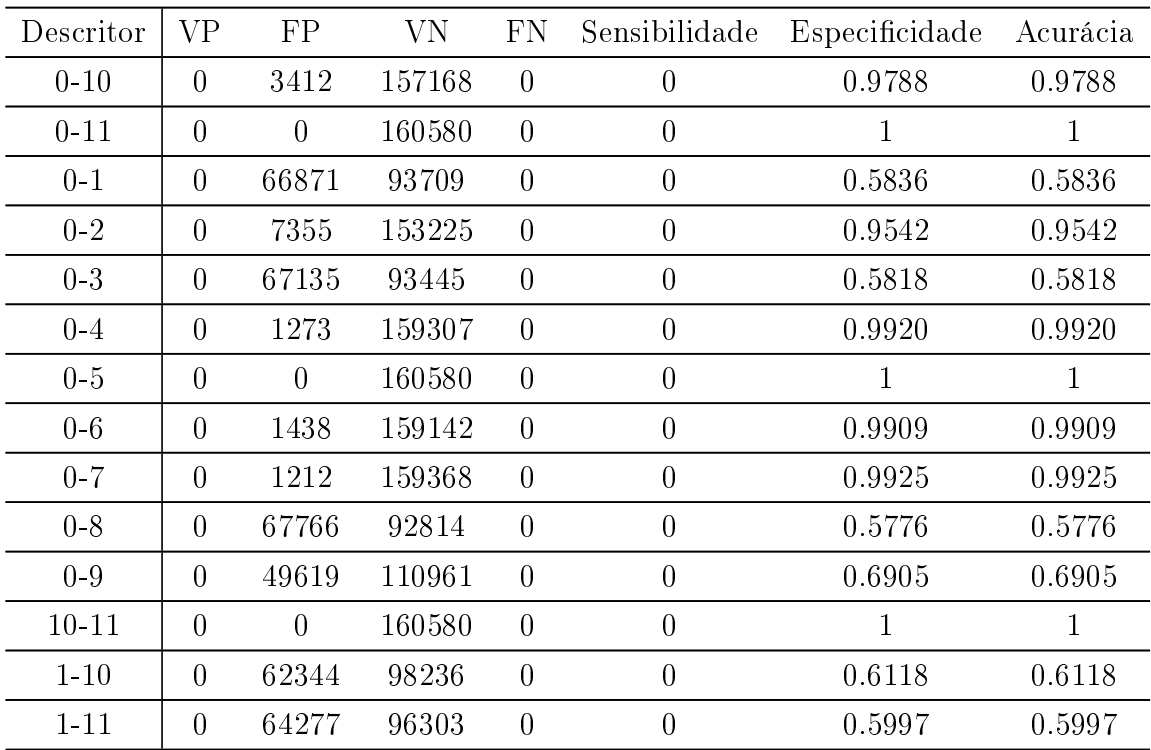

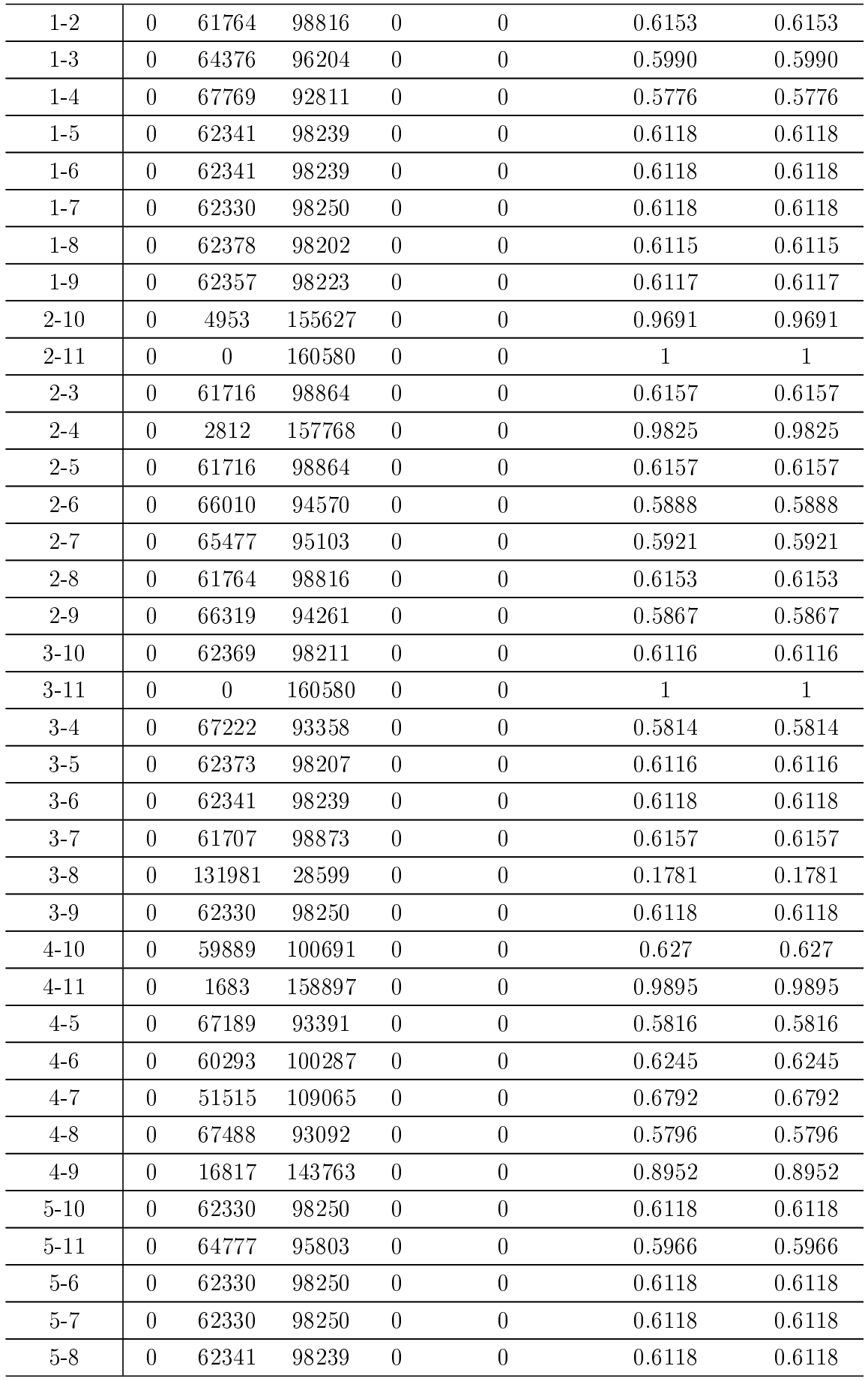

| $5-9$    | $\theta$       | 62341  | 98239  | $\overline{0}$   | $\overline{0}$ | 0.6118 | 0.6118 |
|----------|----------------|--------|--------|------------------|----------------|--------|--------|
| $6 - 10$ | $\theta$       | 89573  | 71007  | $\overline{0}$   | $\theta$       | 0.4421 | 0.4421 |
| $6 - 11$ | $\theta$       | 1510   | 159070 | $\overline{0}$   | $\overline{0}$ | 0.9906 | 0.9906 |
| $6 - 7$  | $\overline{0}$ | 63714  | 96866  | $\boldsymbol{0}$ | $\overline{0}$ | 0.6031 | 0.6031 |
| $6-8$    | $\theta$       | 62341  | 98239  | $\overline{0}$   | $\theta$       | 0.6118 | 0.6118 |
| $6-9$    | $\theta$       | 7294   | 153286 | $\overline{0}$   | $\overline{0}$ | 0.9546 | 0.9546 |
| $7 - 10$ | $\theta$       | 64075  | 96505  | $\overline{0}$   | $\overline{0}$ | 0.6008 | 0.6008 |
| $7 - 11$ | $\theta$       | 1704   | 158876 | $\overline{0}$   | $\theta$       | 0.9893 | 0.9893 |
| $7 - 8$  | $\theta$       | 61700  | 98880  | $\overline{0}$   | $\overline{0}$ | 0.6158 | 0.6158 |
| $7-9$    | $\theta$       | 106322 | 54258  | $\overline{0}$   | $\overline{0}$ | 0.3378 | 0.3378 |
| $8 - 10$ | $\theta$       | 62385  | 98195  | $\overline{0}$   | $\theta$       | 0.6115 | 0.6115 |
| $8 - 11$ | $\theta$       | 64701  | 95879  | $\overline{0}$   | $\overline{0}$ | 0.5970 | 0.5970 |
| 8-9      | $\theta$       | 62369  | 98211  | $\overline{0}$   | $\overline{0}$ | 0.6116 | 0.6116 |
| $9 - 10$ | $\theta$       | 79197  | 81383  | $\theta$         | $\overline{0}$ | 0.5068 | 0.5068 |

Tabela B.15 Resultados com dois descritores - Imagem 16

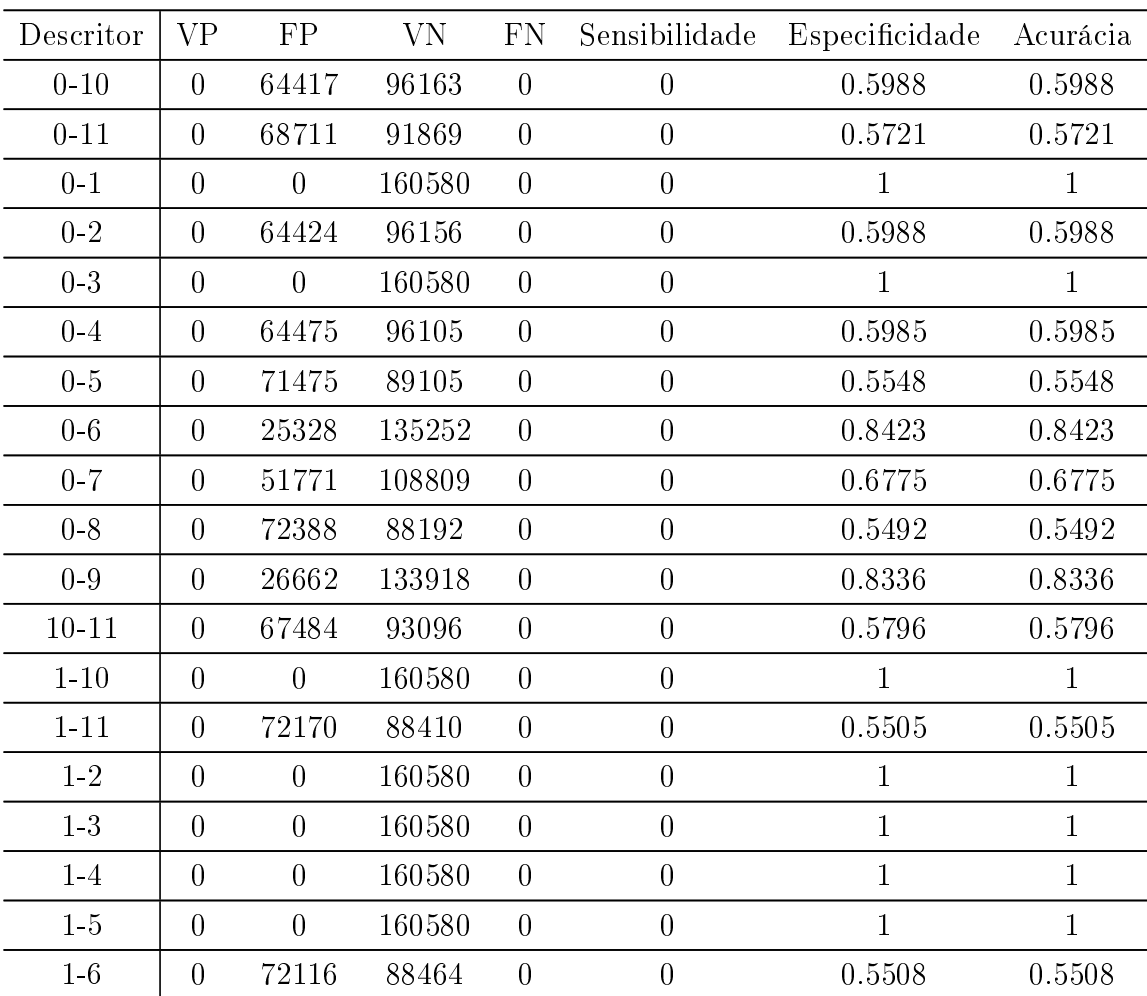

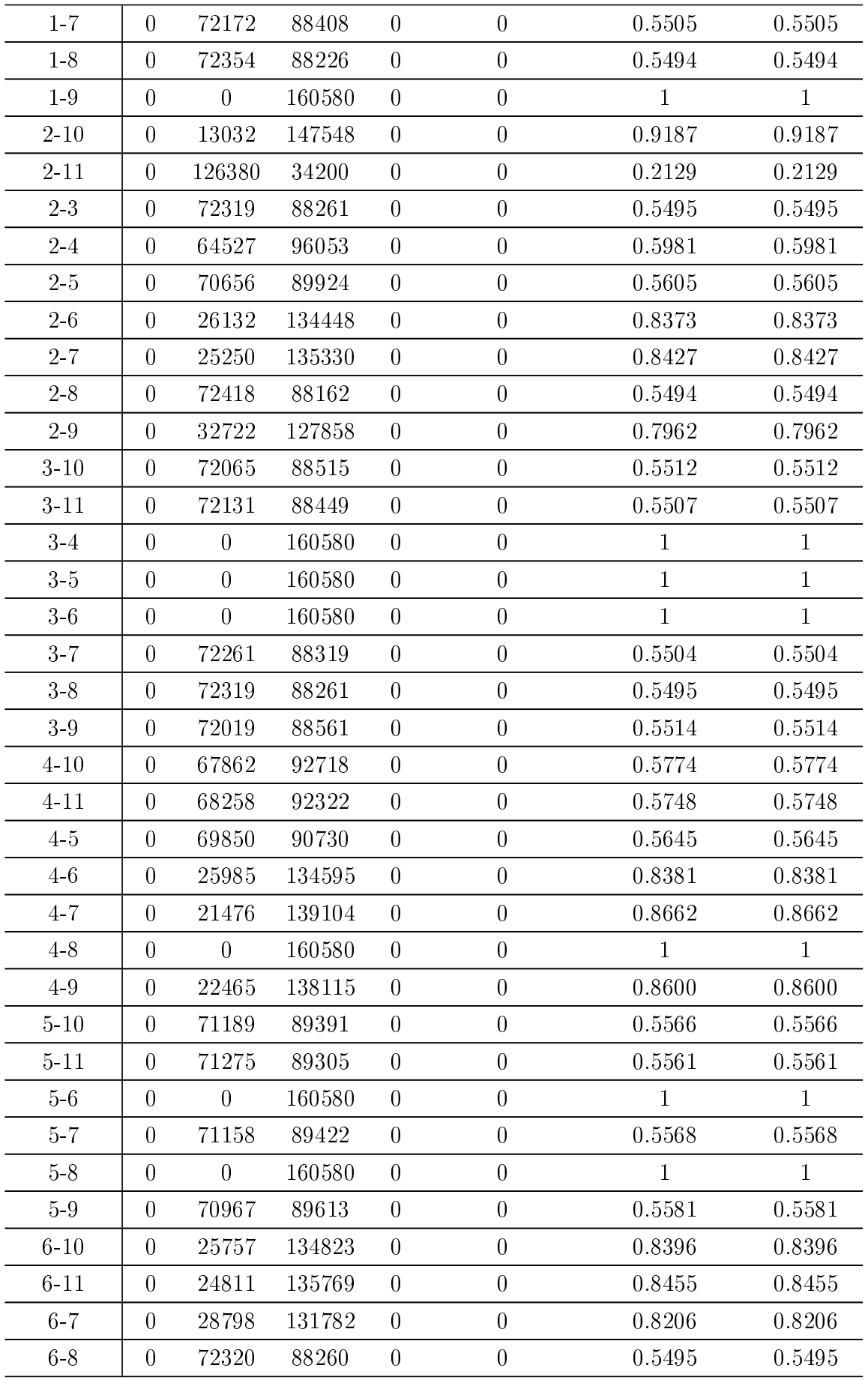

| $6-9$    | $\theta$       | 15934    | 144646 | $\overline{0}$ | 0        | 0.9008 | 0.9008 |
|----------|----------------|----------|--------|----------------|----------|--------|--------|
| $7 - 10$ | $\theta$       | 36373    | 124207 | $\theta$       | $\theta$ | 0.7734 | 0.7734 |
| $7 - 11$ | $\theta$       | 43974    | 116606 | $\overline{0}$ | $\theta$ | 0.7261 | 0.7261 |
| $7-8$    | $\overline{0}$ | 72427    | 88153  | $\overline{0}$ | $\theta$ | 0.5494 | 0.5494 |
| $7-9$    | $\theta$       | 35951    | 124629 | $\overline{0}$ | $\theta$ | 0.7761 | 0.7761 |
| $8 - 10$ | $\overline{0}$ | $\theta$ | 160580 | $\overline{0}$ | $\theta$ | 1      |        |
| 8-11     | $\theta$       | 72254    | 88326  | $\overline{0}$ | $\theta$ | 0.5504 | 0.5504 |
| 8-9      | $\theta$       | 72321    | 88259  | $\overline{0}$ | $\theta$ | 0.5495 | 0.5495 |
| $9 - 10$ | $\theta$       | 27446    | 133134 | $\overline{0}$ | $\theta$ | 0.8290 | 0.8290 |
| $9 - 11$ | $\theta$       | 25362    | 135218 | $\overline{0}$ | $\theta$ | 0.8420 | 0.8420 |

Tabela B.16 Resultados com dois descritores - Imagem 17

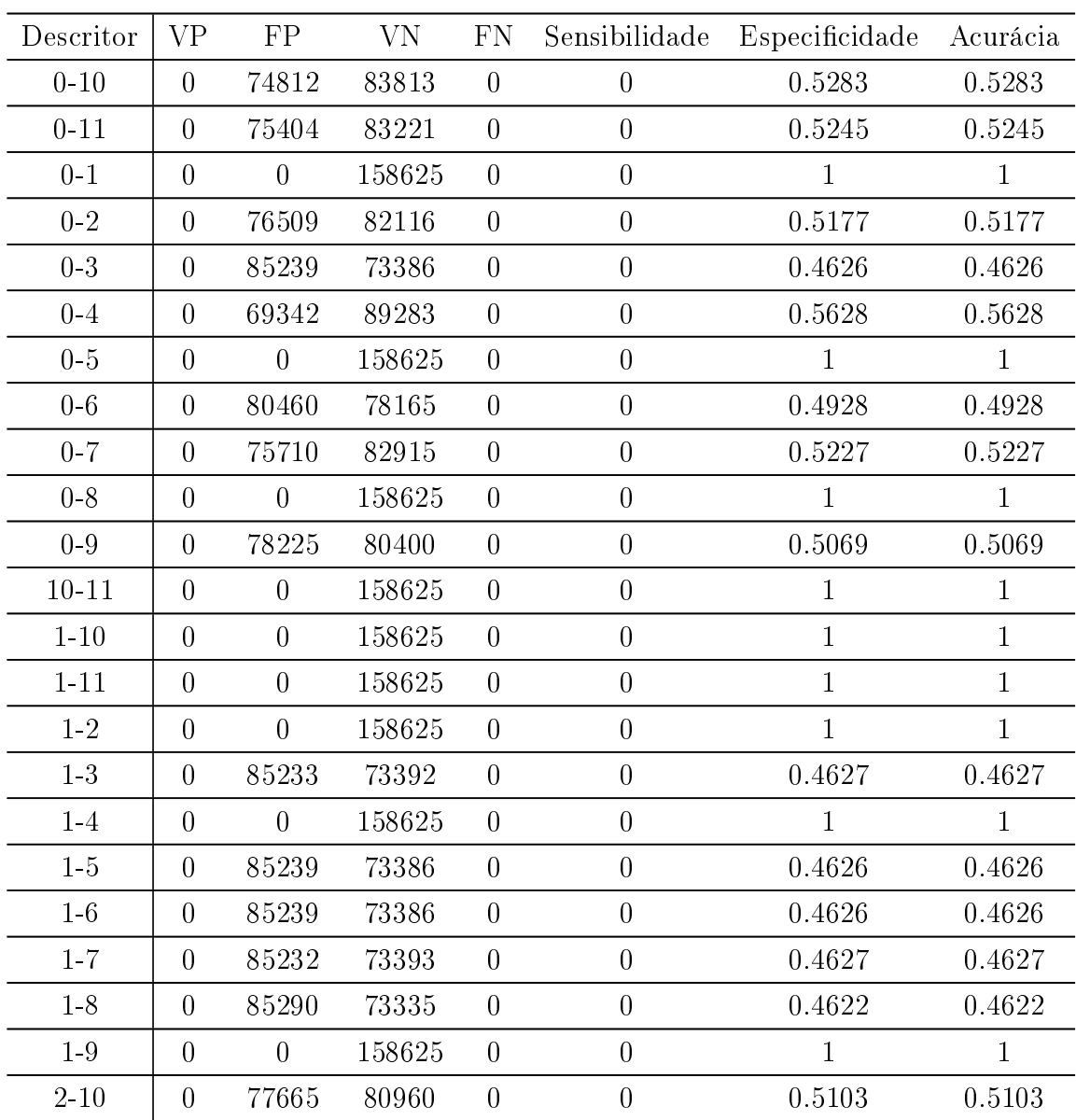

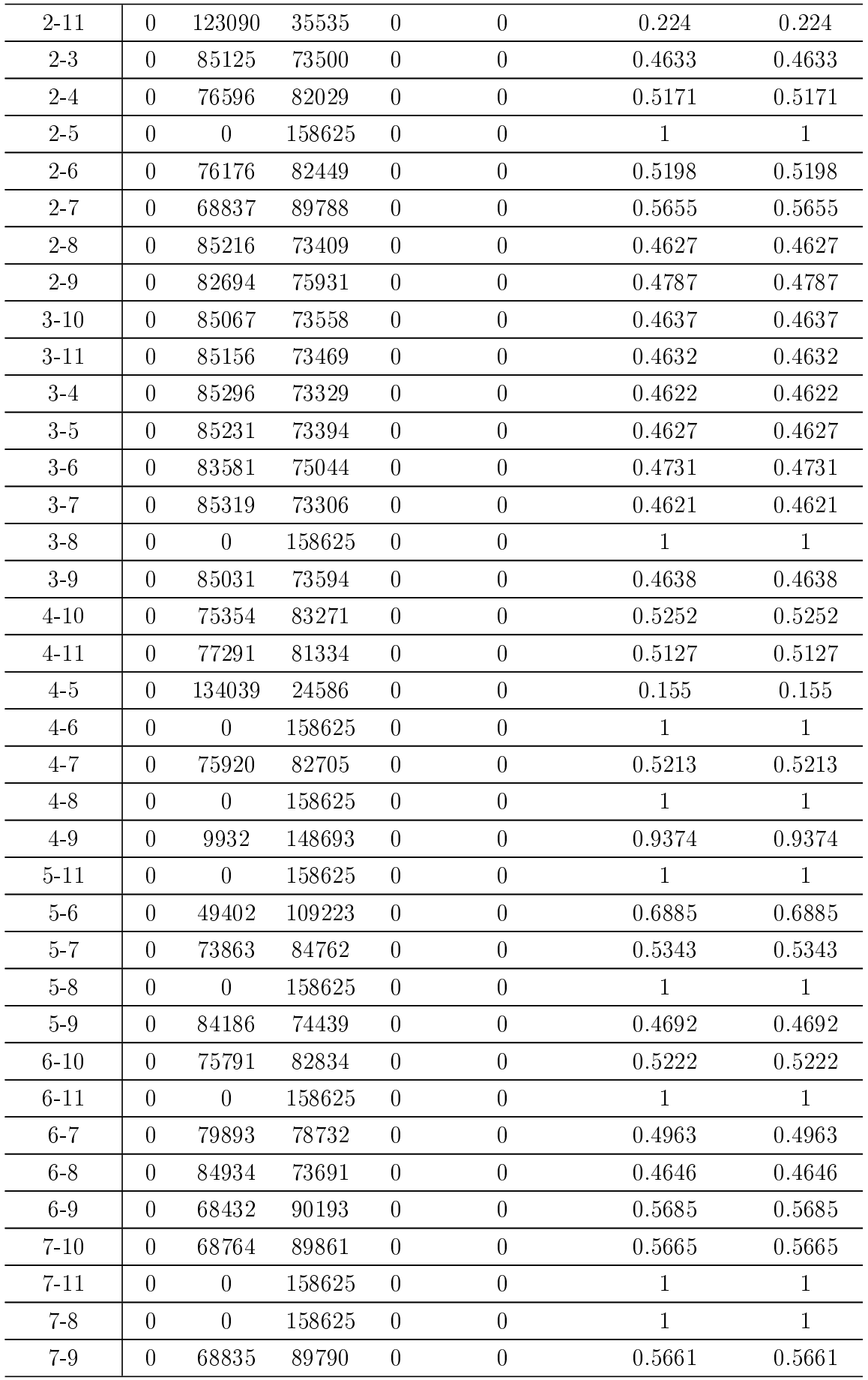

| $8 - 10$ | 85219 | 73406  |  | 0.4627 | 0.4627 |
|----------|-------|--------|--|--------|--------|
| 8-11     | 85160 | 73465  |  | 0.4631 | 0.4631 |
| 8-9      |       | 158625 |  |        |        |
| $9 - 10$ |       | 158625 |  |        |        |

Tabela B.17 Resultados com dois descritores - Imagem 19

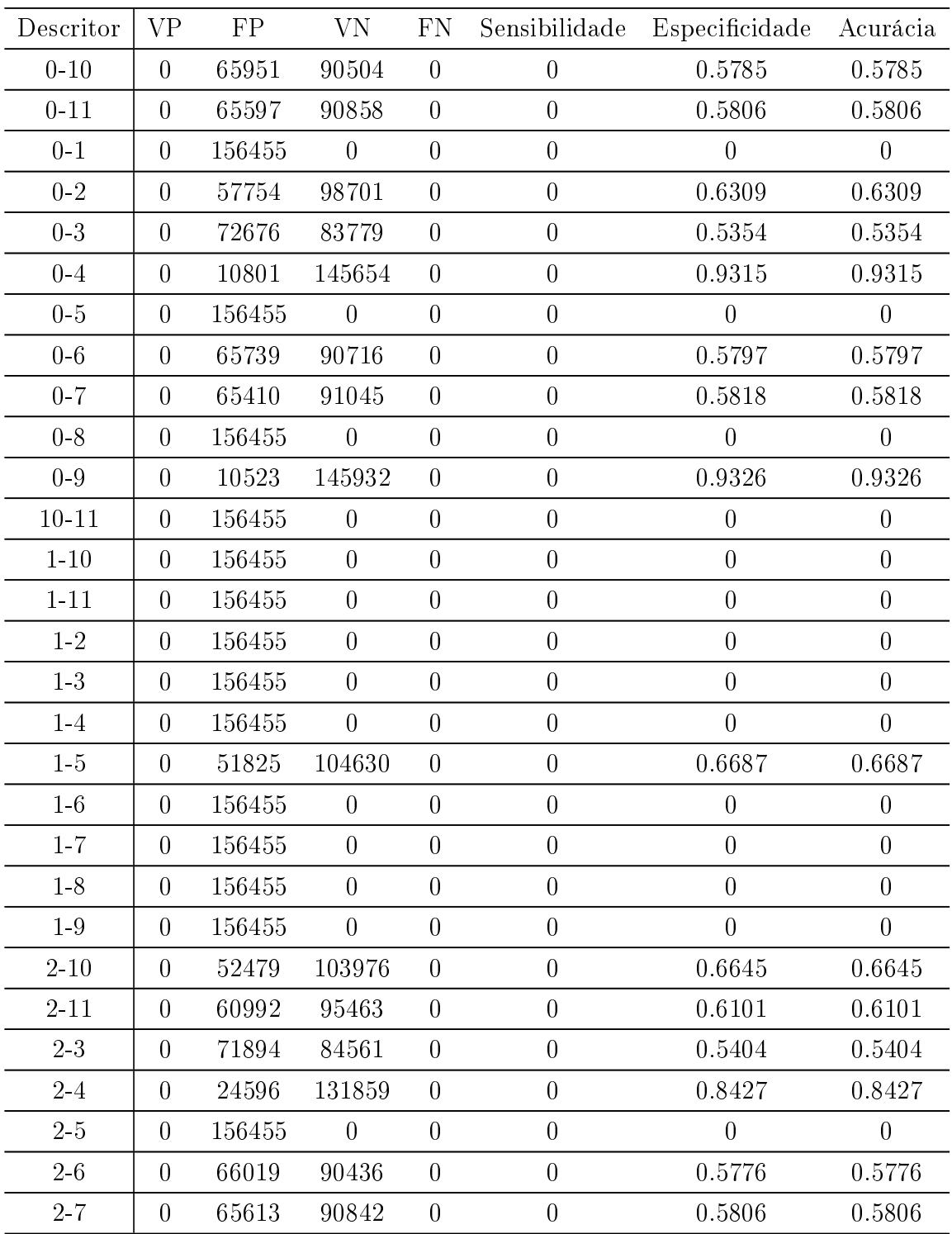

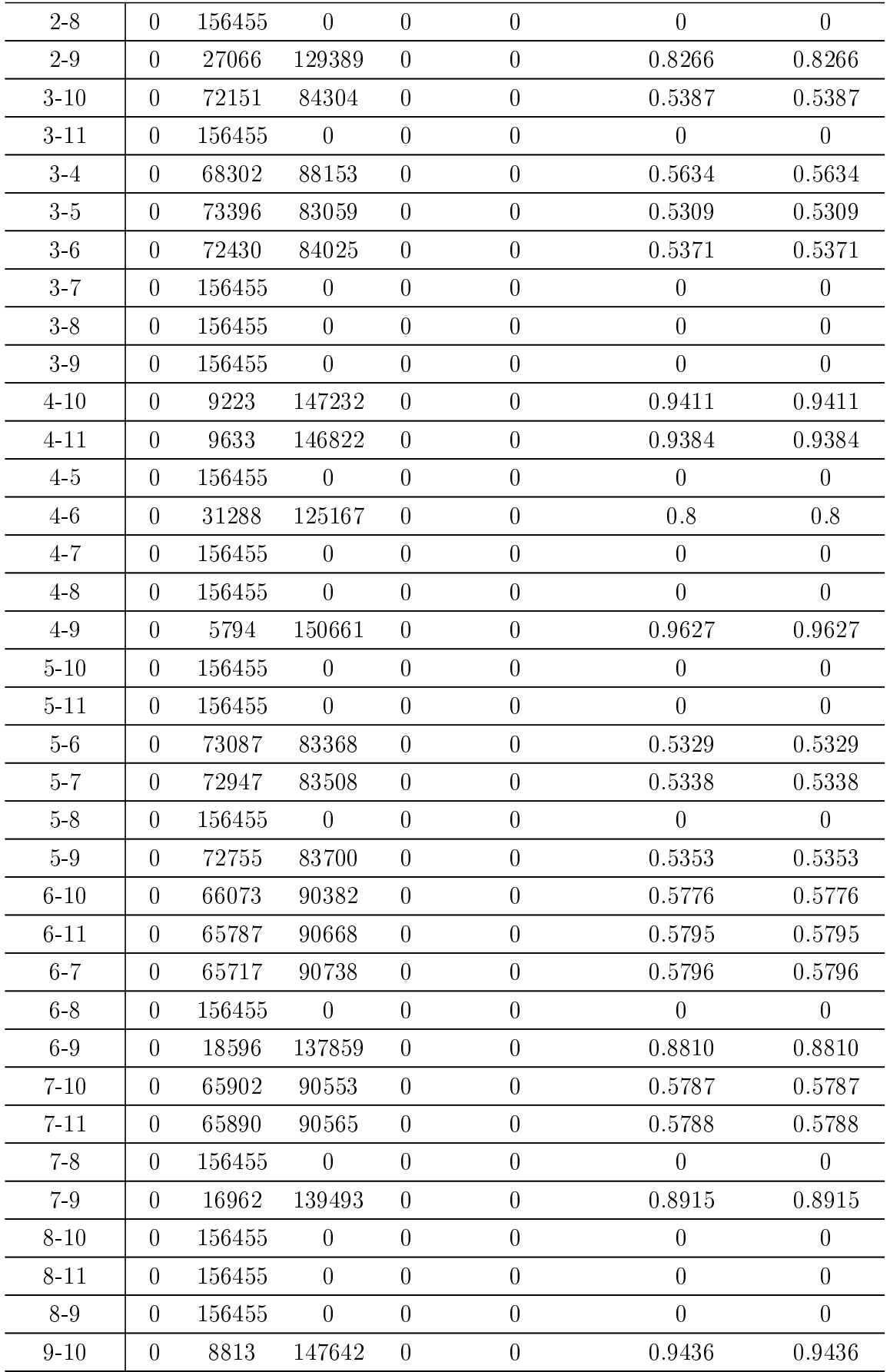

| Descritor    | <b>VP</b>        | FP     | VN               | ${\rm FN}$       |                  | Sensibilidade Especificidade | Acurácia         |
|--------------|------------------|--------|------------------|------------------|------------------|------------------------------|------------------|
| $0 - 11$     | $\boldsymbol{0}$ | 70855  | 81962            | $\boldsymbol{0}$ | $\boldsymbol{0}$ | 0.5363                       | 0.5363           |
| $0 - 1$      | $\boldsymbol{0}$ | 152817 | $\boldsymbol{0}$ | $\boldsymbol{0}$ | $\boldsymbol{0}$ | $\boldsymbol{0}$             | $\boldsymbol{0}$ |
| $0 - 2$      | $\overline{0}$   | 62776  | 90041            | $\boldsymbol{0}$ | $\overline{0}$   | 0.5891                       | 0.5891           |
| $0-3$        | $\overline{0}$   | 80394  | 72423            | $\boldsymbol{0}$ | $\boldsymbol{0}$ | 0.4738                       | 0.4738           |
| $0 - 4$      | $\overline{0}$   | 9652   | 143165           | $\boldsymbol{0}$ | $\overline{0}$   | 0.9367                       | 0.9367           |
| $0-5$        | $\boldsymbol{0}$ | 152817 | $\boldsymbol{0}$ | $\boldsymbol{0}$ | $\boldsymbol{0}$ | $\boldsymbol{0}$             | $\boldsymbol{0}$ |
| $0-6$        | $\boldsymbol{0}$ | 71986  | 80831            | $\boldsymbol{0}$ | $\boldsymbol{0}$ | 0.5289                       | 0.5289           |
| $0 - 7$      | $\overline{0}$   | 70498  | 82319            | $\boldsymbol{0}$ | $\boldsymbol{0}$ | 0.5386                       | 0.5386           |
| $0 - 8$      | $\boldsymbol{0}$ | 152817 | $\boldsymbol{0}$ | $\boldsymbol{0}$ | $\boldsymbol{0}$ | $\boldsymbol{0}$             | $\boldsymbol{0}$ |
| $0-9$        | $\boldsymbol{0}$ | 16259  | 136558           | $\boldsymbol{0}$ | $\overline{0}$   | 0.8935                       | 0.8935           |
| $10 - 11$    | $\boldsymbol{0}$ | 74705  | 78112            | $\boldsymbol{0}$ | $\boldsymbol{0}$ | 0.5111                       | 0.5111           |
| $1 - 10$     | $\boldsymbol{0}$ | 152817 | $\boldsymbol{0}$ | $\boldsymbol{0}$ | $\boldsymbol{0}$ | $\boldsymbol{0}$             | $\boldsymbol{0}$ |
| $1 - 11$     | $\boldsymbol{0}$ | 152817 | $\boldsymbol{0}$ | $\boldsymbol{0}$ | $\boldsymbol{0}$ | $\boldsymbol{0}$             | $\boldsymbol{0}$ |
| $1-2$        | $\overline{0}$   | 152817 | $\overline{0}$   | $\boldsymbol{0}$ | $\overline{0}$   | $\overline{0}$               | $\overline{0}$   |
| $1-3$        | $\boldsymbol{0}$ | 152817 | $\boldsymbol{0}$ | $\boldsymbol{0}$ | $\boldsymbol{0}$ | $\boldsymbol{0}$             | $\boldsymbol{0}$ |
| $1-4$        | $\boldsymbol{0}$ | 152817 | $\boldsymbol{0}$ | $\boldsymbol{0}$ | $\boldsymbol{0}$ | $\overline{0}$               | $\boldsymbol{0}$ |
| $1-5$        | $\boldsymbol{0}$ | 61366  | 91451            | $\boldsymbol{0}$ | $\boldsymbol{0}$ | 0.5984                       | 0.5984           |
| $1-6$        | $\boldsymbol{0}$ | 152817 | $\overline{0}$   | $\boldsymbol{0}$ | $\boldsymbol{0}$ | $\boldsymbol{0}$             | $\overline{0}$   |
| $1 - 7$      | $\overline{0}$   | 152817 | $\boldsymbol{0}$ | $\boldsymbol{0}$ | $\boldsymbol{0}$ | $\boldsymbol{0}$             | $\boldsymbol{0}$ |
| $1 - 8$      | $\boldsymbol{0}$ | 152817 | $\boldsymbol{0}$ | $\boldsymbol{0}$ | $\boldsymbol{0}$ | $\boldsymbol{0}$             | $\boldsymbol{0}$ |
| $1-9$        | $\boldsymbol{0}$ | 152817 | $\overline{0}$   | $\boldsymbol{0}$ | $\overline{0}$   | $\boldsymbol{0}$             | $\overline{0}$   |
| $2 - 10$     | $\boldsymbol{0}$ | 62652  | 90165            | $\boldsymbol{0}$ | $\boldsymbol{0}$ | 0.59                         | 0.59             |
| $2 - 11$     | $\boldsymbol{0}$ | 66763  | 86054            | $\boldsymbol{0}$ | $\boldsymbol{0}$ | 0.5631                       | 0.5631           |
| 23           | $\boldsymbol{0}$ | 80003  | 72814            | $\boldsymbol{0}$ | $\boldsymbol{0}$ | 0.4764                       | 0.4764           |
| $2-4$        | $\overline{0}$   | 29934  | 122883           | $\boldsymbol{0}$ | $\overline{0}$   | 0.8041                       | 0.8041           |
| 2.5          | $\overline{0}$   | 152817 | $\boldsymbol{0}$ | $\boldsymbol{0}$ | $\overline{0}$   | $\overline{0}$               | $\overline{0}$   |
| $2-6$        | $\overline{0}$   | 73805  | 79012            | $\boldsymbol{0}$ | $\boldsymbol{0}$ | 0.5172                       | 0.5172           |
| $2 - 7$      | $\boldsymbol{0}$ | 71923  | 80894            | $\boldsymbol{0}$ | $\boldsymbol{0}$ | 0.5293                       | 0.5293           |
| $2 - 8$      | $\boldsymbol{0}$ | 152817 | $\boldsymbol{0}$ | $\boldsymbol{0}$ | $\boldsymbol{0}$ | $\boldsymbol{0}$             | $\boldsymbol{0}$ |
| $2-9$        | $\overline{0}$   | 41008  | 111809           | $\theta$         | $\boldsymbol{0}$ | 0.7317                       | 0.7317           |
| $3 - 10$     | $\boldsymbol{0}$ | 80177  | 72640            | $\boldsymbol{0}$ | $\boldsymbol{0}$ | 0.4753                       | 0.4753           |
| $3 - 11$     | $\boldsymbol{0}$ | 152817 | $\boldsymbol{0}$ | $\boldsymbol{0}$ | $\boldsymbol{0}$ | $\boldsymbol{0}$             | $\overline{0}$   |
| $3-4$        | $\overline{0}$   | 46132  | 106685           | $\boldsymbol{0}$ | $\boldsymbol{0}$ | 0.6981                       | 0.6981           |
| $3\hbox{-}5$ | $\boldsymbol{0}$ | 80693  | 72124            | $\boldsymbol{0}$ | $\boldsymbol{0}$ | 0.4718                       | 0.4718           |
| $3-6$        | $\boldsymbol{0}$ | 80312  | 72505            | $\boldsymbol{0}$ | $\boldsymbol{0}$ | 0.4744                       | 0.4744           |

Tabela B.18 - Resultados com dois descritores - imagem 21

| $3 - 7$       | $\overline{0}$   | 152817 | $\overline{0}$   | $\boldsymbol{0}$ | $\boldsymbol{0}$ | $\boldsymbol{0}$ | $\overline{0}$   |
|---------------|------------------|--------|------------------|------------------|------------------|------------------|------------------|
| $3-8$         | $\overline{0}$   | 152817 | $\theta$         | $\boldsymbol{0}$ | $\overline{0}$   | $\overline{0}$   | $\boldsymbol{0}$ |
| $3\hbox{-} 9$ | $\boldsymbol{0}$ | 152817 | $\overline{0}$   | $\boldsymbol{0}$ | $\overline{0}$   | $\boldsymbol{0}$ | $\boldsymbol{0}$ |
| $4 - 10$      | $\overline{0}$   | 8596   | 144221           | $\boldsymbol{0}$ | $\overline{0}$   | 0.9436           | 0.9436           |
| $4 - 11$      | $\overline{0}$   | 8961   | 143856           | $\boldsymbol{0}$ | $\boldsymbol{0}$ | 0.9414           | 0.9414           |
| $4-5$         | $\overline{0}$   | 152817 | $\boldsymbol{0}$ | $\overline{0}$   | $\overline{0}$   | $\overline{0}$   | $\boldsymbol{0}$ |
| $4-6$         | $\overline{0}$   | 30370  | 122447           | $\overline{0}$   | $\boldsymbol{0}$ | 0.8013           | 0.8013           |
| $4 - 7$       | $\overline{0}$   | 152817 | $\theta$         | $\boldsymbol{0}$ | $\boldsymbol{0}$ | $\boldsymbol{0}$ | $\boldsymbol{0}$ |
| $4 - 8$       | $\overline{0}$   | 152817 | $\boldsymbol{0}$ | $\overline{0}$   | $\boldsymbol{0}$ | $\boldsymbol{0}$ | $\boldsymbol{0}$ |
| $4-9$         | $\overline{0}$   | 9242   | 143575           | $\boldsymbol{0}$ | $\boldsymbol{0}$ | 0.9395           | 0.9395           |
| $5 - 10$      | $\overline{0}$   | 152817 | $\overline{0}$   | $\boldsymbol{0}$ | $\boldsymbol{0}$ | $\boldsymbol{0}$ | $\boldsymbol{0}$ |
| $5 - 11$      | $\overline{0}$   | 152817 | $\boldsymbol{0}$ | $\boldsymbol{0}$ | $\boldsymbol{0}$ | $\boldsymbol{0}$ | $\overline{0}$   |
| $5-6$         | $\overline{0}$   | 152817 | $\boldsymbol{0}$ | $\boldsymbol{0}$ | $\boldsymbol{0}$ | $\boldsymbol{0}$ | $\boldsymbol{0}$ |
| $5 - 7$       | $\overline{0}$   | 152817 | $\overline{0}$   | $\boldsymbol{0}$ | $\overline{0}$   | $\boldsymbol{0}$ | $\boldsymbol{0}$ |
| $5\,8$        | $\overline{0}$   | 152817 | $\overline{0}$   | $\boldsymbol{0}$ | $\boldsymbol{0}$ | $\boldsymbol{0}$ | $\boldsymbol{0}$ |
| $5-9$         | $\overline{0}$   | 152817 | $\theta$         | $\boldsymbol{0}$ | $\boldsymbol{0}$ | $\overline{0}$   | $\boldsymbol{0}$ |
| $6 - 10$      | $\overline{0}$   | 73722  | 79095            | $\overline{0}$   | $\overline{0}$   | 0.5175           | 0.5175           |
| $6 - 11$      | $\overline{0}$   | 72394  | 80423            | $\overline{0}$   | $\boldsymbol{0}$ | 0.5262           | 0.5262           |
| $6 - 7$       | $\overline{0}$   | 72045  | 80772            | $\boldsymbol{0}$ | $\boldsymbol{0}$ | 0.5285           | 0.5285           |
| $6 - 8$       | $\overline{0}$   | 152817 | $\boldsymbol{0}$ | $\boldsymbol{0}$ | $\overline{0}$   | $\overline{0}$   | $\overline{0}$   |
| $6-9$         | $\overline{0}$   | 29506  | 123311           | $\boldsymbol{0}$ | $\overline{0}$   | 0.8068           | 0.8068           |
| $7 - 10$      | $\overline{0}$   | 72787  | 80030            | $\boldsymbol{0}$ | $\boldsymbol{0}$ | 0.5237           | 0.5237           |
| $7 - 11$      | $\overline{0}$   | 72729  | 80088            | $\boldsymbol{0}$ | $\boldsymbol{0}$ | 0.5241           | 0.5241           |
| $7 - 8$       | $\overline{0}$   | 152817 | $\boldsymbol{0}$ | $\boldsymbol{0}$ | $\boldsymbol{0}$ | $\boldsymbol{0}$ | $\boldsymbol{0}$ |
| $7-9$         | $\boldsymbol{0}$ | 28051  | 124766           | $\boldsymbol{0}$ | $\overline{0}$   | 0.8164           | 0.8164           |
| $8 - 10$      | $\boldsymbol{0}$ | 152817 | $\boldsymbol{0}$ | $\boldsymbol{0}$ | $\overline{0}$   | $\overline{0}$   | $\boldsymbol{0}$ |
| $8 - 11$      | $\boldsymbol{0}$ | 152817 | $\overline{0}$   | $\boldsymbol{0}$ | $\boldsymbol{0}$ | $\overline{0}$   | $\boldsymbol{0}$ |
| 8-9           | $\overline{0}$   | 152817 | $\overline{0}$   | $\overline{0}$   | $\boldsymbol{0}$ | $\overline{0}$   | $\boldsymbol{0}$ |
| $9 - 10$      | $\boldsymbol{0}$ | 15901  | 136916           | $\boldsymbol{0}$ | $\overline{0}$   | 0.8959           | 0.8959           |
| $9 - 11$      | $\boldsymbol{0}$ | 11810  | 141007           | $\boldsymbol{0}$ | $\boldsymbol{0}$ | 0.9226           | 0.9226           |

Tabela B.19 – Resultados com dois descritores - Imagem 22

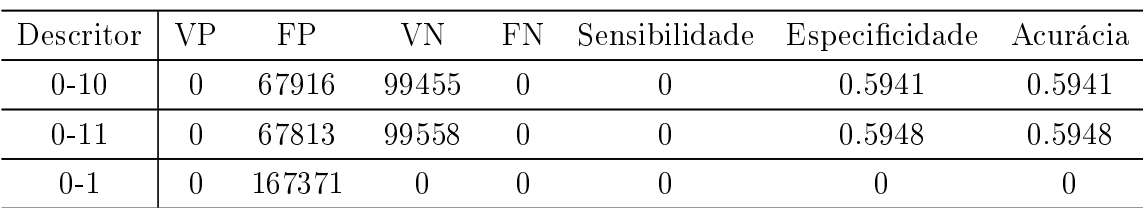

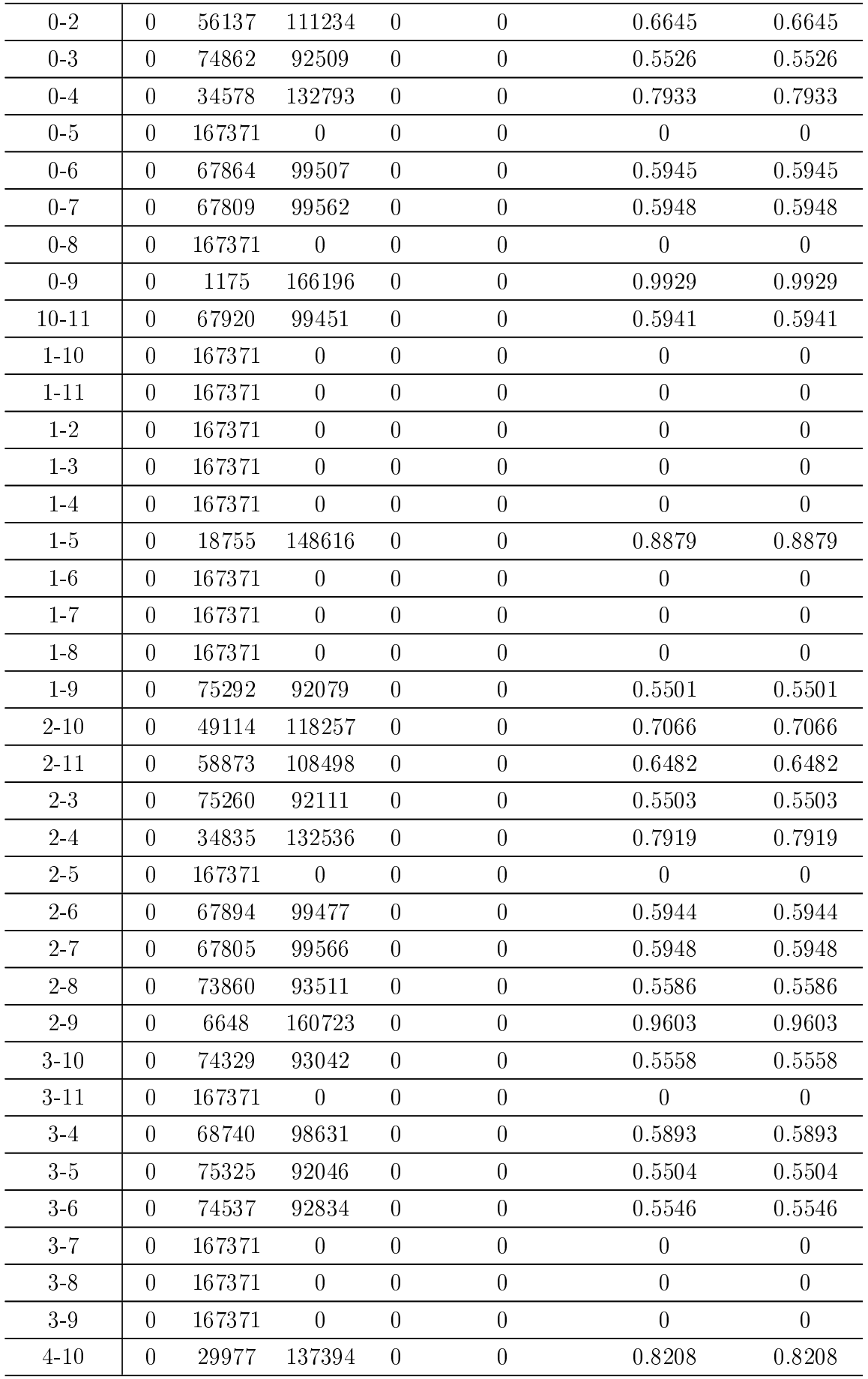

| $4 - 11$      | $\overline{0}$   | 31065  | 136306         | $\overline{0}$   | $\overline{0}$   | 0.8144           | 0.8144           |
|---------------|------------------|--------|----------------|------------------|------------------|------------------|------------------|
| $4-5$         | $\overline{0}$   | 167371 | $\overline{0}$ | $\boldsymbol{0}$ | $\overline{0}$   | $\overline{0}$   | $\overline{0}$   |
| $4-6$         | $\theta$         | 58558  | 108813         | $\boldsymbol{0}$ | $\overline{0}$   | 0.6501           | 0.6501           |
| $4 - 7$       | $\overline{0}$   | 67837  | 99534          | $\overline{0}$   | $\overline{0}$   | 0.5947           | 0.5947           |
| $4 - 8$       | $\theta$         | 72979  | 94392          | $\boldsymbol{0}$ | $\overline{0}$   | 0.5635           | 0.5635           |
| $4-9$         | $\overline{0}$   | 563    | 166808         | $\overline{0}$   | $\overline{0}$   | 0.9966           | 0.9966           |
| $5 - 10$      | $\boldsymbol{0}$ | 167371 | $\overline{0}$ | $\boldsymbol{0}$ | $\overline{0}$   | $\boldsymbol{0}$ | $\boldsymbol{0}$ |
| $5 - 11$      | $\overline{0}$   | 167371 | $\overline{0}$ | $\overline{0}$   | $\overline{0}$   | $\overline{0}$   | $\overline{0}$   |
| $5-6$         | $\overline{0}$   | 75083  | 92288          | $\boldsymbol{0}$ | $\overline{0}$   | 0.5514           | 0.5514           |
| $5 - 7$       | $\overline{0}$   | 74949  | 92422          | $\boldsymbol{0}$ | $\overline{0}$   | 0.5522           | 0.5522           |
| $5-8$         | $\overline{0}$   | 167371 | $\overline{0}$ | $\boldsymbol{0}$ | $\boldsymbol{0}$ | $\boldsymbol{0}$ | $\boldsymbol{0}$ |
| $5\hbox{--}9$ | $\theta$         | 167371 | $\overline{0}$ | $\overline{0}$   | $\overline{0}$   | $\overline{0}$   | $\overline{0}$   |
| $6 - 10$      | $\overline{0}$   | 67910  | 99461          | $\overline{0}$   | $\overline{0}$   | 0.5943           | 0.5943           |
| $6 - 11$      | $\overline{0}$   | 67877  | 99494          | $\overline{0}$   | $\overline{0}$   | 0.5945           | 0.5945           |
| $6 - 7$       | $\boldsymbol{0}$ | 67860  | 99511          | $\boldsymbol{0}$ | $\overline{0}$   | 0.5946           | 0.5946           |
| $6 - 8$       | $\overline{0}$   | 167371 | $\overline{0}$ | $\boldsymbol{0}$ | $\overline{0}$   | $\overline{0}$   | $\overline{0}$   |
| $6-9$         | $\boldsymbol{0}$ | 3690   | 163681         | $\boldsymbol{0}$ | $\overline{0}$   | 0.9778           | 0.9778           |
| $7 - 10$      | $\theta$         | 67864  | 99507          | $\boldsymbol{0}$ | $\overline{0}$   | 0.5945           | 0.5945           |
| $7 - 11$      | $\overline{0}$   | 67880  | 99491          | $\boldsymbol{0}$ | $\boldsymbol{0}$ | 0.5944           | 0.5944           |
| $7 - 8$       | $\theta$         | 167371 | $\overline{0}$ | $\overline{0}$   | $\overline{0}$   | $\overline{0}$   | $\overline{0}$   |
| $7 - 9$       | $\overline{0}$   | 3381   | 163990         | $\overline{0}$   | $\overline{0}$   | 0.9798           | 0.9798           |
| $8 - 10$      | $\overline{0}$   | 73856  | 93515          | $\boldsymbol{0}$ | $\overline{0}$   | 0.5586           | 0.5586           |
| $8 - 11$      | $\overline{0}$   | 73414  | 93957          | $\boldsymbol{0}$ | $\overline{0}$   | 0.5614           | 0.5614           |
| $8-9$         | $\overline{0}$   | 167371 | $\overline{0}$ | $\boldsymbol{0}$ | $\overline{0}$   | $\overline{0}$   | $\overline{0}$   |
| $9 - 10$      | $\overline{0}$   | 945    | 166426         | $\boldsymbol{0}$ | $\overline{0}$   | 0.9943           | 0.9943           |
| $9 - 11$      | $\overline{0}$   | 681    | 166690         | $\boldsymbol{0}$ | $\boldsymbol{0}$ | 0.9959           | 0.9959           |

Tabela B.20 Resultados com dois descritores - Imagem 23

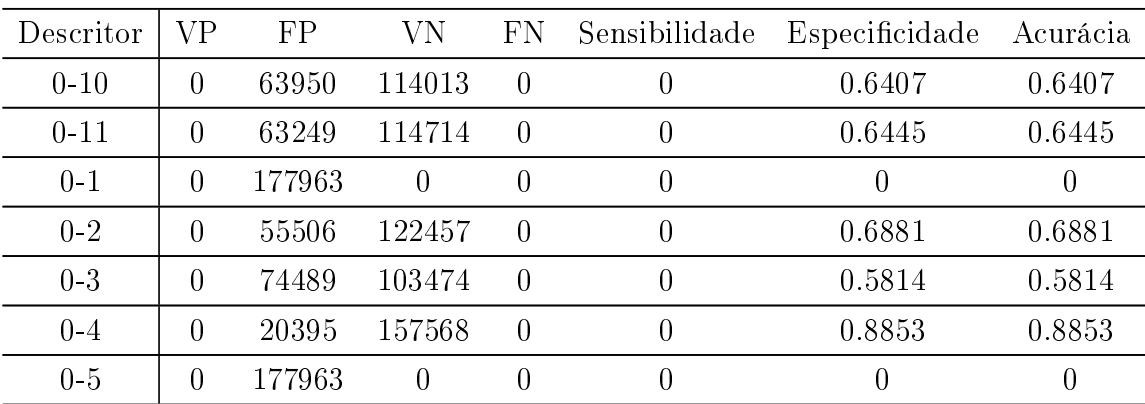

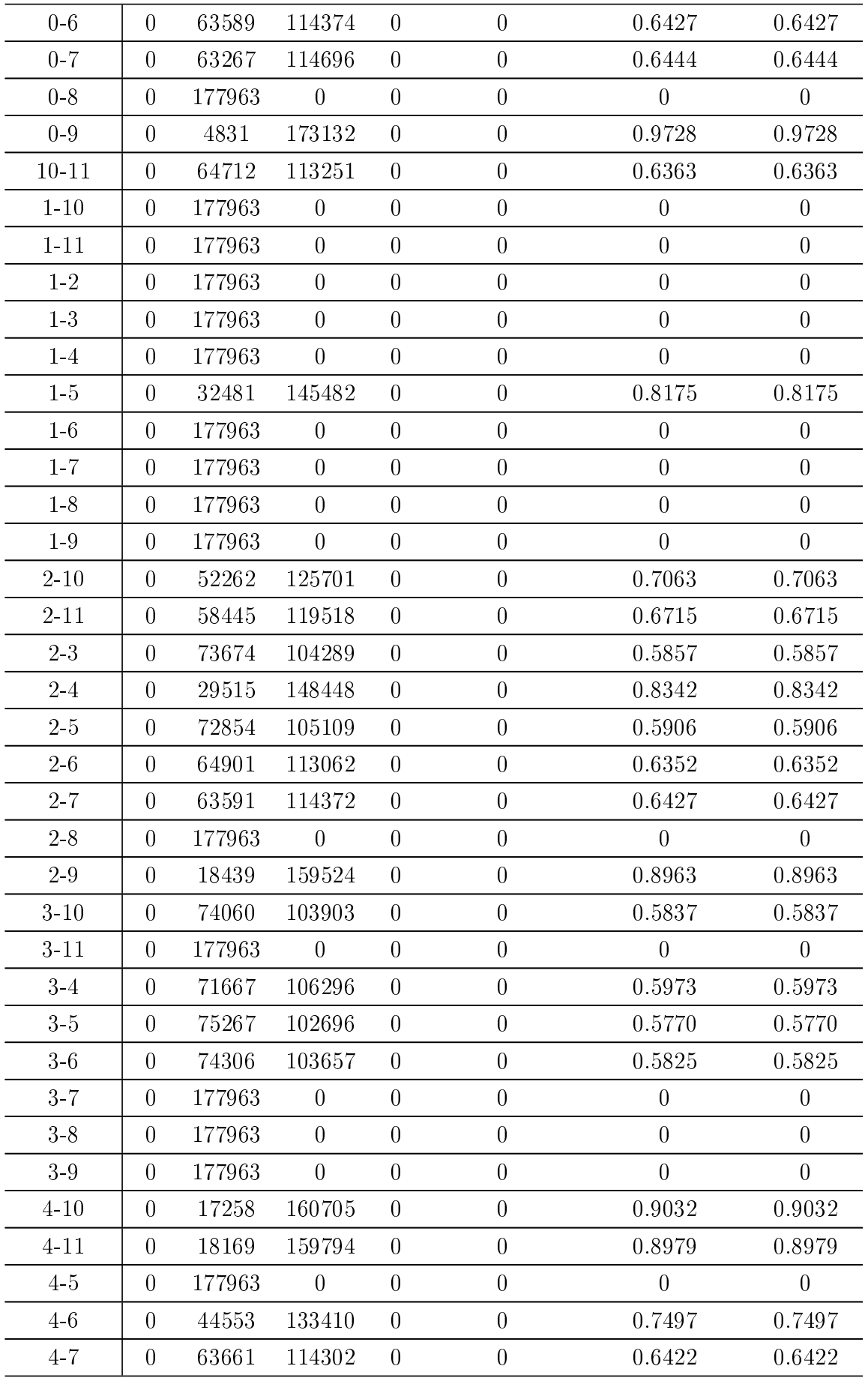

| $4 - 8$  | $\overline{0}$   | 177963 | $\overline{0}$ | $\overline{0}$   | $\overline{0}$   | $\overline{0}$   | $\overline{0}$ |
|----------|------------------|--------|----------------|------------------|------------------|------------------|----------------|
| $4-9$    | $\overline{0}$   | 2311   | 175652         | $\boldsymbol{0}$ | $\boldsymbol{0}$ | 0.9869           | 0.9869         |
| $5-10$   | $\overline{0}$   | 72167  | 105796         | $\boldsymbol{0}$ | $\overline{0}$   | 0.5945           | 0.5945         |
| $5 - 11$ | $\overline{0}$   | 177963 | $\overline{0}$ | $\overline{0}$   | $\overline{0}$   | $\overline{0}$   | $\overline{0}$ |
| $5-6$    | $\overline{0}$   | 74948  | 103015         | $\overline{0}$   | $\overline{0}$   | 0.5788           | 0.5788         |
| $5 - 7$  | $\overline{0}$   | 74762  | 103201         | $\boldsymbol{0}$ | $\overline{0}$   | 0.5798           | 0.5798         |
| $5-8$    | $\overline{0}$   | 177963 | $\overline{0}$ | $\overline{0}$   | $\overline{0}$   | $\overline{0}$   | $\overline{0}$ |
| $5.9$    | $\overline{0}$   | 74585  | 103378         | $\overline{0}$   | $\overline{0}$   | 0.5808           | 0.5808         |
| $6 - 10$ | $\overline{0}$   | 64686  | 113277         | $\boldsymbol{0}$ | $\boldsymbol{0}$ | 0.6364           | 0.6364         |
| $6 - 11$ | $\overline{0}$   | 63781  | 114182         | $\boldsymbol{0}$ | $\overline{0}$   | 0.6415           | 0.6415         |
| $6 - 7$  | $\overline{0}$   | 63572  | 114391         | $\overline{0}$   | $\overline{0}$   | 0.6428           | 0.6428         |
| $6-8$    | $\theta$         | 177963 | $\overline{0}$ | $\overline{0}$   | $\overline{0}$   | $\theta$         | $\overline{0}$ |
| $6-9$    | $\overline{0}$   | 10999  | 166964         | $\boldsymbol{0}$ | $\boldsymbol{0}$ | 0.9382           | 0.9382         |
| $7 - 10$ | $\overline{0}$   | 63761  | 114202         | $\overline{0}$   | $\overline{0}$   | 0.6417           | 0.6417         |
| $7 - 11$ | $\overline{0}$   | 63927  | 114036         | $\boldsymbol{0}$ | $\boldsymbol{0}$ | 0.6408           | 0.6408         |
| $7 - 8$  |                  |        |                |                  |                  |                  |                |
|          | $\overline{0}$   | 177963 | $\theta$       | $\overline{0}$   | $\overline{0}$   | $\theta$         | $\theta$       |
| $7-9$    | $\overline{0}$   | 10513  | 167450         | $\overline{0}$   | $\boldsymbol{0}$ | 0.9408           | 0.9408         |
| $8 - 10$ | $\boldsymbol{0}$ | 177963 | $\overline{0}$ | $\boldsymbol{0}$ | $\boldsymbol{0}$ | $\boldsymbol{0}$ | $\overline{0}$ |
| $8 - 11$ | $\theta$         | 177963 | $\theta$       | $\overline{0}$   | $\overline{0}$   | $\overline{0}$   | $\overline{0}$ |
| $8-9$    | $\theta$         | 177963 | $\overline{0}$ | $\overline{0}$   | $\overline{0}$   | $\overline{0}$   | $\overline{0}$ |
| $9 - 10$ | $\boldsymbol{0}$ | 3938   | 174025         | $\boldsymbol{0}$ | $\overline{0}$   | 0.9778           | 0.9778         |

Tabela B.21 Resultados com dois descritores - Imagem 24

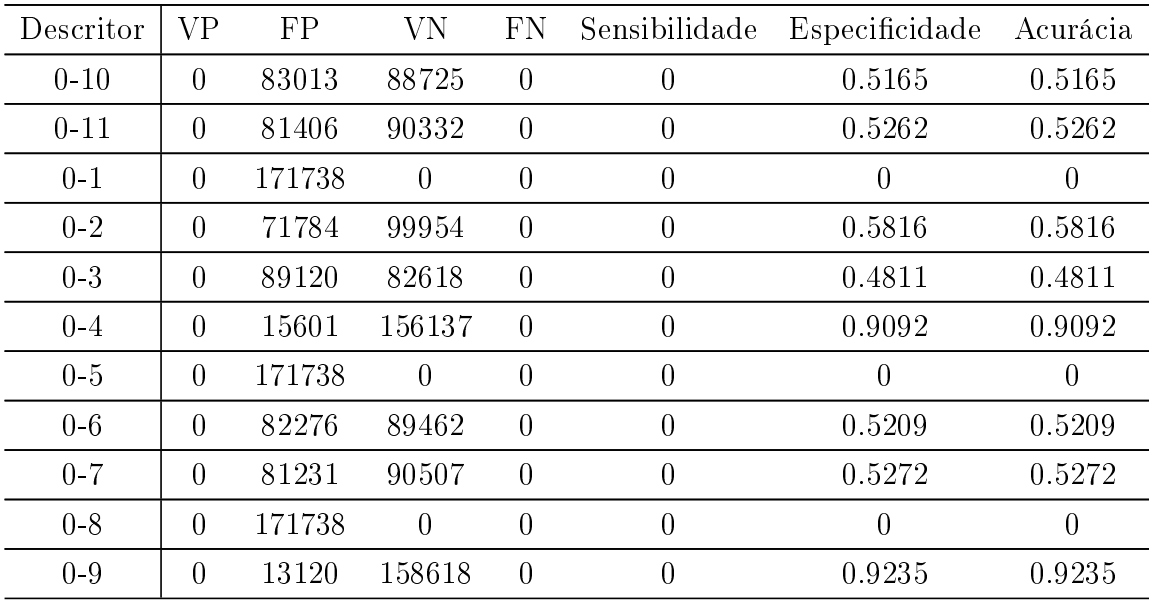
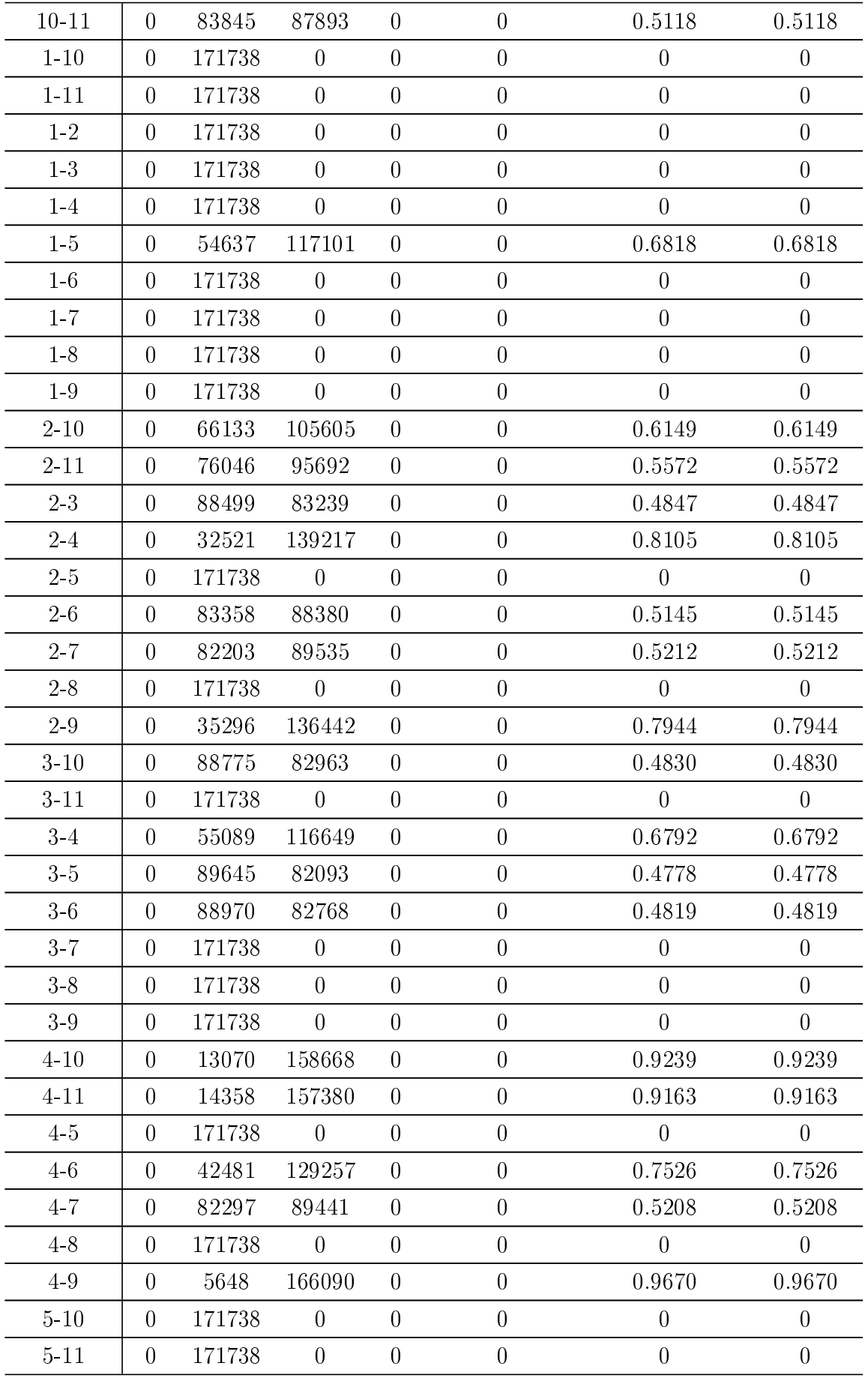

| $5\hskip 1pt$ $6\hskip 1pt$ | $\theta$       | 171738 | $\overline{0}$ | $\overline{0}$   | $\overline{0}$ | $\overline{0}$ | $\overline{0}$   |
|-----------------------------|----------------|--------|----------------|------------------|----------------|----------------|------------------|
| $5-7$                       | $\theta$       | 171738 | $\overline{0}$ | $\overline{0}$   | $\theta$       | $\theta$       | $\overline{0}$   |
| 58                          | $\theta$       | 171738 | $\overline{0}$ | $\overline{0}$   | $\overline{0}$ | $\theta$       | $\overline{0}$   |
| 59                          | $\theta$       | 171738 | $\overline{0}$ | $\overline{0}$   | $\overline{0}$ | $\theta$       | $\overline{0}$   |
| $6 - 10$                    | $\theta$       | 83371  | 88367          | $\overline{0}$   | $\overline{0}$ | 0.5144         | 0.5144           |
| $6 - 11$                    | $\theta$       | 82563  | 89175          | $\overline{0}$   | $\overline{0}$ | 0.5192         | 0.5192           |
| $6 - 7$                     | $\theta$       | 82224  | 89514          | $\boldsymbol{0}$ | $\overline{0}$ | 0.5212         | 0.5212           |
| $6 - 8$                     | $\theta$       | 171738 | $\theta$       | $\boldsymbol{0}$ | $\overline{0}$ | $\overline{0}$ | $\boldsymbol{0}$ |
| $6-9$                       | $\theta$       | 25104  | 146634         | $\overline{0}$   | $\overline{0}$ | 0.8538         | 0.8538           |
| $7 - 10$                    | $\theta$       | 82712  | 89026          | $\overline{0}$   | $\overline{0}$ | 0.5183         | 0.5183           |
| $7 - 11$                    | $\overline{0}$ | 82858  | 88880          | $\overline{0}$   | $\overline{0}$ | 0.5174         | 0.5174           |
| $7 - 8$                     | $\overline{0}$ | 171738 | $\overline{0}$ | $\overline{0}$   | $\overline{0}$ | $\theta$       | $\overline{0}$   |
| $7-9$                       | $\theta$       | 23684  | 148054         | $\overline{0}$   | $\overline{0}$ | 0.8620         | 0.8620           |
| $8 - 10$                    | $\theta$       | 171738 | $\overline{0}$ | $\overline{0}$   | $\overline{0}$ | $\theta$       | $\overline{0}$   |
| $8 - 11$                    | $\theta$       | 171738 | $\theta$       | $\overline{0}$   | $\overline{0}$ | $\theta$       | $\overline{0}$   |
| $8-9$                       | $\theta$       | 171738 | $\overline{0}$ | $\overline{0}$   | $\theta$       | $\theta$       | $\overline{0}$   |
| $9 - 10$                    | $\theta$       | 12574  | 159164         | $\overline{0}$   | $\theta$       | 0.9267         | 0.9267           |
| $9 - 11$                    | $\theta$       | 9212   | 162526         | $\overline{0}$   | $\overline{0}$ | 0.9464         | 0.9464           |

Tabela B.22 Resultados com dois descritores - Imagem 25

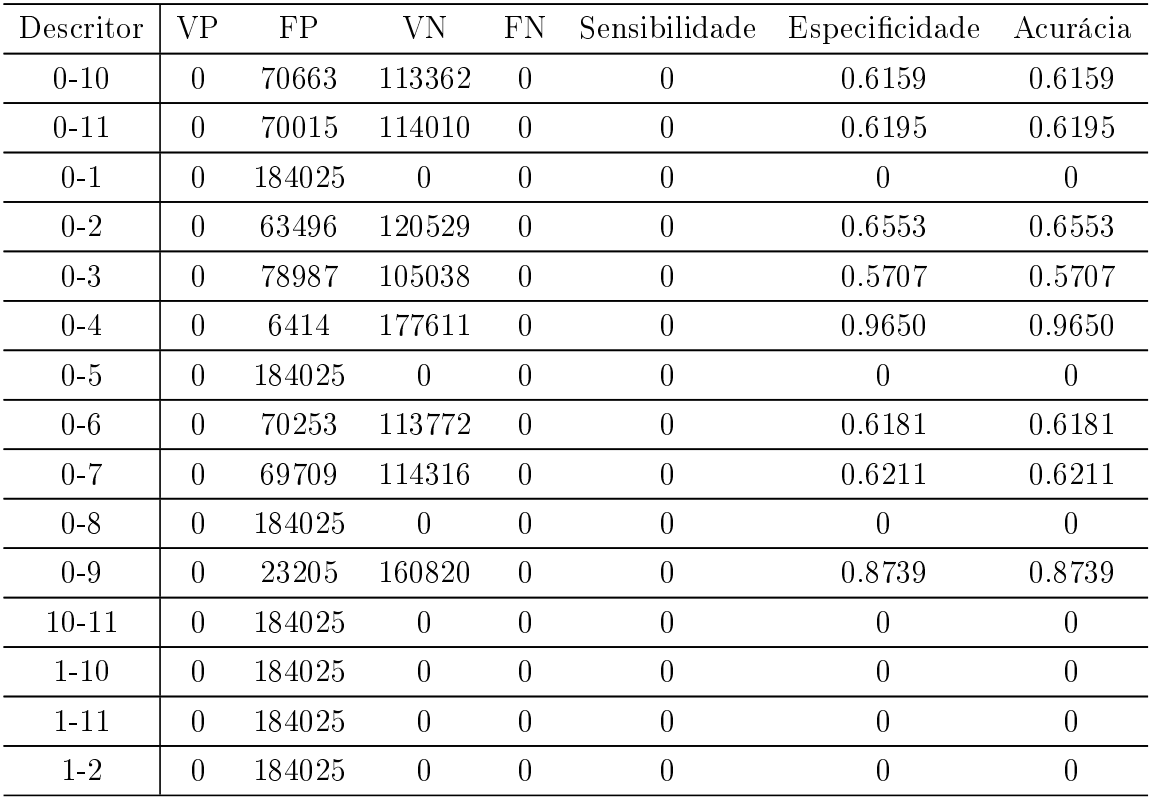

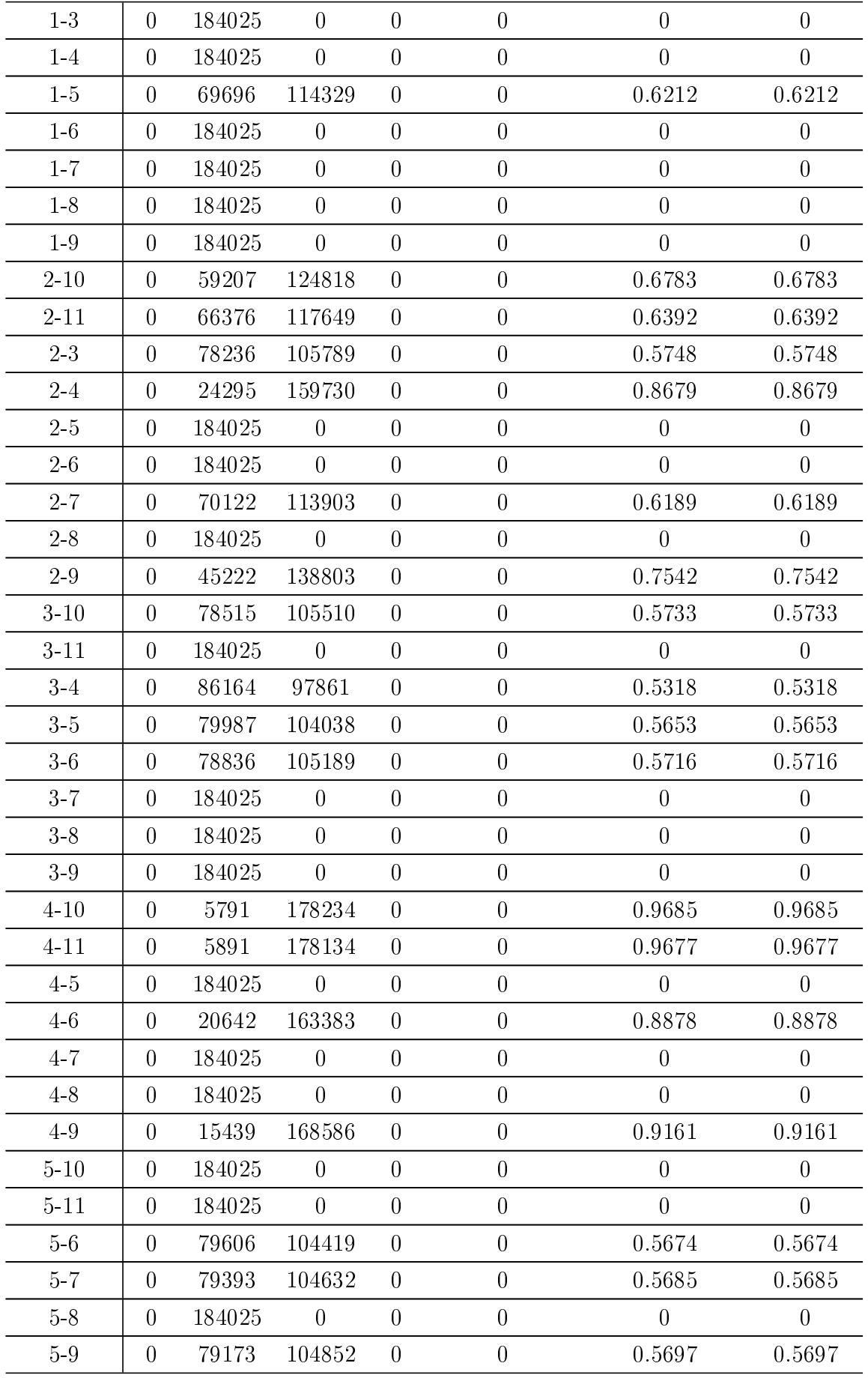

| $6 - 10$ | $\theta$       | 184025 | $\overline{0}$ | $\overline{0}$   | $\overline{0}$ | $\overline{0}$ | $\overline{0}$ |
|----------|----------------|--------|----------------|------------------|----------------|----------------|----------------|
| $6 - 11$ | $\theta$       | 70343  | 113682         | $\overline{0}$   | $\overline{0}$ | 0.6178         | 0.6178         |
| $6 - 7$  | $\overline{0}$ | 70265  | 113760         | $\overline{0}$   | $\overline{0}$ | 0.6181         | 0.6181         |
| $6 - 8$  | $\theta$       | 184025 | $\theta$       | $\boldsymbol{0}$ | $\overline{0}$ | $\theta$       | $\overline{0}$ |
| $6-9$    | $\theta$       | 35651  | 148374         | $\overline{0}$   | $\overline{0}$ | 0.8063         | 0.8063         |
| $7 - 10$ | $\theta$       | 70421  | 113604         | $\overline{0}$   | $\overline{0}$ | 0.6172         | 0.6172         |
| $7 - 11$ | $\theta$       | 70483  | 113542         | $\overline{0}$   | $\overline{0}$ | 0.6169         | 0.6169         |
| $7 - 8$  | $\Omega$       | 184025 | $\overline{0}$ | $\overline{0}$   | $\theta$       | $\Omega$       | $\theta$       |
| $7-9$    | $\theta$       | 33189  | 150836         | $\overline{0}$   | $\overline{0}$ | 0.8196         | 0.8196         |
| $8 - 10$ | $\theta$       | 184025 | $\overline{0}$ | $\boldsymbol{0}$ | $\overline{0}$ | $\overline{0}$ | $\overline{0}$ |
| $8 - 11$ | $\theta$       | 184025 | $\overline{0}$ | $\theta$         | $\theta$       | $\theta$       | $\theta$       |
| 8-9      | $\theta$       | 184025 | $\overline{0}$ | $\overline{0}$   | $\theta$       | $\theta$       | $\overline{0}$ |
| $9 - 10$ | $\theta$       | 22390  | 161635         | $\boldsymbol{0}$ | $\overline{0}$ | 0.8782         | 0.8782         |
| $9 - 11$ | $\theta$       | 70343  | 113682         | $\overline{0}$   | $\theta$       | 0.6178         | 0.6178         |

Tabela B.23 Resultados com dois descritores - Imagem 26

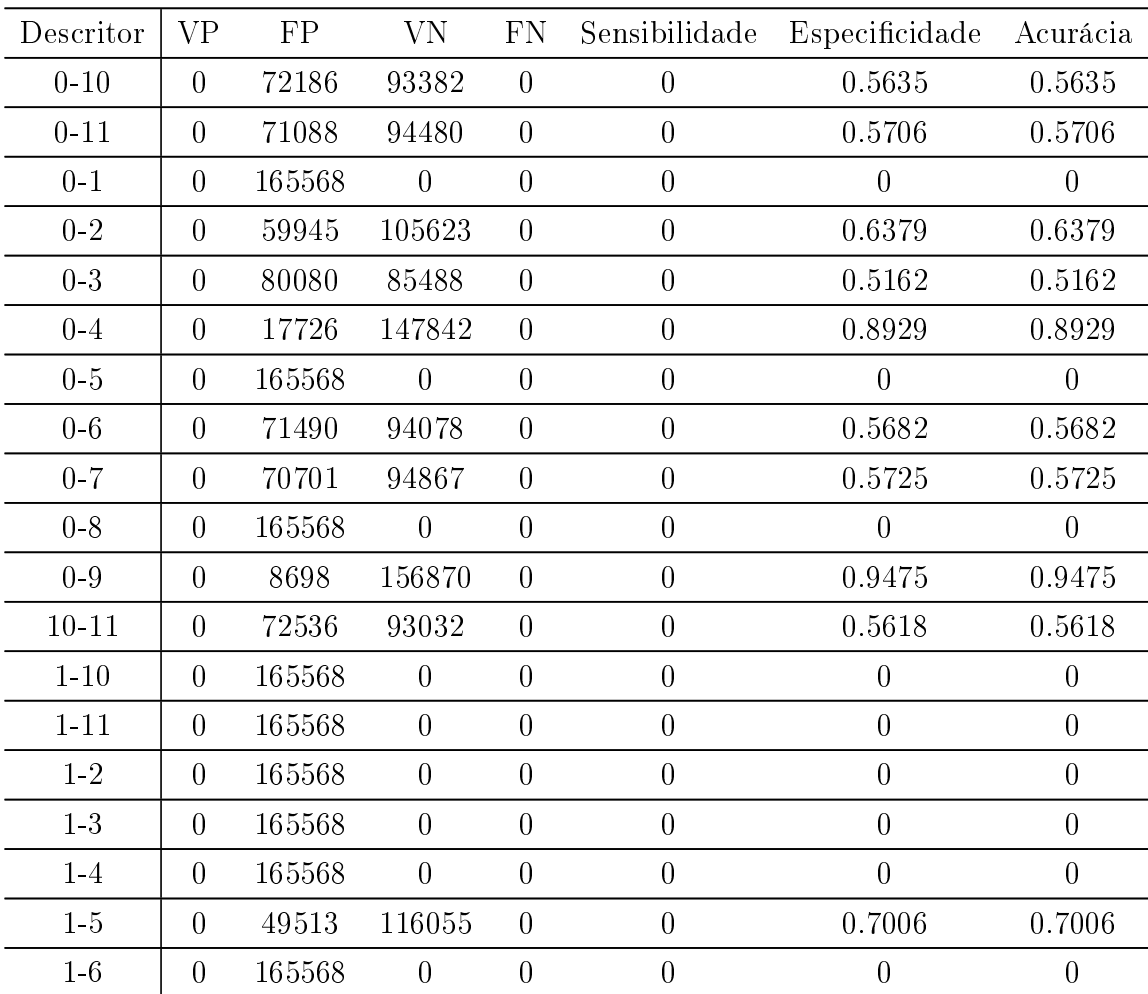

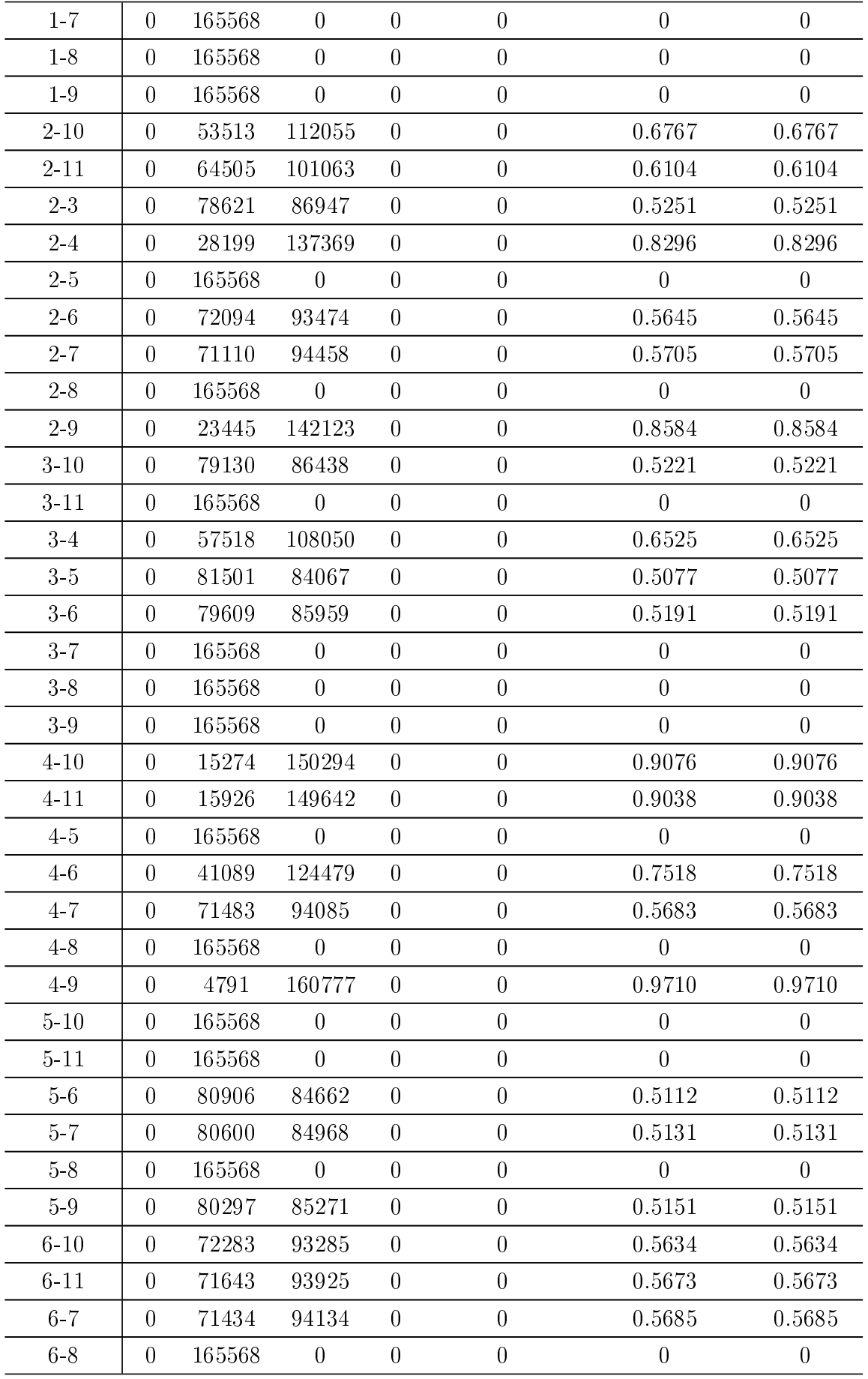

| $6-9$    | $\theta$       | 16341  | 149227         | $\theta$         | $\theta$       | 0.9012   | 0.9012         |
|----------|----------------|--------|----------------|------------------|----------------|----------|----------------|
| $7 - 10$ | $\overline{0}$ | 71677  | 93891          | $\theta$         | $\overline{0}$ | 0.5671   | 0.5671         |
| $7 - 11$ | $\theta$       | 71864  | 93704          | $\boldsymbol{0}$ | $\overline{0}$ | 0.5655   | 0.5655         |
| $7 - 8$  | $\theta$       | 165568 | $\overline{0}$ | $\boldsymbol{0}$ | $\overline{0}$ | 0        | $\theta$       |
| $7-9$    | $\theta$       | 15617  | 149951         | $\theta$         | $\theta$       | 0.9056   | 0.9056         |
| $8 - 10$ | $\theta$       | 165568 | $\theta$       | $\overline{0}$   | $\theta$       | $\theta$ | $\overline{0}$ |
| $8 - 11$ | $\theta$       | 165568 | $\theta$       | $\overline{0}$   | $\theta$       | $\theta$ | $\overline{0}$ |
| $8-9$    | $\theta$       | 165568 | $\theta$       | $\theta$         | $\theta$       | $\theta$ | $\overline{0}$ |
| $9 - 10$ | $\theta$       | 7976   | 157592         | $\overline{0}$   | $\theta$       | 0.9517   | 0.9517         |
| $9 - 11$ | $\theta$       | 6033   | 159535         | $\overline{0}$   | $\theta$       | 0.9636   | 0.9636         |

Tabela B.24 Resultados com dois descritores - Imagem 27

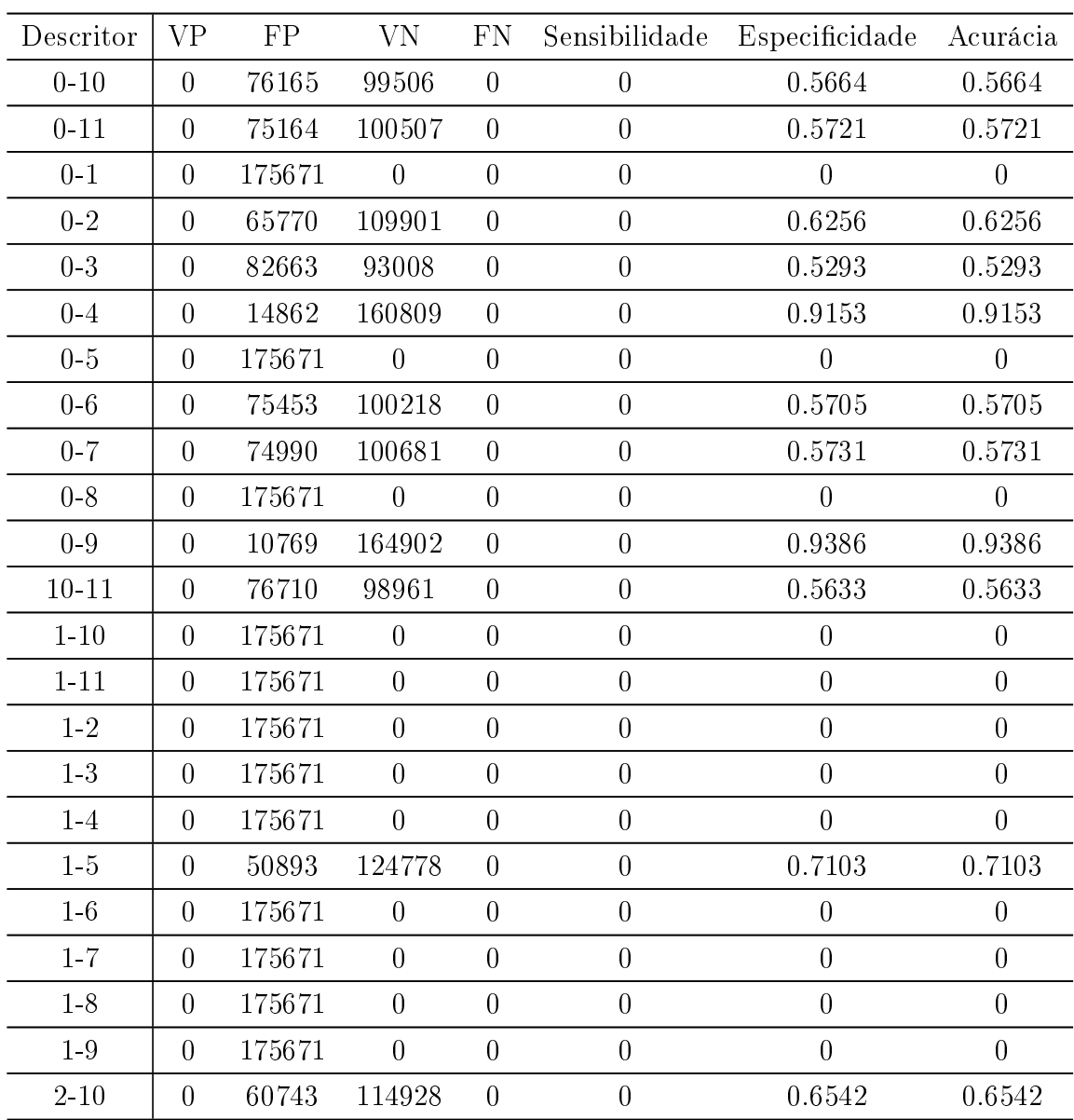

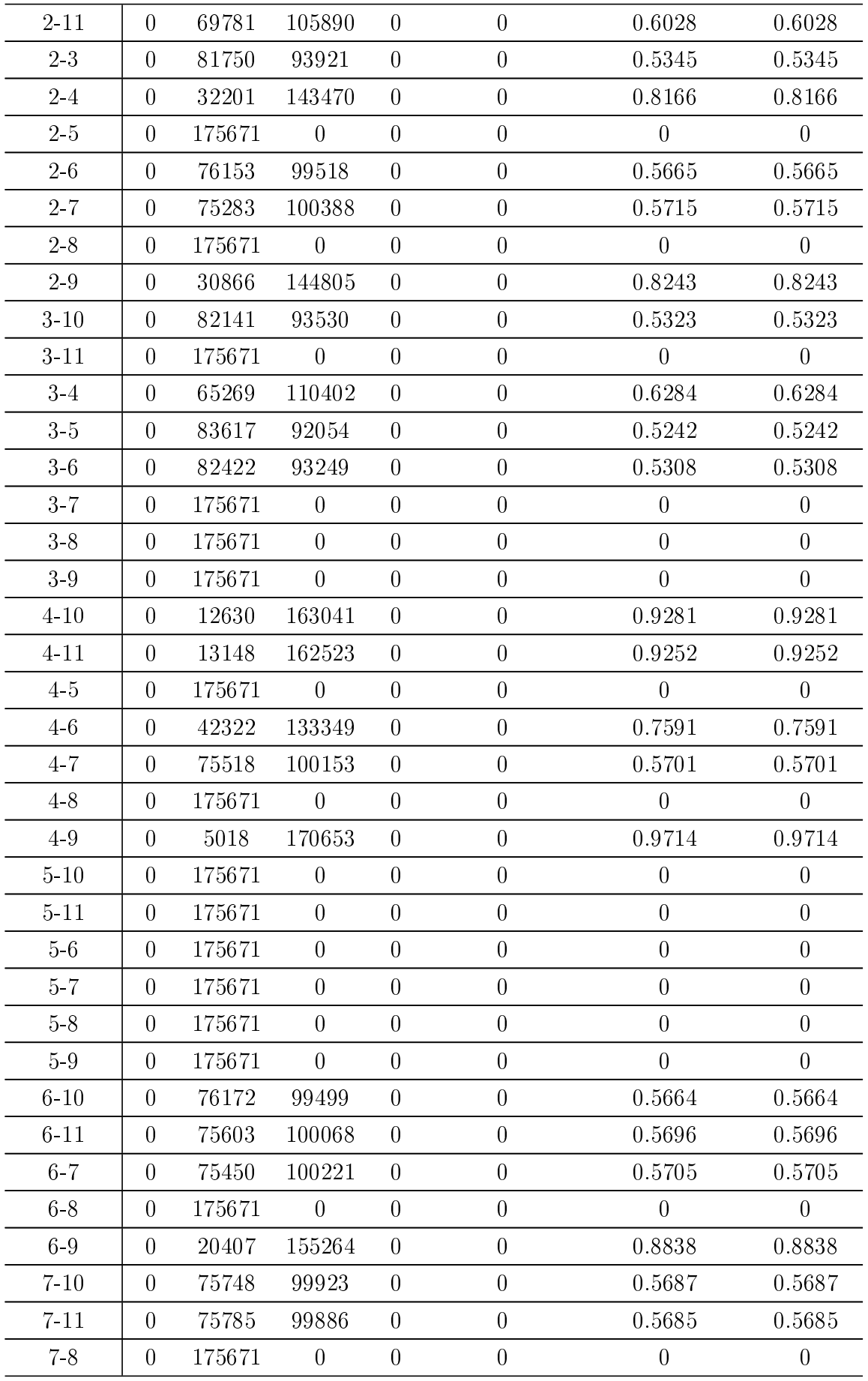

| $7 - 9$  | 0 | 18537  | 157134 | 0 | 0.8944 | 0.8944 |
|----------|---|--------|--------|---|--------|--------|
| $8 - 10$ |   | 175671 |        |   |        |        |
| $8 - 11$ |   | 175671 |        |   |        |        |
| $8-9$    | 0 | 175671 |        |   |        |        |
| $9 - 10$ |   | 9586   | 166085 | 0 | 0.9454 | 0.9454 |
| $9 - 11$ |   | 6953   | 168718 | 0 | 0.9604 | 0.9604 |

Tabela B.25 Resultados com dois descritores - Imagem 28

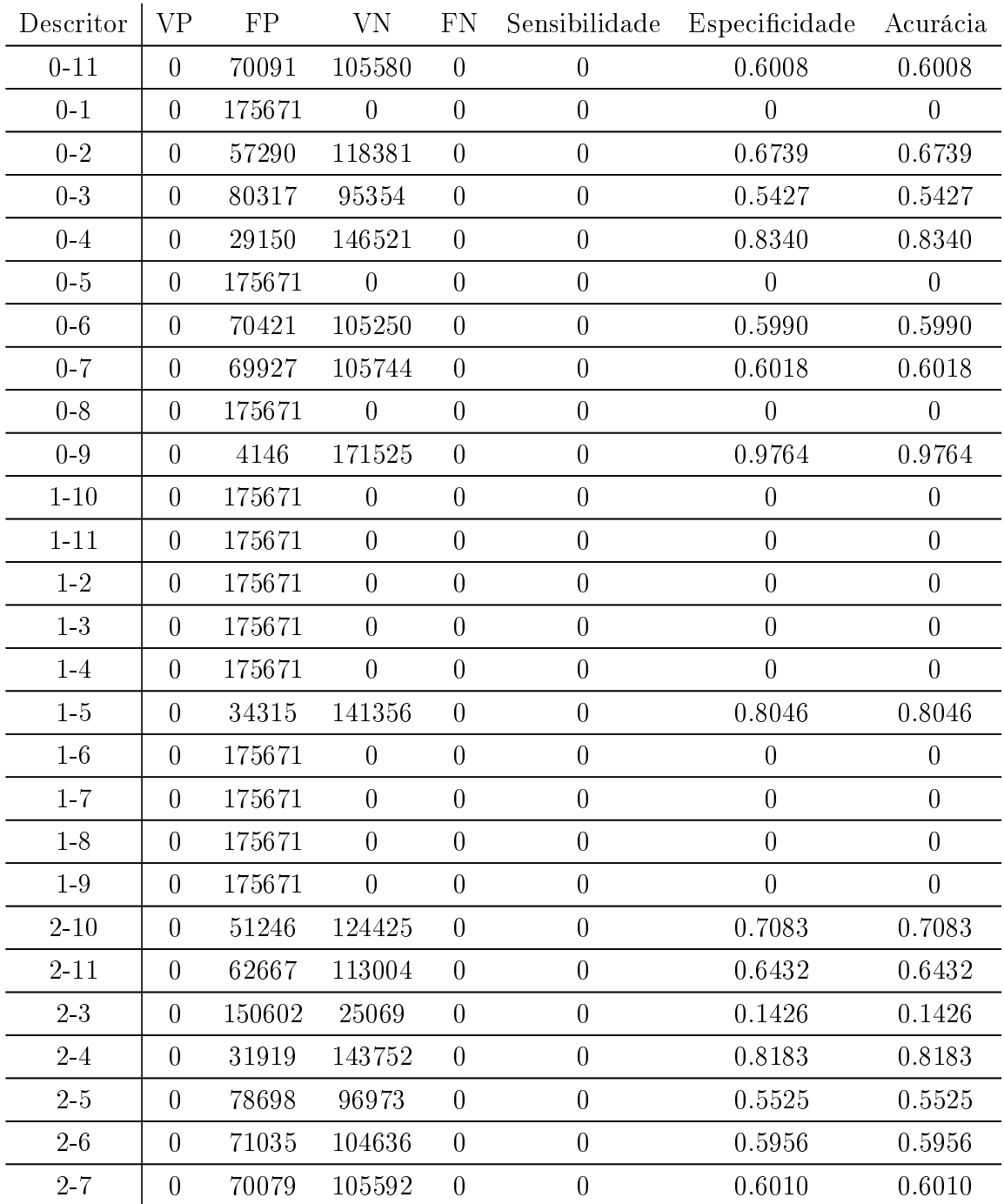

| $2-8$                       | $\overline{0}$   | 175671 | $\theta$         | $\overline{0}$   | $\overline{0}$   | $\overline{0}$   | $\boldsymbol{0}$ |
|-----------------------------|------------------|--------|------------------|------------------|------------------|------------------|------------------|
| $2\mbox{-}9$                | $\boldsymbol{0}$ | 13139  | 162532           | $\boldsymbol{0}$ | $\overline{0}$   | 0.9252           | 0.9252           |
| $3 - 10$                    | $\overline{0}$   | 79302  | 96369            | $\boldsymbol{0}$ | $\overline{0}$   | 0.5485           | 0.5485           |
| $3 - 11$                    | $\overline{0}$   | 175671 | $\overline{0}$   | $\boldsymbol{0}$ | $\overline{0}$   | $\overline{0}$   | $\boldsymbol{0}$ |
| $3 - 4$                     | $\overline{0}$   | 68595  | 107076           | $\boldsymbol{0}$ | $\overline{0}$   | 0.6095           | 0.6095           |
| $3-5$                       | $\overline{0}$   | 81848  | 93823            | $\boldsymbol{0}$ | $\overline{0}$   | 0.5341           | 0.5341           |
| $3-6$                       | $\overline{0}$   | 79708  | 95963            | $\boldsymbol{0}$ | $\overline{0}$   | 0.5463           | 0.5463           |
| $3 - 7$                     | $\overline{0}$   | 175671 | $\boldsymbol{0}$ | $\boldsymbol{0}$ | $\boldsymbol{0}$ | $\boldsymbol{0}$ | $\boldsymbol{0}$ |
| $3 - 8$                     | $\theta$         | 175671 | $\theta$         | $\boldsymbol{0}$ | $\boldsymbol{0}$ | $\boldsymbol{0}$ | $\boldsymbol{0}$ |
| $3-9$                       | $\theta$         | 175671 | $\boldsymbol{0}$ | $\boldsymbol{0}$ | $\boldsymbol{0}$ | $\overline{0}$   | $\boldsymbol{0}$ |
| $4 - 11$                    | $\overline{0}$   | 26257  | 149414           | $\boldsymbol{0}$ | $\overline{0}$   | 0.8505           | 0.8505           |
| $4\mbox{-}5$                | $\boldsymbol{0}$ | 175671 | $\boldsymbol{0}$ | $\boldsymbol{0}$ | $\boldsymbol{0}$ | $\boldsymbol{0}$ | $\boldsymbol{0}$ |
| $4-6$                       | $\overline{0}$   | 53259  | 122412           | $\boldsymbol{0}$ | $\overline{0}$   | 0.6967           | 0.6967           |
| $4 - 7$                     | $\boldsymbol{0}$ | 70240  | 105431           | $\boldsymbol{0}$ | $\overline{0}$   | 0.6001           | 0.6001           |
| $4 - 8$                     | $\overline{0}$   | 79343  | 96328            | $\boldsymbol{0}$ | $\boldsymbol{0}$ | 0.5483           | 0.5483           |
| $4-9$                       | $\overline{0}$   | 2420   | 173251           | $\boldsymbol{0}$ | $\overline{0}$   | 0.9861           | 0.9861           |
| $5 - 10$                    | $\overline{0}$   | 78083  | 97588            | $\boldsymbol{0}$ | $\overline{0}$   | 0.5554           | 0.5554           |
| $5 - 11$                    | $\overline{0}$   | 175671 | $\theta$         | $\boldsymbol{0}$ | $\boldsymbol{0}$ | $\overline{0}$   | $\boldsymbol{0}$ |
| $5\hskip 1pt$ $6\hskip 1pt$ | $\overline{0}$   | 81250  | 94421            | $\boldsymbol{0}$ | $\boldsymbol{0}$ | 0.5374           | 0.5374           |
| $5 - 7$                     | $\overline{0}$   | 80908  | 94763            | $\boldsymbol{0}$ | $\boldsymbol{0}$ | 0.5393           | 0.5393           |
| $5-8$                       | $\theta$         | 175671 | $\boldsymbol{0}$ | $\boldsymbol{0}$ | $\overline{0}$   | $\boldsymbol{0}$ | $\boldsymbol{0}$ |
| $5-9$                       | $\overline{0}$   | 175671 | $\boldsymbol{0}$ | $\boldsymbol{0}$ | $\boldsymbol{0}$ | $\boldsymbol{0}$ | $\boldsymbol{0}$ |
| $6 - 10$                    | $\boldsymbol{0}$ | 71148  | 104523           | $\boldsymbol{0}$ | $\overline{0}$   | 0.5947           | 0.5947           |
| $6 - 11$                    | $\overline{0}$   | 70517  | 105154           | $\boldsymbol{0}$ | $\boldsymbol{0}$ | 0.5986           | 0.5986           |
| $6 - 7$                     | $\overline{0}$   | 70380  | 105291           | $\boldsymbol{0}$ | $\boldsymbol{0}$ | 0.5994           | 0.5994           |
| $6 - 8$                     | $\overline{0}$   | 175671 | $\overline{0}$   | $\boldsymbol{0}$ | $\boldsymbol{0}$ | $\boldsymbol{0}$ | $\overline{0}$   |
| $6-9$                       | $\boldsymbol{0}$ | 8952   | 166719           | $\boldsymbol{0}$ | $\boldsymbol{0}$ | 0.9485           | 0.9485           |
| $7 - 8$                     | $\boldsymbol{0}$ | 175671 | $\boldsymbol{0}$ | $\boldsymbol{0}$ | $\overline{0}$   | $\overline{0}$   | $\boldsymbol{0}$ |
| $7-9$                       | $\boldsymbol{0}$ | 8839   | 166832           | $\boldsymbol{0}$ | $\boldsymbol{0}$ | 0.9496           | 0.9496           |

Tabela B.26 Resultados com dois descritores - Imagem 29

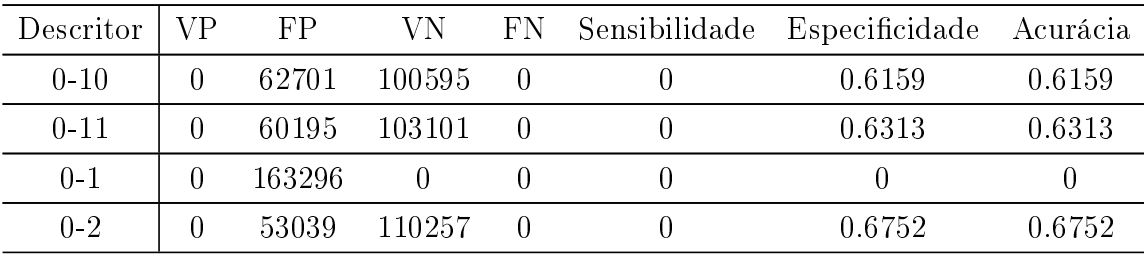

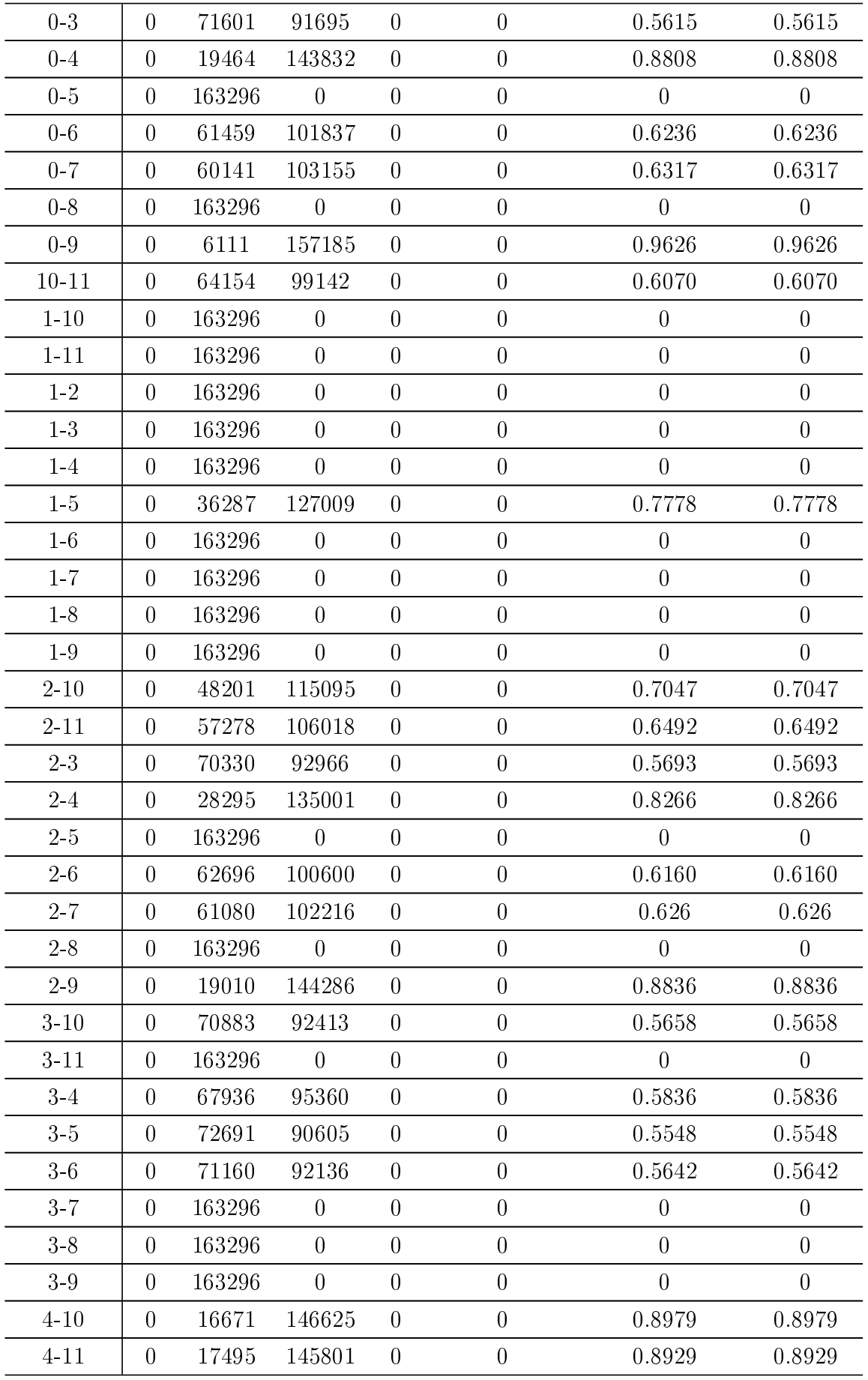

| $4-5$    | $\overline{0}$ | 163296 | $\theta$         | $\overline{0}$   | $\overline{0}$   | $\overline{0}$   | $\overline{0}$   |
|----------|----------------|--------|------------------|------------------|------------------|------------------|------------------|
| $4-6$    | $\overline{0}$ | 42030  | 121266           | $\overline{0}$   | $\overline{0}$   | 0.7426           | 0.7426           |
| $4 - 7$  | $\overline{0}$ | 61240  | 102056           | $\overline{0}$   | $\overline{0}$   | 0.625            | 0.625            |
| $4 - 8$  | $\overline{0}$ | 163296 | $\boldsymbol{0}$ | $\boldsymbol{0}$ | $\overline{0}$   | $\overline{0}$   | $\boldsymbol{0}$ |
| $4-9$    | $\overline{0}$ | 1071   | 162225           | $\boldsymbol{0}$ | $\overline{0}$   | 0.9933           | 0.9933           |
| $5 - 10$ | $\overline{0}$ | 163296 | $\overline{0}$   | $\boldsymbol{0}$ | $\overline{0}$   | $\boldsymbol{0}$ | $\overline{0}$   |
| $5 - 11$ | $\overline{0}$ | 163296 | $\overline{0}$   | $\boldsymbol{0}$ | $\overline{0}$   | $\overline{0}$   | $\overline{0}$   |
| $5\,6$   | $\overline{0}$ | 72274  | 91022            | $\boldsymbol{0}$ | $\overline{0}$   | 0.5574           | 0.5574           |
| $5 - 7$  | $\overline{0}$ | 72001  | 91295            | $\boldsymbol{0}$ | $\overline{0}$   | 0.5591           | 0.5591           |
| $5-8$    | $\overline{0}$ | 163296 | $\overline{0}$   | $\boldsymbol{0}$ | $\overline{0}$   | $\overline{0}$   | $\overline{0}$   |
| $5-9$    | $\overline{0}$ | 163296 | $\overline{0}$   | $\boldsymbol{0}$ | $\boldsymbol{0}$ | $\overline{0}$   | $\overline{0}$   |
| $6 - 10$ | $\overline{0}$ | 62746  | 100550           | $\boldsymbol{0}$ | $\boldsymbol{0}$ | 0.6158           | 0.6158           |
| $6 - 11$ | $\overline{0}$ | 61802  | 101494           | $\boldsymbol{0}$ | $\overline{0}$   | 0.6215           | 0.6215           |
| $6 - 7$  | $\overline{0}$ | 61391  | 101905           | $\overline{0}$   | $\overline{0}$   | 0.6240           | 0.6240           |
| $6-8$    | $\overline{0}$ | 163296 | $\boldsymbol{0}$ | $\boldsymbol{0}$ | $\overline{0}$   | $\overline{0}$   | $\overline{0}$   |
| $6-9$    | $\overline{0}$ | 13300  | 149996           | $\overline{0}$   | $\overline{0}$   | 0.9185           | 0.9185           |
| $7 - 10$ | $\overline{0}$ | 61669  | 101627           | $\boldsymbol{0}$ | $\overline{0}$   | 0.6222           | 0.6222           |
| $7 - 11$ | $\overline{0}$ | 61982  | 101314           | $\overline{0}$   | $\overline{0}$   | 0.6203           | 0.6203           |
| $7 - 8$  | $\overline{0}$ | 163296 | $\overline{0}$   | $\overline{0}$   | $\overline{0}$   | $\overline{0}$   | $\overline{0}$   |
| $7 - 9$  | $\overline{0}$ | 13439  | 149857           | $\boldsymbol{0}$ | $\overline{0}$   | 0.9176           | 0.9176           |
| $8 - 10$ | $\overline{0}$ | 163296 | $\boldsymbol{0}$ | $\boldsymbol{0}$ | $\overline{0}$   | $\overline{0}$   | $\overline{0}$   |
| $8 - 11$ | $\overline{0}$ | 71703  | 91593            | $\boldsymbol{0}$ | $\overline{0}$   | 0.5608           | 0.5608           |
| $8-9$    | $\overline{0}$ | 163296 | $\overline{0}$   | $\overline{0}$   | $\overline{0}$   | $\overline{0}$   | $\overline{0}$   |
| $9 - 10$ | $\overline{0}$ | 4986   | 158310           | $\boldsymbol{0}$ | $\overline{0}$   | 0.9695           | 0.9695           |
| $9 - 11$ | $\overline{0}$ | 3679   | 159617           | $\boldsymbol{0}$ | $\overline{0}$   | 0.9775           | 0.9775           |
|          |                |        |                  |                  |                  |                  |                  |

Tabela B.27 Resultados com dois descritores - Imagem 30

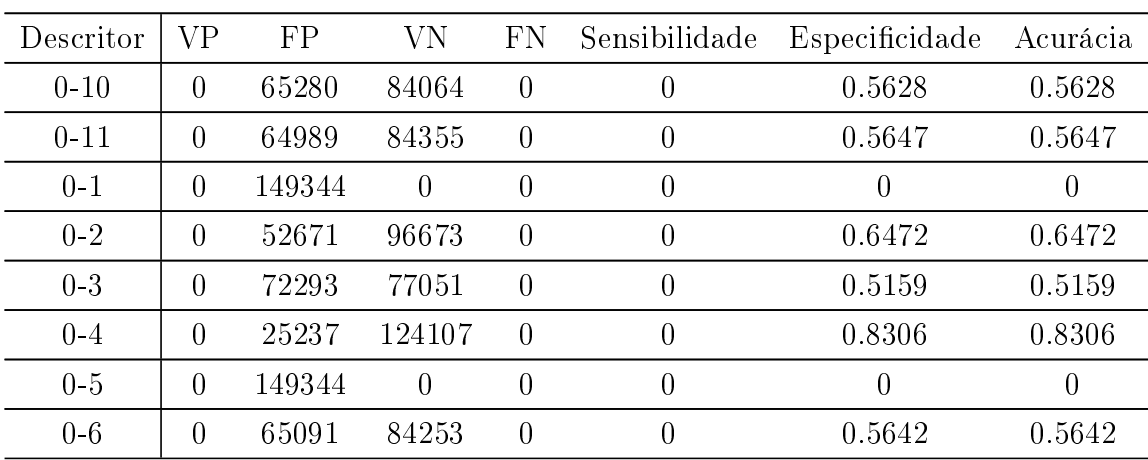

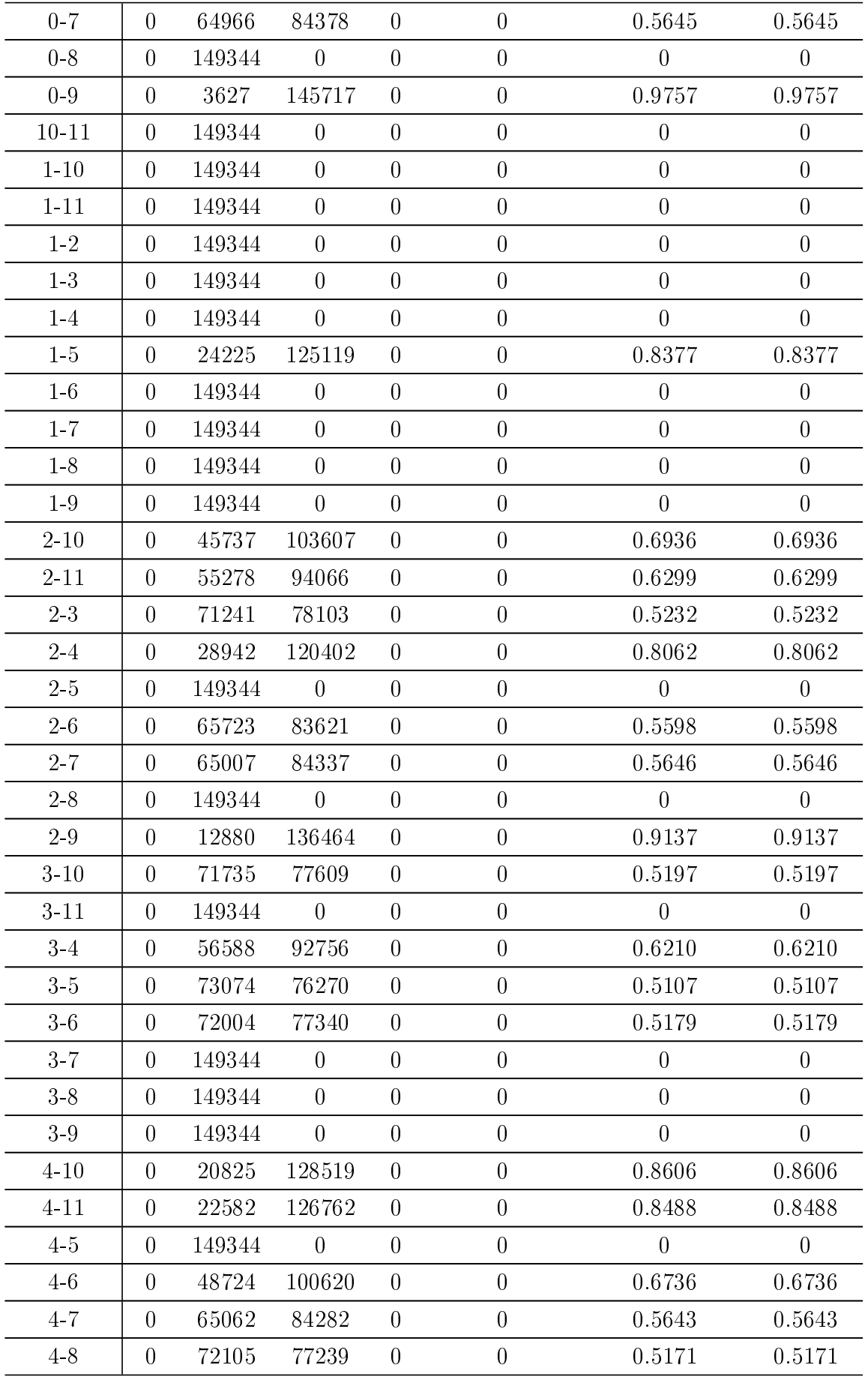

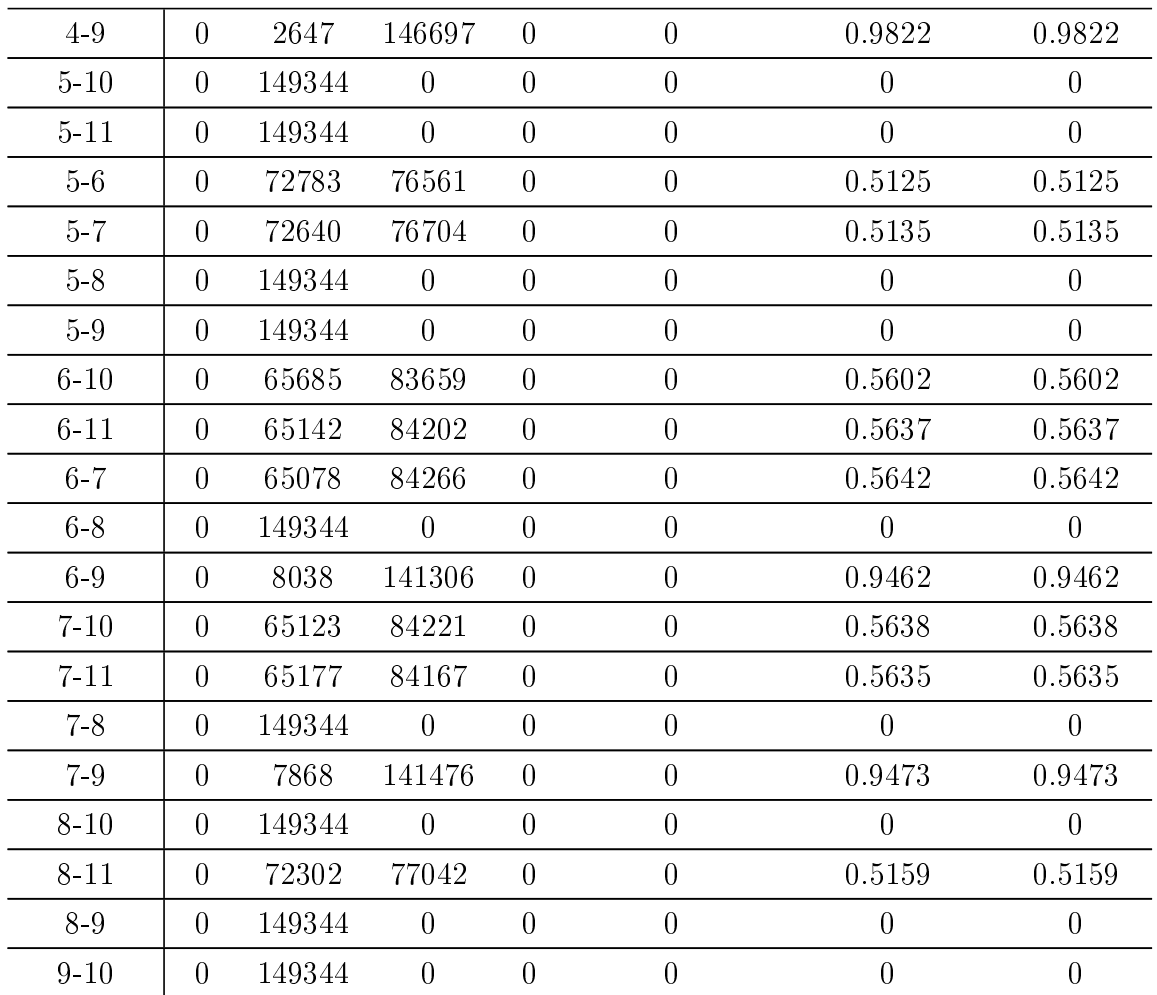

## $-$  APÊNDICE C  $\overline{)}$ Resultados Numéricos com Três Descritores

| Nome da Imagem | $\ensuremath{\mathsf{VP}}\xspace$ | ${\rm FP}$       | ${\rm VN}$ | ${\rm FN}$ | Sensibilidade    | Especificidade | Acurácia |
|----------------|-----------------------------------|------------------|------------|------------|------------------|----------------|----------|
| $0 - 2 - 5$    | 7537                              | 4239             | 133725     | 2654       | 0,7396           | 0,9693         | 0,9535   |
| $0 - 4 - 5$    | 7459                              | 4281             | 133683     | $2732\,$   | 0,7319           | 0,969          | 0,9527   |
| $2 - 4 - 5$    | 7114                              | 4456             | 133508     | 3077       | 0,6981           | 0,9677         | 0,9492   |
| $0 - 1 - 10$   | $\overline{0}$                    | $\boldsymbol{0}$ | 137964     | 10191      | $\overline{0}$   | $\mathbf{1}$   | 0,9312   |
| $0 - 1 - 11$   | $\overline{0}$                    | $\boldsymbol{0}$ | 137964     | 10191      | $\boldsymbol{0}$ | $\mathbf{1}$   | 0,9312   |
| $0 - 1 - 2$    | $\overline{0}$                    | $\boldsymbol{0}$ | 137964     | 10191      | $\boldsymbol{0}$ | $\mathbf 1$    | 0,9312   |
| $0 - 1 - 4$    | $\overline{0}$                    | $\boldsymbol{0}$ | 137964     | 10191      | $\overline{0}$   | $\mathbf 1$    | 0,9312   |
| $0 - 1 - 5$    | $\overline{0}$                    | $\boldsymbol{0}$ | 137964     | 10191      | $\boldsymbol{0}$ | $\mathbf{1}$   | 0,9312   |
| $0 - 1 - 6$    | $\overline{0}$                    | $\boldsymbol{0}$ | 137964     | 10191      | $\overline{0}$   | $\mathbf{1}$   | 0,9312   |
| $0 - 1 - 7$    | $\overline{0}$                    | $\boldsymbol{0}$ | 137964     | 10191      | $\overline{0}$   | $\mathbf{1}$   | 0,9312   |
| $0 - 1 - 8$    | $\boldsymbol{0}$                  | $\boldsymbol{0}$ | 137964     | 10191      | $\overline{0}$   | $\mathbf{1}$   | 0,9312   |
| $0 - 1 - 9$    | $\overline{0}$                    | $\boldsymbol{0}$ | 137964     | 10191      | $\overline{0}$   | $\mathbf{1}$   | 0,9312   |
| $0 - 3 - 10$   | $\overline{0}$                    | $\overline{0}$   | 137964     | 10191      | $\overline{0}$   | $\mathbf{1}$   | 0,9312   |
| $0 - 3 - 7$    | $\overline{0}$                    | $\boldsymbol{0}$ | 137964     | 10191      | $\overline{0}$   | $\mathbf 1$    | 0,9312   |
| $0 - 3 - 9$    | $\overline{0}$                    | $\overline{0}$   | 137964     | 10191      | $\overline{0}$   | $\mathbf{1}$   | 0,9312   |
| $0 - 5 - 10$   | $\overline{0}$                    | $\boldsymbol{0}$ | 137964     | 10191      | $\overline{0}$   | $\mathbf{1}$   | 0,9312   |
| $0 - 5 - 11$   | $\overline{0}$                    | $\overline{0}$   | 137964     | 10191      | $\overline{0}$   | $\mathbf{1}$   | 0,9312   |
| $0 - 5 - 6$    | $\overline{0}$                    | $\boldsymbol{0}$ | 137964     | 10191      | $\overline{0}$   | $\mathbf{1}$   | 0,9312   |
| $0 - 5 - 7$    | $\boldsymbol{0}$                  | $\boldsymbol{0}$ | 137964     | 10191      | $\boldsymbol{0}$ | $\mathbf 1$    | 0,9312   |
| $0 - 5 - 8$    | $\overline{0}$                    | $\boldsymbol{0}$ | 137964     | 10191      | $\overline{0}$   | $\mathbf{1}$   | 0,9312   |
| $0 - 5 - 9$    | $\boldsymbol{0}$                  | $\overline{0}$   | 137964     | 10191      | $\boldsymbol{0}$ | $\mathbf 1$    | 0,9312   |
| $0 - 6 - 10$   | $\overline{0}$                    | $\boldsymbol{0}$ | 137964     | 10191      | $\overline{0}$   | $\mathbf{1}$   | 0,9312   |
| $0 - 6 - 8$    | $\overline{0}$                    | $\overline{0}$   | 137964     | 10191      | $\boldsymbol{0}$ | $\mathbf{1}$   | 0,9312   |
| $0 - 6 - 9$    | $\overline{0}$                    | $\overline{0}$   | 137964     | 10191      | $\overline{0}$   | $\mathbf{1}$   | 0,9312   |
| $0 - 7 - 10$   | $\boldsymbol{0}$                  | $\boldsymbol{0}$ | 137964     | 10191      | $\boldsymbol{0}$ | $\mathbf{1}$   | 0,9312   |
| $0 - 7 - 11$   | $\boldsymbol{0}$                  | $\boldsymbol{0}$ | 137964     | 10191      | $\overline{0}$   | $\mathbf{1}$   | 0,9312   |

Tabela C.1 Resultados Numéricos com Três Descritores

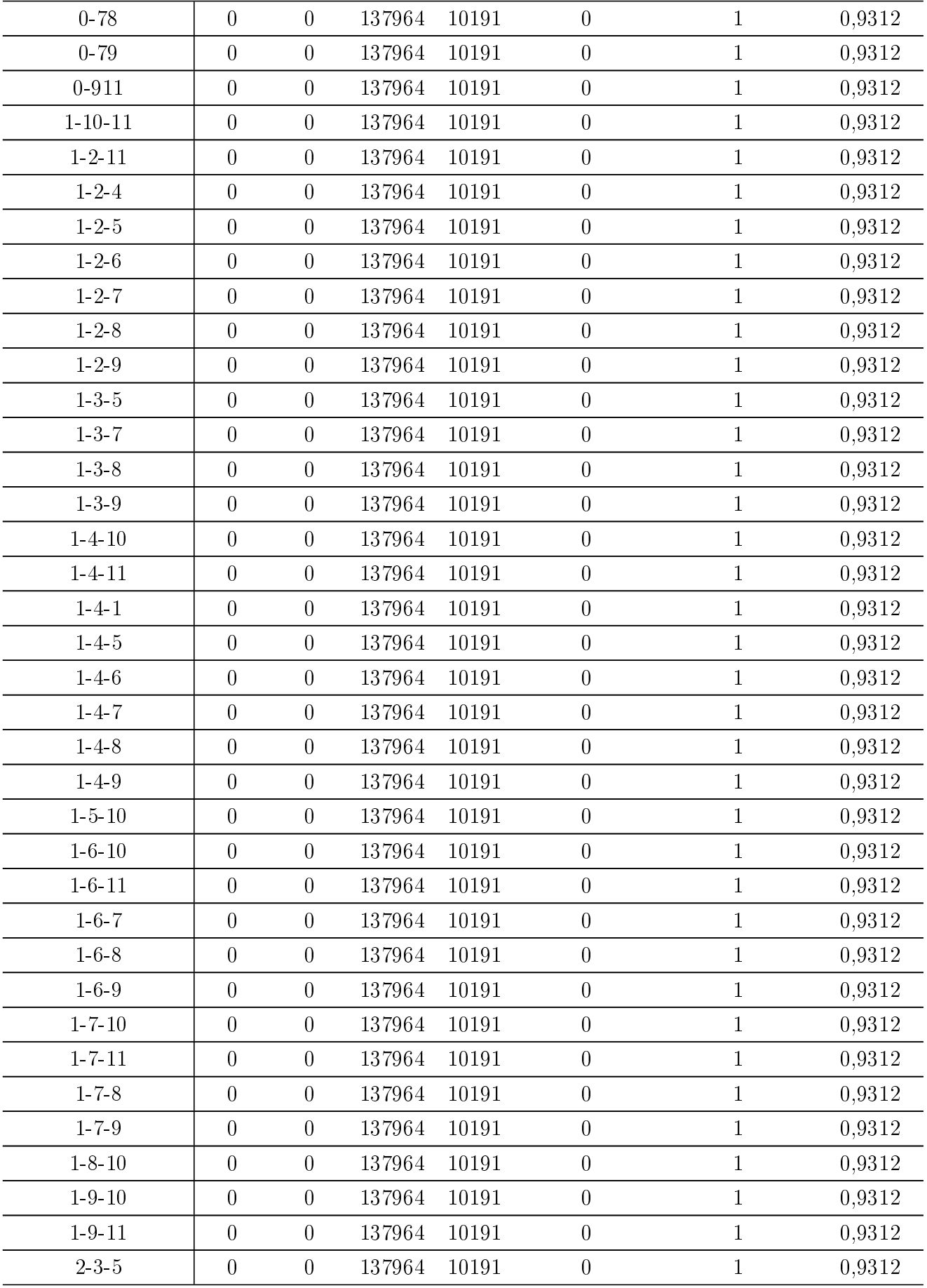

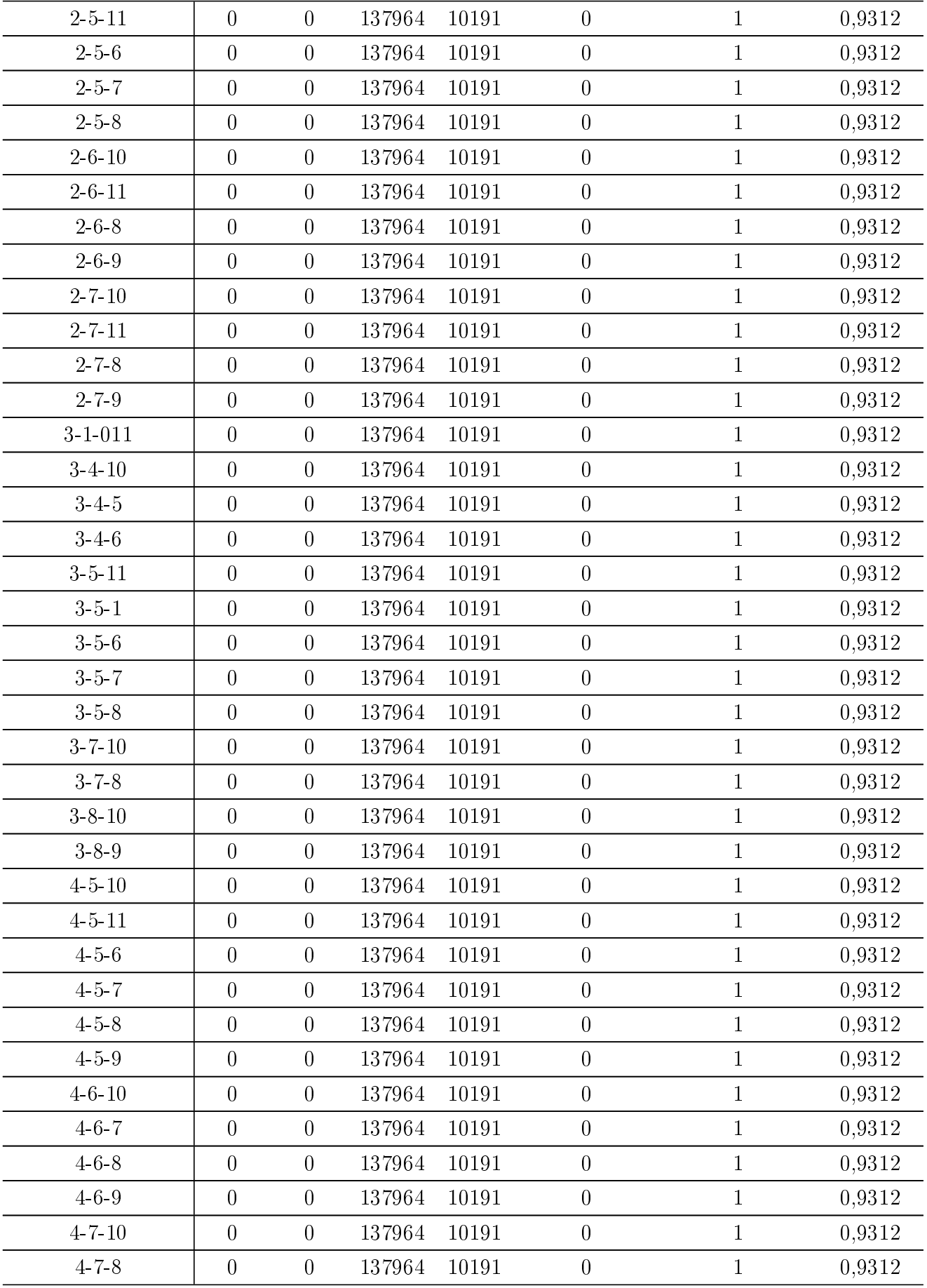

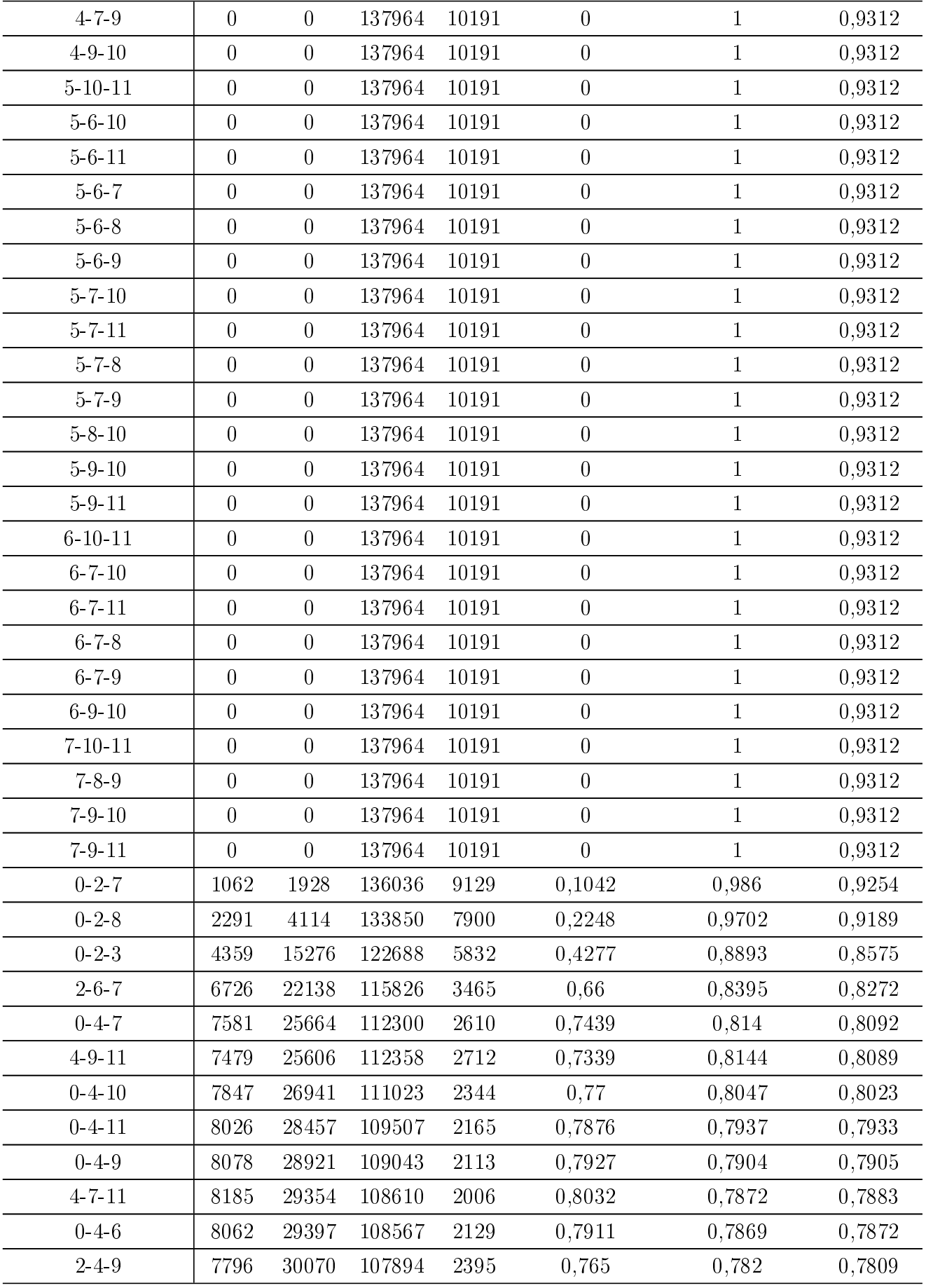

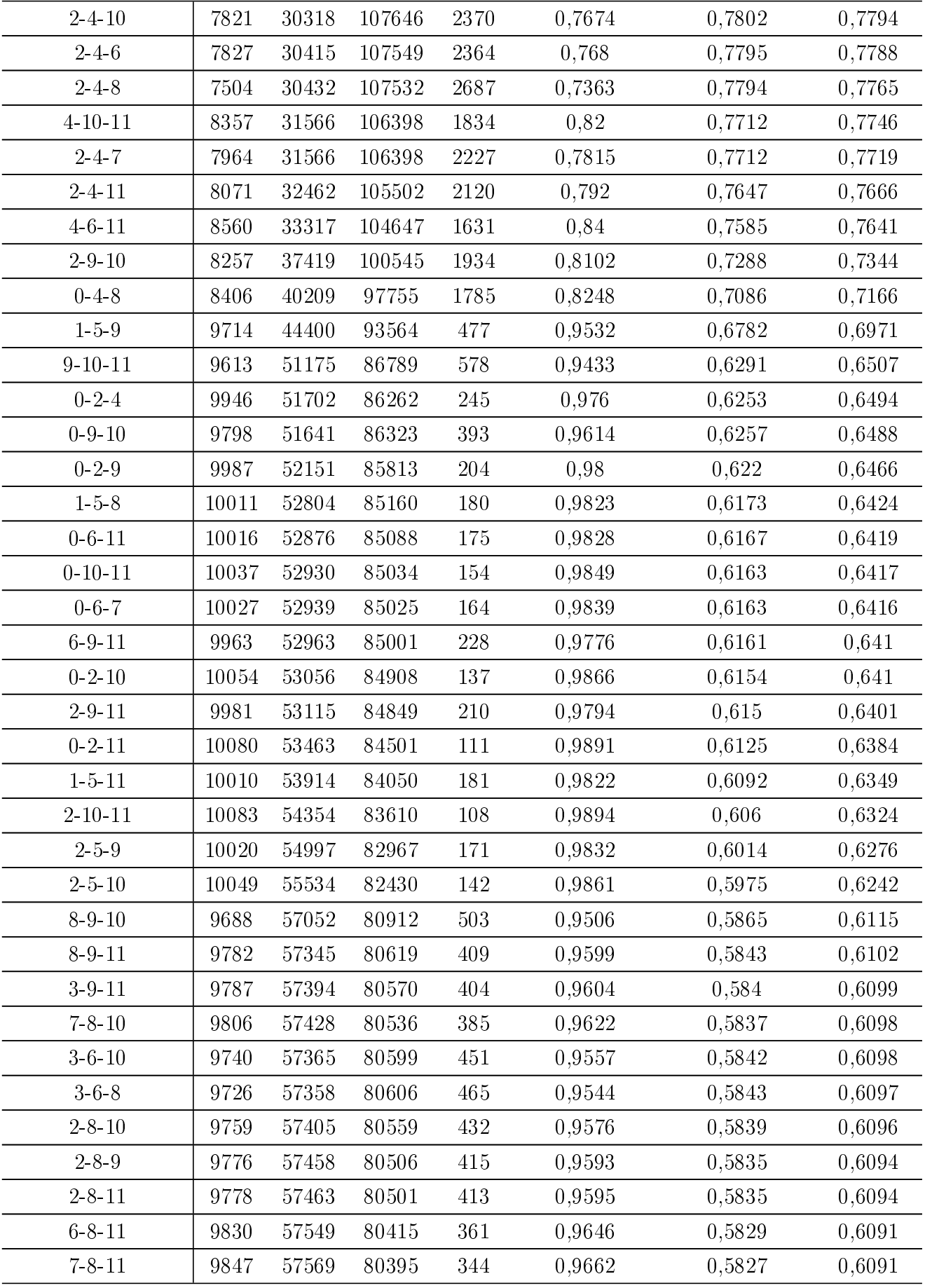

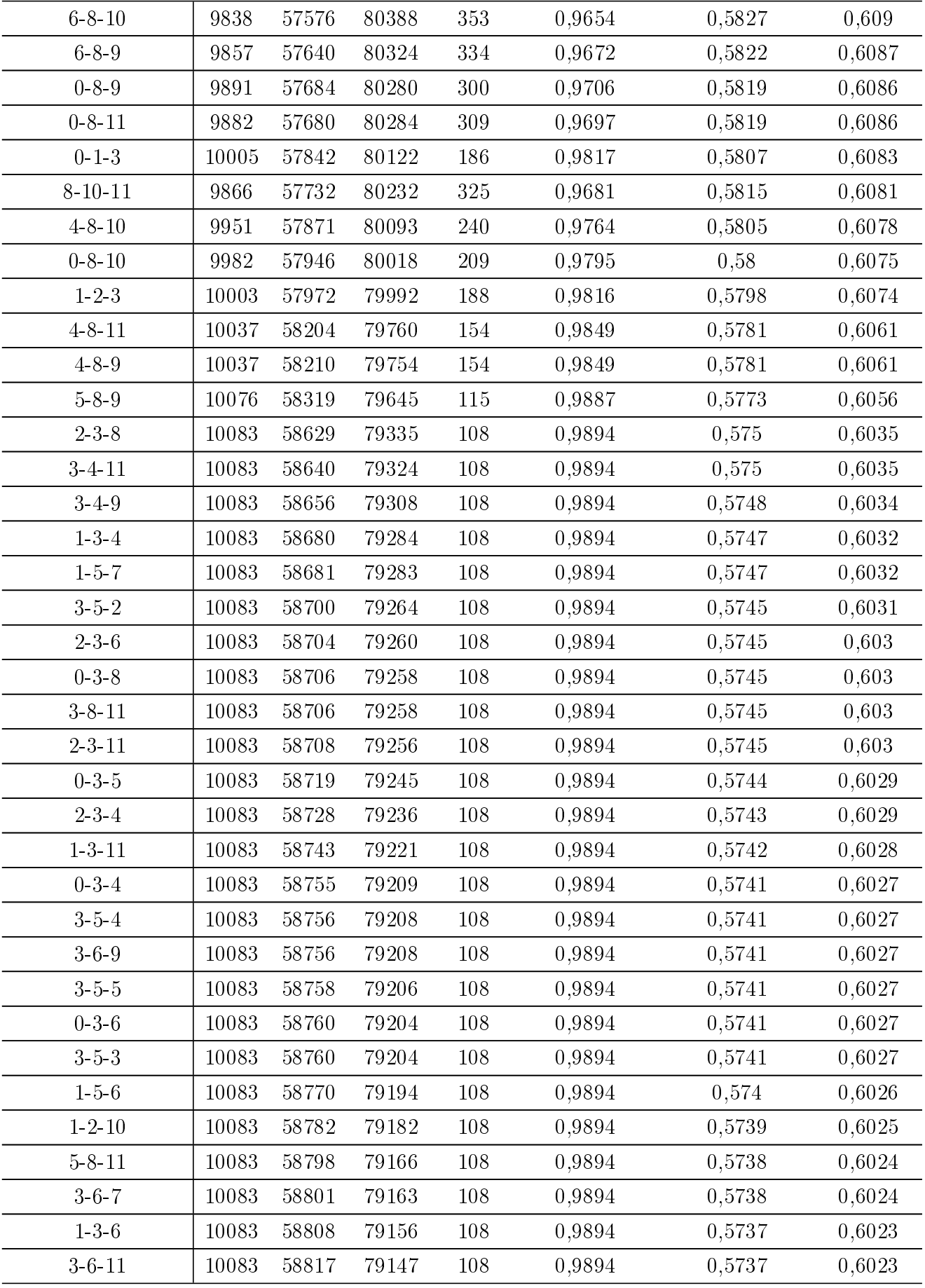

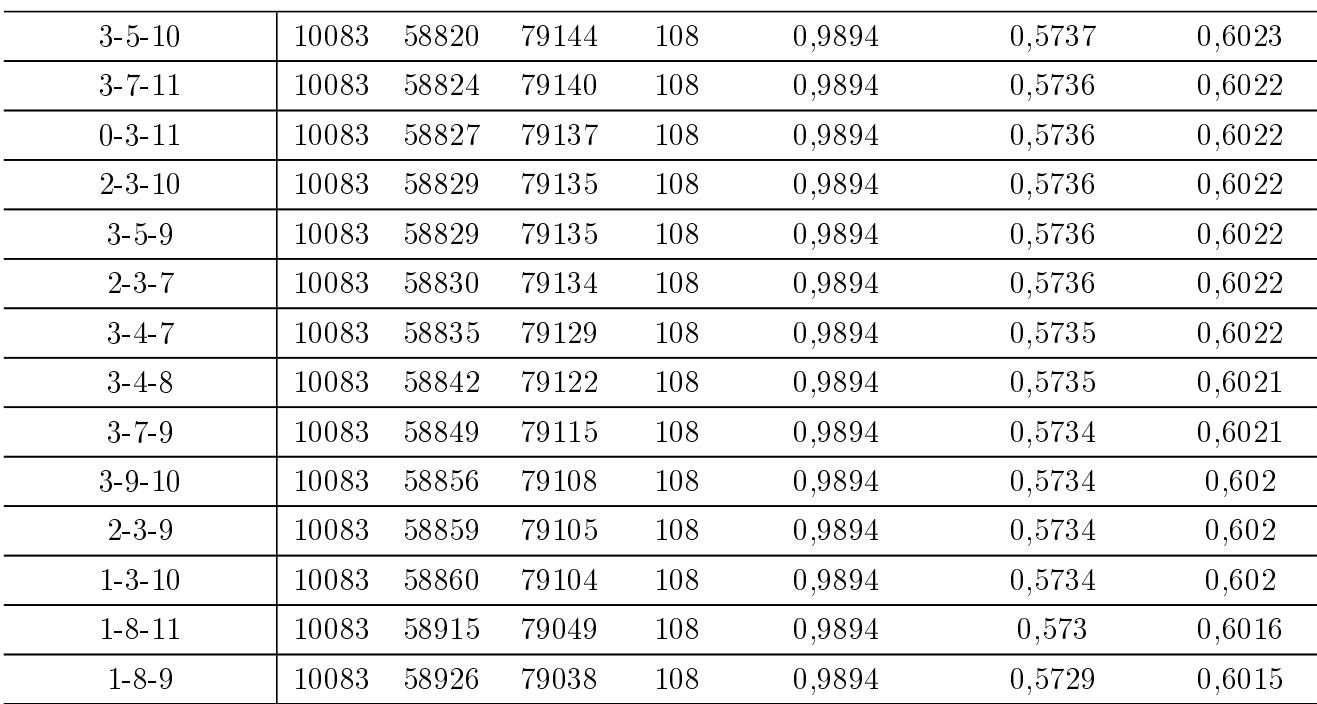